**Tivoli**. Monitoring: Linux OS Agent

**Version 6.2.2**

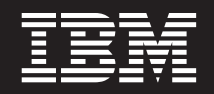

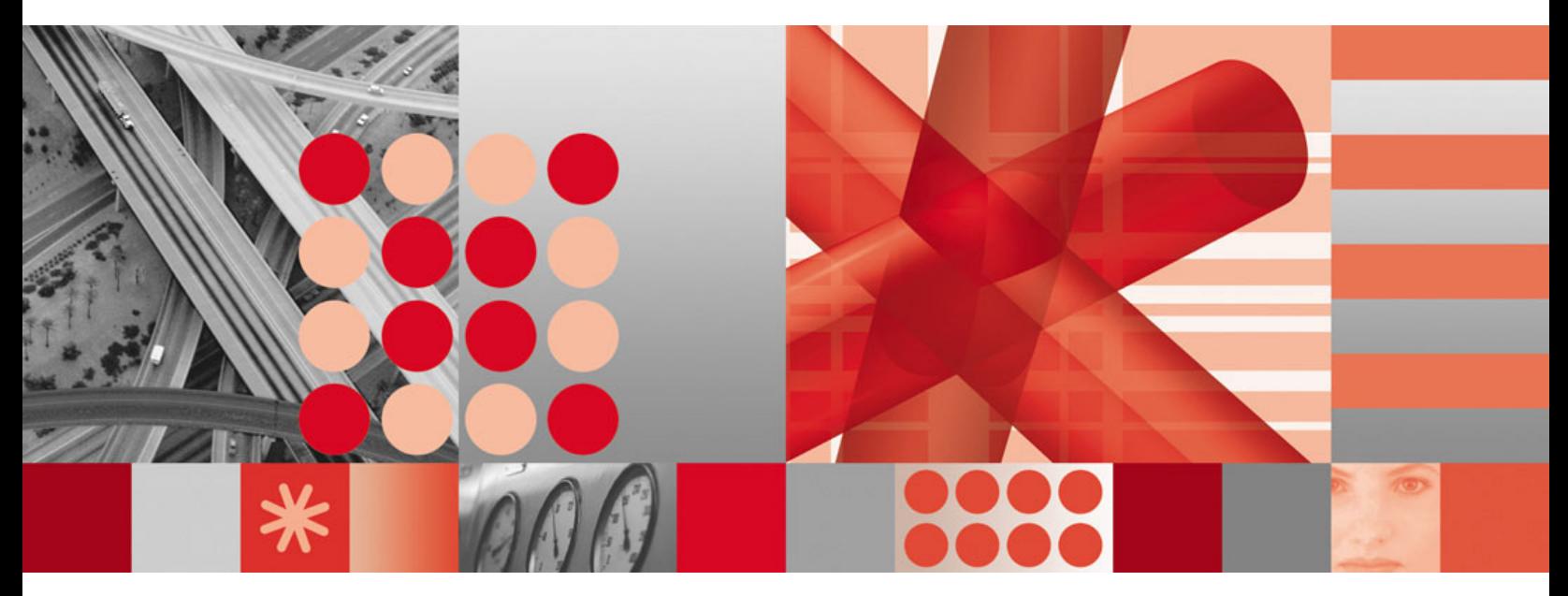

**User's Guide**

**Tivoli**® Monitoring: Linux OS Agent

**Version 6.2.2**

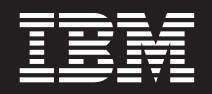

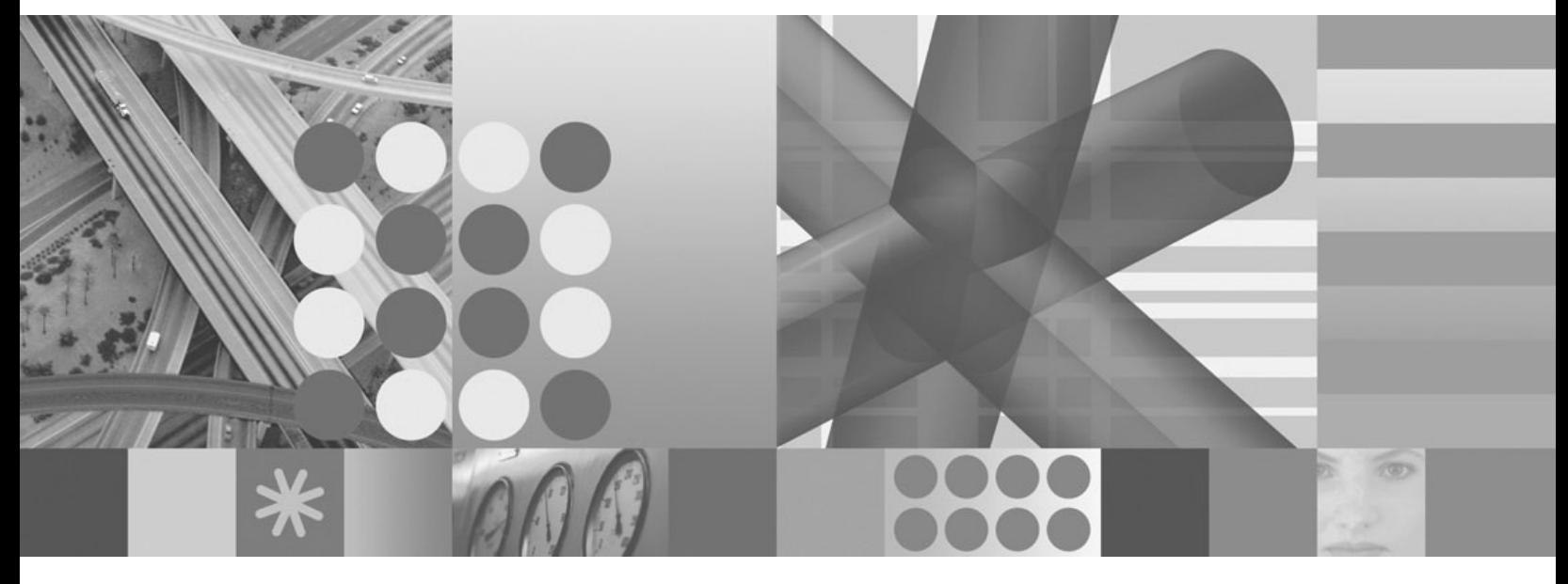

**User's Guide**

**Note**

Before using this information and the product it supports, read the information in ["Notices" on page 243.](#page-252-0)

This edition applies to version 6.2.2 of the IBM Tivoli Monitoring: Linux OS Agent (5724-C04) and to all subsequent releases and modifications until otherwise indicated in new editions.

**© Copyright International Business Machines Corporation 2005, 2009.**

US Government Users Restricted Rights – Use, duplication or disclosure restricted by GSA ADP Schedule Contract with IBM Corp.

# **Contents**

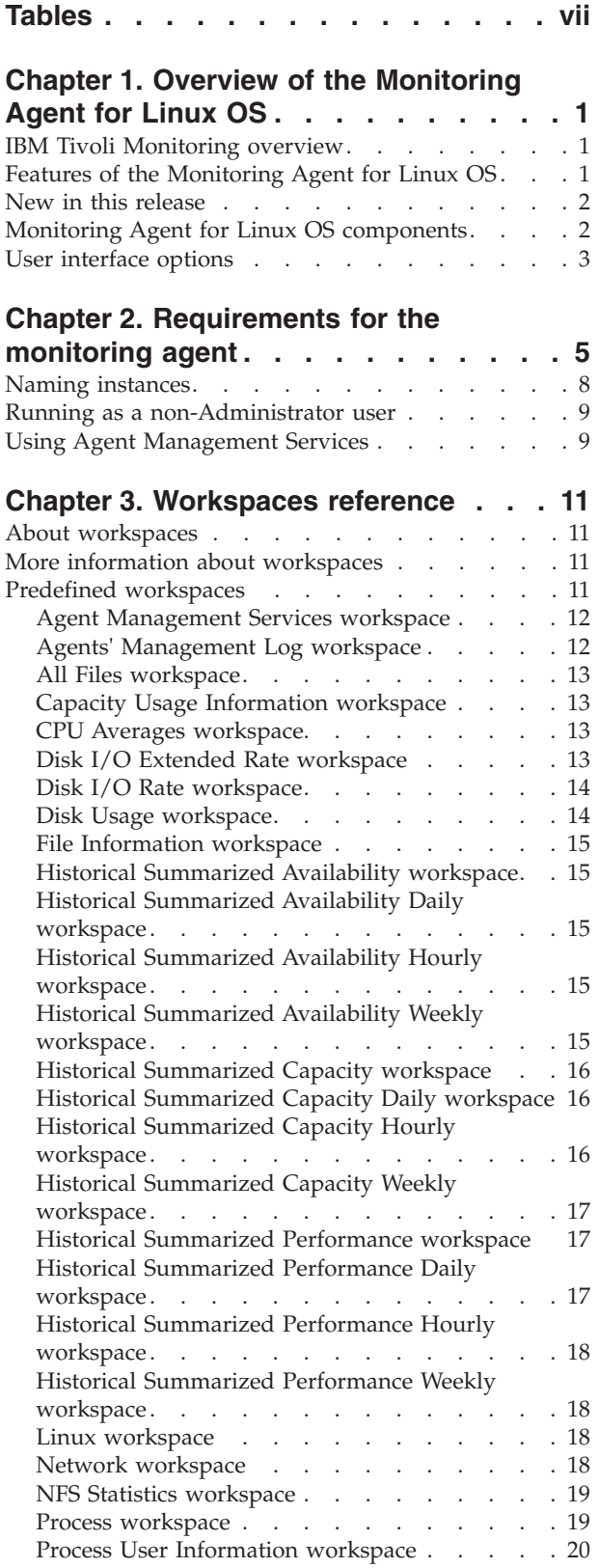

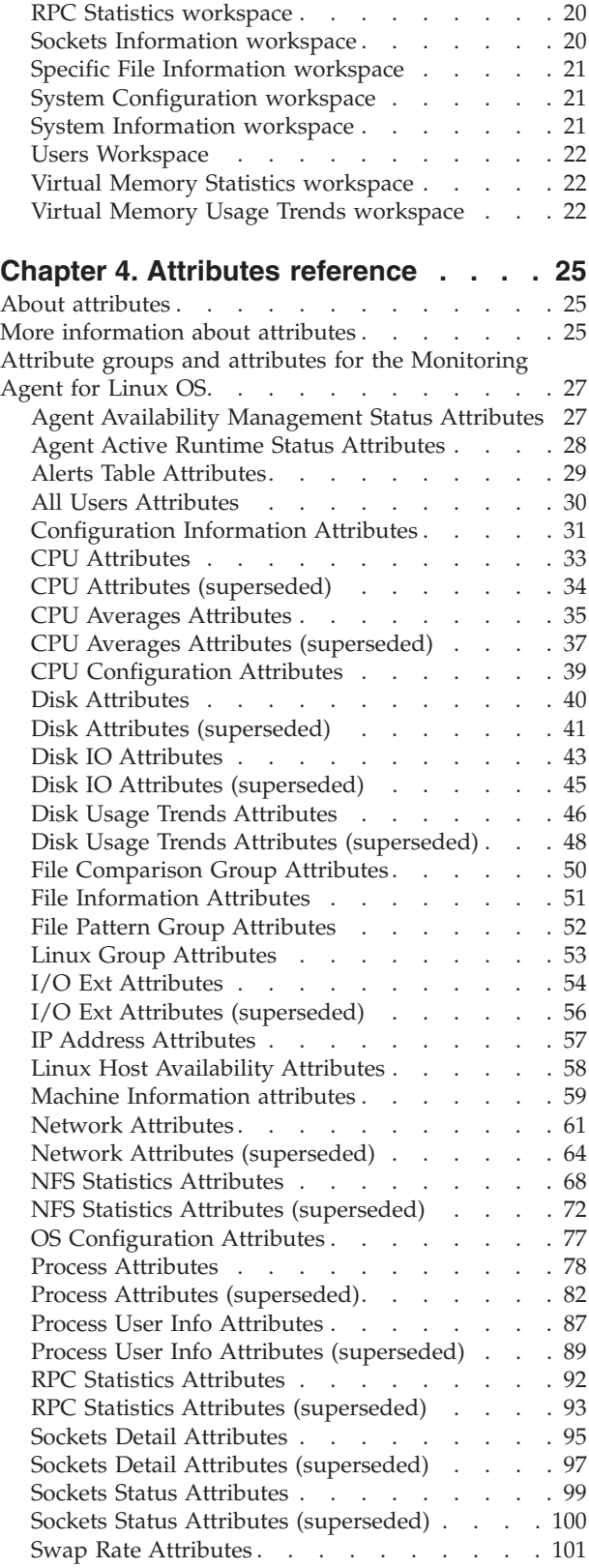

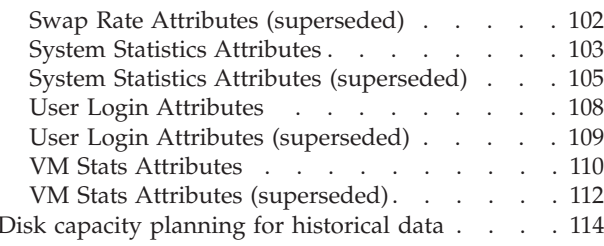

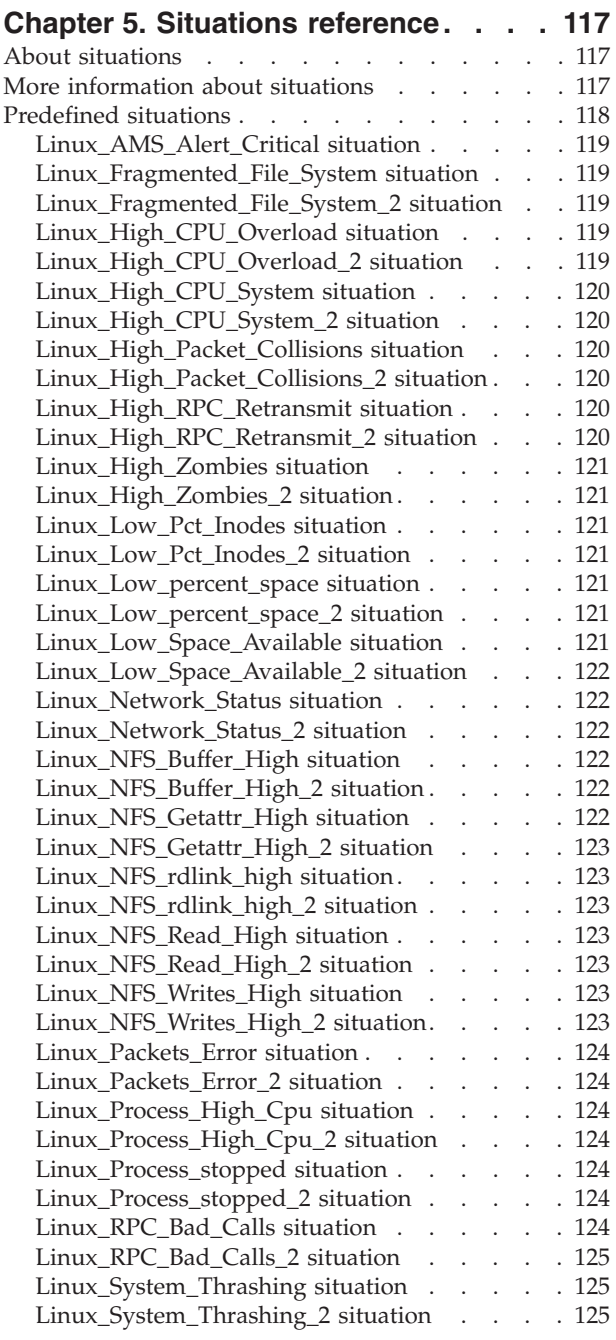

# **[Chapter 6. Take Action commands](#page-136-0)**

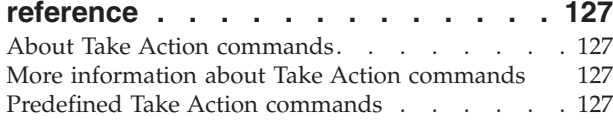

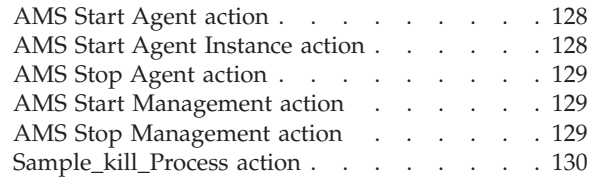

#### **[Chapter 7. Policies reference. . . . . 131](#page-140-0)**

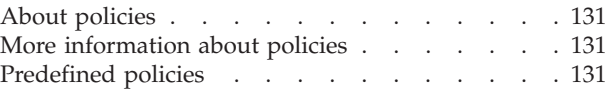

# **[Appendix A. Upgrading for warehouse](#page-142-0)**

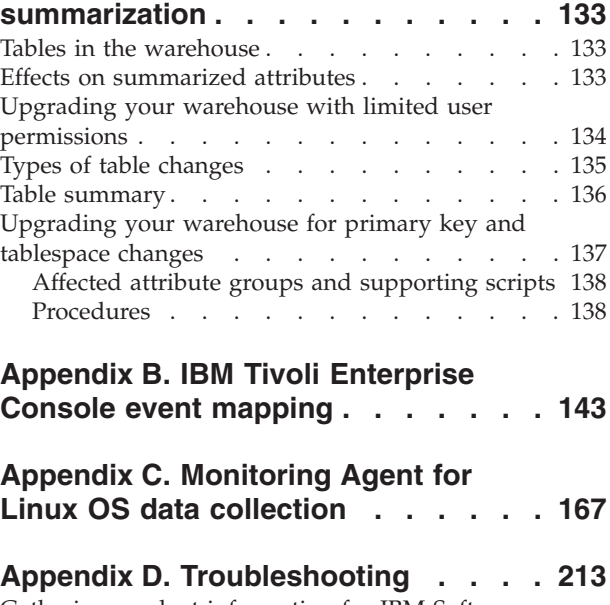

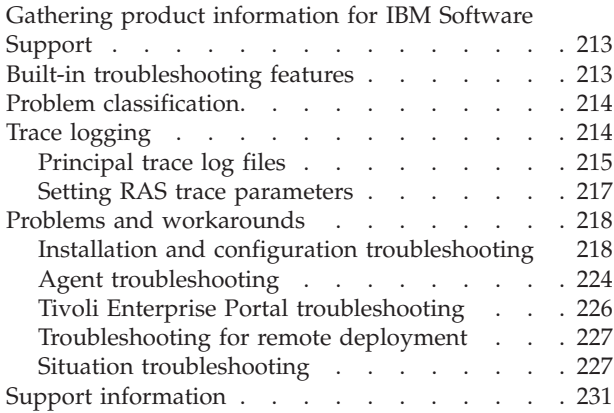

## **[Appendix E. Discovery Library](#page-242-0)**

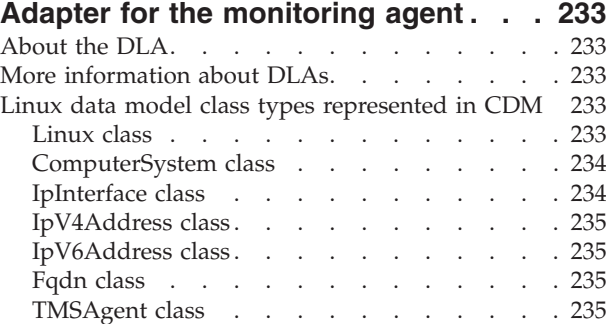

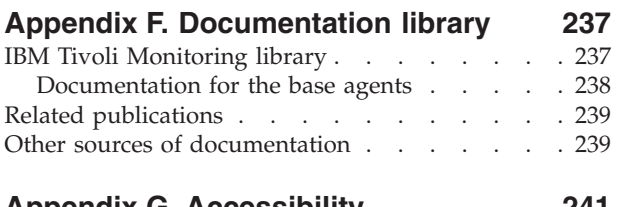

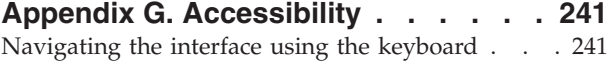

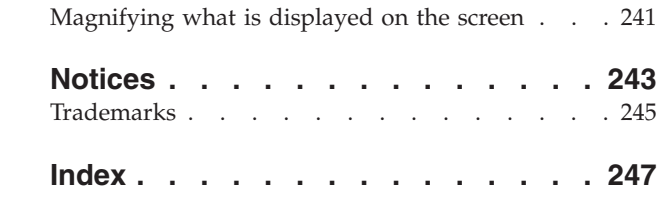

# <span id="page-8-0"></span>**Tables**

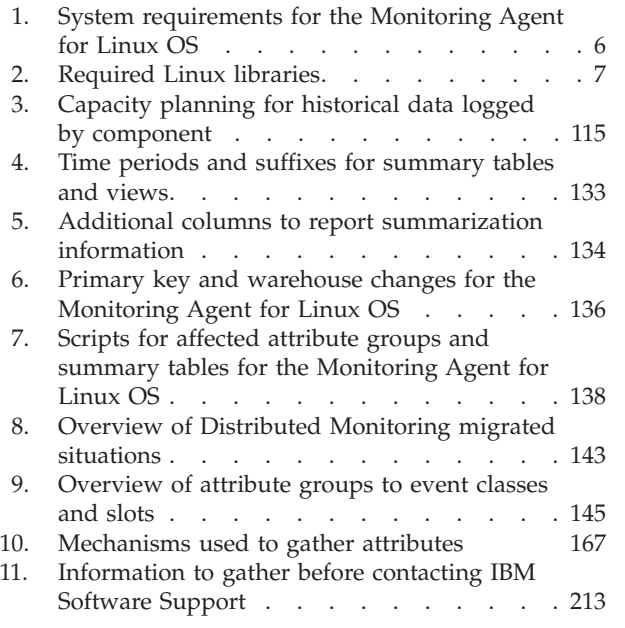

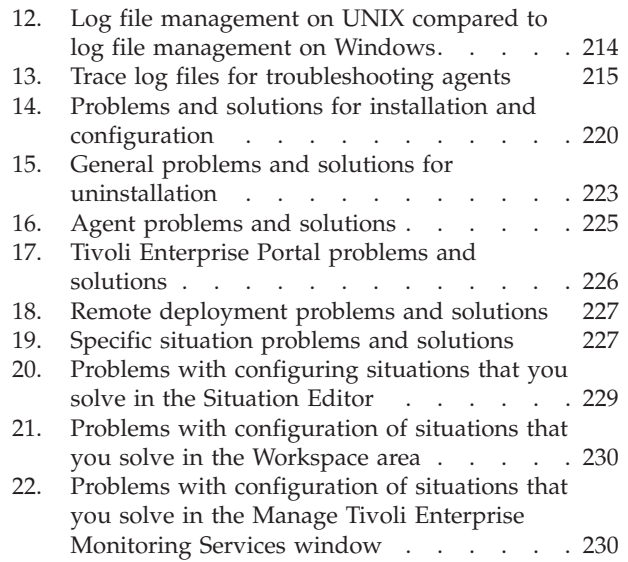

# <span id="page-10-0"></span>**Chapter 1. Overview of the Monitoring Agent for Linux OS**

The Monitoring Agent for Linux OS provides you with the capability to monitor Linux, and to perform basic actions with Linux. This chapter provides a description of the features, components, and interface options for the Monitoring Agent for Linux OS.

#### **IBM Tivoli Monitoring overview**

IBM Tivoli Monitoring is the base software for the Monitoring Agent for Linux OS. IBM Tivoli Monitoring provides a way to monitor the availability and performance of all the systems in your enterprise from one or several designated workstations. It also provides useful historical data that you can use to track trends and to troubleshoot system problems.

You can use IBM Tivoli Monitoring to do the following:

- Monitor for alerts on the systems that you are managing by using predefined situations or custom situations.
- v Establish your own performance thresholds.
- Trace the causes leading to an alert.
- Gather comprehensive data about system conditions.
- v Use policies to perform actions, schedule work, and automate manual tasks.

The Tivoli Enterprise Portal is the interface for IBM Tivoli Monitoring products. By providing a consolidated view of your environment, the Tivoli Enterprise Portal permits you to monitor and resolve performance issues throughout the enterprise.

See the IBM Tivoli Monitoring publications listed in [Appendix F, "Documentation](#page-246-0) [library," on page 237](#page-246-0) for complete information about IBM Tivoli Monitoring and the Tivoli Enterprise Portal.

# **Features of the Monitoring Agent for Linux OS**

As part of the Tivoli Enterprise Portal for Distributed Systems, the Monitoring Agent for Linux OS offers a central point of management of Linux-based environments. It provides a comprehensive means for gathering exactly the information you need to detect problems early and to prevent them. Information is standardized across all systems, and you can monitor servers from a single workstation. The Tivoli Enterprise Portal lets you easily collect and analyze specific information.

The Monitoring Agent for Linux OS is an intelligent, remote monitoring agent that resides on managed resources. It assists you in anticipating trouble and warns systems administrators when critical events take place on their systems. With the Monitoring Agent for Linux OS, systems administrators can set threshold levels and flags as desired to alert them when the system reaches these thresholds.

For Tivoli Enterprise Portal, information appears in named workspaces. Tivoli Enterprise Portal refers to this tabular format for information as a table view. Information can also be displayed in the workspace as charts, graphs, or other formats that you can specify.

<span id="page-11-0"></span>The Monitoring Agent for Linux OS provides the following benefits:

- v Simplifies application and system management by managing applications, platforms, and resources across your environment.
- v Helps to increase profits by providing you with real-time access to reliable, up-to-the-minute data that allows you to make faster, better-informed operating decisions.
- v Scales and ports to new platforms by supporting a wide variety of platforms.
- Improves system performance by letting you integrate, monitor, and manage your system, network, console, and mission-critical applications. A monitoring agent alerts the Tivoli Enterprise Monitoring Server when conditions on the system network meet threshold-based conditions. These alerts notify your systems administrator to limit and control database usage. You can view data gathered by the Tivoli Enterprise Monitoring Server in tables and charts for the status of your distributed database systems.
- Enhances efficiency by monitoring diverse platforms and networks from a single PC screen. Depending on your Tivoli Enterprise Portal configuration, you can collect and monitor data across platforms. Management agents gather and filter status information at the managed resource rather than at the hub, eliminating unnecessary data transmission and sending only data that is relevant to changes in status conditions. The Monitoring Agent for Linux OS helps you monitor and gather the consistent, accurate, and timely information you require to effectively perform your job.

# **New in this release**

For version 6.2.1 of the Monitoring Agent for Linux OS, the following enhancements have been made:

- v For the migration of agents to dynamic affinities, there are new silent installation parameters, and changes to the command line tools and the user interface. For more information see the *IBM Tivoli Monitoring Installation and Setup Guide*.
- New Take Action:
	- AMS Start Agent Instance

## **Monitoring Agent for Linux OS components**

After you install the Monitoring Agent for Linux OS (product code "klz" or "lz") as directed in the *IBM Tivoli Monitoring Installation and Setup Guide*, you have an environment with a client, server, and monitoring agent implementation for IBM Tivoli Monitoring that contains the following components:

- Tivoli Enterprise Portal client with a Java-based user interface for viewing and monitoring your enterprise.
- Tivoli Enterprise Portal Server that is placed between the client and the Tivoli Enterprise Monitoring Server and enables retrieval, manipulation, and analysis of data from the monitoring agents.
- Tivoli Enterprise Monitoring Server, which acts as a collection and control point for alerts received from the monitoring agents, and collects their performance and availability data.
- v Monitoring Agent for Linux OS, which collects and distributes data to a Tivoli Enterprise Monitoring Server. This component also embeds the Agent Management Services function.
- Operating system agents and application agents installed on the systems or subsystems you want to monitor. These agents collect and distribute data to the Tivoli Enterprise Monitoring Server.
- <span id="page-12-0"></span>• Tivoli Data Warehouse for storing historical data collected from agents in your environment. The data warehouse is located on a DB2<sup>®</sup>, Oracle, or Microsoft<sup>®</sup> SQL database. To collect information to store in this database, you must install the Warehouse Proxy agent. To perform aggregation and pruning functions on the data, install the Warehouse Summarization and Pruning agent.
- Tivoli Enterprise Console event synchronization component for synchronizing the status of situation events that are forwarded to the event server. When the status of an event is updated because of IBM® Tivoli Enterprise Console® rules or operator actions, the update is sent to the monitoring server, and the updated status is reflected in both the Situation Event Console and the Tivoli Enterprise Console event viewer. For more information, see *IBM Tivoli Monitoring Installation and Setup Guide*.

#### **User interface options**

Installation of the base software and other integrated applications provides the following interfaces that you can use to work with your resources and data:

#### **Tivoli Enterprise Portal browser client interface**

The browser interface is automatically installed with Tivoli Enterprise Portal. To start Tivoli Enterprise Portal in your Internet browser, enter the URL for a specific Tivoli Enterprise Portal browser client installed on your Web server.

#### **Tivoli Enterprise Portal desktop client interface**

The desktop interface is a Java-based graphical user interface (GUI) on a Windows® workstation.

#### **IBM Tivoli Enterprise Console**

Event management application

#### **Manage Tivoli Enterprise Monitoring Services window**

The window for the Manage Tivoli Enterprise Monitoring Services utility is used for configuring the agent and starting Tivoli® services not already designated to start automatically.

# <span id="page-14-0"></span>**Chapter 2. Requirements for the monitoring agent**

This chapter contains information about the following topics and procedures relevant to the installation and configuration of the Monitoring Agent for Linux OS.

In addition to the requirements described in the *IBM Tivoli Monitoring Installation and Setup Guide*, the Monitoring Agent for Linux OS has the requirements listed in [Table 1 on page 6.](#page-15-0)

<span id="page-15-0"></span>

| Operating system          | Linux®                                                                                                    |  |  |
|---------------------------|----------------------------------------------------------------------------------------------------|--|--|
| Operating system versions | Linux:                                                                                                    |  |  |
|                           | • Linux on zSeries                                                                                                    |  |  |
|                           | - RedHat Enterprise Linux AS 3 (31-bit or 64-bit)                                                                                       |  |  |
|                           | - RedHat Enterprise Linux AS 4 (31-bit or 64-bit)                                                                                       |  |  |
|                           | - RedHat Enterprise Linux AS 5 (31-bit or 64-bit)                                                                                       |  |  |
|                           | - SUSE Linux Enterprise Server 8 (31-bit or 64-bit)                                                                                     |  |  |
|                           | - SUSE Linux Enterprise Server 9 (31-bit or 64-bit)                                                                                     |  |  |
|                           | - SUSE Linux Enterprise Server 10 (31-bit or 64-bit)                                                                                    |  |  |
|                           | • Linux on Intel® (32-bit)                                                                                                    |  |  |
|                           | - RedHat Enterprise Linux AS/ES 3                                                                                                    |  |  |
|                           | - RedHat Enterprise Linux AS/ES 4                                                                                                    |  |  |
|                           | - RedHat Enterprise Linux AS/ES 5                                                                                                    |  |  |
|                           | - SUSE Linux Enterprise Server 8                                                                                                    |  |  |
|                           | - SUSE Linux Enterprise Server 9                                                                                                    |  |  |
|                           | - SUSE Linux Enterprise Server 10                                                                                                    |  |  |
|                           | - RedFlag 4.1                                                                                                    |  |  |
|                           | - Asian Linux 2.0                                                                                                    |  |  |
|                           | • Linux on pSeries                                                                                                    |  |  |
|                           | - RedHat Enterprise Linux AS 4                                                                                                    |  |  |
|                           | - RedHat Enterprise Linux AS 5                                                                                                    |  |  |
|                           | - SUSE Linux Enterprise Server 9                                                                                                    |  |  |
|                           | - SUSE Linux Enterprise Server 10                                                                                                    |  |  |
|                           | • Linux on IA64 (Itanium <sup>®</sup> )                                                                                                 |  |  |
|                           | - RedHat Enterprise Linux AS $41$                                                                                                    |  |  |
|                           | - RedHat Enterprise Linux AS $5^1$                                                                                                    |  |  |
|                           | - SUSE Linux Enterprise Server $91$                                                                                                    |  |  |
|                           | - SUSE Linux Enterprise Server $101$                                                                                                    |  |  |
|                           | - Asian Linux 2                                                                                                    |  |  |
|                           | • Linux on $x86-64$                                                                                                    |  |  |
|                           | - RedHat Enterprise Linux AS $4^1$                                                                                                    |  |  |
|                           | - RedHat Enterprise Linux AS $51$                                                                                                    |  |  |
|                           | SUSE Linux Enterprise Server $91$                                                                                                    |  |  |
|                           | SUSE Linux Enterprise Server $101$                                                                                                    |  |  |
|                           | Asian Linux 2                                                                                                    |  |  |
|                           | The Linux version must support the Korn shell (ksh) and<br>Motif Window Manager (libmotif) for installation of the<br>monitoring agent. |  |  |
| <b>Memory</b>             | • 30 MB RAM for the Monitoring Agent for Linux OS                                                                                       |  |  |

*Table 1. System requirements for the Monitoring Agent for Linux OS*

| Operating system   | $\mathbf{Linux}^\circledR$                                                                                                    |  |  |
|--------------------|----------------------------------------------------------------------------------------------------|--|--|
| Disk space         | The Monitoring Agent for LINUX OS needs 180 MB of<br>disk space in the file system where it is to be installed<br>through the local install method. It needs 135 MB of disk<br>space in the /tmp filesystem and 185 MB of disk space in<br>the file system where the agent is to be installed through<br>the tacmd createNode command. It needs 268 MB of disk<br>space when it is updated using the command tacmd<br>updateAgent.<br>For historical data disk space information, see "Disk<br>capacity planning for historical data" on page 114.                                                                                                    |  |  |
|                    |                                                                                                    |  |  |
| Other requirements | IBM Tivoli Monitoring v6.2.2 agents require at least a<br>٠<br>v6.2.2 hub monitoring server and portal server. IBM<br>Tivoli Monitoring v6.2.1 hub monitoring servers and<br>portal servers do not support v6.2.2 monitoring agents.<br>IBM Tivoli Monitoring v6.2.1 monitoring agents work<br>with both v6.2.1 and v6.2.2 environments.<br>• The monitoring agent must have the permissions<br>necessary to perform requested actions. For example, if<br>the user ID you used to log onto the system to install<br>the monitoring agent (locally or remotely) does not<br>have the permission to perform a particular action<br>being monitored by the monitoring agent (such as<br>running a particular command), the monitoring agent<br>will be unable to perform the requested action.<br>• Linux versions require some compatibility libraries to<br>be installed for the agent to work correctly. The latest<br>versions of libstdc++, libgcc, and compat-libstdc++, are<br>required for the agent to work correctly. <sup>2</sup> |  |  |

<span id="page-16-0"></span>*Table 1. System requirements for the Monitoring Agent for Linux OS (continued)*

**Notes:**

- 1. In native 64-bit mode, not tolerance mode.
- 2. See Table 2 for the minimum version required for these libraries.

*Table 2. Required Linux libraries*

| Architecture                                                                                   | $libstdc++$           | libgcc                             | compat-libstdc++                   |
|------------------------------------------------------------------------------------------------|-----------------------|------------------------------------|------------------------------------|
| li6243/li6246 32bit<br>agent for Linux Intel<br>kernel 2.4<br>(RHEL3, SLESS)                   | $libstdc++-2.96-98$   | N/A                                | compat-libstdc++-6.2-<br>2.9.0.16  |
| li6263/li6266 32bit<br>agent for Linux Intel<br>kernel 2.6 (RHEL4,<br>RHEL5,<br>SLES9, SLES10) | libstdc++-3.3.3-43.41 | $l1gcc-4.1-$<br>4.1.2_20070115-0.2 | N/A                                |
| 1x8266 64bit agent for<br>Linux x64 kernel 2.6                                                 | libstdc++-3.4.4-2     | libgcc- $3.4.4-2$                  | compat-libstdc++-33-<br>3.2.3-47.3 |
| lia266 64bit agent for<br>Linux IA64 kernel 2.6                                                | $libstdc++-3.2.2-23$  | libgcc- $3.2.2$ -23                | N/A                                |
| lpp266 64bit agent<br>for Linux PPC kernel<br>2.6                                              | libstdc++-3.3.3-43.41 | libgcc-3.3.3-43.41                 | N/A                                |

<span id="page-17-0"></span>*Table 2. Required Linux libraries (continued)*

| Architecture                                                                    | libstdc++             | libgcc             | compat-libstdc++ |
|---------------------------------------------------------------------------------|-----------------------|--------------------|------------------|
| ls3243 31 bit agent for<br>zLinux kernel 2.4<br>(RHEL3, SLESS)                  | libstdc++-3.2.2-54    | libgcc-3.2.2-54    | N/A              |
| ls3246 64bit agent for<br>zLinux kernel 2.4<br>(RHEL3, SLESS)                   | libstdc++-3.2.2-54    | libgcc- $3.2.2-54$ | N/A              |
| ls3263 31bit agent for<br>zLinux kernel 2.6<br>(RHEL4, RHEL5,<br>SLES9, SLES10) | libstdc++-3.3.3-43.34 | libgcc-3.3.3-43.34 | N/A              |
| ls3266 64bit agent for<br>zLinux kernel 2.6<br>(RHEL4, RHEL5,<br>SLES9, SLES10) | libstdc++-3.3.3-43.34 | libgcc-3.3.3-43.34 | N/A              |

**Note:** For the most current information about the operating systems that are supported, see the following URL:

http://www-306.ibm.com/software/sysmgmt/products/support/Tivoli\_ Supported\_Platforms.html

When you get to that site, click **Tivoli platform and database support matrix link** at the bottom of the window.

Silent installation: If you are performing a silent installation using a response file, see the IBM Tivoli Monitoring Installation and Setup Guide, ″Performing a silent installation of IBM Tivoli Monitoring.″

#### **Naming instances**

If you have multiple instances of a monitoring agent, you must decide how to name the monitoring agents. This name is intended to uniquely identify that monitoring agent. The agent's default name is composed of three qualifiers:

- Optional instance name
- Machine network hostname
- Agent product node type

An agent name truncation problem can occur when the network domain name is included in the network hostname portion of the agent name. For example, instead of just the hostname myhost1 being used, the resulting hostname might be myhost1.acme.north.prod.com. Inclusion of the network domain name causes the agent name in the example above to expand to SERVER1:myhost1.acme.north.prod.com:KXX. This resulting name is 39 characters long. It is truncated to 32 characters resulting in the name SERVER1:myhost1.acme.north.prod.

The agent name truncation is only a problem if there is more than one monitoring agent on the same system. In this case, the agent name truncation can result in collisions between agent products attempting to register using the same truncated name value. When truncated agent names collide on the same system, this can lead to Tivoli Enterprise Monitoring Server problems with corrupted EIB tables. The

<span id="page-18-0"></span>agent name collision in the Tivoli Enterprise Monitoring Server might cause a registered name to be associated with the wrong product.

In general, create names that are short but meaningful within your environment. Use the following guidelines:

- v Each name must be unique. One name cannot match another monitoring agent name exactly.
- Each name must begin with an alpha character.
- v Do not use blanks or special characters, including \$, #, and @.
- v Each name must be between 2 and 32 characters in length.
- Monitoring agent naming is case-sensitive on all operating systems.

See ["Unique names for monitoring components" on page 223](#page-232-0) for more information about creating unique names.

#### **Running as a non-Administrator user**

The Monitoring Agent for Linux OS can be run by a non-Administrator user (a non-root user), however some functionality becomes unavailable. The Machine BIOS information uses the dmidecode executable to extract the relevant information. This Linux provided executable must be run by the Administrator user to extract BIOS information. This attribute group does not report data if the agent is not run by the Administrator user. This information is also used by Tivoli Application Dependency Discovery Manager.

A non-Administrator user can only access the directories that it has permissions to read. Therefore, functionality of the File Information attribute group might be reduced.

For Agent Management Services, the watchdog cannot stop or start any agent that it does not have privileges to stop or start.

## **Using Agent Management Services**

There are two watchdog monitors that run as part of the Monitoring Agent for Linux. One monitor runs as part of the OS Monitoring Agent process, which is referred to as the *Agent Watchdog*. The other watchdog monitor runs as a separate process named 'kcawd'. The kcawd process is also called the *Agent Management Services Watchdog*. This is the watchdog that watches the OS Agent. It does this out-of-the-box, so as long as its Availability Status is showing 'Running' in the Agents' Runtime Status view of the Agent Management Services workspace. There is no setup or configuration required.

The Agent Watchdog monitors agent processes other than the OS Agent itself. Using the communication facility of the OS Agent, it is able to respond to Tivoli Enterprise Portal Desktop queries and Take Actions performed against these other agent processes. This is the data that is seen in the Agent Management Services workspace. In the Tivoli Enterprise Portal Desktop, the Agent Management Services workspace lists the agents that can be monitored by this watchdog running as part of the OS Agent. These are non-OS agents, so the Monitoring Agent for Linux is not listed in the workspace, except for in the Agents' Management Definitions view. One of the agents listed in the workspace is the Agent Management Services Watchdog. Its purpose is to monitor the OS Agent's availability.

The Agent Management Services Watchdog monitor is responsible for watching just the OS Monitoring Agent and restarting it if it goes down. It is enabled by default and does not need to be configured. It is started automatically when the Monitoring Agent for Linux is started. This watchdog does not have a communication facility, so it cannot report information to the Tivoli Enterprise Portal or respond to Take Actions. It is not an agent per se, but a separate process that always monitors the OS Monitoring Agent.

You can temporarily disable the Agent Management Services Watchdog by using the *InstallDir*/bin/itmcmd execute lz disarmWatchdog.sh command. This disables the Watchdog process for the OS Monitoring Agent and all Agent Management Services managed agents. If there is local administrative work to be performed, and you do not want the auto-restart of the agents to interfere with it, run the *InstallDir*/bin/itmcmd execute lz disarmWatchdog.sh command before proceeding. When the work is complete, recycle the OS Monitoring Agent to reenable Agent Management Services, or use the *InstallDir*/bin/itmcmd execute lz rearmWatchdog.sh command.

If you use the itmcmd interface to stop or start an Agent Management Services managed agent, its watchdog will be disabled if stopping the agent and enabled if starting the agent.

# <span id="page-20-0"></span>**Chapter 3. Workspaces reference**

This chapter contains an overview of workspaces, references for detailed information about workspaces, and descriptions of the predefined workspaces included in this monitoring agent.

#### **About workspaces**

A workspace is the working area of the Tivoli Enterprise Portal application window. At the left of the workspace is a Navigator that you use to select the workspace you want to see.

As you select items in the Navigator, the workspace presents views pertinent to your selection. Each workspace has at least one view. Some views have links to workspaces. Every workspace has a set of properties associated with it.

This monitoring agent provides predefined workspaces. You cannot modify or delete the predefined workspaces, but you can create new workspaces by editing them and saving the changes with a different name.

## **More information about workspaces**

For more information about creating, customizing, and working with workspaces, see the *IBM Tivoli Monitoring User's Guide*.

For a list of the predefined workspaces for this monitoring agent and a description of each workspace, refer to thePredefined workspaces section below and the information in that section for each individual workspace.

#### **Predefined workspaces**

The following list shows the organization of the predefined workspaces provided with IBM Tivoli Monitoring: Linux OS Agent.

- ["Capacity Usage Information workspace" on page 13](#page-22-0)
	- – ["CPU Averages workspace" on page 13](#page-22-0)
	- – ["Virtual Memory Usage Trends workspace" on page 22](#page-31-0)
- ["Disk Usage workspace" on page 14](#page-23-0)
- ["File Information workspace" on page 15](#page-24-0)
	- – ["All Files workspace" on page 13](#page-22-0)
- ["Network workspace" on page 18](#page-27-0)
	- – ["Sockets Information workspace" on page 20](#page-29-0)
	- – ["NFS Statistics workspace" on page 19](#page-28-0)
	- – ["RPC Statistics workspace" on page 20](#page-29-0)
- ["Process workspace" on page 19](#page-28-0)
	- – ["Process User Information workspace" on page 20](#page-29-0)
- ["System Information workspace" on page 21](#page-30-0)
	- – ["System Configuration workspace" on page 21](#page-30-0)
	- – ["Disk I/O Rate workspace" on page 14](#page-23-0)
	- – ["Disk I/O Extended Rate workspace" on page 13](#page-22-0)
- – ["Virtual Memory Statistics workspace" on page 22](#page-31-0)
- <span id="page-21-0"></span>• ["Users Workspace" on page 22](#page-31-0)
- "Agent Management Services workspace"
	- "Agents' Management Log workspace"

This agent also includes the following linked workspaces:

- Historical Summarized Availability
- Historical Summarized Availability Daily
- Historical Summarized Availability Hourly
- Historical Summarized Availability Weekly
- Historical Summarized Capacity
- Historical Summarized Capacity Daily
- Historical Summarized Capacity Hourly
- Historical Summarized Capacity Weekly
- Historical Summarized Performance
- Historical Summarized Performance Daily
- Historical Summarized Performance Hourly
- Historical Summarized Performance Weekly

Some predefined workspaces are not available from the Navigator tree item, but are accessed by selecting the link indicator next to a row of data in a view. Left-clicking a link indicator selects the default workspace associated with that link. Right-clicking a link indicator displays all linked workspaces that can be selected.

The remaining sections of this chapter contain descriptions of each of these predefined workspaces, which are organized alphabetically within the group.

# **Agent Management Services workspace**

The Agent Management Services workspace contains views of data collected by the Agent Management Services component of the Monitoring Agent for Linux.

This workspace includes an Agents' Management Status view, an Agents' Runtime Status view, an Agents' Alerts view, and an Agents' Management Definitions view.

#### **Agents' Management Log workspace**

The Agents' Management Log workspace contains a list of monitoring agent log entries filtered on the Agent Management Services component. Use this workspace to see the operations being executed by Agent Management Services. They include:

- Agent added to system CAP file found.
- Agent removed from system CAP file removed.
- Agent now managed.
- Agent now unmanaged.
- Agent stop command received.
- Agent start command received.
- Agent restart failed.
- Agent started successfully.
- Agent stopped abnormally.
- Agent stopped successfully.
- <span id="page-22-0"></span>• Agent manual stop failed.
- Agent exceeded restart tries.
- Agent manual start failed.
- Agent not found.
- Agent exceeded policy defined memory threshold.
- Agent exceeded policy defined CPU threshold.

This workspace includes an Agents' Management Log view.

## **All Files workspace**

The All Files workspace is reached by right-clicking the File Information navigator item in the Tivoli Enterprise Portal. The views are:

- File Size Top Ten (bar chart)
- All Files (table view)

The File Size - Top Ten bar chart displays the sizes of the largest files. The All Files table provides file information.

# **Capacity Usage Information workspace**

The Capacity Usage Information workspace reflects the "health" of your system by providing CPU, disk, and swap space usage statistics. This workspace has a superseded version that displays queries with signed 32-bit maximum value (2,147,483,647) and a version with the same name (minus 'superseded') with queries that support values up to signed 64-bit max (9,223,372,036,854,775,807). This workspace is comprised of three views. The views are:

- Disk Usage Averages (table view)
- Disk Space Usage (bar chart)
- Disk Usage Averages (bar chart)

The Disk Usage Averages table provides information on the system's current disk usage. The Disk Space Usage bar chart displays the system's current disk usage. The Disk Usage Averages bar chart displays average disk usage information. With the information that this workspace provides, you can recommend changes, set up situations, and verify that your recommended changes improve performance.

### **CPU Averages workspace**

The CPU Averages workspace is reached by right-clicking the Capacity Usage Information navigator item in the Tivoli Enterprise Portal. This workspace has a superseded version that displays queries with signed 32-bit maximum value (2,147,483,647) and a version with the same name (minus 'superseded') with queries that support values up to signed 64-bit max (9,223,372,036,854,775,807). The workspace is comprised of 3 views. The views are Current Overall CPU Usage bar chart, CPU Averages (Hourly Updates) chart, and CPU Usage Trends table.

# **Disk I/O Extended Rate workspace**

The Disk I/O Extended Rate workspace is reached by right-clicking the System Information navigator item in the Tivoli Enterprise Portal. The Disk I/O Extended Rate workspace provides detailed input/output statistics and "calculations", including the queue length and size in sectors of read and write requests, the rate of those requests, and wait times associated with requests. This workspace has a superseded version that displays queries with signed 32-bit maximum value

<span id="page-23-0"></span>(2,147,483,647) and a version with the same name (minus 'superseded') with queries that support values up to signed 64-bit max (9,223,372,036,854,775,807). This workspace is comprised of two views. The views are:

- Disk I/O Extended Rate (table view)
- Disk Service Time (bar chart)
- Disk Activity (bar chart)

The Disk I/O Extended Rate table details the input/out data and calculated values associated with disk activity. The Disk Service Time chart displays average services time in minutes. The Disk Activity chart displays read and write sectors in seconds. Based on the information that this workspace provides, you can recommend changes, set up situations, and verify that your recommended changes improve performance.

Note: The attributes associated with this workspace are only available for systems with a 2.4 (or higher) kernel.

#### **Disk I/O Rate workspace**

The Disk I/O Rate workspace is reached by right-clicking the System Information navigator item in the Tivoli Enterprise Portal. The Disk I/O Rate workspace provides input/output statistics, including the transfer rates, block read rates, and block write rates of your monitored systems. This workspace has a superseded version that displays queries with signed 32-bit maximum value (2,147,483,647) and a version with the same name (minus 'superseded') with queries that support values up to signed 64-bit max (9,223,372,036,854,775,807). This workspace is comprised of two views. The views are:

- Disk I/O Rate (table view)
- Disk I/O Rate (bar chart)

The Disk I/O Rate table includes transfer rates, block read rates, and block write rates for your monitored systems. The Disk I/O Rate chart provides "at a glance" rate details associated with disk reads, writes, and transfers. Based on the information that this workspace provides, you can recommend changes, set up situations, and verify that your recommended changes improve performance.

Note: The attributes associated with this workspace are only available for systems with a 2.4 (or higher) kernel.

#### **Disk Usage workspace**

The Disk Usage workspace reflects the health of storage space within your monitored systems. This workspace has a superseded version that displays queries with signed 32-bit maximum value (2,147,483,647) and a version with the same name (minus 'superseded') with queries that support values up to signed 64-bit max (9,223,372,036,854,775,807). This workspace is comprised of four views. The views are:

- Space Used Percent (bar chart)
- Inodes Used Percent (bar chart)
- Disk Space (bar chart)
- Disk Usage (table view)

The three charts that comprise this workspace provide "at a glance" percentages of the space used, percentages of the inodes used, and amounts of disk space used/available for each monitored disk. The Disk Usage table captures this

information, as well as mount point and file system data, in tabular form. Based on the information that this workspace provides, you can recommend changes, set up situations, and verify that your recommended changes improve performance.

# <span id="page-24-0"></span>**File Information workspace**

The File Information workspace displays file information statistics. The views are:

- File Size Top Ten (bar chart)
- File Size Top Ten (table view)

# **Historical Summarized Availability workspace**

The Historical Summarized Availability workspace shows the percentage of time that a managed resource was available during the number of months that you specify in the Time Span dialog. This workspace consists of the following two graphical views:

- Availability (average over months), which shows the percentage of time that managed resources were available, grouped by server
- v Process Summary (average over months), which shows the percentage of time per system that each process was used by the server

# **Historical Summarized Availability Daily workspace**

The Historical Summarized Availability Daily workspace shows availability information, a process summary, and a system summary for a managed server by day. This workspace consists of the following three graphical views:

- Availability (daily), which shows the percentage of the day that the server was available, summarized by day
- v Process Summary (daily), which shows details such as memory and processor usage for processes that were running on the server, summarized by day
- v System Summary (daily), which shows system information for the server, such as the operating system type, name, version, and manufacturer, summarized by day

# **Historical Summarized Availability Hourly workspace**

The Historical Summarized Availability Hourly workspace shows availability information, a process summary, and a system summary for a managed server by hour. This workspace consists of the following three graphical views:

- v Availability (hourly), which shows the percentage of the hour that the server was available, summarized by hour
- Process Summary (hourly), which shows details such as memory and processor usage for processes that were running on the server, summarized by hour
- v System Summary (hourly), which shows system information for the server, such as the operating system type, name, version, and manufacturer, summarized by hour

# **Historical Summarized Availability Weekly workspace**

The Historical Summarized Availability Weekly workspace shows availability information, a process summary, and a system summary for a managed server by week. This workspace consists of the following three graphical views:

v Availability (weekly), which shows the percentage of system time that the server was available, summarized by week

- Process Summary (weekly), which shows processes that kept the server busy, summarized by week
- System Summary (weekly), which shows system information such as the operating system type, name, version, and manufacturer, summarized by week

# <span id="page-25-0"></span>**Historical Summarized Capacity workspace**

The Historical Summarized Capacity workspace shows usage of system resources during the time span that you specify in the Time Span dialog. This workspace consists of the following five graphical views:

- Network Interface Activity (average over months), which shows network traffic for the server for all network interfaces on the system during the time span that you specify in the Time Span dialog
- v Processor Utilization (average over months), which shows CPU usage, including idle CPU time, for all processors that are associated with the server during the specified time period
- Memory Utilization (average over months), which shows memory used, free memory, and swapped memory use during the specified time period
- Disk Utilization (maximum over months), which shows the maximum percentage of space used on the system's logical disks during the specified time period
- v Disk Capacity (minimum over months), which shows information about the remaining number of days until the disk is full based on the current rate of disk usage, and the remaining number of days until the disk is full based on peak rate of disk usage, for all disks that are associated with the server

## **Historical Summarized Capacity Daily workspace**

The Historical Summarized Capacity Daily workspace shows system usage summarized by day. This workspace consists of the following four graphical views:

- Network Interface Activity, which shows network traffic for the server, including packet collision rates, during the specified time period, summarized by day
- Processor Utilization, which shows CPU usage (including an idle, busy, or waiting CPU), for all processors that are associated with the server during the specified time period, summarized by day
- v Memory Utilization, which shows memory used, free memory, and swapped memory use during the specified time period, summarized by day
- v Disk Utilization, which shows percentage of space used or available on the system's logical disks during the specified time period, summarized by day

# **Historical Summarized Capacity Hourly workspace**

The Historical Summarized Capacity Hourly workspace shows system resources used, summarized by hour. This workspace consists of the following four graphical views:

- Network Interface Activity, which shows network traffic, including collisions, packet transmittal and count transmittal for the server during the specified time period, summarized by hour
- v Processor Utilization, which shows average CPU usage (idle, busy, and waiting), for all processors that are associated with the server during the specified time period, summarized by hour
- Memory Utilization, which shows memory used, free memory, and swapped memory use during the specified time period, summarized by hour

v Disk Utilization, which shows percentages of space used and available on all the system's logical disks during the specified time period, summarized by hour

# <span id="page-26-0"></span>**Historical Summarized Capacity Weekly workspace**

The Historical Summarized Capacity Weekly workspace shows system resources used, summarized by week. This workspace consists of the following five graphical views:

- Network Interface Activity, which shows network traffic for the server during the specified time period, summarized by week
- v Processor Utilization, which shows CPU usage, especially idle CPU time, for all processors that are associated with the server during the specified time period, summarized by week
- v Maximum Memory Utilization, which shows maximum memory used, free memory, and swapped memory during the specified time period, summarized by week
- Average Memory Utilization, which shows average memory that the server used during the specified time period, summarized by week
- v Disk Utilization, which shows the maximum percentage of space used on all the system's logical disks during the specified time period, summarized by week

# **Historical Summarized Performance workspace**

The Historical Summarized Performance workspace shows the average performance of system resources for the time span that you specify in the Time Span dialog. This workspace consists of the following five graphical views:

- Network Activity (maximum over months), which shows (in the sample period) percentages of errors and collisions in network traffic for all networks that are associated with the system during the time span that you specify in the Time Span dialog
- System Load (average over months), which shows the system workload during the specified time period
- Disk I/O Traffic (average over months), which shows the average percentage of time that the disk was busy during the specified time period
- Memory Page Faults (average over months), which shows the average rate of page in and page out for the system during the specified time period
- Processor Performance (average over months), which shows the average percentage of usage that users consumed and the average processor waiting time for the server during the specified time period

# **Historical Summarized Performance Daily workspace**

The Historical Summarized Performance Daily workspace shows the performance of system resources, summarized by day. This workspace consists of the following five graphical views:

- Network Activity (daily), which shows the average network activity for a server, including transmittals, packet collisions, carrier losses, and so on, summarized by day
- System Load (daily), which shows the system workload during the specified time period, summarized by day
- v Disk I/O Traffic (daily), which shows the average percentage of time that the disk was busy during the specified time period, summarized by day
- Memory Page Faults (daily), which shows the average rate of page in and page out for the system during the specified time period, summarized by day

• Processor Performance (daily), which shows the percentage of processor time that users consumed, as well as the waiting time that the CPU spent during the specified time period, summarized by day

# <span id="page-27-0"></span>**Historical Summarized Performance Hourly workspace**

The Historical Summarized Performance Hourly workspace shows the performance of system resources, summarized by hour. This workspace consists of the following five graphical views:

- Network Activity (hourly), which shows the network activity for a server, including transmittals, packet collisions, carrier losses, and so on, summarized by hour
- System Load (hourly), which shows the system workload during the specified time period, summarized by hour
- v Disk I/O Traffic (hourly), which shows the average percentage of time that the disk was busy during the specified time period, summarized by hour
- Memory Page Faults (hourly), which shows the average rate of page in and page out for the system during the specified time period, summarized by hour
- Processor Performance (hourly), which shows the percentage of processor time that users consumed, as well as the waiting time that the CPU spent during the specified time period, summarized by hour

# **Historical Summarized Performance Weekly workspace**

The Historical Summarized Performance Weekly workspace shows the performance of system resources, summarized by week. This workspace consists of the following five graphical views:

- Network Activity (weekly), which shows the network activity for a server, including errors and packet collisions, for all networks associated with the server, summarized by week
- System Load (weekly), which shows the system workload during the specified time period, summarized by week
- Memory Page Faults (weekly), which shows the average rate of page in and page out for the system during the specified time period, summarized by week
- Disk I/O Traffic (weekly), which shows the average percentage of time that the disk was busy during the specified time period, summarized by week
- Processor Performance (weekly), which shows the percentage of processor time that users consumed, as well as the waiting time that the CPU spent during the specified time period, summarized by week

### **Linux workspace**

The Linux workspace reflects the health of the system. This workspace has a superseded version that displays queries with signed 32-bit maximum value (2,147,483,647) and a version with the same name (minus 'superseded') with queries that support values up to signed 64-bit max (9,223,372,036,854,775,807). This workspace is comprised of three views. The views are:

- System CPU Usage (bar chart)
- Disk IO Transfers (bar chart)
- System Load Averages (bar chart)

### **Network workspace**

The Network workspace reflects the health of the network components within your monitored systems. This workspace has a superseded version that displays queries

<span id="page-28-0"></span>with signed 32-bit maximum value (2,147,483,647) and a version with the same name (minus 'superseded') with queries that support values up to signed 64-bit max (9,223,372,036,854,775,807). This workspace is comprised of four views. The views are:

- Network Errors (bar chart)
- Network Activity (bar chart)
- Network Devices (table view)
- IP Addresses (table view)

The Network Errors chart shows the number of input errors, output errors, and collisions for the sampling period. The Network Activity chart shows the number of packets received and transmitted per second. The Network Devices table reflects your network's performance based on its transmission, reception, and collision data. The IP Addresses table shows the IP addresses of the network interface names. Based on the information that this workspace provides, you can recommend changes, set up situations, and verify that your recommended changes improve performance.

#### **NFS Statistics workspace**

The NFS Statistics workspace is reached by right-clicking the Network navigator item in the Tivoli Enterprise Portal. The NFS Statistics workspace provides statistics on the operations involving the Network File System, such as the number and type of calls being made, and the percentages those types of calls make up in relation to total calls. This workspace has a superseded version that displays queries with signed 32-bit maximum value (2,147,483,647) and a version with the same name (minus 'superseded') with queries that support values up to signed 64-bit max (9,223,372,036,854,775,807). The views are:

- Network Errors (bar chart)
- RPC Network Activity (bar chart)
- NFS Statistics (table view)

Based on the information that this workspace provides, you can recommend changes, set up situations, and verify that your recommended changes improve performance.

#### **Process workspace**

The Process workspace reflects the health of specific processes within your monitored systems. This workspace has a superseded version that displays queries with signed 32-bit maximum value (2,147,483,647) and a version with the same name (minus 'superseded') with queries that support values up to signed 64-bit max (9,223,372,036,854,775,807). This workspace is comprised of three views. The views are:

- Process CPU Percent Usage (bar chart)
- Process + Child CPU Percent Usage (bar chart)
- Process Information Detail (table view)

The Process CPU Percent Usage chart displays the percent of CPU time spent in kernel mode and spent in user mode by process. The Process + Child CPU Percent Usage chart displays the cumulative percent of CPU time spent in kernel mode and spent in user mode. The Process Information Detail table lists in tabular form a wide range of process characteristics such as data set size, kernel scheduling priority, the number of pages of memory, and the number of page faults. Based on

the information that this workspace provides, you can recommend changes, set up situations, and verify that your recommended changes improve performance.

#### <span id="page-29-0"></span>**Process User Information workspace**

The Process User Information workspace is reached by right-clicking the Process navigator item in the Tivoli Enterprise Portal. The Process User Information workspace identifies process owners of your monitored Linux system and details their usage. This workspace has a superseded version that displays queries with signed 32-bit maximum value (2,147,483,647) and a version with the same name (minus 'superseded') with queries that support values up to signed 64-bit max (9,223,372,036,854,775,807). This workspace is comprised of three views. The views are:

- Process CPU Percent Usage (bar chart)
- Process + Child CPU Percent Usage (bar chart)
- Process User Information (table view)

The Process CPU Percent Usage chart displays the percent of CPU time spent in kernel mode and spent in user mode by process. The Process + Child CPU Percent Usage chart displays the cumulative percent of CPU time spent in kernel mode and spent in user mode. The Process User Information table provides in tabular form the names of effective groups, file system groups, real groups, and saved groups for your monitored systems. Based on the information that this workspace provides, you can recommend changes, set up situations, and verify that your recommended changes improve performance.

#### **RPC Statistics workspace**

The RPC Statistics workspace is reached by right-clicking the Network navigator item in the Tivoli Enterprise Portal. The RPC (remote procedure call) workspace provides statistics on the number and type of calls being made to the server and clients, including statistics on the number of calls that are not valid or had to be retransmitted. This workspace has a superseded version that displays queries with signed 32-bit maximum value (2,147,483,647) and a version with the same name (minus 'superseded') with queries that support values up to signed 64-bit max (9,223,372,036,854,775,807). The views are:

- Network Errors (bar chart)
- RPC Network Activity (bar chart)
- RPC Statistics (table view)

Based on the information that this workspace provides, you can recommend changes, set up situations, and verify that your recommended changes improve performance.

### **Sockets Information workspace**

The Sockets Information workspace is reached by right-clicking the Network navigator item in the Tivoli Enterprise Portal. The Sockets Information workspace reflects the health of the socket connections within your monitored systems. This workspace has a superseded version that displays queries with signed 32-bit maximum value (2,147,483,647) and a version with the same name (minus 'superseded') with queries that support values up to signed 64-bit max (9,223,372,036,854,775,807). This workspace is comprised of three views. The views are:

• Sockets Used by Protocol (bar chart)

- <span id="page-30-0"></span>• Network Activity (bar chart)
- Socket Services Information (table view)

The Sockets Used by Protocol chart shows a count of the sockets currently in use and the high water mark for each protocol during the sampling period. The Network Activity chart shows the number of packets received and transmitted per second. The Socket Services Information table provides a detailed perspective of each socket that you are monitoring. Based on the information that this workspace provides, you can recommend changes, set up situations, and verify that your recommended changes improve performance.

#### **Specific File Information workspace**

The Specific File Information workspace can be accessed by right-clicking the link on either the File Information workspace or the All Files workspace. The Specific File Information workspace contains detailed information about a specific file or directory. You can access this information down through the lowest directory structure. This workspace is comprised of two views. The views are:

- File Information (table view)
- Take Action view

### **System Configuration workspace**

The System Configuration workspace is reached by right-clicking the System Information workspace in the Tivoli Enterprise Portal. The System Configuration workspace displays information about CPU usage, the processor's configuration, and operating system level. This workspace has a superseded version that displays queries with signed 32-bit maximum value (2,147,483,647) and a version with the same name (minus 'superseded') with queries that support values up to signed 64-bit max (9,223,372,036,854,775,807). It contains three views:

- CPU Usage (bar chart)
- Processor Configuration Information (table view)
- OS Version Information (table view)

#### **System Information workspace**

The System Information workspace reflects the health of your monitored systems by displaying data associated with system loads, context switching, and process creation. This workspace has a superseded version that displays queries with signed 32-bit maximum value (2,147,483,647) and a version with the same name (minus 'superseded') with queries that support values up to signed 64-bit max (9,223,372,036,854,775,807). This workspace is comprised of four views. The views are:

- CPU Usage (bar chart)
- Paging Rates (bar chart)
- System Load (bar chart)
- Virtual Memory Statistics (bar chart)
- System Statistics (table view)

The CPU Usage bar chart shows the percentage of idle CPU time, system CPU time, user CPU time, and user nice CPU time of the monitored processor. The System Load chart depicts the load on your monitored system's processor during the previous one, five, and fifteen minutes. The paging rates chart displays information about paging in and out as well as swapping in and out trends in seconds. The Virtual Memory Statistics chart depicts the current usage and

<span id="page-31-0"></span>availability of a variety of memory categories (buffered, cached, shared, and swapped). The System Statistics table lists in tabular form the source data of these charts and gauge. Based on the information that this workspace provides, you can recommend changes, set up situations, and verify that your recommended changes improve performance.

The System Configuration workspace is reached by right-clicking the System Information navigator item in the Tivoli Enterprise Portal.

#### **Users Workspace**

The Users workspace identifies logged in users. This workspace has a superseded version that displays queries with signed 32-bit maximum value (2,147,483,647) and a version with the same name (minus 'superseded') with queries that support values up to signed 64-bit max (9,223,372,036,854,775,807). This workspace is comprised of three views. The views are:

- Process User Information (table view)
- Total User Logins (needle gauge)
- User Login Information (table view)

The Process User Information table provides in tabular form the names of effective groups, file system groups, real groups, and saved groups for your monitored systems. The Total User Logins gauge displays the number of users logged into the monitored system during the monitoring period. The User Login Information table lists users, their login time, and their idle time. Based on the information that this workspace provides, you can recommend changes, set up situations, and verify that your recommended changes improve performance.

## **Virtual Memory Statistics workspace**

The Virtual Memory Statistics workspace is reached by right-clicking the System Information navigator item in the Tivoli Enterprise Portal. The Virtual Memory Statistics workspace provides a snapshot of your monitored systems memory usage. This workspace has a superseded version that displays queries with signed 32-bit maximum value (2,147,483,647) and a version with the same name (minus 'superseded') with queries that support values up to signed 64-bit max (9,223,372,036,854,775,807). This workspace is comprised of four views. The views are:

- Context Switches Percent Change (needle gauge)
- Context Switches Per Second (needle gauge)
- Virtual Memory Statistics (bar chart)
- Virtual Memory Information (table view)

The Context Switches Percent Change gauge reflects the percent change in the number of context switches per second. The Context Switches Per Second gauge shows the number of context switches per second. The Virtual Memory Statistics chart depicts the current usage and availability of a variety of memory categories (buffered, cached, shared, and swapped). The Virtual Memory Information table presents the Virtual Memory Usage information in tabular form. Based on the information that this workspace provides, you can recommend changes, set up situations, and verify that your recommended changes improve performance.

## **Virtual Memory Usage Trends workspace**

The Virtual Memory Usage Trends workspace is reached by right-clicking the Capacity Usage Information navigator item in the Tivoli Enterprise Portal. This workspace has a superseded version that displays queries with signed 32-bit maximum value (2,147,483,647) and a version with the same name (minus 'superseded') with queries that support values up to signed 64-bit max (9,223,372,036,854,775,807). The views are:

- Current Virtual Memory Usage (bar chart)
- Virtual Memory Averages (bar chart)
- Swap Space Usage Trends (table view)

The Current Virtual Memory Usage bar chart displays memory usage information. The Virtual Memory Averages bar chart displays virtual memory usage trend information. The Swap Space Usage Trends table provides several types of swap space information.

# <span id="page-34-0"></span>**Chapter 4. Attributes reference**

This chapter contains information about the following topics:

- Overview of attributes
- v References for detailed information about attributes
- Descriptions of the attributes for each attribute group included in this monitoring agent
- Disk space requirements for historical data

### **About attributes**

Attributes are the application properties being measured and reported by the Monitoring Agent for Linux OS, such as the amount of memory usage or the message ID. Some agents have fewer than 100 attributes, while others have over 1000.

Attributes are organized into groups according to their purpose. The attributes in a group can be used in the following two ways:

• Chart or table views

Attributes are displayed in chart and table views. The chart and table views use queries to specify which attribute values to request from a monitoring agent. You use the Query editor to create a new query, modify an existing query, or apply filters and set styles to define the content and appearance of a view based on an existing query.

• Situations

You use attributes to create situations that monitor the state of your operating system, database, or application. A situation describes a condition you want to test. When you start a situation, the Tivoli Enterprise Portal compares the values you have assigned to the situation attributes with the values collected by the Monitoring Agent for Linux OS and registers an *event* if the condition is met. You are alerted to events by indicator icons that appear in the Navigator.

Some of the attributes in this chapter are listed twice, with the second attribute having a ″(Unicode)″ designation after the attribute name. These Unicode attributes were created to provide access to globalized data.

# **More information about attributes**

For more information about using attributes and attribute groups, see the *IBM Tivoli Monitoring User's Guide*.

For a list of the attributes groups, a list of the attributes in each attribute group, and descriptions of the attributes for this monitoring agent, refer to the [Attribute](#page-36-0) [groups and attributes](#page-36-0) section in this chapter.

#### **Groups of attributes**

Each attribute belongs to an attribute group. The attribute group includes attributes that are related. Each attribute item stores data for a particular property of an attribute group.

The following are the attribute groups for IBM Tivoli Monitoring: Linux OS Agent. The groups are collected in attribute tables that are designated in brackets [ ] after the group name.

- Agent Availability Management Status [KLZPASMGMT]
- Agent Active Runtime Status [KLZPASSTAT]
- Alerts Table [KLZPASALRT]
- All Users Group [LNXALLUSR]
- Configuration Information [KLZPASCAP]
- CPU [KLZCPU]
- CPU (superseded) [LNXCPU]
- CPU Averages [KLZCPUAVG]
- CPU Averages (superseded) [LNXCPUAVG]
- CPU Configuration [LNXCPUCON]
- Disk [KLZDISK]
- Disk (superseded) [LNXDISK]
- Disk IO [KLZDSKIO]
- Disk IO (superseded) [LNXDSKIO]
- Disk Usage Trends [KLZDU]
- v Disk Usage Trends (superseded) [LNXDU]
- File Comparison Group [LNXFILCMP]
- File Information [LNXFILE]
- File Pattern Group [LNXFILPAT]
- Linux Group [LNXGROUP]
- I/O Ext [KLZIOEXT]
- I/O Ext (superseded) [LNXIOEXT]
- IP Address [LNXIPADDR]
- Linux Host Availability [LNXPING]
- Machine Information [LNXMACHIN]
- Network [KLZNET]
- Network (superseded) [LNXNET]
- NFS Statistics [KLZNFS]
- NFS Statistics (superseded) [LNXNFS]
- OS Configuration [LNXOSCON]
- Process [KLZPROC]
- Process (superseded) [LNXPROC]
- Process User Info [KLZPUSR]
- Process User Info (superseded) [LNXPUSR]
- RPC Statistics [KLZRPC]
- RPC Statistics (superseded) [LNXRPC]
- Sockets Detail [KLZSOCKD]
- Sockets Detail (superseded) [LNXSOCKD]
- Sockets Status [KLZSOCKS]
- Sockets Status (superseded) [LNXSOCKS]
- Swap Rate [KLZSWPRT]
- Swap Rate (superseded) [LNXSWPRT]
- System Statistics [KLZSYS]
- System Statistics (superseded) [LNXSYS]
- User Login [KLZLOGIN]
- User Login (superseded) [LNXLOGIN]
- VM Stats [KLZVM]
- VM Stats (superseded) [LNXVM]

IBM Tivoli Monitoring provides other attribute groups that are available to all monitoring agents, for example Universal Time and Local Time. The attributes in these common attribute groups are documented in the Tivoli Enterprise Portal Help.

## **Attribute groups and attributes for the Monitoring Agent for Linux OS**

The following sections contain descriptions of these attribute groups, which are listed alphabetically. Each description contains a list of attributes in the attribute group.

IBM Tivoli Monitoring provides other attribute groups that are available to all monitoring agents, for example Universal Time and Local Time. The attributes in these common attribute groups are documented in the Tivoli Enterprise Portal Help.

**Note:** Some of the attributes have the enumerations, Value Exceeds Maximum and Value Exceeds Minimum. The Tivoli Enterprise Monitoring Server allows only signed integers, so the maximum is 9,223,372,036,854,775,807 and the minimum is -9,223,372,036,854,775,808. If the agent has a value bigger or smaller than these, it is capped with these enumerations.

# **Agent Availability Management Status Attributes**

Use Agent Availability Management Status attributes to view the current management status of an agent relative to Agent Management Services.

**Agent Management Status** The watched agent management status. Valid values include the following: Unmanaged (0), Managed (1), Watchdog (2). A value of 'Managed' means that the agent is under the management of Agent Management Services. A value of 'Unmanaged' means it is known, but not under the management of Agent Management Services.

**Agent Name** The watched agent name.

**Agent Type** The watched agent type. The following are valid values: Unknown (0), ITM\_Unix (1), Console (2), Windows\_Service (3), Discover\_ITM (4), Discover\_Bin (5), Linux\_Service (6), ITM\_Windows (7).

**Agent Version** The VRM information for the agent.

**Build Date** The build date information for the agent. Superseded by the Build Number attribute.

**Build Number** The build number information for the agent.

**Manager Type** The enum defining the manager type. Valid values include the following: Unknown (0), Not\_Managed (1), Agent\_Management Services (2),

Watchdog (3), External (4). A value of 'Agent Management Services' means that Agent Management Services is responsible. A value of 'NotManaged' means that the agent is not under availability monitoring by any application. A value of 'Externally' means that some other application besides Agent Management Services is responsible for availability monitoring of the agent, for example Tivoli System Automation.

**Operating System** The operating system identification. The following are valid values: Win2000 (0), Win2003 (1), Win2008 (2), AIX (3), Linux (4), UNKNOWN (5), NA (-1).

**Server Name** The origin node of the collecting agent.

**Service Name** The service name.

**Timestamp** The date and time the Tivoli Enterprise Monitoring Server samples the data. Standard 16-character date/time format (CYYMMDDHHMMSSmmm), where:

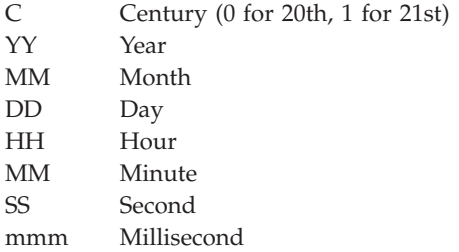

Use simple text strings as described above. For example, 1101009130500000 expresses October 9, 2010, 1:05:00 pm.

## **Agent Active Runtime Status Attributes**

Use the Agents'Active Runtime Status attributes to view the current availability status of an agent: Running, Not present, Unknown, Stopped, Manually Stopped. You can view the frequency at which the agent's availability and runtime properties are queried and also the agent's Daily Restart Count.

**Agent Availability Status** The watched agent availability status. Valid values include the following: Unknown (0), Not\_found (1), Stopped (2), Start\_Pending (3), Running (4), Manually\_Stopped (5), Stop\_Pending (6), Not\_Configured (7). For agents that have an Availability Status of 'Running', use the attribute group to see runtime properties of the agent such as its Process ID and Thread Count.

**Agent Host Name** The hostname of the agent.

**Agent Name** The watched agent name.

**Agent Type** The watched agent type. The following are valid values: Unknown (0), ITM\_Unix (1), Console (2), Win\_Service (3), Discover\_ITM (4), Discover\_Bin (5), Linux\_Service (6), ITM\_Windows (7).

**Check Frequency** The frequency to check status in seconds.

**Command Line** The command line.

**Daily Restart Count** The restarts within a period of a day.

**Instance Name** The instance name of the running IBM Tivoli Monitoring agent.

**IP Address** The IP address of the agent.

**Last Health Check** The last health check timestamp.

**Number of Threads** The thread count.

**Operating System** The operating system identification. The following are valid values: Unknown (0), Windows (1), Linux (2).

**Page Faults Per Second** The total page faults.

**Parent Process ID** The parent process ID.

**Process ID** The process ID.

**Process Name** The process name.

**Process System CPU (Percent)** The system CPU.

**Process User CPU (Percent)** The user CPU time.

**Resident Size** The process resident size.

**Server Name** The origin node of the collecting agent.

**Timestamp** The date and time the Tivoli Enterprise Monitoring Server samples the data. Standard 16-character date/time format (CYYMMDDHHMMSSmmm), where:

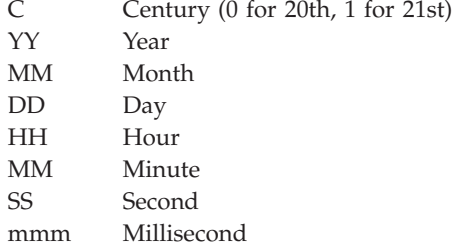

Use simple text strings as described above. For example, 1101009130500000 expresses October 9, 2010, 1:05:00 pm.

**Total Size (Pages)** The total memory size in pages.

**User Name** The user name of running managed agent.

## **Alerts Table Attributes**

Use the Alerts Table attributes to view exceptional Warning and Critical level events surfaced by Agent Management Services. These events have to do with the operation of Agent Management Services or conditions affecting its ability to manage agents. They include the following:

- Agent stopped abnormally.
- Agent restart failed.
- Agent exceeded restart tries.
- Agent not found.
- Agent exceeded policy defined memory threshold.
- Agent exceeded policy defined CPU threshold.
- Agent manual stop failed.
- Agent removed from system CAP file removed.

**Agent Name** The watched agent name.

**Agent Status** The agent status. Valid values include the following: Unknown (0), Not\_found (1), Stopped (2), Start\_Pending (3), Running (4), Manually\_Stopped (5), Stop\_Pending (6), Not\_Configured (7).

**Agent Type** The watched agent type. The following are valid values: Unknown (0), ITM\_Unix (1), Console (2), Windows\_Service (3), Discover\_ITM (4), Discover\_Bin (5), Linux\_Service (6), ITM\_Windows (7).

**Alert Details** The alert message details.

**Alert Message** The alert message. Valid values include the following: Availability\_policy\_removed (1), Managed\_agent\_removed\_from\_system (2), Unmanaged\_agent\_removed\_from\_system (3), Agent\_abnormally\_stopped (4), Agent\_exceeded\_restart\_count (5), Agent\_restart\_failed (6), Agent\_overutilizing\_memory (7), Agent\_overutilizing\_CPU (8), Agent\_manual\_stop\_failed (9).

**Operating System** The operating system identification. The following are valid values: Unknown (0), Windows (1), Linux (2).

**Process ID** The process ID.

**Process Name** The process name.

**Server Name** The origin node of the collecting agent.

**Timestamp** The date and time the Tivoli Enterprise Monitoring Server samples the data. Standard 16-character date/time format (CYYMMDDHHMMSSmmm), where:

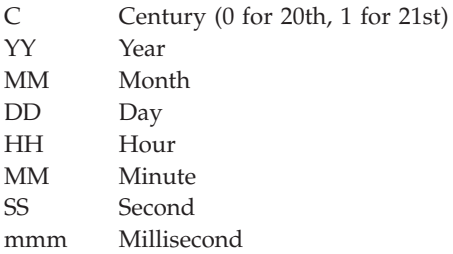

Use simple text strings as described above. For example, 1101009130500000 expresses October 9, 2010, 1:05:00 pm.

# **All Users Attributes**

The All Users attributes refer to user characteristics such as name, user sessions, and user ID.

**Duplicate User Name** True if the user name is listed more than once in /etc/passwd. The valid values are False and True.

**Name** The full name of a user.

**No Password** True if no password is assigned to the user. The valid values are Unknown  $(-1)$ , False  $(0)$ , and True  $(1)$ .

**System Name** The managed system name. The form should be *hostname*:*agent\_code*.

Examples include spark:KLZ or deux.raleigh.ibm.com:KLZ.

In workspace queries, this attribute should be set equal to the value \$NODE\$ in order to populate the workspace with data. This attribute is generally not included in situations, unless there is a need to customize the situation for a specific managed system.

**Time Stamp** The date and time the agent collects information as set on the monitored system. The timestamp format for SCAN and STR functions is CYYMMDDHHMMSSmmm (as in 1020315064501000 for 03/15/02 06:45:01) where:

 $C =$  Century (0 for 20th, 1 for 21st)

 $Y = Year$ 

 $M =$ Month

 $D = Day$ 

 $H =$ Hour

 $M =$ Minute

S = Second

m = millisecond

**User ID** The numeric ID the system assigned to a user. Valid values can include the value Value\_Exceeds\_Maximum=9223372036854775807.

**User ID (Superseded)** The numeric ID the system assigned to a user. Valid values can include the value Value\_Exceeds\_Maximum=2147483647.

**User Sessions** The number of login sessions this user currently has established. Valid values can include the value Value\_Exceeds\_Maximum=2147483647.

## **Configuration Information Attributes**

Use Configuration Information attributes to monitor agent configuration like Memory Threshold and Operating System.

**Agent Name** The sub agent name.

**Agent Path** The fully qualified path to agent.

**Agent Type** The watched agent type. The following are valid values: Unknown (0), ITM\_Unix (1), Console (2), Windows\_Service (3), Discover\_ITM (4), Discover\_Bin (5), Linux\_Service (6), ITM\_Windows (7).

**Check Frequency** The frequency to check status in seconds.

**Configuration Script** The agent configuration script.

**% CPU Threshold** The maximum CPU allowed.

**Dependencies** The dependent agents.

**Manager Type** The enum defining the manager type. Valid values include the following: Unknown (0), Not\_Managed (1), Agent\_Management Services (2), Watchdog (3), External (4).

**Maximum Daily Restarts** The maximum number of restarts allowed. The clock begins at midnight.

**Memory Threshold** The maximum memory allowed.

**Memory Unit** The maximum memory allowed units. Valid values include the following: Bytes (0), KB (1), MB (2), GB (3).

**Operating System** The operating system identification. The following are valid values: Unknown (0), Windows (1), Linux (2).

**Operating System Name** The operating system name.

**Operating System Version** The operating system version.

**PAS\_ID** The PAS sub agent ID.

**Policy File Timestamp** The date and time of CAP file.

**Process Name** The process name of the managed agent.

**Server Name** The origin node of the collecting agent.

**Service Name** The service name.

**Startup Script** The agent startup script.

**Status Script** The agent status script.

**Stop Script** The agent stop script.

**Timestamp** The date and time the Tivoli Enterprise Monitoring Server samples the data. Standard 16-character date/time format (CYYMMDDHHMMSSmmm), where:

C Century (0 for 20th, 1 for 21st) YY Year MM Month DD Dav HH Hour MM Minute

SS Second mmm Millisecond

Use simple text strings as described above. For example, 1101009130500000 expresses October 9, 2010, 1:05:00 pm.

# **CPU Attributes**

The CPU attributes refer to processor characteristics such as idle time, system CPU time, and user CPU time.

**Busy CPU (Percent)** The percentage of time the CPU was busy. Valid entry is an integer. Valid entry is an integer in the range 0 to 100.

**CPU ID** The processor ID. Valid entry is an integer in the range 0 to 999. Use this attribute to determine the processor ID. In a SMP system with more than one processor, the CPU report will show CPU ID as "aggregate" on the first row. This means the data row return aggregated CPU statistics. Valid values can include the value Aggregate=-1.

**Idle CPU (Percent)** Percent of idle CPU time during the sampling period. Valid entry is an integer in the range 0 to 100. Use this attribute to determine how efficiently the entire system or each processor of the SMP system is operating. The Idle CPU value must be low if the system load is heavy, and high if the system load is light. If the system load is heavy and the Idle CPU value is high, an I/O problem might exist. If the Idle CPU value is small, or zero, and the User percent is larger (greater than 30%), the system might be compute-bound or in a loop.

**I/O Wait (Percent)** The percentage of time the CPU was in a wait input/output state. Valid entry is an integer in the range of 0 to 100.

**System CPU (Percent)** Percent of system CPU time during the sampling period. Valid entry is an integer in the range 0 to 100. Use this attribute to determine the percent of system or per processor CPU time devoted to executing Linux system kernel code. System CPU time includes time spent executing system calls and performing administrative functions.

**System Name** The managed system name. The form should be *hostname*:*agent\_code*.

Examples include spark:KLZ or deux.raleigh.ibm.com:KLZ.

In workspace queries, this attribute should be set equal to the value \$NODE\$ in order to populate the workspace with data. This attribute is generally not included in situations, unless there is a need to customize the situation for a specific managed system.

**Time Stamp** The date and time the agent collects information as set on the monitored system. The timestamp format for SCAN and STR functions is CYYMMDDHHMMSSmmm (as in 1020315064501000 for 03/15/02 06:45:01) where:

 $C =$  Century (0 for 20th, 1 for 21st)

 $Y = Year$ 

 $M =$  Month

- $D = Day$
- $H =$ Hour
- $M =$ Minute
- S = Second
- m = millisecond

**User CPU (Percent)** Percent of user CPU time during the sampling period. Valid entry is an integer in the range 0 to 100. Use this attribute to determine the percent of system or per processor CPU time devoted to user processes. User CPU time includes time spent executing both user program and library functions. It does not include CPU time spent executing system calls. The ratio between user and system CPU time varies, depending on the kinds of programs executing. If user CPU is extremely high and adversely affecting system performance, you might want to determine which user programs are preventing the CPU from functioning at its normal speed.

**User Nice CPU (Percent)** Percent of user nice CPU time during the sampling period. Valid entry is an integer in the range 0 to 100.

**User to System CPU (Percent)** Of the total CPU time, the percentage consumed by users. The range of possible values for this attribute is -10000 to + 10000.

#### **CPU Attributes (superseded)**

The CPU attributes refer to processor characteristics such as idle time, system CPU time, and user CPU time. This attribute group is superseded. There is a new attribute group with the same name that replaces it.

**Busy CPU (Percent)** The percentage of time the CPU was busy. Valid entry is an integer. Valid entry is an integer in the range 0 to 100. (Superseded.)

**CPU ID** The processor ID. Valid entry is an integer in the range 0 to 999. Use this attribute to determine the processor ID. In a SMP system with more than one processor, the CPU report will show CPU ID as "aggregate" on the first row. This means the data row return aggregated CPU statistics. Valid values can include the value Aggregate=-1. (Superseded.)

**Idle CPU (Percent)** Percent of idle CPU time during the sampling period. Valid entry is an integer in the range 0 to 100. Use this attribute to determine how efficiently the entire system or each processor of the SMP system is operating. The Idle CPU value must be low if the system load is heavy, and high if the system load is light. If the system load is heavy and the Idle CPU value is high, an I/O problem might exist. If the Idle CPU value is small, or zero, and the User percent is larger (greater than 30%), the system might be compute-bound or in a loop. (Superseded.)

**I/O Wait (Percent)** The percentage of time the CPU was in a wait input/output state. Valid entry is an integer in the range of 0 to 100. (Superseded.)

**System CPU (Percent)** Percent of system CPU time during the sampling period. Valid entry is an integer in the range 0 to 100. Use this attribute to determine the percent of system or per processor CPU time devoted to executing Linux system

kernel code. System CPU time includes time spent executing system calls and performing administrative functions. (Superseded.)

**System Name** The managed system name. The form should be *hostname*:*agent\_code*. (Superseded.)

Examples include spark:KLZ or deux.raleigh.ibm.com:KLZ.

In workspace queries, this attribute should be set equal to the value \$NODE\$ in order to populate the workspace with data. This attribute is generally not included in situations, unless there is a need to customize the situation for a specific managed system.

**Time Stamp** The date and time the agent collects information as set on the monitored system. (Superseded.) The timestamp format for SCAN and STR functions is CYYMMDDHHMMSSmmm (as in 1020315064501000 for 03/15/02 06:45:01) where:

 $C =$  Century (0 for 20th, 1 for 21st)

 $Y = Year$ 

 $M =$  Month

 $D = Day$ 

 $H =$ Hour

 $M =$ Minute

S = Second

m = millisecond

**User CPU (Percent)** Percent of user CPU time during the sampling period. Valid entry is an integer in the range 0 to 100. Use this attribute to determine the percent of system or per processor CPU time devoted to user processes. User CPU time includes time spent executing both user program and library functions. It does not include CPU time spent executing system calls. The ratio between user and system CPU time varies, depending on the kinds of programs executing. If user CPU is extremely high and adversely affecting system performance, you might want to determine which user programs are preventing the CPU from functioning at its normal speed. (Superseded.)

**User Nice CPU (Percent)** Percent of user nice CPU time during the sampling period. Valid entry is an integer in the range 0 to 100. (Superseded.)

**User to System CPU (Percent)** Of the total CPU time, the percentage consumed by users. The range of possible values for this attribute is -10000 to + 10000. (Superseded.)

#### **CPU Averages Attributes**

The CPU Averages attributes refer to CPU usage, System CPU time, idle CPU time, user CPU time, and user nice CPU time characteristics.

**Estimated Days Until CPU Upgrade** The number of days until CPU Usage Moving average hits 100% Rate. Valid entry is an integer. Note: -1 indicates Not Available and -2 indicates Not Collected.

**Idle CPU Moving Average (Percent)** The moving average of the idle CPU time for the system, expressed as a percent. Valid entries: integers between 0 and 100, such as 85 for 85%. This average is calculated hourly.

**Idle CPU (Percent)** The current average of the idle CPU time for the system, expressed as a percent. Valid entries: integers between 0 and 100, such as 85 for 85%. This average is calculated hourly.

**System CPU Current Average (Percent)** The current average of the System CPU time, expressed as a percent. Valid entries: integers between 0 and 100, such as 85 for 85%. This average is calculated hourly.

**System CPU Moving Average (Percent)** The moving average of the System CPU time, expressed as a percent. Valid entries: integers between 0 and 100, such as 85 for 85%. This average is calculated hourly.

**System Name** The managed system name. The form should be *hostname*:*agent\_code*.

Examples include spark:KLZ or deux.raleigh.ibm.com:KLZ.

In workspace queries, this attribute should be set equal to the value \$NODE\$ in order to populate the workspace with data. This attribute is generally not included in situations, unless there is a need to customize the situation for a specific managed system.

**Time Stamp** The date and time the agent collects information as set on the monitored system. The timestamp format for SCAN and STR functions is CYYMMDDHHMMSSmmm (as in 1020315064501000 for 03/15/02 06:45:01) where:

 $C =$  Century (0 for 20th, 1 for 21st)

 $Y = Year$ 

 $M =$  Month

 $D = Day$ 

 $H =$ Hour

 $M =$ Minute

 $S =$  Second

m = millisecond

**Total CPU Used Current Average (Percent)** The current average of CPU usage, expressed as a percent. Valid entries: integers between 0 and 100, such as 85 for 85%. This average is calculated hourly.

**Total CPU Used Moving Average (Percent)** The moving average of CPU usage, expressed as a percent. Valid entries: integers between 0 and 100, such as 85 for 85%. This average is calculated hourly.

**User CPU Current Average (Percent)** The current average of the user CPU time, expressed as a percent. Valid entries: integers between 0 and 100, such as 85 for 85%. This average is calculated hourly.

**User CPU Moving Average (Percent)** The moving average of the user CPU time, expressed as a percent. Valid entries: integers between 0 and 100, such as 85 for 85%. This average is calculated hourly.

**User Nice CPU Current Average (Percent)** The current average of the user nice CPU time, expressed as a percent. Valid entries: integers between 0 and 100, such as 85 for 85%. This average is calculated hourly.

**User Nice CPU Moving Average (Percent)** The moving average of the user nice CPU time, expressed as a percent. Valid entries: integers between 0 and 100, such as 85 for 85%. This average is calculated hourly.

**Wait CPU Moving Average (Percent)** The moving current average of the wait CPU time, expressed as a percentage. Valid entry is an integer between 0 and 100. This average is calculated hourly.

**Wait CPU (Percent)** The current average of the wait CPU time, expressed as a percentage. Valid entry is an integer between 0 and 100. This average is calculated hourly.

#### **CPU Averages Attributes (superseded)**

The CPU Averages attributes refer to CPU usage, System CPU time, idle CPU time, user CPU time, and user nice CPU time characteristics. This attribute group is superseded. There is a new attribute group with the same name that replaces it.

**Estimated Days Until CPU Upgrade** The number of days until CPU Usage Moving average hits 100% Rate. Valid entry is an integer. Note: -1 indicates Not Available and -2 indicates Not Collected. (Superseded.)

**Idle CPU Moving Average (Percent)** The moving average of the idle CPU time for the system, expressed as a percent. Valid entries: integers between 0 and 100, such as 85 for 85%. This average is calculated hourly. (Superseded.)

**Idle CPU (Percent)** The current average of the idle CPU time for the system, expressed as a percent. Valid entries: integers between 0 and 100, such as 85 for 85%. This average is calculated hourly. (Superseded.)

**System CPU Current Average (Percent)** The current average of the System CPU time, expressed as a percent. Valid entries: integers between 0 and 100, such as 85 for 85%. This average is calculated hourly. (Superseded.)

**System CPU Moving Average (Percent)** The moving average of the System CPU time, expressed as a percent. Valid entries: integers between 0 and 100, such as 85 for 85%. This average is calculated hourly. (Superseded.)

**System Name** The managed system name. The form should be *hostname*:*agent\_code*.

Examples include spark:KLZ or deux.raleigh.ibm.com:KLZ. (Superseded.)

In workspace queries, this attribute should be set equal to the value \$NODE\$ in order to populate the workspace with data. This attribute is generally not included in situations, unless there is a need to customize the situation for a specific managed system.

**Time Stamp** The date and time the agent collects information as set on the monitored system. (Superseded.) The timestamp format for SCAN and STR functions is CYYMMDDHHMMSSmmm (as in 1020315064501000 for 03/15/02 06:45:01) where:

 $C =$  Century (0 for 20th, 1 for 21st)

 $Y = Year$ 

 $M =$  Month

 $D = Day$ 

 $H =$ Hour

 $M =$ Minute

S = Second

m = millisecond

**Total CPU Used Current Average (Percent)** The current average of CPU usage, expressed as a percent. Valid entries: integers between 0 and 100, such as 85 for 85%. This average is calculated hourly. (Superseded.)

**Total CPU Used Moving Average (Percent)** The moving average of CPU usage, expressed as a percent. Valid entries: integers between 0 and 100, such as 85 for 85%. This average is calculated hourly. (Superseded.)

**User CPU Current Average (Percent)** The current average of the user CPU time, expressed as a percent. Valid entries: integers between 0 and 100, such as 85 for 85%. This average is calculated hourly. (Superseded.)

**User CPU Moving Average (Percent)** The moving average of the user CPU time, expressed as a percent. Valid entries: integers between 0 and 100, such as 85 for 85%. This average is calculated hourly. (Superseded.)

**User Nice CPU Current Average (Percent)** The current average of the user nice CPU time, expressed as a percent. Valid entries: integers between 0 and 100, such as 85 for 85%. This average is calculated hourly. (Superseded.)

**User Nice CPU Moving Average (Percent)** The moving average of the user nice CPU time, expressed as a percent. Valid entries: integers between 0 and 100, such as 85 for 85%. This average is calculated hourly. (Superseded.)

**Wait CPU Moving Average (Percent)** The moving current average of the wait CPU time, expressed as a percentage. Valid entry is an integer between 0 and 100. This average is calculated hourly. (Superseded.)

**Wait CPU (Percent)** The current average of the wait CPU time, expressed as a percentage. Valid entry is an integer between 0 and 100. This average is calculated hourly. (Superseded.)

# **CPU Configuration Attributes**

The CPU Configuration attributes refer to configuration characteristics such as CPU ID, CPU Family, and Clock Speed.

**Model Name** The process model name.

**Processor Cache Size (KB)** The processor cache size (Kb). Note: the value -1 indicates Not Available, the value -2 indicates Not Collected, and the value 2147483647 indicates Value\_Exceeds\_Maximum.

**Processor Clock Speed (MHz)** The processor clock speed (MHz). Note: the value -1 indicates Not Available, the value -2 indicates Not Collected, and the value 2147483647 indicates Value\_Exceeds\_Maximum.

**Processor Family Number** The process family number. Note: -1 indicates Not\_Available and -2 indicates Not\_Collected.

**Processor ID** The processor ID.

**Processor Model Number** The process model number. Note: the value -1 indicates Not Available, the value -2 indicates Not Collected, and the value 2147483647 indicates Value\_Exceeds\_Maximum.

**System Name** The managed system name. The form should be *hostname*:*agent\_code*.

Examples include spark:KLZ or deux.raleigh.ibm.com:KLZ.

In workspace queries, this attribute should be set equal to the value \$NODE\$ in order to populate the workspace with data. This attribute is generally not included in situations, unless there is a need to customize the situation for a specific managed system.

**Time Stamp** The date and time the agent collects information as set on the monitored system. The timestamp format for SCAN and STR functions is CYYMMDDHHMMSSmmm (as in 1020315064501000 for 03/15/02 06:45:01) where:

 $C =$  Century (0 for 20th, 1 for 21st)

 $Y = Year$ 

- $M =$  Month
- $D = Day$
- $H =$ Hour
- $M =$ Minute
- S = Second
- m = millisecond

**Processor Vendor ID** The Processor Vendor ID.

#### **Disk Attributes**

The Disk attributes refer to disk characteristics such as inode size, inodes used, mount point, and space available.

**Disk Free (MB)** The amount of free space on a disk, expressed in megabytes. Note: the value -1 indicates Not Available, the value -2 indicates Not Collected, and the value 9223372036854775807 indicates Value\_Exceeds\_Maximum.

**Disk Free Percent** The amount of free space on a disk, expressed as a percentage. Note: the value -1 indicates Not Available and the value -2 indicates Not Collected.

**Disk Name** The name of the physical disk partition where the filesystem is mounted. This is the physical location of the disk. Valid entry is an alphanumeric text string, with a maximum length of 32 characters.

**Disk Used (MB)** The amount of used space on a disk, expressed in megabytes. Note: the value -1 indicates Not Available, the value -2 indicates Not Collected, and the value 9223372036854775807 indicates Value\_Exceeds\_Maximum.

**Disk Used Percent** The amount of used space on a disk, expressed as a percentage. Note: the value -1 indicates Not Available and the value -2 indicates Not Collected.

**File System Type** The file system type, such as hsfs, nfs, tmpfs, and ufs. Valid entries are up to eight letters or numbers.

**Inodes Free** The number of inodes currently available on your filesystem. Use this attribute to avoid a pending crisis. Corrective action might include freeing up unneeded space or deleting temporary files. If the value for Inodes Free is less than 100, this is a critical condition. Notify your system administrator immediately. Note: the value -1 indicates Not Available, the value -2 indicates Not Collected, and the value 9223372036854775807 indicates Value\_Exceeds\_Maximum.

**Inodes Free Percent** The number of inodes currently available on your filesystem, expressed as a percentage. Note: the value -1 indicates Not Available and the value -2 indicates Not Collected.

**Inodes Used** The number of inodes currently allocated to files on the filesystem. This value equals the Total Inodes value minus the Inodes Free value. Note: the value -1 indicates Not Available, the value -2 indicates Not Collected, and the value 9223372036854775807 indicates Value\_Exceeds\_Maximum.

**Inodes Used Percent** The percent of inodes currently allocated to files, calculated by dividing the Inodes Used value by the Total Inodes value. Valid entries: integers between 0 and 100, such as 85 for 85%. Note: the value -1 indicates Not Available and -2 indicates Not Collected.

**Mount Point** The path name of the directory to which a filesystem is mounted. This is the virtual name for the directory. Valid entries are up to 256 letters or numbers representing a directory path.

**Size (MB)** The total size of a filesystem, expressed in megabytes. For example, 1000 represents one gigabyte. Valid entry is an integer of up to 99999999. Note: the value -1 indicates Not Available, the value -2 indicates Not Collected, and the value 9223372036854775807 indicates Value\_Exceeds\_Maximum.

**System Name** The managed system name. The form should be *hostname*:*agent\_code*.

Examples include spark:KLZ or deux.raleigh.ibm.com:KLZ.

In workspace queries, this attribute should be set equal to the value \$NODE\$ in order to populate the workspace with data. This attribute is generally not included in situations, unless there is a need to customize the situation for a specific managed system.

**Time Stamp** The date and time the agent collects information as set on the monitored system. The timestamp format for SCAN and STR functions is CYYMMDDHHMMSSmmm (as in 1020315064501000 for 03/15/02 06:45:01) where:

 $C =$  Century (0 for 20th, 1 for 21st)

 $Y = Year$ 

 $M =$  Month

 $D = Dav$ 

 $H =$ Hour

 $M =$ Minute

 $S =$  Second

m = millisecond

**Total Inodes** The number of inodes allocated on a filesystem. For example, a value of 163817 indicates that the number of inodes allocated is 163,817. Note: the value -1 indicates Not Available, the value -2 indicates Not Collected, and the value 9223372036854775807 indicates Value\_Exceeds\_Maximum.

Use this attribute when a filesystem needs additional or fewer inodes assigned to it. Viewing the current number of inodes assigned helps you determine the number of inodes you need to add or subtract to optimize performance in your system.

#### **Disk Attributes (superseded)**

The Disk attributes refer to disk characteristics such as inode size, inodes used, mount point, and space available. This attribute group is superseded. There is a new attribute group with the same name that replaces it.

**Disk Mount Point** The path name of the directory to which a filesystem is mounted. This is the virtual name for the directory. Valid entries are up to 32 letters or numbers representing a directory path. (Superseded.)

**Disk Name** The name of the physical disk partition where the filesystem is mounted. This is the physical location of the disk. Valid entry is an alphanumeric text string, with a maximum length of 32 characters. (Superseded.)

**File System Type** The file system type, such as hsfs, nfs, tmpfs, and ufs. Valid entries are up to eight letters or numbers. (Superseded.)

**Inodes Available Percent** The percent of inodes currently available. Note: the value -1 indicates Not Available and -2 indicates Not Collected. (Superseded.)

**Inodes Free** The number of inodes currently available on your filesystem. Use this attribute to avoid a pending crisis. Corrective action might include freeing up unneeded space or deleting temporary files. If the value for Inodes Free is less than 100, this is a critical condition. Notify your system administrator immediately. Note: the value -1 indicates Not Available, the value -2 indicates Not Collected, and the value 2147483647 indicates Value\_Exceeds\_Maximum. (Superseded.)

**Inodes Used** The number of inodes currently allocated to files on the filesystem. This value equals the Total Inodes value minus the Inodes Free value. Note: the value -1 indicates Not Available, the value -2 indicates Not Collected, and the value 2147483647 indicates Value\_Exceeds\_Maximum. (Superseded.)

**Inodes Used Percent** The percent of inodes currently allocated to files, calculated by dividing the Inodes Used value by the Total Inodes value. Valid entries: integers between 0 and 100, such as 85 for 85%. Note: the value -1 indicates Not Available and -2 indicates Not Collected. (Superseded.)

**Mount Point (Unicode)** The path name of the directory to which a filesystem is mounted. (Superseded.)

**Size (MB)** The total size of a filesystem, expressed in megabytes. For example, 1000 represents one gigabyte. Valid entry is an integer of up to 99999999. Note: the value -1 indicates Not Available, the value -2 indicates Not Collected, and the value 2147483647 indicates Value\_Exceeds\_Maximum. (Superseded.)

**Space Available (MB)** The amount of unused space currently available to non-superusers on a filesystem, expressed in megabytes. For example, 40000 represents 40 megabytes. Valid entry is an integer of up to 99999999. Note: the value -1 indicates Not Available, the value -2 indicates Not Collected, and the value 2147483647 indicates Value\_Exceeds\_Maximum. (Superseded.)

This disk space does not include any space which is reserved for superuser. A low value in this column, relative to the disk size, alerts you to critical disk space conditions.

If this value is low for one or more filesystems, relative to the disk size, you might need to evaluate reconfiguring the filesystem to distribute the files more evenly across disks.

**Space Available Percent** The percent of space available. Valid entry is an integer between 0 and 100, such as 10 for 10%. Note: the value -1 indicates Not Available and -2 indicates Not Collected. (Superseded.)

**Space Used (MB)** The amount of disk space currently in use on a filesystem, expressed in megabytes. For example, 5000 represents five gigabytes. Valid entry is an integer of up to 99999999. Note: the value -1 indicates Not Available, the value -2 indicates Not Collected, and the value 2147483647 indicates Value\_Exceeds\_Maximum. (Superseded.)

**Space Used Percent** The space currently used on the file system, expressed as a percent of the sum of used and available space. The Space Used Percent reflects the percent of disk space which is available to non-superusers. A high value in this column alerts you to critical disk space conditions. Valid entries: integers between 0 and 100, such as 80 for 80%. Note: the value -1 indicates Not Available and -2 indicates Not Collected. (Superseded.)

**System Name** The managed system name. The form should be *hostname*:*agent\_code*. (Superseded.)

Examples include spark:KLZ or deux.raleigh.ibm.com:KLZ.

In workspace queries, this attribute should be set equal to the value \$NODE\$ in order to populate the workspace with data. This attribute is generally not included in situations, unless there is a need to customize the situation for a specific managed system.

**Time Stamp** The date and time the agent collects information as set on the monitored system. (Superseded.) The timestamp format for SCAN and STR functions is CYYMMDDHHMMSSmmm (as in 1020315064501000 for 03/15/02 06:45:01) where:

 $C =$  Century (0 for 20th, 1 for 21st)

 $Y = Year$ 

 $M =$ Month

 $D = Day$ 

 $H =$ Hour

 $M =$ Minute

S = Second

m = millisecond

**Total Inodes** The number of inodes allocated on a filesystem. For example, a value of 163817 indicates that the number of inodes allocated is 163,817. Note: the value -1 indicates Not Available, the value -2 indicates Not Collected, and the value 2147483647 indicates Value\_Exceeds\_Maximum. (Superseded.)

Use this attribute when a filesystem needs additional or fewer inodes assigned to it. Viewing the current number of inodes assigned helps you determine the number of inodes you need to add or subtract to optimize performance in your system.

## **Disk IO Attributes**

The Disk IO attributes refer to disk input/output characteristics, including transfer rates, block read rates, and block write rates.

Note: These attributes are only available for systems with a 2.4 (or higher) kernel.

**Blocks Reads Per Second** Indicates the amount of data read from the drive expressed in a number of blocks per second. A block is of indeterminate size. Valid entry is an integer. Valid values can include the value Value\_Exceeds\_Maximum=9223372036854775807.

**Blocks Written Per Second** Indicates the amount of data written to the drive expressed in a number of blocks per second. A block is of indeterminate size. Valid entry is an integer. Valid values can include the value Value\_Exceeds\_Maximum=9223372036854775807.

**Blocks Read** The total number of blocks read. Valid entry is an integer. Valid values can include the value Value\_Exceeds\_Maximum=9223372036854775807.

**Blocks Written** The total number of blocks written. Valid entry is an integer. Valid values can include the value Value\_Exceeds\_Maximum=9223372036854775807.

**Device Major Number** Major number of the device. Valid entry is an integer. Valid values can include the value Value\_Exceeds\_Maximum=2147483647.

**Device Minor Number** Distinctive minor number for device. Valid entry is an integer. Valid values can include the value Value\_Exceeds\_Maximum=2147483647.

**Device Name** Name of the device as appears under the /dev directory.

**System Name** The managed system name. The form should be *hostname*:*agent\_code*.

Examples include spark:KLZ or deux.raleigh.ibm.com:KLZ.

In workspace queries, this attribute should be set equal to the value \$NODE\$ in order to populate the workspace with data. This attribute is generally not included in situations, unless there is a need to customize the situation for a specific managed system.

**Time Stamp** The date and time the agent collects information as set on the monitored system. The timestamp format for SCAN and STR functions is CYYMMDDHHMMSSmmm (as in 1020315064501000 for 03/15/02 06:45:01) where:

 $C =$  Century (0 for 20th, 1 for 21st)

 $Y = Year$ 

- $M =$ Month
- $D = Day$
- $H =$ Hour
- $M =$ Minute
- S = Second

m = millisecond

**Transfers Per Second** Indicates the number of transfers per second that were issued to the device. A transfer is an I/O request to the device. Multiple logical requests can be combined into a single I/O request to the device. A transfer is of indeterminate size. Valid entry is an integer. Valid values can include the value Value\_Exceeds\_Maximum=9223372036854775807.

## **Disk IO Attributes (superseded)**

The Disk IO attributes refer to disk input/output characteristics, including transfer rates, block read rates, and block write rates. This attribute group is superseded. There is a new attribute group with the same name that replaces it.

Note: These attributes are only available for systems with a 2.4 (or higher) kernel.

**Block Reads Per Second** Indicates the amount of data read from the drive expressed in a number of blocks per second. A block is of indeterminate size. Valid entry is an integer. Valid values can include the value Value\_Exceeds\_Maximum=2147483647. (Superseded.)

**Blocks Written Per Second** Indicates the amount of data written to the drive expressed in a number of blocks per second. A block is of indeterminate size. Valid entry is an integer. Valid values can include the value Value\_Exceeds\_Maximum=2147483647. (Superseded.)

**Blocks Read** The total number of blocks read. Valid entry is an integer. Valid values can include the value Value\_Exceeds\_Maximum=2147483647. (Superseded.)

**Blocks Written** The total number of blocks written. Valid entry is an integer. Valid values can include the value Value\_Exceeds\_Maximum=2147483647. (Superseded.)

**Device Major Number** Major number of the device. Valid entry is an integer. Valid values can include the value Value\_Exceeds\_Maximum=2147483647. (Superseded.)

**Device Minor Number** Distinctive minor number for device. Valid entry is an integer. Valid values can include the value Value\_Exceeds\_Maximum=2147483647. (Superseded.)

**Device Name** Name of the device as appears under the /dev directory. (Superseded.)

**System Name** The managed system name. The form should be *hostname*:*agent\_code*. (Superseded.)

Examples include spark:KLZ or deux.raleigh.ibm.com:KLZ.

In workspace queries, this attribute should be set equal to the value \$NODE\$ in order to populate the workspace with data. This attribute is generally not included in situations, unless there is a need to customize the situation for a specific managed system.

**Time Stamp** The date and time the agent collects information as set on the monitored system. (Superseded.) The timestamp format for SCAN and STR functions is CYYMMDDHHMMSSmmm (as in 1020315064501000 for 03/15/02 06:45:01) where:

 $C =$  Century (0 for 20th, 1 for 21st)

 $Y = Year$ 

 $M =$ Month

 $D = Day$ 

 $H =$ Hour

 $M =$ Minute

S = Second

m = millisecond

**Transfers Per Second** Indicates the number of transfers per second that were issued to the device. A transfer is an I/O request to the device. Multiple logical requests can be combined into a single I/O request to the device. A transfer is of indeterminate size. Valid entry is an integer. Valid values can include the value Value\_Exceeds\_Maximum=2147483647. (Superseded.)

# **Disk Usage Trends Attributes**

The Disk Usage Trends attributes refer to disk usage characteristics, such as high water / low water usage rates and days until the disk is full.

**Disk Name** The name of the physical disk partition where the filesystem is mounted. This is the physical location of the disk. Valid entry is an alphanumeric text string, with a maximum length of 32 characters.

**Days Until Full Disk Current Rate** The number of days until the disk is full based on the current rate of disk usage. Valid entry is an integer. Note: the value -1 indicates Not Available, the value -2 indicates Not Collected, and the value 2147483647 indicates Value\_Exceeds\_Maximum.

**Days Until Full Disk Moving Avg** The number of days until the disk is full based on the moving average rate of disk usage. Valid entry is an integer. Note: the value -1 indicates Not Available, the value -2 indicates Not Collected, and the value 2147483647 indicates Value\_Exceeds\_Maximum.

**Days Until Full Disk Low Water Mark** The number of days until the disk is full based on the disk usage rate that represents the low water mark. Valid entry is an integer. Note: the value -1 indicates Not Available, the value -2 indicates Not Collected, and the value 2147483647 indicates Value\_Exceeds\_Maximum.

**Days Until Full Disk Peak Rate** Days until full disk based on the Peak Rate. Note: the value -1 indicates Not Available, the value -2 indicates Not Collected, and the value 2147483647 indicates Value\_Exceeds\_Maximum.

**Disk Usage Moving Avg (Bytes/Hr)** The bytes/hour of disk usage averaged over all previous samples. Valid entry is an integer. Valid values can include the value Value\_Exceeds\_Maximum=9223372036854775807.

**Disk Usage Rate (Bytes/Hr)** The bytes/hour of disk usage over the last hour. Valid entry is an integer. Valid values can include the value Value\_Exceeds\_Maximum=9223372036854775807.

**High Water Mark Disk Usage Rate (Bytes/Hr)** The bytes/hour rate that represents the highwater mark of disk usage. Valid entry is an integer. Valid values can include the value Value\_Exceeds\_Maximum=9223372036854775807.

**High Water Mark Time Stamp** The date and time that the disk usage reaches a highwater mark. The timestamp format for SCAN and STR functions is CYYMMDDHHMMSSmmm (as in 1020315064501000 for 03/15/02 06:45:01) where:

 $C =$  Century (0 for 20th, 1 for 21st)

 $Y = Year$ 

 $M =$ Month

 $D = Day$ 

 $H =$ Hour

 $M =$ Minute

S = Second

m = millisecond

**Space Free (MB)** The amount of unused space currently available to non-superusers on a filesystem, expressed in megabytes. For example, 40,000 represents 40 megabytes. Valid entry is an integer. Valid values can include the value Value Exceeds Maximum=9223372036854775807.

This disk space does not include any space which is reserved for superuser. A low value in this column, relative to the disk size, alerts you to critical disk space conditions.

If this value is low for one or more filesystems, relative to the disk size, you might need to evaluate reconfiguring the filesystem to distribute the files more evenly across disks.

**Space Used (MB)** The amount of disk space currently in use on a filesystem, expressed in megabytes. Valid entries For example, 5000 represents five gigabytes. Valid entry is an integer. Valid values can include the value Value\_Exceeds\_Maximum=9223372036854775807.

**System Name** The managed system name. The form should be *hostname*:*agent\_code*.

Examples include spark:KLZ or deux.raleigh.ibm.com:KLZ.

In workspace queries, this attribute should be set equal to the value \$NODE\$ in order to populate the workspace with data. This attribute is generally not included in situations, unless there is a need to customize the situation for a specific managed system.

**Time Stamp** The date and time the agent collects information as set on the monitored system. The timestamp format for SCAN and STR functions is CYYMMDDHHMMSSmmm (as in 1020315064501000 for 03/15/02 06:45:01) where:

 $C =$  Century (0 for 20th, 1 for 21st)

 $Y = Year$  $M =$  Month  $D = Day$  $H = Hour$  $M =$ Minute  $S = Second$ 

m = millisecond

# **Disk Usage Trends Attributes (superseded)**

The Disk Usage Trends attributes refer to disk usage characteristics, such as high water / low water usage rates and days until the disk is full. This attribute group is superseded. There is a new attribute group with the same name that replaces it.

**Disk Name** The name of the physical disk partition where the filesystem is mounted. This is the physical location of the disk. Valid entry is an alphanumeric text string, with a maximum length of 32 characters. (Superseded.)

**Days Until Full Disk Current Rate** The number of days until the disk is full based on the current rate of disk usage. Valid entry is an integer. Note: the value -1 indicates Not Available, the value -2 indicates Not Collected, and the value 2147483647 indicates Value\_Exceeds\_Maximum. (Superseded.)

**Days Until Full Disk Moving Avg** The number of days until the disk is full based on the moving average rate of disk usage. Valid entry is an integer. Note: the value -1 indicates Not Available, the value -2 indicates Not Collected, and the value 2147483647 indicates Value\_Exceeds\_Maximum. (Superseded.)

**Days Until Full Disk Low Water Mark** The number of days until the disk is full based on the disk usage rate that represents the low water mark. Valid entry is an integer. Note: the value -1 indicates Not Available, the value -2 indicates Not Collected, and the value 2147483647 indicates Value\_Exceeds\_Maximum. (Superseded.)

**Days Until Full Disk Peak Rate** Days until full disk based on the Peak Rate. Note: the value -1 indicates Not Available, the value -2 indicates Not Collected, and the value 2147483647 indicates Value\_Exceeds\_Maximum. (Superseded.)

**Disk Usage Moving Avg (Bytes/Hr)** The bytes/hour of disk usage averaged over all previous samples. Valid entry is an integer. Valid values can include the value Value\_Exceeds\_Maximum=2147483647. (Superseded.)

**Disk Usage Rate (Bytes/Hr)** The bytes/hour of disk usage over the last hour. Valid entry is an integer. Valid values can include the value Value Exceeds Maximum=2147483647. (Superseded.)

**High Water Mark Disk Usage Rate (Bytes/Hr)** The bytes/hour rate that represents the highwater mark of disk usage. Valid entry is an integer. Valid values can include the value Value\_Exceeds\_Minimum=-2147483648. (Superseded.)

**High Water Mark Time Stamp** The date and time that the disk usage reaches a highwater mark. (Superseded.) The timestamp format for SCAN and STR functions is CYYMMDDHHMMSSmmm (as in 1020315064501000 for 03/15/02 06:45:01) where:

 $C =$  Century (0 for 20th, 1 for 21st)

 $Y = Year$ 

 $M =$  Month

 $D = Day$ 

 $H = H$ our

 $M =$ Minute

 $S =$  Second

m = millisecond

**Space Available (MB)** The amount of unused space currently available to non-superusers on a filesystem, expressed in megabytes. For example, 40,000 represents 40 megabytes. Valid entry is an integer. Valid values can include the value Value\_Exceeds\_Maximum=2147483647. (Superseded.)

This disk space does not include any space which is reserved for superuser. A low value in this column, relative to the disk size, alerts you to critical disk space conditions.

If this value is low for one or more filesystems, relative to the disk size, you might need to evaluate reconfiguring the filesystem to distribute the files more evenly across disks.

**Space Used (MB)** The amount of disk space currently in use on a filesystem, expressed in megabytes. Valid entries For example, 5000 represents five gigabytes. Valid entry is an integer. Valid values can include the value Value\_Exceeds\_Maximum=2147483647. (Superseded.)

**System Name** The managed system name. The form should be *hostname*:*agent\_code*. (Superseded.)

Examples include spark:KLZ or deux.raleigh.ibm.com:KLZ.

In workspace queries, this attribute should be set equal to the value \$NODE\$ in order to populate the workspace with data. This attribute is generally not included in situations, unless there is a need to customize the situation for a specific managed system.

**Time Stamp** The date and time the agent collects information as set on the monitored system. (Superseded.) The timestamp format for SCAN and STR functions is CYYMMDDHHMMSSmmm (as in 1020315064501000 for 03/15/02 06:45:01) where:

 $C =$  Century (0 for 20th, 1 for 21st)

 $Y = Year$  $M =$  Month  $D = Day$  $H = Hour$  $M =$ Minute

 $S = Second$ 

m = millisecond

# **File Comparison Group Attributes**

File Comparison Group Attributes refer to File Comparison Group characteristics. This attribute group is not available for historical data collection.

**File Compare Option** The File compare option is used to specify which type of comparison is used. The valid values include: Plain (1), Ignore\_Whitespace (2), Ignore\_Case (3), Ignore\_Case\_Whitespace (4), and Binary (5). The default is Plain.

**File Compare Result** The result of the file comparison between File\_Name\_1 and File\_Name\_2. Valid values include Same (0) and Different (1). Note: -1 indicates Not\_Available and -2 indicates Not\_Collected.

**File Name 1** Fully-qualified file name of one of the files to be compared. This attribute is required.

**File Name 2** Fully-qualified file name of the other of the files to be compared. This attribute is required.

**System Name** The managed system name. The form should be *hostname*:*agent\_code*.

Examples include spark:KLZ or deux.raleigh.ibm.com:KLZ.

In workspace queries, this attribute should be set equal to the value \$NODE\$ in order to populate the workspace with data. This attribute is generally not included in situations, unless there is a need to customize the situation for a specific managed system.

**Time Stamp** The date and time the agent collects information as set on the monitored system. The timestamp format for SCAN and STR functions is CYYMMDDHHMMSSmmm (as in 1020315064501000 for 03/15/02 06:45:01) where:

 $C =$  Century (0 for 20th, 1 for 21st)

 $Y = Year$ 

- $M =$  Month
- $D = Day$
- $H =$ Hour

 $M =$ Minute

 $S = Second$ 

m = millisecond

## **File Information Attributes**

The File Information attributes refer to file information characteristics. This attribute group is not available for historical data collection.

**Access** The access rights of the file expressed as 4-digit octal number.

**Attribute Last Change Time** The date and time of the last file attributes change.

**Checksum** Checksum or hash string based on hashing algorithm. The default algorithm is CRC32.

**Checksum Algorithm** Only used in situations in conjunction with the Checksum attribute to specify the algorithm to be used to calculate the hash string. Note: -1 indicates Not\_Applicable. Other possible values are CRC32 (0), MD5 (1), and SHA1 (2), Not\_Available (-1). The default is CRC32.

**File** The name of file or directory. If the file is a symbolic link, the link name is shown in Link Name attribute.

**File Content Changed** A numeric indicator that the content of a file has changed. It is equivalent to noting a change in checksum between two samples. Valid values include No (0), Yes (1), and Not Available (-1).

**File Mode** Mode is the string representation of the access rights of the file. This is related to the Access attribute. The access attribute is the octal representation of the access rights of the file. The mode of a file would be rwxr-xr-x if the access was 755.

**Group** The logical group to which the file belongs.

**Last Accessed Time** The date and time of the last file access.

**Last Changed Time** The date and time of the last change to a file.

**Link Name** The name of the file for which this file is a symbolic link. If this field is blank, the file is not a link.

**Links** The number of links to a file.

**Owner** The name of the file owner.

**Path** The full path containing a particular file or directory.

**Size (MB)** The size, in MB, of the file. This attribute displays as a floating point with a scale of 3. For example 55.255. Valid values can include the value Value\_Exceeds\_Maximum=9223372036854775807.

**Size (MB) (Superseded)** The size, in MB, of the file. This attribute displays as a floating point with a scale of 3. For example 55.255.

**System Name** The managed system name. The form should be *hostname*:*agent\_code*.

Examples include spark:KLZ or deux.raleigh.ibm.com:KLZ.

In workspace queries, this attribute should be set equal to the value \$NODE\$ in order to populate the workspace with data. This attribute is generally not included in situations, unless there is a need to customize the situation for a specific managed system.

**Time Stamp** The date and time the agent collects information as set on the monitored system. The timestamp format for SCAN and STR functions is CYYMMDDHHMMSSmmm (as in 1020315064501000 for 03/15/02 06:45:01) where:

 $C =$  Century (0 for 20th, 1 for 21st)

 $Y = Year$ 

 $M =$ Month

 $D = Day$ 

 $H =$ Hour

 $M =$ Minute

S = Second

m = millisecond

**Type** The type of file. Possible values are:

- Dir  $(=$  directory)
- DirLink (=directory link)
- File  $(= file)$
- FileLink (=file link)
- Sock (= socket)
- Link  $(=\text{link})$
- Spec  $(= special file)$
- Unknown (=unknown)

#### **File Pattern Group Attributes**

The File Pattern Group attributes refer to file pattern group characteristics. This attribute group is not available for historical data collection.

**File Name** Fully qualified file name which will be searched for lines matching a pattern.

**Match Count** The number of matches for the specified pattern in the specified file. Note: -1 indicates Not\_Available and -2 indicates Not\_Collected.

**Match Option** Options that affect how the search is performed. The valid values include: Normal (1), Ignore\_Case (2), Inverse\_Search (3), and Match\_Whole\_Words (4).

**Match Pattern** The grep regular expression used to search for matching lines in File Name.

**System Name** The managed system name. The form should be *hostname*:*agent\_code*.

Examples include spark:KLZ or deux.raleigh.ibm.com:KLZ.

In workspace queries, this attribute should be set equal to the value \$NODE\$ in order to populate the workspace with data. This attribute is generally not included in situations, unless there is a need to customize the situation for a specific managed system.

**Time Stamp** The date and time the agent collects information as set on the monitored system. The timestamp format for SCAN and STR functions is CYYMMDDHHMMSSmmm (as in 1020315064501000 for 03/15/02 06:45:01) where:

 $C =$  Century (0 for 20th, 1 for 21st)

 $Y = Year$ 

 $M =$  Month

 $D = Dav$ 

 $H =$ Hour

 $M =$ Minute

 $S =$  Second

m = millisecond

#### **Linux Group Attributes**

The Linux Group attributes refer to group characteristics.

**Duplicate Group Name** True if the group name is listed more than once in /etc/group. The valid values include False (0) and True (1).

**Group ID** The ID of this group. Valid values can include the value Value\_Exceeds\_Maximum=9223372036854775807.

**Group ID (Superseded)** The ID of this group. Valid values can include the value Value\_Exceeds\_Maximum=2147483647.

**Group Name** The name of the group.

**System Name** The managed system name. The form should be *hostname*:*agent\_code*.

Examples include spark:KLZ or deux.raleigh.ibm.com:KLZ.

In workspace queries, this attribute should be set equal to the value \$NODE\$ in order to populate the workspace with data. This attribute is generally not included in situations, unless there is a need to customize the situation for a specific managed system.

**Time Stamp** The date and time the agent collects information as set on the monitored system. The timestamp format for SCAN and STR functions is CYYMMDDHHMMSSmmm (as in 1020315064501000 for 03/15/02 06:45:01) where:

 $C =$  Century (0 for 20th, 1 for 21st)

 $Y = Year$ 

M = Month

 $D = Day$ 

 $H =$ Hour

 $M =$ Minute

S = Second

m = millisecond

## **I/O Ext Attributes**

The I/O Ext attributes refer to a wide variety of disk input/output characteristics, including read request rates, write request rates, and service time measures.

Note: These attributes are only available for systems with a 2.4 (or higher) kernel.

**Average Request Queue Length** The average queue length of the requests that were issued to the device. Valid entry is an integer. Valid values can include the value Value\_Exceeds\_Maximum=9223372036854775807.

**Average Request Size (Sectors)** The average size (in sectors) of the requests that were issued to the device. Valid entry is an integer. Valid values can include the value Value\_Exceeds\_Maximum=9223372036854775807.

**Average Service time (ms)** The average service time (in milliseconds) for I/O requests that were issued to the device. Valid entry is an integer. Valid values can include the value Value\_Exceeds\_Maximum=9223372036854775807.

**Average Wait Time (ms)** The average time (in milliseconds) for I/O requests issued to the device to be served. Valid entry is an integer. Valid values can include the value Value Exceeds Maximum=9223372036854775807.

**Bytes Transferred Per Second** The number of bytes transferred per second. Valid values can include the value Value\_Exceeds\_Maximum=9223372036854775807.

**Device Name** Name of the device as appears under the /dev directory. Valid entry is an alphanumeric text string, with a maximum length of 64 characters.

**Disk Read Percent** The percentage of time spent in read operations.

**Disk Write Percent** The percentage of time spent in write operations.

**Percent CPU Time Used** Percentage of CPU time during which I/O requests were issued to the device. Saturation occurs at 100%.

**Read Bytes Per Second** The number of bytes read from the device per second. Valid values can include the value Value\_Exceeds\_Maximum=9223372036854775807.

**Read Requests Per Second** The number of read requests that were issued, per second, to the device. Valid entry is an integer. Valid values can include the value Value\_Exceeds\_Maximum=9223372036854775807.

**Read Requests Merged Per Second** The number of read requests merged, per second, that were issued to the device. Valid entry is an integer. Valid values can include the value Value Exceeds Maximum=9223372036854775807.

**Read Sectors Per Second** The number of sectors read, per second, from the device. Valid entry is an integer. Valid values can include the value Value\_Exceeds\_Maximum=9223372036854775807.

**System Name** The managed system name. The form should be *hostname*:*agent\_code*.

Examples include spark:KLZ or deux.raleigh.ibm.com:KLZ.

In workspace queries, this attribute should be set equal to the value \$NODE\$ in order to populate the workspace with data. This attribute is generally not included in situations, unless there is a need to customize the situation for a specific managed system.

**Time Stamp** The date and time the agent collects information as set on the monitored system. The timestamp format for SCAN and STR functions is CYYMMDDHHMMSSmmm (as in 1020315064501000 for 03/15/02 06:45:01) where:

 $C =$  Century (0 for 20th, 1 for 21st)

 $Y = Year$ 

 $M =$  Month

 $D = Day$ 

 $H = H$ our

 $M =$ Minute

 $S = Second$ 

m = millisecond

**Write Bytes Per Second** The number of bytes written to the device per second. Valid values can include the value Value\_Exceeds\_Maximum=9223372036854775807.

**Write Requests Per Second** The number of write requests that were issued, per second, to the device. Valid entry is an integer. Valid values can include the value Value\_Exceeds\_Maximum=9223372036854775807.

**Write Requests Merged Per Second** The number of write requests merged that were issued, per second, to the device. Valid entry is an integer. Valid values can include the value Value Exceeds Maximum=9223372036854775807.

**Write Sectors Per Second** The number of sectors written to the device, per second. Valid entry is an integer. Valid values can include the value Value\_Exceeds\_Maximum=9223372036854775807.

# **I/O Ext Attributes (superseded)**

The I/O Ext attributes refer to a wide variety of disk input/output characteristics, including read request rates, write request rates, and service time measures. This attribute group is superseded. There is a new attribute group with the same name that replaces it.

Note: These attributes are only available for systems with a 2.4 (or higher) kernel.

**Average Request Queue Length** The average queue length of the requests that were issued to the device. Valid entry is an integer. Valid values can include the value Value Exceeds Maximum=2147483647. (Superseded.)

**Average Request Size (Sectors)** The average size (in sectors) of the requests that were issued to the device. Valid entry is an integer. Valid values can include the value Value\_Exceeds\_Maximum=2147483647. (Superseded.)

**Average Service time (ms)** The average service time (in milliseconds) for I/O requests that were issued to the device. Valid entry is an integer. Valid values can include the value Value\_Exceeds\_Maximum=2147483647. (Superseded.)

**Average Wait Time (ms)** The average time (in milliseconds) for I/O requests issued to the device to be served. Valid entry is an integer. Valid values can include the value Value\_Exceeds\_Maximum=2147483647. (Superseded.)

**Bytes Transferred Per Second** The number of bytes transferred per second. Valid values can include the value Value\_Exceeds\_Maximum=2147483647. (Superseded.)

**Device Name** Name of the device as appears under the /dev directory. Valid entry is an alphanumeric text string, with a maximum length of 64 characters. (Superseded.)

**Disk Read Percent** The percentage of time spent in read operations. (Superseded.)

**Disk Write Percent** The percentage of time spent in write operations. (Superseded.)

**Percent CPU Time Used** Percentage of CPU time during which I/O requests were issued to the device. Saturation occurs at 100%. Valid values can include the value Value\_Exceeds\_Maximum=2147483647. (Superseded.)

**Read Bytes Per Second** The number of bytes read from the device per second. Valid values can include the value Value\_Exceeds\_Maximum=2147483647. (Superseded.)

**Read Requests Per Second** The number of read requests that were issued, per second, to the device. Valid entry is an integer. Valid values can include the value Value Exceeds Maximum=2147483647. (Superseded.)

**Read Requests Merged Per Second** The number of read requests merged, per second, that were issued to the device. Valid entry is an integer. Valid values can include the value Value\_Exceeds\_Maximum=2147483647. (Superseded.)

**Read Sectors Per Second** The number of sectors read, per second, from the device. Valid entry is an integer. Valid values can include the value Value\_Exceeds\_Maximum=2147483647. (Superseded.)

**System Name** The managed system name. The form should be *hostname*:*agent\_code*. (Superseded.)

Examples include spark:KLZ or deux.raleigh.ibm.com:KLZ.

In workspace queries, this attribute should be set equal to the value \$NODE\$ in order to populate the workspace with data. This attribute is generally not included in situations, unless there is a need to customize the situation for a specific managed system.

**Time Stamp** The date and time the agent collects information as set on the monitored system. (Superseded.) The timestamp format for SCAN and STR functions is CYYMMDDHHMMSSmmm (as in 1020315064501000 for 03/15/02 06:45:01) where:

 $C =$  Century (0 for 20th, 1 for 21st)

 $Y = Year$ 

 $M =$  Month

 $D = Day$ 

 $H =$ Hour

 $M =$ Minute

S = Second

m = millisecond

**Write Bytes Per Second** The number of bytes written to the device per second. Valid values can include the value Value\_Exceeds\_Maximum=2147483647. (Superseded.)

**Write Requests Per Second** The number of write requests that were issued, per second, to the device. Valid entry is an integer. Valid values can include the value Value\_Exceeds\_Maximum=2147483647. (Superseded.)

**Write Requests Merged Per Second** The number of write requests merged that were issued, per second, to the device. Valid entry is an integer. Valid values can include the value Value\_Exceeds\_Maximum=2147483647. (Superseded.)

**Write Sectors Per Second** The number of sectors written to the device, per second. Valid entry is an integer. Valid values can include the value Value\_Exceeds\_Maximum=2147483647. (Superseded.)

## **IP Address Attributes**

The IP Address attributes refer to network characteristics, including IP address and network interface name.

**DNS Name** The Domain Name Server (DNS) entry associated with the IP network address. Valid entry is an alphanumeric text string, with a maximum length of 384 characters. Note that the value No\_DNS\_Entry indicates NO\_DNS\_ENTRY.

**IP Address** An IP address associated with the network interface. Valid entry is an alphanumeric text string, with a maximum length of 46 characters.

**IP Version** An indicator as to whether the IP address is version 4 or version 6. Valid values include the following:

- $\cdot$  IPv4=4
- $\cdot$  IPv6=6

**Network Interface Name** The name of the network interface. Valid entry is an alphanumeric text string, with a maximum length of 32 characters.

**System Name** The managed system name. The form should be *hostname*:*agent\_code*.

Examples include spark:KLZ or deux.raleigh.ibm.com:KLZ.

In workspace queries, this attribute should be set equal to the value \$NODE\$ in order to populate the workspace with data. This attribute is generally not included in situations, unless there is a need to customize the situation for a specific managed system.

**Time Stamp** The date and time the agent collects information as set on the monitored system. The timestamp format for SCAN and STR functions is CYYMMDDHHMMSSmmm (as in 1020315064501000 for 03/15/02 06:45:01) where:

- $C =$  Century (0 for 20th, 1 for 21st)
- $Y = Year$
- $M =$  Month
- $D = Day$
- $H =$ Hour
- $M =$ Minute
- $S = Second$
- m = millisecond

#### **Linux Host Availability Attributes**

The Linux Host Availability attributes refer to Linux host availability characteristics. The attributes in this group can only be used in a situation. Historical information is available for the Host Availability table for users interested in trending server response times. However, to enable history collection for this attribute group, a list of monitored (pinged) servers must be specified. The list is specified through an environment variable - ″KLZ\_PINGHOSTLIST″ in the lz.ini file in the IBM Tivoli Monitoring config directory. For example: KLZ\_PINGHOSTLIST='/opt/ibm/itm/config/klzpinghosts'

sample content of klzpinghosts:

```
#
# hosts pinged for availability from this agent
#
server1.domain.com
server2
server4
```
**Host Status** Result of the ″ping″ operation. Valid values include: Successful (1), Unsuccessful (0), and Error (-1).

**Server Response Time** Ping operation response time in milliseconds. Note: -1000 indicates Not Available.

**System Name** The managed system name. The form should be *hostname*:*agent\_code*.

Examples include spark:KLZ or deux.raleigh.ibm.com:KLZ.

In workspace queries, this attribute should be set equal to the value \$NODE\$ in order to populate the workspace with data. This attribute is generally not included in situations, unless there is a need to customize the situation for a specific managed system.

**Target Host** The hostname or IP Address of the target of the ping operation. Valid entry is an alphanumeric text string, with a maximum length of 128 characters.

**Time Stamp** The date and time the agent collects information as set on the monitored system. The timestamp format for SCAN and STR functions is CYYMMDDHHMMSSmmm (as in 1020315064501000 for 03/15/02 06:45:01) where:

 $C =$  Century (0 for 20th, 1 for 21st)

 $Y = Year$ 

 $M =$ Month

 $D = Day$ 

 $H =$ Hour

 $M =$ Minute

S = Second

m = millisecond

## **Machine Information attributes**

The Machine Information attribute group contains various items required by other Tivoli products. They include system hardware information.

**Note:** This Monitoring Agent for Linux gathers the following attributes in this group using the command /usr/sbin/dmidecode:

- BIOS Version
- BIOS Release
- Hardware Brand
- Hardware Model

• Machine Serial Number

The Monitoring Agent for Linux must be running as root in order to execute this command. If not, ″Unknown″ is returned for the dmidecode metrics. Further, this program is not available for zLinux or p-series systems. Hardware Brand will report as "IBM." Hardware Model will report as "zSeries," and the remaining metrics will report as "Unknown." Further information on dmidecode is available at the following website: http://www.nongnu.org/dmidecode

**BIOS Release** The BIOS vendor release date. Note: the value unknown = UNKNOWN.

**BIOS Version** The BIOS vendor version. Note: the value unknown = UNKNOWN.

**Hardware Brand** The brand of hardware on which the agent is running. Note: the value unknown = UNKNOWN.

**Hardware Model** The specific hardware model underlying the monitored operating system. Note: the value unknown = UNKNOWN.

**Machine Serial Number** The serial number of the machine. Note: the value unknown = UNKNOWN.

**Number of Processors Configured** The number of processors configured for this machine. This number excludes secondary processor contexts, but might include virtual processors in some virtual environments. Note: the value -1 indicates Not Available and -2 indicates Not Collected.

**Number of Processors Online** The number of processors online the machine. This number excludes secondary processor contexts, but might include virtual processors in some virtual environments. Note: the value -1 indicates Not Available and -2 indicates Not Collected.

**Server Host Name** The hostname for the machine. Note: the value unknown = UNKNOWN.

**System Board UUID** The Universally Unique Identifier burned in to the system board.

**System Name** The managed system name. The form should be *hostname*:*agent\_code*. Note: the value unknown = UNKNOWN.

Examples include spark:KLZ or deux.raleigh.ibm.com:KLZ.

In workspace queries, this attribute should be set equal to the value \$NODE\$ in order to populate the workspace with data. This attribute is generally not included in situations, unless there is a need to customize the situation for a specific managed system.

**Time Stamp** The date and time the agent collects information as set on the monitored system.

# **Network Attributes**

The Network attributes refer to network characteristics such as received count, sent count, network interface name, and interface status.

**Bytes Received Per Second** The number of bytes received per second by the interface. Valid entry is an integer in the range 0 to 9223372036854775807. Valid values can include the value Value\_Exceeds\_Maximum=9223372036854775807.

**Bytes Transmitted Per Second** The number of bytes transmitted per second by the interface. Valid entry is an integer in the range 0 to 9223372036854775807. Valid values can include the value Value\_Exceeds\_Maximum=9223372036854775807.

**Carrier Losses** The number of carrier losses that occurred in the interface. Valid entry is an integer. Valid values can include the value Value\_Exceeds\_Maximum=9223372036854775807.

**Collisions (Percent)** Of the total number of packets transmitted in this sample period, the percentage involved in a collision. Valid entry is an integer.

**Collisions Per Minute** The number of times a packet collided with another packet per minute. Valid entry is an integer. Valid values can include the value Value\_Exceeds\_Maximum=9223372036854775807.

**Device Type** The device type. Valid Values include: NETROM, ETHER, EETHER, AX25, PRONET, CHAOS, IEEE802\_TR, ARCNET, APPLETLK, DLCI, ATM, METRICOM, IEEE1394, SLIP, CSLIP, SLIP6, CSLIP6, RSRVD, ADAPT, ROSE, X25, HWX25, PPP, HDLC, LAPB, DDCMP, RAWHDLC, TUNNEL, TUNNEL6, FRAD, SKIP, LOOPBACK, LOCALTLK, FDDI, BIF, SIT, IPDDP, IPGRE, PIMREG, HIPPI, ASH, ECONET, IRDA, FCPP, FCAL, FCPL, FCFABRIC, IEEE802, IEEE80211, UNKNOWN.

**Errors (Percent)** Of the total number of packets received and transmitted, the percentage that were in error during this sample period. Valid entry is an integer.

This information can help you determine the data transfer capabilities of various network interfaces, and alleviate bottlenecks by re-routing traffic from devices that appear to be overloaded, to other network interfaces that might be able to handle additional data traffic.

**Input Error (Percent)** The number of input packet errors as a percentage of the total number of packets received in this sample.

**Input Errors** The number of packets with errors received on the interface. Valid entry is an integer in the range zero to 9223372036854775807. Valid values can include the value Value\_Exceeds\_Maximum=9223372036854775807.

**Input Errors Per Minute** The number of packets with errors received per minute by the interface. Valid entry is an integer. Valid values can include the value Value\_Exceeds\_Maximum=9223372036854775807.

**Input FIFO Buffer Overruns** The number of input FIFO buffer overruns that occurred during the sampling period. Valid entry is an integer. Valid values can include the value Value\_Exceeds\_Maximum=9223372036854775807.

**Input Packets Dropped** The number of input packets dropped by the device driver. Valid entry is an integer. Valid values can include the value Value\_Exceeds\_Maximum=9223372036854775807.

Example: www.company.com indicates that the DNS will resolve the name www.company.com to mean the IP address for the interface.

**IPv4 Address** The Internet Protocol (IP) address of the network interface. A gateway system might have more than one interface, each with a separate address. Valid entries: Internet protocol addresses in the form a.b.c.d. where a, b, c, and d are integers in the range 0 to 255.

Example: 197.128.55.55 indicates the network interface uses the IP address 197.128.55.55.

**Interface Status** This attribute indicates if a network interface is currently available. Valid entries for each Network interface:

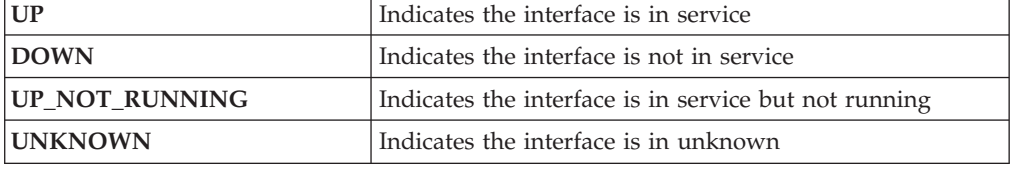

These values are case-sensitive.

Example:**UP** means an interface is in service.

**MAC Address** The MAC address of the Network Interface Card. NOT\_AVAILABLE is a valid value. It is typically 6 bytes, but can be up to 14. The value is formatted with a colon between each byte.

**Maximum Transmission Unit** The maximum packet size (in bytes) for the specified network interface. This is a fixed value. Valid entry is an integer in the range 0 to 99999999. Use this attribute to determine the minimum, maximum or average packet size used by a network interface. This information can help you determine the size used by a network interface.

**Network Interface Name** Identifies the network interface adapter. Valid entries are simple text string, alphanumeric comprised of "Interface Name, Unit Number" where:

- v The name is a two-character representation of the adapter, based on the hardware, operating system, and installation procedure.
- v The unit represents the physical adapter number installed in the system with a typical range 0 to 7.

**Output Errors** The number of packet transmission errors by the network interface. Valid entry is an integer in the range zero to 9223372036854775807. Valid values can include the value Value\_Exceeds\_Maximum=9223372036854775807.

**Output Error (Percent)** The total number of output errors as a percentage of the total number of packets transmitted in this sample.
**Output Errors Per Minute** The number of packet transmission errors per minute during the monitoring interval. Valid entry is an integer. Valid values can include the value Value\_Exceeds\_Maximum=9223372036854775807.

**Output FIFO Buffer Overruns** The number of output FIFO buffer overruns that occurred during the sampling period. Valid entry is an integer. Valid values can include the value Value\_Exceeds\_Maximum=9223372036854775807.

**Output Packets Dropped** The number of output packets dropped by the device driver. Valid entry is an integer. Valid values can include the value Value\_Exceeds\_Maximum=9223372036854775807.

**Packet Framing Errors** The number of packet framing errors that occurred in the interface. Valid entry is an integer. Valid values can include the value Value\_Exceeds\_Maximum=9223372036854775807.

**Packets Received** The number of packets received by the interface during the sampling period. Valid entry is an integer in the range zero to 9223372036854775807. Valid values can include the value Value\_Exceeds\_Maximum=9223372036854775807.

**Packets Received Per Second** The number of packets received per second by the interface. Valid entry is an integer in the range zero to 9223372036854775807. Valid values can include the value Value\_Exceeds\_Maximum=9223372036854775807.

**Packets Transmitted** The number of packets transmitted by the interface during the sampling period. Valid entry is an integer in the range zero to 9223372036854775807. Valid values can include the value Value\_Exceeds\_Maximum=9223372036854775807.

**Packets Transmitted Per Second** The number of packets transmitted per second by the interface. Valid entry is an integer in the range zero to 9223372036854775807. Valid values can include the value Value\_Exceeds\_Maximum=9223372036854775807.

**Received Count (KB)** The number of kilobytes received since the network interface was configured. Valid entry is an integer in the range zero to 9223372036854775807. Valid values can include the value Value\_Exceeds\_Maximum=9223372036854775807.

Example: If a low number of packets are being received, data traffic might need to be re-routed.

**System Name** The managed system name. The form should be *hostname*:*agent\_code*.

Examples include spark:KLZ or deux.raleigh.ibm.com:KLZ.

In workspace queries, this attribute should be set equal to the value \$NODE\$ in order to populate the workspace with data. This attribute is generally not included in situations, unless there is a need to customize the situation for a specific managed system.

**Time Stamp** The date and time the agent collects information as set on the monitored system. The timestamp format for SCAN and STR functions is CYYMMDDHHMMSSmmm (as in 1020315064501000 for 03/15/02 06:45:01) where:

 $C =$  Century (0 for 20th, 1 for 21st)  $Y = Year$  $M =$  Month  $D = Day$  $H =$  Hour  $M =$ Minute  $S = Second$ 

m = millisecond

**Total Collisions** The number of times during the sampling period that a packet transmitted by the network interface collided with another packet. This occurs when another interface on the same local network transmits a packet at nearly the same time. Valid values can include the value Value\_Exceeds\_Maximum=9223372036854775807.

Use this attribute to determine if a network interface has an unacceptable number of packet collisions. Packet collisions cause the interface to retransmit the packet. With this increased traffic, the likelihood of future collisions increases. This can result in a steady increase of network traffic to critical levels.

**Transmitted Count (KB)** The number of kilobytes transmitted by an interface since boot time. Valid entry is an integer in the range zero to 9223372036854775807. Valid values can include the value Value\_Exceeds\_Maximum=9223372036854775807.

Example: A high value might indicate an overloaded interface. A low value might indicate a device that is not being used much, which can carry an additional load, if required.

### **Network Attributes (superseded)**

The Network attributes refer to network characteristics such as received count, sent count, network interface name, and interface status. This attribute group is superseded. There is a new attribute group with the same name that replaces it.

**Bytes Received Per Second** The number of bytes received per second by the interface. Valid entry is an integer in the range 0 to 2147483647. Valid values can include the value Value\_Exceeds\_Maximum=2147483647. (Superseded.)

**Bytes Transmitted Per Second** The number of bytes transmitted per second by the interface. Valid entry is an integer in the range 0 to 2147483647. Valid values can include the value Value\_Exceeds\_Minimum=-2147483648 and the value Value\_Exceeds\_Maximum=2147483647. (Superseded.)

**Carrier Losses** The number of carrier losses that occurred in the interface. Valid entry is an integer. Valid values can include the value Value\_Exceeds\_Maximum=2147483647. (Superseded.)

**Collisions (Percent)** Of the total number of packets transmitted in this sample period, the percentage involved in a collision. Valid entry is an integer. (Superseded.)

**Collisions Per Minute** The number of times a packet collided with another packet per minute. Valid entry is an integer. Valid values can include the value Value\_Exceeds\_Maximum=2147483647. (Superseded.)

**Device Type** The device type. Valid Values include: NETROM, ETHER, EETHER, AX25, PRONET, CHAOS, IEEE802\_TR, ARCNET, APPLETLK, DLCI, ATM, METRICOM, IEEE1394, SLIP, CSLIP, SLIP6, CSLIP6, RSRVD, ADAPT, ROSE, X25, HWX25, PPP, HDLC, LAPB, DDCMP, RAWHDLC, TUNNEL, TUNNEL6, FRAD, SKIP, LOOPBACK, LOCALTLK, FDDI, BIF, SIT, IPDDP, IPGRE, PIMREG, HIPPI, ASH, ECONET, IRDA, FCPP, FCAL, FCPL, FCFABRIC, IEEE802, IEEE80211, UNKNOWN. (Superseded.)

**Errors (Percent)** Of the total number of packets received and transmitted, the percentage that were in error during this sample period. Valid entry is an integer. (Superseded.)

This information can help you determine the data transfer capabilities of various network interfaces, and alleviate bottlenecks by re-routing traffic from devices that appear to be overloaded, to other network interfaces that might be able to handle additional data traffic.

**Input Error (Percent)** The number of input packet errors as a percentage of the total number of packets received in this sample. (Superseded.)

**Input Errors** The number of packets with errors received on the interface. Valid entry is an integer in the range 0 to 100. Valid values can include the value Value\_Exceeds\_Maximum=2147483647. (Superseded.)

**Input Errors Per Minute** The number of packets with errors received per minute by the interface. Valid entry is an integer. Valid values can include the value Value\_Exceeds\_Maximum=2147483647. (Superseded.)

**Input FIFO Buffer Overruns** The number of input FIFO buffer overruns that occurred during the sampling period. Valid entry is an integer. Valid values can include the value Value\_Exceeds\_Maximum=2147483647. (Superseded.)

**Input Packets Dropped** The number of input packets dropped by the device driver. Valid entry is an integer. Valid values can include the value Value\_Exceeds\_Maximum=2147483647. (Superseded.)

Example: www.company.com indicates that the DNS will resolve the name www.company.com to mean the IP address for the interface.

**IPv4 Address** The Internet Protocol (IP) address of the network interface. A gateway system might have more than one interface, each with a separate address. Valid entries: Internet protocol addresses in the form a.b.c.d. where a, b, c, and d are integers in the range 0 to 255. (Superseded.)

Example: 197.128.55.55 indicates the network interface uses the IP address 197.128.55.55.

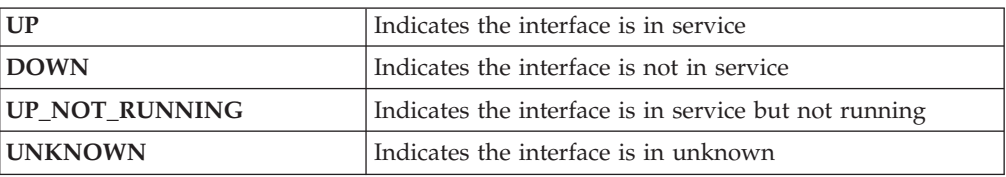

**Interface Status** This attribute indicates if a network interface is currently available. (Superseded.) Valid entries for each Network interface:

These values are case-sensitive.

Example:**UP** means an interface is in service. (Superseded.)

**MAC Address** The MAC address of the Network Interface Card. NOT\_AVAILABLE is a valid value. It is typically 6 bytes, but can be up to 14. The value is formatted with a colon between each byte. (Superseded.)

**Maximum Transmission Unit** The maximum packet size (in bytes) for the specified network interface. This is a fixed value. Valid entry is an integer in the range 0 to 99999999. Valid values can include the value Value\_Exceeds\_Maximum=2147483647. Use this attribute to determine the minimum, maximum or average packet size used by a network interface. This information can help you determine the size used by a network interface. (Superseded.)

**Network Interface Name** Identifies the network interface adapter. (Superseded.) Valid entries are simple text string, alphanumeric comprised of "Interface Name, Unit Number" where:

- v The name is a two-character representation of the adapter, based on the hardware, operating system, and installation procedure.
- v The unit represents the physical adapter number installed in the system with a typical range 0 to 7.

**Output Errors** The number of packet transmission errors by the network interface. Valid entries are integers in the range 0 to 100. Valid values can include the value Value\_Exceeds\_Maximum=2147483647. (Superseded.)

**Output Error (Percent)** The total number of output errors as a percentage of the total number of packets transmitted in this sample. (Superseded.)

**Output Errors Per Minute** The number of packet transmission errors per minute during the monitoring interval. Valid entry is an integer. Valid values can include the value Value\_Exceeds\_Maximum=2147483647. (Superseded.)

**Output FIFO Buffer Overruns** The number of output FIFO buffer overruns that occurred during the sampling period. Valid entry is an integer. Valid values can include the value Value\_Exceeds\_Maximum=2147483647. (Superseded.)

**Output Packets Dropped** The number of output packets dropped by the device driver. Valid entry is an integer. Valid values can include the value Value\_Exceeds\_Maximum=2147483647. (Superseded.)

**Packet Framing Errors** The number of packet framing errors that occurred in the interface. Valid entry is an integer. Valid values can include the value Value\_Exceeds\_Maximum=2147483647. (Superseded.)

**Packets Received** The number of packets received by the interface during the sampling period. Valid entry is an integer in the range 0 to 99999999. Valid values can include the value Value\_Exceeds\_Maximum=2147483647. (Superseded.)

**Packets Received Per Second** The number of packets received per second by the interface. Valid entry is an integer in the range 0 to 2147483647. Valid values can include the value Value\_Exceeds\_Maximum=2147483647. (Superseded.)

**Packets Transmitted** The number of packets transmitted by the interface during the sampling period. Valid entry is an integer in the range 0 to 99999999. Valid values can include the value Value\_Exceeds\_Maximum=2147483647. (Superseded.)

**Packets Transmitted Per Second** The number of packets transmitted per second by the interface. Valid entry is an integer in the range 0 to 2147483647. Valid values can include the value Value\_Exceeds\_Maximum=2147483647. (Superseded.)

**Received Count (KB)** The number of kilobytes received since the network interface was configured. Valid entry is an integer in the range 0 to 2147483647. Valid values can include the value Value\_Exceeds\_Maximum=2147483647. (Superseded.)

Example: If a low number of packets are being received, data traffic might need to be re-routed.

**System Name** The managed system name. The form should be *hostname*:*agent\_code*. (Superseded.)

Examples include spark:KLZ or deux.raleigh.ibm.com:KLZ.

In workspace queries, this attribute should be set equal to the value \$NODE\$ in order to populate the workspace with data. This attribute is generally not included in situations, unless there is a need to customize the situation for a specific managed system.

**Time Stamp** The date and time the agent collects information as set on the monitored system. (Superseded.) The timestamp format for SCAN and STR functions is CYYMMDDHHMMSSmmm (as in 1020315064501000 for 03/15/02 06:45:01) where:

 $C =$  Century (0 for 20th, 1 for 21st)

 $Y = Year$ 

 $M =$  Month

 $D = Day$ 

 $H =$ Hour

 $M =$ Minute

S = Second

m = millisecond

**Total Collisions** The number of times during the sampling period that a packet transmitted by the network interface collided with another packet. This occurs

when another interface on the same local network transmits a packet at nearly the same time. Valid entry is an integer in the range 0 to 100. Valid values can include the value Value\_Exceeds\_Maximum=2147483647. (Superseded.)

Use this attribute to determine if a network interface has an unacceptable number of packet collisions. Packet collisions cause the interface to retransmit the packet. With this increased traffic, the likelihood of future collisions increases. This can result in a steady increase of network traffic to critical levels.

**Transmitted Count (KB)** The number of kilobytes transmitted by an interface since boot time. Valid entry is an integer in the range 0 to 2147483647. Valid values can include the value Value Exceeds Maximum=2147483647. (Superseded.)

Example: A high value might indicate an overloaded interface. A low value might indicate a device that is not being used much, which can carry an additional load, if required.

#### **NFS Statistics Attributes**

Use NFS Statistics to monitor characteristics of Network File System (NFS) such as the number of calls, lookups, and operations. This agent currently reports only on NFS version 2 and 3 statistics.

**Access Calls** The number of access calls made to the NFS server. Valid entry is an integer. Note: the value -1 indicates Not Available, the value -2 indicates Not Collected, and the value 9223372036854775807 indicates Value\_Exceeds\_Maximum.

**Access Calls Percent** Of the total number of calls made to the NFS server, the percentage that were access calls. Valid entry is an integer. Note: -1 indicates Not\_Available and -2 indicates Not\_Collected.

**Commit Calls** The number of file commit calls made to the NFS server. Valid entry is an integer. Note: the value -1 indicates Not Available, the value -2 indicates Not Collected, and the value 9223372036854775807 indicates Value\_Exceeds\_Maximum.

**Commit Calls Percent** Of the total number of calls made to the NFS server, the percentage that were file commit calls. Valid entry is an integer. Note: -1 indicates Not\_Available and -2 indicates Not\_Collected.

**File Creates** The number of file create calls made to the NFS server. Valid entry is an integer. Note: the value -1 indicates Not Available, the value -2 indicates Not Collected, and the value 9223372036854775807 indicates Value\_Exceeds\_Maximum.

**File Creates Percent** Of the total number of calls made to the NFS server, the percentage that contained file creation operations. Valid entry is an integer in the range of 0 to 100. Note: -1 indicates Not\_Available and -2 indicates Not\_Collected.

**File System Info Calls** The number of file system information calls made to the NFS server. Valid entry is an integer. Note: the value -1 indicates Not Available, the value -2 indicates Not Collected, and the value 9223372036854775807 indicates Value\_Exceeds\_Maximum.

**File System Info Calls Percent** Of the total number of calls made to the NFS server, the percentage that were calls to obtain information about the file system. Valid entry is an integer. Note: -1 indicates Not\_Available and -2 indicates Not Collected.

**File System Statistics Calls** The number of calls made to the NFS server which requested statistics of the file system. Valid entry is an integer. Note: the value -1 indicates Not Available, the value -2 indicates Not Collected, and the value 9223372036854775807 indicates Value\_Exceeds\_Maximum.

**File System Statistics Calls Percent** Of the total number of calls made to the NFS server, the percentage that involved a request for file system statistics. Valid entry is an integer. Note: -1 indicates Not\_Available and -2 indicates Not\_Collected.

**Get Attribute Calls** The number of calls made to the NFS server which contained a get attribute (getattr) operation. Valid entry is an integer. Note: the value -1 indicates Not Available, the value -2 indicates Not Collected, and the value 9223372036854775807 indicates Value\_Exceeds\_Maximum.

**Get Attribute Calls Percent** Of the total number of calls made to the NFS server, the percentage that contained get attribute (getattr) operations. Valid entry is an integer in the range of 0 to 100. Note: -1 indicates Not\_Available and -2 indicates Not Collected.

**Link Calls** The total number of link calls made to the NFS server. Valid entry is an integer. Note: the value -1 indicates Not Available, the value -2 indicates Not Collected, and the value 9223372036854775807 indicates Value\_Exceeds\_Maximum.

**Link Calls Percent** Of the total number of calls made to the NFS server, the percentage that were link calls. Valid entry is an integer. Note: -1 indicates Not\_Available and -2 indicates Not\_Collected.

**Location** The location of the origin of the call in the Network File System. Valid entry is an integer. A value of 0 indicates unknown, the value of 1 represents the server, and a value of 2 represents the client. Note: the value -1 indicates Not Available and the value -2 indicates Not Collected.

**Lookups** The number of lookups made on the NFS server. Valid entry is an integer. Note: the value -1 indicates Not Available, the value -2 indicates Not Collected, and the value 9223372036854775807 indicates Value\_Exceeds\_Maximum.

**Lookups Percent** Of the total number of calls made to the NFS server, the percentage that were lookups. Valid entry is an integer. Note: -1 indicates Not\_Available and -2 indicates Not\_Collected.

**Make Directory Calls** The number of make directory calls made to the NFS server. Valid entry is an integer. Note: the value -1 indicates Not Available, the value -2 indicates Not Collected, and the value 9223372036854775807 indicates Value\_Exceeds\_Maximum.

**Make Directory Calls Percent** Of the total number of calls made to the NFS server, the percentage that were make directory calls. Valid entry is an integer. Note: -1 indicates Not\_Available and -2 indicates Not\_Collected.

**Make Node Calls** The number of make node (mknod) calls made to the NFS server. Valid entry is an integer. Note: the value -1 indicates Not Available, the value -2 indicates Not Collected, and the value 9223372036854775807 indicates Value\_Exceeds\_Maximum.

**Make Node Calls Percent** Of the total number of calls made to the NFS server, the percentage that were make node (mknod) calls. Valid entry is an integer. Note: -1 indicates Not\_Available and -2 indicates Not\_Collected.

**NFS Calls** The total NFS server or client calls. Note: the value -1 indicates Not Available, the value -2 indicates Not Collected, and the value 9223372036854775807 indicates Value\_Exceeds\_Maximum.

**NFS Version** The software version associated with the NFS server. Valid entry is an integer. Note: -1 indicates Not\_Available and -2 indicates Not\_Collected.

**Null Calls** The number of calls made to the NFS server from NFS clients which contained no data. Valid entry is an integer in the range of 0 to 100. Note: the value -1 indicates Not Available, the value -2 indicates Not Collected, and the value 9223372036854775807 indicates Value\_Exceeds\_Maximum.

**Null Calls Percent** Of the total number of calls made to the NFS server, the percentage that contained no data. Valid entry is an integer. Note: -1 indicates Not\_Available and -2 indicates Not\_Collected.

**Path Conf Calls** The number of calls made to the NFS server that involved path configuration (pathconf) calls to obtain configuration values for files. Valid entry is an integer. Note: the value -1 indicates Not Available, the value -2 indicates Not Collected, and the value 9223372036854775807 indicates Value\_Exceeds\_Maximum.

**Path Conf Call Percent** Of the total number of calls made to the NFS server, the percentage that involved use of the pathconf command to obtain configuration values for files. Valid entry is an integer. Note: -1 indicates Not\_Available and -2 indicates Not\_Collected.

**Read Calls** The number of read calls made to the NFS server. Valid entry is an integer. Note: the value -1 indicates Not Available, the value -2 indicates Not Collected, and the value 9223372036854775807 indicates Value\_Exceeds\_Maximum.

**Read Calls Percent** Of the total number of calls made to the NFS server, the percentage that were read calls. Valid entry is an integer. Note: -1 indicates Not\_Available and -2 indicates Not\_Collected.

**Read Dir Plus Calls** The number of read directory plus (readdirplus) calls made to the NFS server to return the name, the file ID, attributes, and file handle. Valid entry is an integer. Note: the value -1 indicates Not Available, the value -2 indicates Not Collected, and the value 9223372036854775807 indicates Value\_Exceeds\_Maximum.

**Read Dir Plus Calls Percent** Of the total number of calls made to the NFS server, the percentage that were read directory plus (readdirplus) calls. Note: -1 indicates Not\_Available and -2 indicates Not\_Collected.

**Read Directory Calls** The number of read directory calls made to the NFS server. Valid entry is an integer. Note: the value -1 indicates Not Available, the value -2 indicates Not Collected, and the value 9223372036854775807 indicates Value\_Exceeds\_Maximum.

**Read Directory Calls Percent** Of the total number of calls made to the NFS server, the percentage that were read directory calls. Valid entry is an integer. Note: -1 indicates Not Available and -2 indicates Not Collected.

**Read Link Calls** The number of read link calls made to the NFS server. Valid entry is an integer. Note: the value -1 indicates Not Available, the value -2 indicates Not Collected, and the value 9223372036854775807 indicates Value\_Exceeds\_Maximum.

**Read Link Calls Percent** Of the total number of calls made to the NFS server, the percentage that were read link calls. Valid entry is an integer. Note: -1 indicates Not\_Available and -2 indicates Not\_Collected.

**Remove Directory Calls** The number of remove directory calls made to the NFS server. Valid entry is an integer. Note: the value -1 indicates Not Available, the value -2 indicates Not Collected, and the value 9223372036854775807 indicates Value\_Exceeds\_Maximum.

**Remove Directory Calls Percent** Of the total number of calls made to the NFS server, the percentage that were remove directory calls. Valid entry is an integer. Note: -1 indicates Not\_Available and -2 indicates Not\_Collected.

**Remove File Calls** The number of file removal calls made to the NFS server. Valid entry is an integer. Note: -1 indicates Not\_Available, -2 indicates Not\_Collected, and the value 9223372036854775807 indicates Value\_Exceeds\_Maximum..

**Remove File Calls Percent** Of the total number of calls made to the NFS server, the percentage that were file removal calls. Valid entry is an integer. Note: -1 indicates Not Available and -2 indicates Not Collected.

**Rename File Calls** The number of file rename calls made to the NFS server. Valid entry is an integer. Note: the value -1 indicates Not Available, the value -2 indicates Not Collected, and the value 9223372036854775807 indicates Value\_Exceeds\_Maximum.

**Rename File Calls Percent** Of the total number of calls made to the NFS server, the percentage that were file rename calls. Valid entry is an integer. Note: -1 indicates Not\_Available and -2 indicates Not\_Collected.

**Root Calls** The number of calls made to the NFS server which contained root calls. Valid entry is an integer. Note: the value -1 indicates Not Available, the value -2 indicates Not Collected, and the value 9223372036854775807 indicates Value\_Exceeds\_Maximum.

**Root Calls Percent** Of the total number of calls made to the NFS server, the percentage that were root calls. Valid entry is an integer. Note: -1 indicates Not Available and -2 indicates Not Collected.

**Set Attribute Calls** The number of calls made to the NFS server which contained a set attribute (setattr) operation. Valid entry is an integer. Note: the value -1 indicates Not Available, the value -2 indicates Not Collected, and the value 9223372036854775807 indicates Value\_Exceeds\_Maximum.

**Set Attribute Calls Percent** Of the total number of calls made to the NFS server, the percentage that contained a set attribute (setattr) operation. Valid entry is an integer. Note: -1 indicates Not\_Available and -2 indicates Not\_Collected.

**Symbolic Link Calls** The total number of symbolic link calls. Valid entry is an integer. Note: the value -1 indicates Not Available, the value -2 indicates Not Collected, and the value 9223372036854775807 indicates Value\_Exceeds\_Maximum. **Symbolic Link Calls Percentage** Of the total number of calls made to the NFS server, the percentage that were symbol link calls. Valid entry is an integer. Note: -1 indicates Not\_Available and -2 indicates Not\_Collected.

**System Name** The managed system name. The form should be *hostname*:*agent\_code*.

Examples include spark:KLZ or deux.raleigh.ibm.com:KLZ.

In workspace queries, this attribute should be set equal to the value \$NODE\$ in order to populate the workspace with data. This attribute is generally not included in situations, unless there is a need to customize the situation for a specific managed system.

**Time Stamp** The date and time the agent collects information as set on the monitored system. The timestamp format for SCAN and STR functions is CYYMMDDHHMMSSmmm (as in 1020315064501000 for 03/15/02 06:45:01) where:

- $C =$  Century (0 for 20th, 1 for 21st)
- $Y = Year$
- $M =$  Month
- $D = Day$
- $H =$ Hour
- $M =$ Minute
- S = Second
- m = millisecond

**Write Cache Calls** The number of write cache calls made to the NFS server. Valid entry is an integer. Note: the value -1 indicates Not Available, the value -2 indicates Not Collected, and the value 9223372036854775807 indicates Value\_Exceeds\_Maximum.

**Write Cache Calls Percent** Of the total number of calls made to the NFS server, the percentage that were write cache calls. Valid entry is an integer. Note: -1 indicates Not\_Available and -2 indicates Not\_Collected.

**Writes** The number of write calls made to the NFS server. Valid entry is an integer. Note: the value -1 indicates Not Available, the value -2 indicates Not Collected, and the value 9223372036854775807 indicates Value\_Exceeds\_Maximum.

**Writes Percent** Of the total number of calls made to the NFS server, the percentage that were write calls. Valid entry is an integer. Note: -1 indicates Not\_Available and -2 indicates Not\_Collected.

### **NFS Statistics Attributes (superseded)**

Use NFS Statistics to monitor characteristics of Network File System (NFS) such as the number of calls, lookups, and operations. This attribute group is superseded. There is a new attribute group with the same name that replaces it.

**Access Calls** The number of access calls made to the NFS server. Valid entry is an integer. Note: the value -1 indicates Not Available, the value -2 indicates Not Collected, and the value 2147483647 indicates Value\_Exceeds\_Maximum. (Superseded.)

**Access Calls Percent** Of the total number of calls made to the NFS server, the percentage that were access calls. Valid entry is an integer. Note: -1 indicates Not\_Available and -2 indicates Not\_Collected. (Superseded.)

**Commit Calls** The number of file commit calls made to the NFS server. Valid entry is an integer. Note: the value -1 indicates Not Available, the value -2 indicates Not Collected, and the value 2147483647 indicates Value\_Exceeds\_Maximum. (Superseded.)

**Commit Calls Percent** Of the total number of calls made to the NFS server, the percentage that were file commit calls. Valid entry is an integer. Note: -1 indicates Not\_Available and -2 indicates Not\_Collected. (Superseded.)

**File Creates** The number of file create calls made to the NFS server. Valid entry is an integer. Note: the value -1 indicates Not Available, the value -2 indicates Not Collected, and the value 2147483647 indicates Value\_Exceeds\_Maximum. (Superseded.)

**File Creates Percent** Of the total number of calls made to the NFS server, the percentage that contained file creation operations. Valid entry is an integer in the range of 0 to 100. Note: -1 indicates Not\_Available and -2 indicates Not\_Collected. (Superseded.)

**File System Info Calls** The number of file system information calls made to the NFS server. Valid entry is an integer. Note: the value -1 indicates Not Available, the value -2 indicates Not Collected, and the value 2147483647 indicates Value\_Exceeds\_Maximum. (Superseded.)

**File System Info Calls Percent** Of the total number of calls made to the NFS server, the percentage that were calls to obtain information about the file system. Valid entry is an integer. Note: -1 indicates Not\_Available and -2 indicates Not\_Collected. (Superseded.)

**File System Statistics Calls** The number of calls made to the NFS server which requested statistics of the file system. Valid entry is an integer. Note: the value -1 indicates Not Available, the value -2 indicates Not Collected, and the value 2147483647 indicates Value\_Exceeds\_Maximum. (Superseded.)

**File System Statistics Calls Percent** Of the total number of calls made to the NFS server, the percentage that involved a request for file system statistics. Valid entry is an integer. Note: -1 indicates Not\_Available and -2 indicates Not\_Collected. (Superseded.)

**Get Attribute Calls** The number of calls made to the NFS server which contained a get attribute (getattr) operation. Valid entry is an integer. Note: the value -1 indicates Not Available, the value -2 indicates Not Collected, and the value 2147483647 indicates Value\_Exceeds\_Maximum. (Superseded.)

**Get Attribute Calls Percent** Of the total number of calls made to the NFS server, the percentage that contained get attribute (getattr) operations. Valid entry is an integer in the range of 0 to 100. Note: -1 indicates Not\_Available and -2 indicates Not\_Collected. (Superseded.)

**Link Calls** The total number of link calls made to the NFS server. Valid entry is an integer. Note: the value -1 indicates Not Available, the value -2 indicates Not Collected, and the value 2147483647 indicates Value\_Exceeds\_Maximum. (Superseded.)

**Link Calls Percent** Of the total number of calls made to the NFS server, the percentage that were link calls. Valid entry is an integer. Note: -1 indicates Not\_Available and -2 indicates Not\_Collected. (Superseded.)

**Location** The location of the origin of the call in the Network File System. Valid entry is an integer. A value of 0 indicates unknown, the value of 1 represents the server, and a value of 2 represents the client. Note: the value -1 indicates Not Available and the value -2 indicates Not Collected. (Superseded.)

**Lookups** The number of lookups made on the NFS server. Valid entry is an integer. Note: the value -1 indicates Not Available, the value -2 indicates Not Collected, and the value 2147483647 indicates Value\_Exceeds\_Maximum. (Superseded.)

**Lookups Percent** Of the total number of calls made to the NFS server, the percentage that were lookups. Valid entry is an integer. Note: -1 indicates Not\_Available and -2 indicates Not\_Collected. (Superseded.)

**Make Directory Calls** The number of make directory calls made to the NFS server. Valid entry is an integer. Note: the value -1 indicates Not Available, the value -2 indicates Not Collected, and the value 2147483647 indicates Value\_Exceeds\_Maximum. (Superseded.)

**Make Directory Calls Percent** Of the total number of calls made to the NFS server, the percentage that were make directory calls. Valid entry is an integer. Note: -1 indicates Not\_Available and -2 indicates Not\_Collected. (Superseded.)

**Make Node Calls** The number of make node (mknod) calls made to the NFS server. Valid entry is an integer. Note: the value -1 indicates Not Available, the value -2 indicates Not Collected, and the value 2147483647 indicates Value\_Exceeds\_Maximum. (Superseded.)

**Make Node Calls Percent** Of the total number of calls made to the NFS server, the percentage that were make node (mknod) calls. Valid entry is an integer. Note: -1 indicates Not Available and -2 indicates Not Collected. (Superseded.)

**NFS Calls** The total NFS server or client calls. Note: the value -1 indicates Not Available, the value -2 indicates Not Collected, and the value 2147483647 indicates Value\_Exceeds\_Maximum. (Superseded.)

**NFS Version** The software version associated with the NFS server. Valid entry is an integer. A value of 2 represents version 2, 3 represents version 3, 4 represents version 4. Note: -1 indicates Not\_Available and -2 indicates Not\_Collected. (Superseded.)

**Null Calls** The number of calls made to the NFS server from NFS clients which contained no data. Valid entry is an integer in the range of 0 to 100. Note: the value -1 indicates Not Available, the value -2 indicates Not Collected, and the value 2147483647 indicates Value\_Exceeds\_Maximum. (Superseded.)

**Null Calls Percent** Of the total number of calls made to the NFS server, the percentage that contained no data. Valid entry is an integer. Note: -1 indicates Not\_Available and -2 indicates Not\_Collected. (Superseded.)

**Path Conf Calls** The number of calls made to the NFS server that involved path configuration (pathconf) calls to obtain configuration values for files. Valid entry is an integer. Note: the value -1 indicates Not Available, the value -2 indicates Not Collected, and the value 2147483647 indicates Value\_Exceeds\_Maximum. (Superseded.)

**Path Conf Call Percent** Of the total number of calls made to the NFS server, the percentage that involved use of the pathconf command to obtain configuration values for files. Valid entry is an integer. Note: -1 indicates Not\_Available and -2 indicates Not\_Collected. (Superseded.)

**Read Calls** The number of read calls made to the NFS server. Valid entry is an integer. Note: the value -1 indicates Not Available, the value -2 indicates Not Collected, and the value 2147483647 indicates Value\_Exceeds\_Maximum. (Superseded.)

**Read Calls Percent** Of the total number of calls made to the NFS server, the percentage that were read calls. Valid entry is an integer. Note: -1 indicates Not\_Available and -2 indicates Not\_Collected. (Superseded.)

**Read Dir Plus Calls** The number of read directory plus (readdirplus) calls made to the NFS server to return the name, the file ID, attributes, and file handle. Valid entry is an integer. Note: the value -1 indicates Not Available, the value -2 indicates Not Collected, and the value 2147483647 indicates Value\_Exceeds\_Maximum. (Superseded.)

**Read Dir Plus Calls Percent** Of the total number of calls made to the NFS server, the percentage that were read directory plus (readdirplus) calls. Note: -1 indicates Not\_Available and -2 indicates Not\_Collected. (Superseded.)

**Read Directory Calls** The number of read directory calls made to the NFS server. Valid entry is an integer. Note: the value -1 indicates Not Available, the value -2 indicates Not Collected, and the value 2147483647 indicates Value\_Exceeds\_Maximum. (Superseded.)

**Read Directory Calls Percent** Of the total number of calls made to the NFS server, the percentage that were read directory calls. Valid entry is an integer. Note: -1 indicates Not\_Available and -2 indicates Not\_Collected. (Superseded.)

**Read Link Calls** The number of read link calls made to the NFS server. Valid entry is an integer. Note: the value -1 indicates Not Available, the value -2 indicates Not Collected, and the value 2147483647 indicates Value\_Exceeds\_Maximum. (Superseded.)

**Read Link Calls Percent** Of the total number of calls made to the NFS server, the percentage that were read link calls. Valid entry is an integer. Note: -1 indicates Not Available and -2 indicates Not Collected. (Superseded.)

**Remove Directory Calls** The number of remove directory calls made to the NFS server. Valid entry is an integer. Note: the value -1 indicates Not Available, the value -2 indicates Not Collected, and the value 2147483647 indicates Value\_Exceeds\_Maximum. (Superseded.)

**Remove Directory Calls Percent** Of the total number of calls made to the NFS server, the percentage that were remove directory calls. Valid entry is an integer. Note: -1 indicates Not\_Available and -2 indicates Not\_Collected. (Superseded.)

**Remove File Calls** The number of file removal calls made to the NFS server. Valid entry is an integer. Note: -1 indicates Not\_Available and -2 indicates Not\_Collected. (Superseded.)

**Remove File Calls Percent** Of the total number of calls made to the NFS server, the percentage that were file removal calls. Valid entry is an integer. Note: -1 indicates Not\_Available and -2 indicates Not\_Collected. (Superseded.)

**Rename File Calls** The number of file rename calls made to the NFS server. Valid entry is an integer. Note: the value -1 indicates Not Available, the value -2 indicates Not Collected, and the value 2147483647 indicates Value\_Exceeds\_Maximum. (Superseded.)

**Rename File Calls Percent** Of the total number of calls made to the NFS server, the percentage that were file rename calls. Valid entry is an integer. Note: -1 indicates Not\_Available and -2 indicates Not\_Collected. (Superseded.)

**Root Calls** The number of calls made to the NFS server which contained root calls. Valid entry is an integer. Note: the value -1 indicates Not Available, the value -2 indicates Not Collected, and the value 2147483647 indicates Value\_Exceeds\_Maximum. (Superseded.)

**Root Calls Percent** Of the total number of calls made to the NFS server, the percentage that were root calls. Valid entry is an integer. Note: -1 indicates Not\_Available and -2 indicates Not\_Collected. (Superseded.)

**Set Attribute Calls** The number of calls made to the NFS server which contained a set attribute (setattr) operation. Valid entry is an integer. Note: the value -1 indicates Not Available, the value -2 indicates Not Collected, and the value 2147483647 indicates Value\_Exceeds\_Maximum. (Superseded.)

**Set Attribute Calls Percent** Of the total number of calls made to the NFS server, the percentage that contained a set attribute (setattr) operation. Valid entry is an integer. Note: -1 indicates Not\_Available and -2 indicates Not\_Collected. (Superseded.)

**Symbolic Link Calls** The total number of symbolic link calls. Valid entry is an integer. Note: the value -1 indicates Not Available, the value -2 indicates Not Collected, and the value 2147483647 indicates Value\_Exceeds\_Maximum. (Superseded.)

**Symbolic Link Calls Percentage** Of the total number of calls made to the NFS server, the percentage that were symbol link calls. Valid entry is an integer. Note: -1 indicates Not\_Available and -2 indicates Not\_Collected. (Superseded.)

**System Name** The managed system name. The form should be *hostname*:*agent\_code*. (Superseded.)

Examples include spark:KLZ or deux.raleigh.ibm.com:KLZ.

In workspace queries, this attribute should be set equal to the value \$NODE\$ in order to populate the workspace with data. This attribute is generally not included in situations, unless there is a need to customize the situation for a specific managed system.

**Time Stamp** The date and time the agent collects information as set on the monitored system. (Superseded.) The timestamp format for SCAN and STR functions is CYYMMDDHHMMSSmmm (as in 1020315064501000 for 03/15/02 06:45:01) where:

 $C =$  Century (0 for 20th, 1 for 21st)

 $Y = Year$ 

 $M =$  Month

 $D = Day$ 

 $H =$ Hour

 $M =$ Minute

S = Second

m = millisecond

**Write Cache Calls** The number of write cache calls made to the NFS server. Valid entry is an integer. Note: the value -1 indicates Not Available, the value -2 indicates Not Collected, and the value 2147483647 indicates Value\_Exceeds\_Maximum. (Superseded.)

**Write Cache Calls Percent** Of the total number of calls made to the NFS server, the percentage that were write cache calls. Valid entry is an integer. Note: -1 indicates Not\_Available and -2 indicates Not\_Collected. (Superseded.)

**Writes** The number of write calls made to the NFS server. Valid entry is an integer. Note: the value -1 indicates Not Available, the value -2 indicates Not Collected, and the value 2147483647 indicates Value\_Exceeds\_Maximum. (Superseded.)

**Writes Percent** Of the total number of calls made to the NFS server, the percentage that were write calls. Valid entry is an integer. Note: -1 indicates Not\_Available and -2 indicates Not Collected. (Superseded.)

#### **OS Configuration Attributes**

The OS Configuration attributes refer to configuration characteristics such as OS Name and OS Version.

**GCC Version** The version of the GNU Compiler with which the kernel was compiled.

**OS Name** The operating system name.

**OS Vendor Information** The operating system information.

**OS Version** The operating system version.

**System Name** The managed system name. The form should be *hostname*:*agent\_code*.

Examples include spark:KLZ or deux.raleigh.ibm.com:KLZ.

In workspace queries, this attribute should be set equal to the value \$NODE\$ in order to populate the workspace with data. This attribute is generally not included in situations, unless there is a need to customize the situation for a specific managed system.

**Time Stamp** The date and time the agent collects information as set on the monitored system. The timestamp format for SCAN and STR functions is CYYMMDDHHMMSSmmm (as in 1020315064501000 for 03/15/02 06:45:01) where:

 $C =$  Century (0 for 20th, 1 for 21st)

 $Y = Year$ 

 $M =$  Month

 $D = Day$ 

- $H =$ Hour
- $M =$ Minute

S = Second

m = millisecond

**Vendor ID** The Processor Vendor ID.

#### **Process Attributes**

The Process attributes refer to process characteristics such as data set size, kernel scheduling priority, the number of pages of memory, and the number of page faults.

**Command Line** The process command line string. Valid entry is a text string, with a maximum length of 768 characters.

**Cumulative Busy CPU (Percent)** The summation of user CPU and system CPU for this process and children.

**Cumulative Process System CPU (Percent)** The percent of cumulative CPU time spent in kernel mode by process. Valid entry is an integer between 0 and 100.

**Cumulative Process User CPU (Percent)** The percent of cumulative CPU time spent in user mode by process. Valid entry is an integer between 0 and 100.

**Data Resident Set (Pages)** The size of the data set based on the number of pages. Valid entry is an integer. Valid values can include Value\_Exceeds\_Maximum=9223372036854775807 and Not\_Collected=-2.

**Data Size (KB)** The data size (in kilobytes) of the virtual memory. Valid entry is an integer. Valid values can include the value Value\_Exceeds\_Maximum=9223372036854775807 Note: -1 indicates Not\_Available and -2 indicates Not\_Collected.

**Data Size (MB)** The data size (in megabytes) of the virtual memory. This attribute displays as a floating point with a scale of 1. For example 5.2. Note: the value -1 indicates Not Available, the value -2 indicates Not Collected, and the value 9223372036854775807 indicates Value\_Exceeds\_Maximum.

**Executable Size (KB)** The executable size (in kilobytes) of the virtual memory. Valid entry is an integer. Valid values can include the value Value\_Exceeds\_Maximum=9223372036854775807.

**Executable Size (MB)** The executable size (in megabytes) of the virtual memory. This attribute displays as a floating point with a scale of 1. For example 5.2. Note: the value -1 indicates Not Available, the value -2 indicates Not Collected, and the value 9223372036854775807 indicates Value\_Exceeds\_Maximum.

**Kernel Priority** The kernel scheduling priority. Valid entry is an integer between -100 - 100 (-100 is the highest). Real-time processes can have priorities that are negative.

**Library Size (KB)** The library size (in kilobytes) of the virtual memory. This measurement represents all pages, including unused. Valid entry is an integer. Valid values can include the value Value\_Exceeds\_Maximum=9223372036854775807. Note: -1 indicates Not\_Available and -2 indicates Not\_Collected.

**Library Size (MB)** The library size (in megabytes) of the virtual memory. This measurement represents all pages, including unused. This attribute displays as a floating point with a scale of 1. For example 5.2. Note: the value -1 indicates Not Available, the value -2 indicates Not Collected, and the value 9223372036854775807 indicates Value\_Exceeds\_Maximum.

**Nice Value** The standard UNIX nice level (-20 represents the highest level). Valid entry is an integer in the range -20 to 19.

**Number of Threads** The number of threads started for this process. (Valid only on 2.6 kernel and above.) Note: the value -1 indicates Not Available, the value -2 indicates Not Collected, and the value 9223372036854775807 indicates Value\_Exceeds\_Maximum.

**Process Busy CPU (Percent)** The summation of User CPU Percent and System CPU Percent for this process.

**Process Command Name** The name of the process command. Valid entry is an alphanumeric text string, with a maximum length of 32 characters.

**Process Count** The count of processes with the same name. The name is selected by using the Command Line (UNICODE), CMDLINEU, attribute. Valid values can include the value Value\_Exceeds\_Maximum=9223372036854775807.

**Process CPU ID** The ID of the process CPU. Valid entry is an integer. Note: -1 indicates Not Available.

**Process Dirty Pages** Pages that have been modified (dirty) in buffer (main memory), but not yet copied to the cache. Valid entry is an integer. Valid values can include Value\_Exceeds\_Maximum=9223372036854775807 and Not\_Collected=-2.

**Process ID** The identifier of the process. Valid entry is an integer between 0 and 999. Valid values can include the value Value\_Exceeds\_Maximum=9223372036854775807.

**Process Parent ID** The identifier for the parent process. Valid entry is an integer between 0 and 999. Valid values can include the value Value\_Exceeds\_Maximum=9223372036854775807.

**Process Short Term Avg Busy CPU (Percent)** The summation of Proc System CPU Norm and Proc User CPU Norm for this process. CPU percentages are normalized to account for multiple online processors; percentages are normalized to a maximum of 100 percent. This metric is only available through situations and only when the Process name is also specified within the situation predicate. Note: -1 indicates Not\_Available and -2 indicates Not\_Collected.

**Process Short Term Avg System CPU (Percent)** The short term average of the percentage of CPU time spent in kernel mode by the process. CPU percentages are normalized to account for multiple online processors; percentages are normalized to a maximum of 100 percent. This metric is only available through situations and only when the Process name is also specified within the situation predicate. Note: -1 indicates Not\_Available and -2 indicates Not\_Collected.

**Process Short Term Avg User CPU (Percent)** The short term average of the percentage of CPU time spent in user mode by the process. CPU percentages are normalized to account for multiple online processors; percentages are normalized to a maximum of 100 percent. This metric is only available through situations and only when the Process name is also specified within the situation predicate. Note: -1 indicates Not\_Available and -2 indicates Not\_Collected.

**Process State** The state of the process (Sleeping, Disk, Running, Zombie, Trace, Dead, or N/A). Valid entry is an integer between -1 and 5, where:

- $0 = S$ leeping
- $1 = Disk$
- $2 =$  Running
- 3 = Zombie
- $4 = Trace$
- $5 = Dead$
- $-1$  = Not Available

**Process System CPU (Percent)** The percent of CPU time spent in kernel mode by process. Valid entry is an integer between 0 and 100.

**Process User CPU (Percent)** The percent of CPU time spent in user mode by process. Valid entry is an integer between 0 and 100.

**Resident Set Size (Pages)** The number of pages the process has in real memory. Valid entry is an integer. Valid values can include Value\_Exceeds\_Maximum=9223372036854775807 and Not\_Collected=-2.

**Session ID** The session ID. Note: the value -1 indicates Not Available, the value -2 indicates Not Collected, and the value 9223372036854775807 indicates Value\_Exceeds\_Maximum.

**Shared Lib Resident Set (Pages)** The number of pages of shared library set (mmap) memory. mmap is a system API that lets you map a file or device into memory. The mapped pages might be shared so that other processes can access them. Valid entry is an integer. Valid values can include Value Exceeds\_Maximum=9223372036854775807 and Not\_Collected=-2.

**Shared Memory (Pages)** The number of pages of shared (mmap) memory. mmap is a system API that lets you map a file or device into memory. The mapped pages might be shared so that other processes can access them. Valid entry is an integer. Valid values can include Value\_Exceeds\_Maximum=9223372036854775807 and Not Collected=-2.

**Stack Size (KB)** The stack size (in kilobytes) of the virtual memory. Valid entry is an integer. Valid values can include the value Value\_Exceeds\_Maximum=9223372036854775807. Note: -1 indicates Not\_Available and -2 indicates Not\_Collected.

**Stack Size (MB)** The stack size (in megabytes) of the virtual memory. Valid entry is an integer. This attribute displays as a floating point with a scale of 1. For example 5.2. Note: the value -1 indicates Not Available, the value -2 indicates Not Collected, and the value 9223372036854775807 indicates Value\_Exceeds\_Maximum.

**System Name** The managed system name. The form should be *hostname*:*agent\_code*.

Examples include spark:KLZ or deux.raleigh.ibm.com:KLZ.

In workspace queries, this attribute should be set equal to the value \$NODE\$ in order to populate the workspace with data. This attribute is generally not included in situations, unless there is a need to customize the situation for a specific managed system.

**Text Resident Set (Pages)** The number of pages of text resident (mmap) memory. mmap is a system API that lets you map a file or device into memory. The mapped pages might be shared so that other processes can access them. Valid entry is an integer. Valid values can include Value\_Exceeds\_Maximum=9223372036854775807 and Not Collected=-2.

**Time Stamp** The date and time the agent collects information as set on the monitored system. The timestamp format for SCAN and STR functions is CYYMMDDHHMMSSmmm (as in 1020315064501000 for 03/15/02 06:45:01) where:

 $C =$  Century (0 for 20th, 1 for 21st)

 $Y = Year$ 

 $M =$  Month

 $D = Day$ 

 $H =$ Hour

 $M =$ Minute

S = Second

m = millisecond

**Total Major Faults** The total number of major page faults (including child processes) since the start of the process. Valid entry is an integer. Valid values can include the value Value Exceeds Maximum=9223372036854775807.

**Total Minor Faults** The total number of minor page faults (including child processes) since the start of the process. Valid entry is an integer. Valid values can include the value Value\_Exceeds\_Maximum=9223372036854775807.

**Total Size (Pages)** The number of pages that the process has in real memory. Valid entry is an integer. Valid values can include Value\_Exceeds\_Maximum=9223372036854775807 and Not\_Collected=-2.

**User to System CPU (Percent)** Of the total system CPU usage, the percentage that was user CPU usage. For example, 500% means that user CPU usage is 5 times the system CPU usage. Valid entry is an integer between -10,000 and 10,000.

**VM Locked Pages (KB)** The size (in kilobytes) of locked pages of the virtual memory. Valid entry is an integer. Note: -1 indicates Not\_Available and -2 indicates Not Collected. Valid values can include the value Value\_Exceeds\_Maximum=9223372036854775807.

**VM Locked Pages (MB)** The size (in megabytes) of locked pages of the virtual memory. This attribute displays as a floating point with a scale of 1. For example 5.2. Note: the value -1 indicates Not Available, the value -2 indicates Not Collected, and the value 9223372036854775807 indicates Value\_Exceeds\_Maximum.

**VM Size (KB)** The size (in kilobytes) of the virtual memory. Valid entry is an integer. Note: -1 indicates Not\_Available and -2 indicates Not\_Collected. Valid values can include Value\_Exceeds\_Maximum=9223372036854775807.

**VM Size MB** Virtual memory size in megabytes. This attribute displays as a floating point with a scale of 1. For example 5.2. Note: the value -1 indicates Not Available, the value -2 indicates Not Collected, and the value 9223372036854775807 indicates Value\_Exceeds\_Maximum.

#### **Process Attributes (superseded)**

The Process attributes refer to process characteristics such as data set size, kernel scheduling priority, the number of pages of memory, and the number of page faults. This attribute group is superseded. There is a new attribute group with the same name that replaces it.

**Command Line** The process command line string. Valid entry is an alphanumeric text string, with a maximum length of 256 characters. (Superseded.)

**Command Line (Unicode)** The process command line string. Valid entry is a text string, with a maximum length of 512 bytes. This attribute is globalized (Unicode). (Superseded.)

**Cumulative Busy CPU (Percent)** The summation of user CPU and system CPU for this process and children. (Superseded.)

**Cumulative Process System CPU (Percent)** The percent of cumulative CPU time spent in kernel mode by process. Valid entry is an integer between 0 and 100. (Superseded.)

**Cumulative Process User CPU (Percent)** The percent of cumulative CPU time spent in user mode by process. Valid entry is an integer between 0 and 100. (Superseded.)

**Data Resident Set (Pages)** The size of the data set based on the number of pages. Valid entry is an integer. Valid values can include Value\_Exceeds\_Maximum=2147483647. (Superseded.)

**Data Size (KB)** The data size (in kilobytes) of the virtual memory. Valid entry is an integer. Valid values can include the value Value Exceeds Maximum=2147483647. Note: -1 indicates Not\_Available and -2 indicates Not\_Collected. (Superseded.)

**Data Size (MB)** The data size (in megabytes) of the virtual memory. This attribute displays as a floating point with a scale of 1. For example 5.2. Note: the value -1 indicates Not Available, the value -2 indicates Not Collected, and the value 2147483647 indicates Value\_Exceeds\_Maximum. (Superseded.)

**Executable Size (KB)** The executable size (in kilobytes) of the virtual memory. Valid entry is an integer. Valid values can include the value Value\_Exceeds\_Maximum=2147483647. (Superseded.)

**Executable Size (MB)** The executable size (in megabytes) of the virtual memory. This attribute displays as a floating point with a scale of 1. For example 5.2. Note: the value -1 indicates Not Available, the value -2 indicates Not Collected, and the value 2147483647 indicates Value\_Exceeds\_Maximum. (Superseded.)

**Kernel Priority** The kernel scheduling priority. Valid entry is an integer between -100 - 100 (-100 is the highest). Real-time processes can have priorities that are negative. (Superseded.)

**Library Size (KB)** The library size (in kilobytes) of the virtual memory. This measurement represents all pages, including unused. Valid entry is an integer. Valid values can include the value Value\_Exceeds\_Maximum=2147483647. Note: -1 indicates Not\_Available and -2 indicates Not\_Collected. (Superseded.)

**Library Size (MB)** The library size (in megabytes) of the virtual memory. This measurement represents all pages, including unused. This attribute displays as a floating point with a scale of 1. For example 5.2. Note: the value -1 indicates Not Available, the value -2 indicates Not Collected, and the value 2147483647 indicates Value\_Exceeds\_Maximum. (Superseded.)

**Nice Value** The standard Linux nice level (-20 represents the highest level). Valid entry is an integer in the range -20 to 19. (Superseded.)

**Number of Threads** The number of threads started for this process. (Valid only on 2.6 kernel and above.) Note: the value -1 indicates Not Available, the value -2 indicates Not Collected, and the value 2147483647 indicates Value Exceeds Maximum. (Superseded.)

**Parent Process ID** The identifier for the parent process. Valid entry is an integer between 0 and 999. Valid values can include the value Value\_Exceeds\_Maximum=2147483647. (Superseded.)

**Process Busy CPU (Percent)** The summation of User CPU Percent and System CPU Percent for this process. (Superseded.)

**Process Command Name** The name of the process command. Valid entry is an alphanumeric text string, with a maximum length of 32 characters. (Superseded.)

**Process Command Name (Unicode)** The name of the process command. Valid entry is a text string, with a maximum length of 64 bytes. This attribute is globalized (Unicode). (Superseded.)

**Process Count** The count of processes with the same name. The name is selected by using the Command Line (UNICODE), CMDLINEU, attribute. Valid values can include the value Value\_Exceeds\_Maximum=2147483647. (Superseded.)

**Process CPU ID** The ID of the process CPU. Valid entry is an integer. Note: -1 indicates Not Available. (Superseded.)

**Process Dirty Pages** Pages that have been modified (dirty) in buffer (main memory), but not yet copied to the cache. Valid entry is an integer. Valid values can include Value\_Exceeds\_Maximum=2147483647. (Superseded.)

**Process ID** The identifier of the process. Valid entry is an integer between 0 and 999. Valid values can include the value Value\_Exceeds\_Maximum=2147483647. (Superseded.)

**Process Short Term Avg Busy CPU (Percent)** The summation of Proc System CPU Norm and Proc User CPU Norm for this process. CPU percentages are normalized to account for multiple online processors; percentages are normalized to a maximum of 100 percent. This metric is only available through situations and only when the Process name is also specified within the situation predicate. Note: -1 indicates Not\_Available and -2 indicates Not\_Collected. (Superseded.)

**Process Short Term Avg System CPU (Percent)** The short term average of the percentage of CPU time spent in kernel mode by the process. CPU percentages are normalized to account for multiple online processors; percentages are normalized to a maximum of 100 percent. This metric is only available through situations and only when the Process name is also specified within the situation predicate. Note: -1 indicates Not\_Available and -2 indicates Not\_Collected. (Superseded.)

**Process Short Term Avg User CPU (Percent)** The short term average of the percentage of CPU time spent in user mode by the process. CPU percentages are normalized to account for multiple online processors; percentages are normalized to a maximum of 100 percent. This metric is only available through situations and only when the Process name is also specified within the situation predicate. Note: -1 indicates Not\_Available and -2 indicates Not\_Collected. (Superseded.)

**Process State** The state of the process (Sleeping, Disk, Running, Zombie, Trace, Dead, or N/A). (Superseded.) Valid entry is an integer between -1 and 5, where:

 $0 = S$ leeping

 $1 = Disk$ 

- $2 =$  Running
- 3 = Zombie
- $4 = Trace$

 $5 = Dead$ 

-1 = Not\_Available

**Process System CPU (Percent)** The percent of CPU time spent in kernel mode by process. Valid entry is an integer between 0 and 100. (Superseded.)

**Process User CPU (Percent)** The percent of CPU time spent in user mode by process. Valid entry is an integer between 0 and 100. (Superseded.)

**Resident Set Size (Pages)** The number of pages the process has in real memory. Valid entry is an integer. Valid values can include Value\_Exceeds\_Maximum=2147483647. (Superseded.)

**Session ID** The session ID. Note: the value -1 indicates Not Available, the value -2 indicates Not Collected, and the value 2147483647 indicates Value\_Exceeds\_Maximum. (Superseded.)

**Shared Lib Resident Set (Pages)** The number of pages of shared library set (mmap) memory. mmap is a system API that lets you map a file or device into memory. The mapped pages might be shared so that other processes can access them. Valid entry is an integer. Valid values can include Value\_Exceeds\_Maximum=2147483647. (Superseded.)

**Shared Memory (Pages)** The number of pages of shared (mmap) memory. mmap is a system API that lets you map a file or device into memory. The mapped pages might be shared so that other processes can access them. Valid entry is an integer. Valid values can include Value\_Exceeds\_Maximum=2147483647. (Superseded.)

**Stack Size (KB)** The stack size (in kilobytes) of the virtual memory. Valid entry is an integer. Valid values can include the value Value\_Exceeds\_Maximum=2147483647. Note: -1 indicates Not\_Available and -2 indicates Not\_Collected. (Superseded.)

**Stack Size (MB)** The stack size (in megabytes) of the virtual memory. Valid entry is an integer. This attribute displays as a floating point with a scale of 1. For example 5.2. Note: the value -1 indicates Not Available, the value -2 indicates Not Collected, and the value 2147483647 indicates Value\_Exceeds\_Maximum. (Superseded.)

**System Name** The managed system name. The form should be *hostname*:*agent\_code*. (Superseded.)

Examples include spark:KLZ or deux.raleigh.ibm.com:KLZ.

In workspace queries, this attribute should be set equal to the value \$NODE\$ in order to populate the workspace with data. This attribute is generally not included in situations, unless there is a need to customize the situation for a specific managed system.

**Text Resident Set (Pages)** The number of pages of text resident (mmap) memory. mmap is a system API that lets you map a file or device into memory. The mapped pages might be shared so that other processes can access them. Valid entry is an integer. Valid values can include Value\_Exceeds\_Maximum=2147483647. (Superseded.)

**Time Stamp** The date and time the agent collects information as set on the monitored system. (Superseded.) The timestamp format for SCAN and STR functions is CYYMMDDHHMMSSmmm (as in 1020315064501000 for 03/15/02 06:45:01) where:

 $C =$  Century (0 for 20th, 1 for 21st)

 $Y = Year$ 

 $M =$ Month

 $D = Day$ 

 $H =$ Hour

 $M =$ Minute

S = Second

m = millisecond

**Total Major Faults** The total number of major page faults (including child processes) since the start of the process. Valid entry is an integer. Valid values can include the value Value\_Exceeds\_Maximum=2147483647. (Superseded.)

**Total Minor Faults** The total number of minor page faults (including child processes) since the start of the process. Valid entry is an integer. Valid values can include the value Value\_Exceeds\_Maximum=2147483647. (Superseded.)

**Total Size (Pages)** The number of pages that the process has in real memory. Valid entry is an integer. (Superseded.) Valid values can include Value\_Exceeds\_Maximum=2147483647. (Superseded.)

**User to System CPU (Percent)** Of the total system CPU usage, the percentage that was user CPU usage. For example, 500% means that user CPU usage is 5 times the system CPU usage. Valid entry is an integer between -10,000 and 10,000. (Superseded.)

**VM Locked Pages (KB)** The size (in kilobytes) of locked pages of the virtual memory. Valid entry is an integer. Note: -1 indicates Not\_Available and -2 indicates Not Collected. Valid values can include the value Value\_Exceeds\_Maximum=2147483647. (Superseded.)

**VM Locked Pages (MB)** The size (in megabytes) of locked pages of the virtual memory. This attribute displays as a floating point with a scale of 1. For example 5.2. Note: the value -1 indicates Not Available, the value -2 indicates Not Collected, and the value -2147483648 indicates Value\_Exceeds\_Minimum. (Superseded.)

**VM Size (KB)** The size (in kilobytes) of the virtual memory. Valid entry is an integer. Note: -1 indicates Not\_Available and -2 indicates Not\_Collected. Valid values can include Value\_Exceeds\_Maximum=2147483647. (Superseded.)

**VM Size MB** Virtual memory size in megabytes. This attribute displays as a floating point with a scale of 1. For example 5.2. Note: the value -1 indicates Not Available, the value -2 indicates Not Collected, and the value 2147483647 indicates Value\_Exceeds\_Maximum. (Superseded.)

### **Process User Info Attributes**

The Process User Info attributes refer to characteristics associated with effective groups, file system groups, real groups, and saved groups.

**Effective Group ID** The identifier of the effective group. Valid entry is an alphanumeric text string, with a maximum length of 16 characters. Valid values can include the value Value\_Exceeds\_Maximum=9223372036854775807.

**Effective Group Name** The effective group name. Valid entry is a text string, with a maximum length of 64 bytes.

**Effective User ID** The identifier of the effective user. Valid entry is an integer. Valid values can include the value Value\_Exceeds\_Maximum=9223372036854775807.

**Effective User Name** The name of the effective user. Valid entry is a text string, with a maximum length of 64 bytes.

**File System Group Name** The name of the file system group. Valid entry is a text string, with a maximum length of 64 bytes.

**File System Group ID** The identifier of the file system group. Valid entry is an alphanumeric text string, with a maximum length of 16 characters. Valid values can include the value Value\_Exceeds\_Maximum=2147483647.

**File System User ID** The identifier of the file system user. Valid entry is an alphanumeric text string, with a maximum length of 16 characters. Valid values can include the value Value\_Exceeds\_Maximum=9223372036854775807.

**File System User Name** The name of the file system user. Valid entry is a text string, with a maximum length of 64 bytes.

**Process Command Line** The Command Line string for the process.

**Process Command Name** Command name of the process.

**Process ID** The identifier associated with the process. Valid entries: integers. Valid values can include the value Value\_Exceeds\_Maximum=9223372036854775807.

**Process Parent ID** The Parent Process ID. Valid values can include the value Value\_Exceeds\_Maximum=9223372036854775807.

**Process State** The state of the process (Sleeping, Disk, Running, Zombie, Trace, Dead, or N/A). Valid entry is an integer between -1 and 5, where:

 $0 = S$ leeping

- $1 = Disk$
- $2 =$  Running
- 3 = Zombie
- $4 = Trace$
- $5 = Dead$
- $-1$  = Not Available

**Real Group ID** The identifier of the real group. Valid entries: simple text string, alphanumeric with a maximum length 16 characters. Valid values can include the value Value\_Exceeds\_Maximum=9223372036854775807.

**Real Group Name** The name of the real group. Valid entries: simple text string, with a maximum length 64 bytes.

**Real User ID** The identifier of the real user. Valid entry is an integer. Valid values can include the value Value\_Exceeds\_Maximum=9223372036854775807.

**Real User Name** The name of the real user. Valid entry is a text string, with a maximum length of 64 bytes.

**Saved Group ID** The identifier of the saved group. Valid entry is an alphanumeric text string, with a maximum length of 16 characters. Valid values can include the value Value Exceeds Maximum=9223372036854775807.

**Saved Group Name** The name of the saved group. Valid entry is a text string, with a maximum length of 64 bytes.

**Saved User ID** The identifier of the saved user. Valid entry is an alphanumeric text string, with a maximum length of 16 characters. Valid values can include the value Value\_Exceeds\_Maximum=9223372036854775807.

**Saved User Name** The name of the saved user. Valid entry is a text string, with a maximum length of 64 bytes. This attribute is globalized (Unicode).

**Session ID** The session ID. Note: the value -1 indicates Not Available, the value -2 indicates Not Collected, and the value 9223372036854775807 indicates Value\_Exceeds\_Maximum.

**System Name** The managed system name. The form should be *hostname*:*agent\_code*.

Examples include spark:KLZ or deux.raleigh.ibm.com:KLZ.

In workspace queries, this attribute should be set equal to the value \$NODE\$ in order to populate the workspace with data. This attribute is generally not included in situations, unless there is a need to customize the situation for a specific managed system.

**Terminal Device** Name of the terminal device that started a process.

**Time Stamp** The date and time the agent collects information as set on the monitored system. The timestamp format for SCAN and STR functions is CYYMMDDHHMMSSmmm (as in 1020315064501000 for 03/15/02 06:45:01) where:

 $C =$  Century (0 for 20th, 1 for 21st)

 $Y = Year$ 

 $M =$  Month

 $D = Day$ 

 $H = H$ our

 $M =$ Minute

S = Second

m = millisecond

**VM Size (MB)** Virtual Memory Size in Megabytes. This attribute displays as a floating point with a scale of 1. For example 5.2. Valid values can include the value Value\_Exceeds\_Maximum=9223372036854775807.

#### **Process User Info Attributes (superseded)**

The Process User Info attributes refer to characteristics associated with effective groups, file system groups, real groups, and saved groups. This attribute group is superseded. There is a new attribute group with the same name that replaces it.

**Command Line (Unicode)** Command Line string of the process. (Superseded.)

**Effective Group ID** The identifier of the effective group. Valid entry is an alphanumeric text string, with a maximum length of 16 characters. Valid values can include the value Value\_Exceeds\_Maximum=2147483647. (Superseded.)

**Effective Group Name** The effective group name. Valid entry is an alphanumeric text string, with a maximum length of 16 characters. (Superseded.)

**Effective Group Name (Unicode)** The effective group name. Valid entry is a text string, with a maximum length of 64 bytes. This attribute is globalized (Unicode). (Superseded.)

**Effective User ID** The identifier of the effective user. Valid entry is an integer. Valid values can include the value Value\_Exceeds\_Maximum=2147483647. (Superseded.)

**Effective User Name** The name of the effective user. Valid entry is an alphanumeric text string, with a maximum length of 16 characters. (Superseded.)

**Effective User Name (Unicode)** The name of the effective user. Valid entry is a text string, with a maximum length of 64 bytes. This attribute is globalized (Unicode). (Superseded.)

**File System Group Name** The name of the file system group. Valid entry is an alphanumeric text string, with a maximum length of 16 characters. (Superseded.) **File System Group Name (Unicode)** The name of the file system group. Valid entry is a text string, with a maximum length of 64 bytes. This attribute is globalized (Unicode). (Superseded.)

**File System Group ID** The identifier of the file system group. Valid entry is an alphanumeric text string, with a maximum length of 16 characters. Valid values can include the value Value\_Exceeds\_Maximum=2147483647. (Superseded.)

**File System User ID** The identifier of the file system user. Valid entry is an alphanumeric text string, with a maximum length of 16 characters. Valid values can include the value Value\_Exceeds\_Maximum=2147483647. (Superseded.)

**File System User Name** The name of the file system user. Valid entry is an alphanumeric text string, with a maximum length of 16 characters. (Superseded.)

**File System User Name (Unicode)** The name of the file system user. Valid entry is a text string, with a maximum length of 64 bytes. This attribute is globalized (Unicode). (Superseded.)

**Process Command Name (Unicode)** The Process Command name (Unicode). (Superseded.)

**Process ID** The identifier associated with the process. Valid entries: integers. Valid values can include the value Value\_Exceeds\_Maximum=2147483647. (Superseded.)

**Process Parent ID** The Parent Process ID. Valid values can include the value Value Exceeds Maximum=2147483647. (Superseded.)

**Process State** The state of the process (Sleeping, Disk, Running, Zombie, Trace, Dead, or N/A). (Superseded.) Valid entry is an integer between -1 and 5, where:

- $0 = S$ leeping
- $1 = Disk$
- $2 =$  Running
- 3 = Zombie
- $4 = Trace$
- $5 = Dead$
- $-1$  = Not Available

**Real Group ID** The identifier of the real group. Valid entries: simple text string, alphanumeric with a maximum length 16 characters. Valid values can include the value Value\_Exceeds\_Maximum=2147483647. (Superseded.)

**Real Group Name** The name of the real group. Valid entries: simple text string, alphanumeric with a maximum length 16 characters. (Superseded.)

**Real Group Name (Unicode)** The name of the real group. Valid entries: simple text string, with a maximum length 64 bytes. This attribute is globalized (Unicode). (Superseded.)

**Real User ID** The identifier of the real user. Valid entry is an integer. Valid values can include the value Value\_Exceeds\_Maximum=2147483647. (Superseded.)

**Real User Name** The name of the real user. Valid entry is an alphanumeric text string, with a maximum length of 16 characters. (Superseded.)

**Real User Name (Unicode)** The name of the real user. Valid entry is a text string, with a maximum length of 64 bytes. This attribute is globalized (Unicode). (Superseded.)

**Saved Group ID** The identifier of the saved group. Valid entry is an alphanumeric text string, with a maximum length of 16 characters. Valid values can include the value Value\_Exceeds\_Maximum=2147483647. (Superseded.)

**Saved Group Name** The name of the saved group. Valid entry is an alphanumeric text string, with a maximum length of 16 characters. (Superseded.)

**Saved Group Name (Unicode)** The name of the saved group. Valid entry is a text string, with a maximum length of 64 bytes. (Superseded.)

**Saved User ID** The identifier of the saved user. Valid entry is an alphanumeric text string, with a maximum length of 16 characters. Valid values can include the value Value Exceeds Maximum=2147483647. (Superseded.)

**Saved User Name** The name of the saved user. Valid entry is an alphanumeric text string, with a maximum length of 16 characters. (Superseded.)

**Saved User Name (Unicode)** The name of the saved user. Valid entry is a text string, with a maximum length of 64 bytes. This attribute is globalized (Unicode). (Superseded.)

**Session ID** The session ID. Note: the value -1 indicates Not Available, the value -2 indicates Not Collected, and the value 2147483647 indicates Value\_Exceeds\_Maximum. (Superseded.)

**System Name** The managed system name. The form should be *hostname*:*agent\_code*. (Superseded.)

Examples include spark:KLZ or deux.raleigh.ibm.com:KLZ.

In workspace queries, this attribute should be set equal to the value \$NODE\$ in order to populate the workspace with data. This attribute is generally not included in situations, unless there is a need to customize the situation for a specific managed system.

**Terminal Device** Name of the terminal device that started a process. (Superseded.)

**Time Stamp** The date and time the agent collects information as set on the monitored system. (Superseded.) The timestamp format for SCAN and STR functions is CYYMMDDHHMMSSmmm (as in 1020315064501000 for 03/15/02 06:45:01) where:

 $C =$  Century (0 for 20th, 1 for 21st)

 $Y = Year$ 

 $M =$ Month

 $D = Day$ 

 $H =$ Hour

 $M =$ Minute

S = Second

m = millisecond

**VM Size (MB)** Virtual Memory Size in Megabytes. This attribute displays as a floating point with a scale of 1. For example 5.2. Valid values can include the value Value\_Exceeds\_Maximum=2147483647. (Superseded.)

### **RPC Statistics Attributes**

Use RPC Statistics to monitor remote procedure call (RPC) characteristics, such as the number of RPC server calls (including the number of rejected calls), packets that are not valid, and client calls.

**RPC Calls Retransmitted** The number of client calls that needed to be transmitted again. Valid entry is an integer. Note: the value -1 indicates Not Available, the value -2 indicates Not Collected, and the value 9223372036854775807 indicates Value\_Exceeds\_Maximum.

**RPC Client Calls** The number of calls to the server made by the clients of the server. Valid entry is an integer. Note: the value -1 indicates Not Available, the value -2 indicates Not Collected, and the value 9223372036854775807 indicates Value\_Exceeds\_Maximum.

**RPC Packets with Malformed Header** The number of packets that were received at the server with header records that were not properly formatted. Valid entry is an integer. Note: the value -1 indicates Not Available, the value -2 indicates Not Collected, and the value 9223372036854775807 indicates Value\_Exceeds\_Maximum.

**RPC Server Call Authorization Failures** The number of packets that were received at the server with authorizations that were not valid. Valid entry is an integer. Note: the value -1 indicates Not Available, the value -2 indicates Not Collected, and the value 9223372036854775807 indicates Value\_Exceeds\_Maximum.

**RPC Server Calls Rejected** The number of calls made to the server, which were rejected. Valid entry is an integer. Note: the value -1 indicates Not Available, the value -2 indicates Not Collected, and the value 9223372036854775807 indicates Value\_Exceeds\_Maximum.

**RPC Server Invalid Client Requests** The number of packets that were received at the server, which had client requests that were not valid. Valid entry is an integer. Note: the value -1 indicates Not Available, the value -2 indicates Not Collected, and the value 9223372036854775807 indicates Value\_Exceeds\_Maximum.

**RPC Total Server Calls Received** The total number of calls made to the server (both valid and not valid). Valid entry is an integer. Note: the value -1 indicates Not Available, the value -2 indicates Not Collected, and the value 9223372036854775807 indicates Value\_Exceeds\_Maximum.

**System Name** The managed system name. The form should be *hostname*:*agent\_code*.

Examples include spark:KLZ or deux.raleigh.ibm.com:KLZ.

In workspace queries, this attribute should be set equal to the value \$NODE\$ in order to populate the workspace with data. This attribute is generally not included in situations, unless there is a need to customize the situation for a specific managed system.

**Times Authentication Refreshed** The number of times the authentication of a client was refreshed. Valid entry is an integer. Note: the value -1 indicates Not Available, the value -2 indicates Not Collected, and the value 9223372036854775807 indicates Value\_Exceeds\_Maximum.

**Time Stamp** The date and time the agent collects information as set on the monitored system. The timestamp format for SCAN and STR functions is CYYMMDDHHMMSSmmm (as in 1020315064501000 for 03/15/02 06:45:01) where:

 $C =$  Century (0 for 20th, 1 for 21st)

 $Y = Year$ 

 $M =$  Month

 $D = Day$ 

 $H =$ Hour

 $M =$ Minute

 $S = Second$ 

m = millisecond

#### **RPC Statistics Attributes (superseded)**

Use RPC Statistics to monitor remote procedure call (RPC) characteristics, such as the number of RPC server calls (including the number of rejected calls), packets that are not valid, and client calls. This attribute group is superseded. There is a new attribute group with the same name that replaces it.

**RPC Calls Retransmitted** The number of client calls that needed to be transmitted again. Valid entry is an integer. Note: the value -1 indicates Not Available, the value -2 indicates Not Collected, and the value 2147483647 indicates Value\_Exceeds\_Maximum. (Superseded.)

**RPC Client Calls** The number of calls to the server made by the clients of the server. Valid entry is an integer. Note: the value -1 indicates Not Available, the value -2 indicates Not Collected, and the value 2147483647 indicates Value\_Exceeds\_Maximum. (Superseded.)

**RPC Packets with Malformed Header** The number of packets that were received at the server with header records that were not properly formatted. Valid entry is an integer. Note: the value -1 indicates Not Available, the value -2 indicates Not Collected, and the value 2147483647 indicates Value\_Exceeds\_Maximum. (Superseded.)

**RPC Server Call Authorization Failures** The number of packets that were received at the server with authorizations that were not valid. Valid entry is an integer. Note: the value -1 indicates Not Available, the value -2 indicates Not Collected, and the value 2147483647 indicates Value\_Exceeds\_Maximum. (Superseded.)

**RPC Server Calls Rejected** The number of calls made to the server, which were rejected. Valid entry is an integer. Note: the value -1 indicates Not Available, the value -2 indicates Not Collected, and the value 2147483647 indicates Value\_Exceeds\_Maximum. (Superseded.)

**RPC Server Invalid Client Requests** The number of packets that were received at the server, which had client requests that were not valid. Valid entry is an integer. Note: the value -1 indicates Not Available, the value -2 indicates Not Collected, and the value 2147483647 indicates Value\_Exceeds\_Maximum. (Superseded.)

**RPC Total Server Calls Received** The total number of calls made to the server (both valid and not valid). Valid entry is an integer. Note: the value -1 indicates Not Available, the value -2 indicates Not Collected, and the value 2147483647 indicates Value\_Exceeds\_Maximum. (Superseded.)

**System Name** The managed system name. The form should be *hostname*:*agent\_code*. (Superseded.)

Examples include spark:KLZ or deux.raleigh.ibm.com:KLZ.

In workspace queries, this attribute should be set equal to the value \$NODE\$ in order to populate the workspace with data. This attribute is generally not included in situations, unless there is a need to customize the situation for a specific managed system.

**Times Authentication Refreshed** The number of times the authentication of a client was refreshed. Valid entry is an integer. Note: the value -1 indicates Not Available, the value -2 indicates Not Collected, and the value 2147483647 indicates Value\_Exceeds\_Maximum. (Superseded.)

**Time Stamp** The date and time the agent collects information as set on the monitored system. (Superseded.) The timestamp format for SCAN and STR functions is CYYMMDDHHMMSSmmm (as in 1020315064501000 for 03/15/02 06:45:01) where:

- $C =$  Century (0 for 20th, 1 for 21st)
- $Y = Year$
- $M =$  Month
- $D = Day$
- $H =$ Hour
- $M =$ Minute
- S = Second
- m = millisecond

# **Sockets Detail Attributes**

The Sockets Detail attributes refer to characteristics associated with socket details, including user ID, local and foreign addresses, socket states, and socket protocols.

**Foreign Address** The address of the remote end of the socket. Like "netstat" \* indicates that the address is unassigned/unavailable. Valid entry is an alphanumeric text string, with a maximum length of 16 characters.

**Foreign Port** The number of the foreign port. Valid entry is an integer. Valid values can include the value Value\_Exceeds\_Maximum=9223372036854775807.

**Local Address** The address of the local end of the socket, presented as a dotted ip address. Valid entry is an alphanumeric text string, with a maximum length of 16 characters.

**Local Port** The local port number. Valid entry is an integer. Valid values can include the value Value Exceeds Maximum=9223372036854775807.

**Local Service Name** The local port number translated to service name from /etc/services. Valid entry is an alphanumeric text string, with a maximum length of 64 characters.

**Receive Queue (Bytes)** The count of bytes not copied by the user program connected to this socket. Valid entry is an integer. Valid values can include the value Value\_Exceeds\_Maximum=9223372036854775807.

**Send Queue (Bytes)** The count of bytes not acknowledged by the remote host. Valid entry is an integer. Valid values can include the value Value\_Exceeds\_Maximum=9223372036854775807.

**Socket Inode** The inode used by the socket. Valid entry is an integer. Valid values can include the value Value\_Exceeds\_Maximum=9223372036854775807.

**Socket Owner Name** The user name associated with the user ID that owns or started the socket connection. Valid entry is a text string, with a maximum length of 64 bytes.

**Socket Protocol** Indicates the sockets using this protocol. "Total" includes UNIX® domain sockets not displayed here. Valid entry is an integer, where:

 $0 = TCP$ 

 $1 = \text{UDP}$ 

 $2 = RAW$ 

 $3 = UNIX$ 

-1 = Not Available

 $-2$  = Not Collected

**Socket State** The state of the socket. Valid entry is an integer, where

1 = ESTABLISHED

- $2 = SYN$ \_SENT
- 3 = SYN\_RECV
- $4 = FIN_WAIT1$
- $5 = FIN_WAIT2$
- $6 = TIME$  WAIT
- 7 = CLOSED
- 8 = CLOSED\_WAIT
- $9 =$  LAST\_ACK
- $10 =$  LISTEN
- $11 = **CLOSING**$
- 12 = UNKNOWN

**Socket UID** The user ID of the owner of the socket. Valid entry is an integer. Valid values can include the value Value\_Exceeds\_Maximum=9223372036854775807.

**System Name** The managed system name. The form should be *hostname*:*agent\_code*.

Examples include spark:KLZ or deux.raleigh.ibm.com:KLZ.

In workspace queries, this attribute should be set equal to the value \$NODE\$ in order to populate the workspace with data. This attribute is generally not included in situations, unless there is a need to customize the situation for a specific managed system.

**Time Stamp** The date and time the agent collects information as set on the monitored system. The timestamp format for SCAN and STR functions is CYYMMDDHHMMSSmmm (as in 1020315064501000 for 03/15/02 06:45:01) where:

- $C =$  Century (0 for 20th, 1 for 21st)
- $Y = Year$
- $M =$  Month
- $D = Day$
- $H =$ Hour
- $M =$ Minute
- S = Second
- m = millisecond

# **Sockets Detail Attributes (superseded)**

The Sockets Detail attributes refer to characteristics associated with socket details, including user ID, local and foreign addresses, socket states, and socket protocols. This attribute group is superseded. There is a new attribute group with the same name that replaces it.

**Foreign Address** The address of the remote end of the socket. Like "netstat" \* indicates that the address is unassigned/unavailable. Valid entry is an alphanumeric text string, with a maximum length of 16 characters. (Superseded.)

**Foreign Port** The number of the foreign port. Valid entry is an integer. Valid values can include the value Value\_Exceeds\_Maximum=2147483647. (Superseded.)

**Local Address** The address of the local end of the socket, presented as a dotted ip address. Valid entry is an alphanumeric text string, with a maximum length of 16 characters. (Superseded.)

**Local Port** The local port number. Valid entry is an integer. Valid values can include the value Value\_Exceeds\_Maximum=2147483647. (Superseded.)

**Local Service Name** The local port number translated to service name from /etc/services. Valid entry is an alphanumeric text string, with a maximum length of 64 characters. (Superseded.)

**Receive Queue (Bytes)** The count of bytes not copied by the user program connected to this socket. Valid entry is an integer. Valid values can include the value Value\_Exceeds\_Maximum=2147483647. (Superseded.)

**Send Queue (Bytes)** The count of bytes not acknowledged by the remote host. Valid entry is an integer. Valid values can include the value Value\_Exceeds\_Maximum=2147483647. (Superseded.)

**Socket Inode** The inode used by the socket. Valid entry is an integer. Valid values can include the value Value\_Exceeds\_Maximum=2147483647. (Superseded.)

**Socket Owner Name (Unicode)** The user name associated with the user ID that owns or started the socket connection. Valid entry is a text string, with a maximum length of 64 bytes. This attribute is globalized (Unicode). (Superseded.)

**Socket Protocol** Indicates the sockets using this protocol. "Total" includes UNIX domain sockets not displayed here. (Superseded.) Valid entry is an integer, where:

- $0 = TCP$
- $1 = \text{IJDP}$
- $2 = RAW$

 $3 = UNIX$ 

 $-1 = Not Available$ 

-2 = Not Collected

**Socket State** The state of the socket. (Superseded.) Valid entry is an integer, where

- $1 = ESTABLISHED$
- $2 = SYN\_SENT$
- 3 = SYN\_RECV
- $4 = FIN_WAIT1$
- $5 = FIN_WAIT2$
- $6 = TIME$  WAIT
- 7 = CLOSED
- 8 = CLOSED\_WAIT
- $9 =$  LAST\_ACK
- $10 =$  LISTEN
- $11 = **CLOSING**$
- 12 = UNKNOWN

**Socket UID** The user ID of the owner of the socket. Valid entry is an integer. Valid values can include the value Value\_Exceeds\_Maximum=2147483647. (Superseded.)

**System Name** The managed system name. The form should be *hostname*:*agent\_code*. (Superseded.)

Examples include spark:KLZ or deux.raleigh.ibm.com:KLZ.

In workspace queries, this attribute should be set equal to the value \$NODE\$ in order to populate the workspace with data. This attribute is generally not included in situations, unless there is a need to customize the situation for a specific managed system.

**Time Stamp** The date and time the agent collects information as set on the monitored system. (Superseded.) The timestamp format for SCAN and STR functions is CYYMMDDHHMMSSmmm (as in 1020315064501000 for 03/15/02 06:45:01) where:

- $C =$  Century (0 for 20th, 1 for 21st)
- $Y = Year$
- $M =$  Month
- $D = Day$
- $H =$ Hour
- $M =$ Minute
- S = Second
$m =$  millisecond

#### **Sockets Status Attributes**

The Sockets Status attributes refer to characteristics associated with the status of the Linux system sockets, including protocol names and high water marks used by protocols.

**Highest Sockets Used** The high water mark of sockets used by this protocol. Valid entry is an integer. Note: the value -1 indicates Not Available, the value -2 indicates Not Collected, and the value 9223372036854775807 indicates Value\_Exceeds\_Maximum.

**Socket Protocol** Indicates the sockets using this protocol. "Total" includes UNIX domain sockets not displayed here. Valid entry is an integer, where:

 $0 = TCP$  $1 = \text{IJDP}$  $2 = RAW$  $3 = UNIX$  $4 = FRAG$  $-1 = TOTAL$ -2 = NOT\_AVAILABLE

**Sockets in Use** Sockets in use by protocol. Valid entry is an integer. Note: the value -1 indicates Not Available, the value -2 indicates Not Collected, and the value 9223372036854775807 indicates Value\_Exceeds\_Maximum.

**System Name** The managed system name. The form should be *hostname*:*agent\_code*.

Examples include spark:KLZ or deux.raleigh.ibm.com:KLZ.

In workspace queries, this attribute should be set equal to the value \$NODE\$ in order to populate the workspace with data. This attribute is generally not included in situations, unless there is a need to customize the situation for a specific managed system.

**Time Stamp** The date and time the agent collects information as set on the monitored system. The timestamp format for SCAN and STR functions is CYYMMDDHHMMSSmmm (as in 1020315064501000 for 03/15/02 06:45:01) where:

 $C =$  Century (0 for 20th, 1 for 21st)

 $Y = Year$ 

 $M =$ Month

 $D = Day$ 

 $H =$ Hour

 $M =$ Minute

S = Second

m = millisecond

#### **Sockets Status Attributes (superseded)**

The Sockets Status attributes refer to characteristics associated with the status of the Linux system sockets, including protocol names and high water marks used by protocols. This attribute group is superseded. There is a new attribute group with the same name that replaces it.

**Highest Sockets Used** The high water mark of sockets used by this protocol. Valid entry is an integer. Note: the value -1 indicates Not Available, the value -2 indicates Not Collected, and the value 2147483647 indicates Value\_Exceeds\_Maximum. (Superseded.)

**Socket Protocol** Indicates the sockets using this protocol. "Total" includes UNIX domain sockets not displayed here. (Superseded.) Valid entry is an integer, where:

- $0 = TCP$
- $1 = \text{IJDP}$
- $2 = RAW$
- $3 = UNIX$
- $4 = FRAG$
- $-1 = TOTAL$

-2 = NOT\_AVAILABLE

**Sockets in Use** Sockets in use by protocol. Valid entry is an integer. Note: the value -1 indicates Not Available, the value -2 indicates Not Collected, and the value 2147483647 indicates Value\_Exceeds\_Maximum. (Superseded.)

**System Name** The managed system name. The form should be *hostname*:*agent\_code*. (Superseded.)

Examples include spark:KLZ or deux.raleigh.ibm.com:KLZ.

In workspace queries, this attribute should be set equal to the value \$NODE\$ in order to populate the workspace with data. This attribute is generally not included in situations, unless there is a need to customize the situation for a specific managed system.

**Time Stamp** The date and time the agent collects information as set on the monitored system. (Superseded.) The timestamp format for SCAN and STR functions is CYYMMDDHHMMSSmmm (as in 1020315064501000 for 03/15/02 06:45:01) where:

 $C =$  Century (0 for 20th, 1 for 21st)

 $Y = Year$  $M =$  Month  $D = Day$  $H =$ Hour  $M =$ Minute  $S = Second$  $m =$  millisecond

## **Swap Rate Attributes**

The Swap Rate attributes feature swap space characteristics, including usage rates and days till full data.

**Days Until Swap Space Full** The predicted number of days till swap space is completely used (moving average). Valid entry is an integer. Valid values can include the value Value\_Exceeds\_Maximum=2147483647.

**Low Water Mark for Free real memory (KB)** The lowest level that Free real memory has reached, expressed in kilobytes. Valid entry is an integer. Note: -1 indicates Not Available and -2 indicates Not Collected. Valid values can include the value Value\_Exceeds\_Maximum=9223372036854775807.

**Minimum Days to Swap Full** The minimum number of days till swap space is completely used (peak rate based). Valid entry is an integer. Valid values can include the value Value\_Exceeds\_Maximum=2147483647.

**Peak Swap Space Used (MB)** The peak swap space used based on snap shots, expressed in megabytes. Valid entry is an integer. Valid values can include the value Value\_Exceeds\_Maximum=9223372036854775807.

**Swap Space Used (MB) (Moving Average)** The moving average of swap space used, expressed in megabytes. Valid entry is an integer. Valid values can include the value Value\_Exceeds\_Maximum=9223372036854775807.

**Swap Space Used (bytes per hour)** The swap space usage rate, expressed in bytes per hour. Valid entry is an integer. Valid values can include the value Value\_Exceeds\_Maximum=9223372036854775807.

**System Name** The managed system name. The form should be *hostname*:*agent\_code*.

Examples include spark:KLZ or deux.raleigh.ibm.com:KLZ.

In workspace queries, this attribute should be set equal to the value \$NODE\$ in order to populate the workspace with data. This attribute is generally not included in situations, unless there is a need to customize the situation for a specific managed system.

**Time Stamp** The date and time the agent collects information as set on the monitored system. The timestamp format for SCAN and STR functions is CYYMMDDHHMMSSmmm (as in 1020315064501000 for 03/15/02 06:45:01) where:

 $C =$  Century (0 for 20th, 1 for 21st)  $Y = Year$  $M =$  Month  $D = Day$  $H =$  Hour  $M =$ Minute  $S = Second$ 

m = millisecond

**Total Swap Space (MB) (Moving Average)** The moving average of total swap space, expressed in megabytes. Valid entry is an integer. Valid values can include the value Value Exceeds Maximum=9223372036854775807.

## **Swap Rate Attributes (superseded)**

The Swap Rate attributes feature swap space characteristics, including usage rates and days till full data. This attribute group is superseded. There is a new attribute group with the same name that replaces it.

**Days Until Swap Space Full** The predicted number of days till swap space is completely used (moving average). Valid entry is an integer. Valid values can include the value Value\_Exceeds\_Maximum=2147483647. (Superseded.)

**Low Water Mark for Free real memory (KB)** The lowest level that Free real memory has reached, expressed in kilobytes. Valid entry is an integer. Note: -1 indicates Not Available and -2 indicates Not Collected. (Superseded.)

**Minimum Days to Swap Full** The minimum number of days till swap space is completely used (peak rate based). Valid entry is an integer. Valid values can include the value Value\_Exceeds\_Maximum=2147483647. (Superseded.)

**Peak Swap Space Used (MB)** The peak swap space used based on snap shots, expressed in megabytes. Valid entry is an integer. Valid values can include the value Value\_Exceeds\_Maximum=2147483647. (Superseded.)

**Swap Space Used (MB) (Moving Average)** The moving average of swap space used, expressed in megabytes. Valid entry is an integer. Valid values can include the value Value\_Exceeds\_Maximum=2147483647. (Superseded.)

**Swap Space Used (bytes per hour)** The swap space usage rate, expressed in bytes per hour. Valid entry is an integer. Valid values can include the value Value\_Exceeds\_Maximum=2147483647. (Superseded.)

**System Name** The managed system name. The form should be *hostname*:*agent\_code*. (Superseded.)

Examples include spark:KLZ or deux.raleigh.ibm.com:KLZ.

In workspace queries, this attribute should be set equal to the value \$NODE\$ in order to populate the workspace with data. This attribute is generally not included in situations, unless there is a need to customize the situation for a specific managed system.

**Time Stamp** The date and time the agent collects information as set on the monitored system. (Superseded.) The timestamp format for SCAN and STR functions is CYYMMDDHHMMSSmmm (as in 1020315064501000 for 03/15/02 06:45:01) where:

 $C =$  Century (0 for 20th, 1 for 21st)

 $Y = Year$ 

 $M =$ Month

 $D = Day$ 

 $H =$ Hour

 $M =$ Minute

 $S =$  Second

m = millisecond

**Total Swap Space (MB) (Moving Average)** The moving average of total swap space, expressed in megabytes. Valid entry is an integer. (Superseded.)

# **System Statistics Attributes**

The System Statistics attributes refer to characteristics associated with system performance such as the number of logged in users, the number of processes per second, and system load statistics.

**Context Switches Per Second** The number of context switches per second. Calculated on a 30 second interval. Valid entry is an integer. Valid values can include the value Value\_Exceeds\_Minimum=-9223372036854775808 and the value Value\_Exceeds\_Maximum=9223372036854775807.

**Major Page Faults Per Second** Number of major faults per second, these are page faults that directly require the loading of pages from disk. (Kernel 2.6 and greater.) Calculated on a 30 second interval. Note: the value -1 indicates Not Available, the value -2 indicates Not Collected, and the value 9223372036854775807 indicates Value\_Exceeds\_Maximum.

**Number of Processes in Zombie State** Number of processes currently in Zombie State. Valid values can include the value Value\_Exceeds\_Maximum=9223372036854775807.

**Number of User Logins** The current number of users logged in. Valid entry is an integer. Note: -1 indicates Not\_Available and -2 indicates Not\_Collected.

**Page Faults Per Second** The total number of page faults per second (major and minor). (Kernel 2.6 and above only.) Calculated on a 30 second interval. Note: the value -1 indicates Not Available, the value -2 indicates Not Collected, and the value 9223372036854775807 indicates Value\_Exceeds\_Maximum.

**Pages Paged In Per Second** The pages paged in per second. Calculated on a 30 second interval. Valid values can include the value Value\_Exceeds\_Maximum=9223372036854775807.

**Pages Paged Out Per Second** The pages paged out per second. Calculated on a 30 second interval. Valid values can include the value Value\_Exceeds\_Maximum=9223372036854775807.

**Pages Swapped In** The pages swapped in. Note: the value -1 indicates Not Available, the value -2 indicates Not Collected, and the value 9223372036854775807 indicates Value\_Exceeds\_Maximum.

**Pages Swapped In Per Second** The pages swapped in per second. Calculated on a 30 second interval. Valid values can include the value Value\_Exceeds\_Maximum=9223372036854775807.

**Pages Swapped Out** The pages swapped out. Note: the value -1 indicates Not Available, the value -2 indicates Not Collected, and the value 9223372036854775807 indicates Value\_Exceeds\_Maximum.

**Pages Swapped Out Per Second** The pages swapped out per second. Calculated on a 30 second interval. Valid values can include the value Value\_Exceeds\_Maximum=9223372036854775807.

**Percent Change Context Switches Per Second** The percent change in the number of context switches per second. Valid entry is an integer in the range -100 to 100. Note: -1 indicates Not\_Available and -2 indicates Not\_Collected.

**Percent Change Processes Created** The percent change in the number of processes created per second. Valid entry is an integer in the range -100 to 100. Note: -1 indicates Not\_Available and -2 indicates Not\_Collected.

**Processes Created Per Second** The number of processes created per second. Calculated on a 30 second interval. Valid entry is an integer. Note: -1 indicates Not\_Available and -2 indicates Not\_Collected. Valid values can include the value Value\_Exceeds\_Minimum=-9223372036854775808 and the value Value\_Exceeds\_Maximum=9223372036854775807.

**System Load Last 1 Minute** The load on the system for the last minute. Valid entry is an integer in the range 0 to 100. Valid values can include the value Value\_Exceeds\_Maximum=9223372036854775807.

**System Load Last 5 Minutes** The load on the system for the last five minutes. Valid entry is an integer in the range 0 to 100. Valid values can include the value Value\_Exceeds\_Maximum=9223372036854775807.

**System Load Last 15 Minutes** The load on the system for the last fifteen minutes. Valid entry is an integer in the range 0 to 100. Valid values can include the value Value\_Exceeds\_Maximum=9223372036854775807.

**System Name** The managed system name. The form should be *hostname*:*agent\_code*.

Examples include spark:KLZ or deux.raleigh.ibm.com:KLZ.

In workspace queries, this attribute should be set equal to the value \$NODE\$ in order to populate the workspace with data. This attribute is generally not included in situations, unless there is a need to customize the situation for a specific managed system.

**System Uptime** The System Uptime in seconds, however it displays as a time counter on the Tivoli Enterprise Portal. Valid entry is an integer. Valid values can include the value Value\_Exceeds\_Maximum=9223372036854775807.

**Time Stamp** The date and time the agent collects information as set on the monitored system. The timestamp format for SCAN and STR functions is CYYMMDDHHMMSSmmm (as in 1020315064501000 for 03/15/02 06:45:01) where:

 $C =$  Century (0 for 20th, 1 for 21st)

 $Y = Year$ 

 $M =$ Month

 $D = Day$ 

 $H =$ Hour

 $M =$ Minute

S = Second

m = millisecond

**Total Number of Processes** The total number of processes. Valid values can include the value Value\_Exceeds\_Maximum=9223372036854775807.

**Total Pages Paged In** The total pages paged in. Note: the value -1 indicates Not Available, the value -2 indicates Not Collected, and the value 9223372036854775807 indicates Value\_Exceeds\_Maximum.

**Total Pages Paged Out** The total pages paged out. Note: the value -1 indicates Not Available, the value -2 indicates Not Collected, and the value 9223372036854775807 indicates Value\_Exceeds\_Maximum.

### **System Statistics Attributes (superseded)**

The System Statistics attributes refer to characteristics associated with system performance such as the number of logged in users, the number of processes per second, and system load statistics. This attribute group is superseded. There is a new attribute group with the same name that replaces it.

**Context Switches Per Second** The number of context switches per second. Calculated on a 30 second interval. Valid entry is an integer. Valid values can include the value Value\_Exceeds\_Minimum=-2147483648 and the value Value Exceeds Maximum=2147483647. (Superseded.)

**Major Page Faults Per Second** Number of major faults per second, these are page faults that directly require the loading of pages from disk. (Kernel 2.6 and greater.) Calculated on a 30 second interval. (Superseded.) Note: the value -1 indicates Not Available, the value -2 indicates Not Collected, and the value 2147483647 indicates Value\_Exceeds\_Maximum.

**Number of Processes in Zombie State** Number of processes currently in Zombie State. Valid values can include the value Value\_Exceeds\_Maximum=2147483647. (Superseded.)

**Number of User Logins** The current number of users logged in. Valid entry is an integer. Note: -1 indicates Not\_Available and -2 indicates Not\_Collected. (Superseded.)

**Page Faults Per Second** The total number of page faults per second (major and minor). (Kernel 2.6 and above only.) Calculated on a 30 second interval. Note: the value -1 indicates Not Available, the value -2 indicates Not Collected, and the value 2147483647 indicates Value\_Exceeds\_Maximum. (Superseded.)

**Pages Paged In Per Second** The pages paged in per second. Calculated on a 30 second interval. Valid values can include the value Value\_Exceeds\_Maximum=2147483647. (Superseded.)

**Pages Paged Out Per Second** The pages paged out per second. Calculated on a 30 second interval. Valid values can include the value Value\_Exceeds\_Maximum=2147483647. (Superseded.)

**Pages Swapped In** The pages swapped in. Note: the value -1 indicates Not Available, the value -2 indicates Not Collected, and the value 2147483647 indicates Value\_Exceeds\_Maximum. (Superseded.)

**Pages Swapped In Per Second** The pages swapped in per second. Calculated on a 30 second interval. Valid values can include the value Value\_Exceeds\_Maximum=2147483647. (Superseded.)

**Pages Swapped Out** The pages swapped out. Note: the value -1 indicates Not Available, the value -2 indicates Not Collected, and the value 2147483647 indicates Value\_Exceeds\_Maximum. (Superseded.)

**Pages Swapped Out Per Second** The pages swapped out per second. Calculated on a 30 second interval. Valid values can include the value Value Exceeds Maximum=2147483647. (Superseded.)

**Percent Change Context Switches Per Second** The percent change in the number of context switches per second. Valid entry is an integer in the range -100 to 100. Note: -1 indicates Not\_Available and -2 indicates Not\_Collected. (Superseded.)

**Percent Change Processes Created** The percent change in the number of processes created per second. Valid entry is an integer in the range -100 to 100. Note: -1 indicates Not\_Available and -2 indicates Not\_Collected. (Superseded.)

**Processes Created Per Second** The number of processes created per second. Calculated on a 30 second interval. Valid entry is an integer. Note: -1 indicates Not\_Available and -2 indicates Not\_Collected. (Superseded.)

**System Load Last 1 Minute** The load on the system for the last minute. Valid entry is an integer in the range 0 to 100. Valid values can include the value Value Exceeds Maximum=2147483647. (Superseded.)

**System Load Last 5 Minutes** The load on the system for the last five minutes. Valid entry is an integer in the range 0 to 100. Valid values can include the value Value\_Exceeds\_Maximum=2147483647. (Superseded.)

**System Load Last 15 Minutes** The load on the system for the last fifteen minutes. Valid entry is an integer in the range 0 to 100. Valid values can include the value Value\_Exceeds\_Maximum=2147483647. (Superseded.)

**System Name** The managed system name. The form should be *hostname*:*agent\_code*. (Superseded.)

Examples include spark:KLZ or deux.raleigh.ibm.com:KLZ.

In workspace queries, this attribute should be set equal to the value \$NODE\$ in order to populate the workspace with data. This attribute is generally not included in situations, unless there is a need to customize the situation for a specific managed system.

**System Uptime** The System Uptime in seconds, however it displays as a time counter on the Tivoli Enterprise Portal. Valid entry is an integer. Valid values can include the value Value\_Exceeds\_Maximum=2147483647. (Superseded.)

**Time Stamp** The date and time the agent collects information as set on the monitored system. (Superseded.) The timestamp format for SCAN and STR functions is CYYMMDDHHMMSSmmm (as in 1020315064501000 for 03/15/02 06:45:01) where:

 $C =$  Century (0 for 20th, 1 for 21st)

 $Y = Year$ 

 $M =$  Month

 $D = Day$ 

 $H =$ Hour

 $M =$ Minute

 $S =$  Second

m = millisecond

**Total Number of Processes** The total number of processes. Valid values can include the value Value Exceeds Maximum=2147483647. (Superseded.)

**Total Pages Paged In** The total pages paged in. Note: the value -1 indicates Not Available, the value -2 indicates Not Collected, and the value 2147483647 indicates Value\_Exceeds\_Maximum. (Superseded.)

**Total Pages Paged Out** The total pages paged out. Note: the value -1 indicates Not Available, the value -2 indicates Not Collected, and the value 2147483647 indicates Value\_Exceeds\_Maximum. (Superseded.)

## **User Login Attributes**

The User Login attributes refer to user characteristics such as idle time, user name, location, and login time.

**Hostname (From)** The hostname associated with the login for the user. Valid entry is an alphanumeric text string, with a maximum length of 256 characters.

**Idle Time** The number of minutes that have passed since a user last entered a command. Valid entry is a numeric value expressed as minutes in the range 0 to 20160. Use this attribute to check idle time.

**Line** The terminal device type or line to which the user is connected. Valid entry is an alphanumeric text string, with a maximum length of 16 characters.

**Login Time** The date and time the user logged in. Valid entry is CYYMMDDHHMMSSmmm (as in 1020315064501000 for 03/15/02 06:45:01) where:

- $C =$  Century (0 for 20th, 1 for 21st)
- $Y = Year$
- $M =$  Month
- $D = Day$
- $H =$ Hour
- $M =$ Minute
- S = Second
- m = millisecond

Example: To express November 6, 1998, 1:05 p.m., enter 0981106130500000.

**System Name** The managed system name. The form should be *hostname*:*agent\_code*.

Examples include spark:KLZ or deux.raleigh.ibm.com:KLZ.

In workspace queries, this attribute should be set equal to the value \$NODE\$ in order to populate the workspace with data. This attribute is generally not included in situations, unless there is a need to customize the situation for a specific managed system.

**Time Stamp** The date and time the agent collects information as set on the monitored system. The timestamp format for SCAN and STR functions is CYYMMDDHHMMSSmmm (as in 1020315064501000 for 03/15/02 06:45:01) where:

 $C =$  Century (0 for 20th, 1 for 21st)

 $Y = Year$ 

 $M =$  Month

 $D = Day$ 

 $H = H$ our

 $M =$ Minute

S = Second

m = millisecond

**User Login PID** The login ID of the user. Valid entry is an integer. Valid values can include the value Value Exceeds Maximum=9223372036854775807.

**User Name** The full name of a user. Valid entry is an alphanumeric text string, with a maximum length of 96 characters.

#### **User Login Attributes (superseded)**

The User Login attributes refer to user characteristics such as idle time, user name, location, and login time. This attribute group is superseded. There is a new attribute group with the same name that replaces it.

**Hostname (From)** The hostname associated with the login for the user. Valid entry is an alphanumeric text string, with a maximum length of 256 characters. (Superseded.)

**Idle Time** The number of minutes that have passed since a user last entered a command. Valid entry is a numeric value expressed as minutes in the range 0 to 20160. Use this attribute to check idle time. (Superseded.)

**Line** The terminal device type or line to which the user is connected. Valid entry is an alphanumeric text string, with a maximum length of 16 characters. (Superseded.)

**Login Time** The date and time the user logged in. (Superseded.) Valid entry is CYYMMDDHHMMSSmmm (as in 1020315064501000 for 03/15/02 06:45:01) where:

 $C =$  Century (0 for 20th, 1 for 21st)

 $Y = Year$ 

 $M =$ Month

 $D = Day$ 

 $H = H$ our

- $M =$ Minute
- S = Second
- m = millisecond

Example: To express November 6, 1998, 1:05 p.m., enter 0981106130500000.

**System Name** The managed system name. The form should be *hostname*:*agent\_code*. (Superseded.)

Examples include spark:KLZ or deux.raleigh.ibm.com:KLZ.

In workspace queries, this attribute should be set equal to the value \$NODE\$ in order to populate the workspace with data. This attribute is generally not included in situations, unless there is a need to customize the situation for a specific managed system.

**Time Stamp** The date and time the agent collects information as set on the monitored system. (Superseded.) The timestamp format for SCAN and STR functions is CYYMMDDHHMMSSmmm (as in 1020315064501000 for 03/15/02 06:45:01) where:

 $C =$  Century (0 for 20th, 1 for 21st)

 $Y = Year$ 

 $M =$  Month

 $D = Day$ 

 $H =$ Hour

- $M =$ Minute
- S = Second
- m = millisecond

**User Login PID** The login ID of the user. Valid entry is an integer. Valid values can include the value Value\_Exceeds\_Maximum=2147483647. (Superseded.)

**User Name** The full name of a user. Valid entry is an alphanumeric text string, with a maximum length of 32 characters. (Superseded.)

**User Name (Unicode)** The name of the user logging in to access the system. Valid entry is a text string up to 64 bytes. This attribute is globalized (Unicode). (Superseded.)

#### **VM Stats Attributes**

The VM Stats attributes refer to memory characteristics such as the size of cached, free, and shared memory.

**Free Virtual Storage (MB)** The available virtual storage (in megabytes). Note: the value -1 indicates Not Available, the value -2 indicates Not Collected, and the value 9223372036854775807 indicates Value\_Exceeds\_Maximum.

**Free Virtual Storage (Percent)** Available Virtual Storage in percent. Note: the value -1 indicates Not Available and -2 indicates Not Collected.

**Memory Cached (MB)** The size (in megabytes) of physical memory cached. Valid entry is an integer. Note: the value -1 indicates Not Available, the value -2 indicates Not Collected, and the value 9223372036854775807 indicates Value\_Exceeds\_Maximum.

**Memory Free (MB)** The size (in megabytes) of physical memory free. Valid entry is an integer. Note: the value -1 indicates Not Available, the value -2 indicates Not Collected, and the value 9223372036854775807 indicates Value\_Exceeds\_Maximum.

**Memory Free (Percent)** The available real memory in percent. Note: the value -1 indicates Not Available and -2 indicates Not Collected.

**Memory in Buffers (MB)** The size (in megabytes) of physical memory in buffers. Valid entry is an integer. Note: the value -1 indicates Not Available, the value -2 indicates Not Collected, and the value 9223372036854775807 indicates Value\_Exceeds\_Maximum.

**Memory Used (MB)** The size (in megabytes) of physical memory used. Valid entry is an integer. Note: the value -1 indicates Not Available, the value -2 indicates Not Collected, and the value 9223372036854775807 indicates Value\_Exceeds\_Maximum.

**Memory Used (Percent)** The used real memory in percent. Note: the value -1 indicates Not Available and -2 indicates Not Collected.

**Shared Memory (MB)** The size (in megabytes) of physical memory shared. Valid entry is an integer. Note: the value -1 indicates Not Available, the value -2 indicates Not Collected, and the value 9223372036854775807 indicates Value\_Exceeds\_Maximum.

**Swap Space Free (MB)** The size (in megabytes) of swap space free. Valid entry is an integer. Note: the value -1 indicates Not Available, the value -2 indicates Not Collected, and the value 9223372036854775807 indicates Value\_Exceeds\_Maximum.

**Swap Space Free (Percent)** Available Swap Space (Percent). Note: the value -1 indicates Not Available and -2 indicates Not Collected.

**Swap Space Used (MB)** The size (in megabytes) of swap space used. Valid entry is an integer. Note: the value -1 indicates Not Available, the value -2 indicates Not Collected, and the value 9223372036854775807 indicates Value\_Exceeds\_Maximum.

**Swap Space Used (Percent)** Used Swap Space (Percent). Note: the value -1 indicates Not Available and -2 indicates Not Collected.

**System Name** The managed system name. The form should be *hostname*:*agent\_code*.

Examples include spark:KLZ or deux.raleigh.ibm.com:KLZ.

In workspace queries, this attribute should be set equal to the value \$NODE\$ in order to populate the workspace with data. This attribute is generally not included in situations, unless there is a need to customize the situation for a specific managed system.

**Time Stamp** The date and time the agent collects information as set on the monitored system. The timestamp format for SCAN and STR functions is CYYMMDDHHMMSSmmm (as in 1020315064501000 for 03/15/02 06:45:01) where:

 $C =$  Century (0 for 20th, 1 for 21st)

 $Y = Year$ 

 $M =$  Month

- $D = Day$
- $H = Hour$
- $M =$ Minute

 $S = Second$ 

m = millisecond

**Total Memory (MB)** The total size (in megabytes) of physical memory. Valid entry is an integer. Note: the value -1 indicates Not Available, the value -2 indicates Not Collected, and the value 9223372036854775807 indicates Value\_Exceeds\_Maximum.

**Total Swap Space (MB)** The total size (in megabytes) of swap space. Valid entry is an integer. Note: the value -1 indicates Not Available, the value -2 indicates Not Collected, and the value 9223372036854775807 indicates Value\_Exceeds\_Maximum.

**Total Virtual Storage (MB)** The total virtual storage (real plus swap storage) in MB. Note: the value -1 indicates Not Available, the value -2 indicates Not Collected, and the value 9223372036854775807 indicates Value\_Exceeds\_Maximum.

**Used Virtual Storage (MB)** The used virtual storage in MB. Note: the value -1 indicates Not Available, the value -2 indicates Not Collected, and the value 9223372036854775807 indicates Value\_Exceeds\_Maximum.

**Used Virtual Storage (Percent)** The used virtual storage in percent. Note: the value -1 indicates Not Available and -2 indicates Not Collected.

### **VM Stats Attributes (superseded)**

The VM Stats attributes refer to memory characteristics such as the size of cached, free, and shared memory. This attribute group is superseded. There is a new attribute group with the same name that replaces it.

**Available Virtual Storage (MB)** The available virtual storage in MB. Note: the value -1 indicates Not Available, the value -2 indicates Not Collected, and the value 2147483647 indicates Value\_Exceeds\_Maximum. (Superseded.)

**Available Virtual Storage (Percent)** The available virtual storage in percent. Note: the value -1 indicates Not Available and -2 indicates Not Collected. (Superseded.)

**Memory Cached (MB)** The size (in megabytes) of physical memory cached. Valid entry is an integer. Note: the value -1 indicates Not Available, the value -2 indicates Not Collected, and the value 2147483647 indicates Value\_Exceeds\_Maximum. (Superseded.)

**Memory Free (MB)** The size (in megabytes) of physical memory free. Valid entry is an integer. Note: the value -1 indicates Not Available, the value -2 indicates Not Collected, and the value 2147483647 indicates Value\_Exceeds\_Maximum. (Superseded.)

**Memory in Buffers (MB)** The size (in megabytes) of physical memory in buffers. Valid entry is an integer. Note: the value -1 indicates Not Available, the value -2 indicates Not Collected, and the value 2147483647 indicates Value Exceeds Maximum. (Superseded.)

**Memory Used (MB)** The size (in megabytes) of physical memory used. Valid entry is an integer. Note: the value -1 indicates Not Available, the value -2 indicates Not Collected, and the value 2147483647 indicates Value\_Exceeds\_Maximum. (Superseded.)

**Real Memory Available (Percent)** Available Real Memory in Percent. Note: the value -1 indicates Not Available and -2 indicates Not Collected. (Superseded.)

**Real Memory Used (Percent)** Used Real Memory (Percent). Note: the value -1 indicates Not Available and -2 indicates Not Collected. (Superseded.)

**Shared Memory (MB)** The size (in megabytes) of physical memory shared. Valid entry is an integer. Note: the value -1 indicates Not Available, the value -2 indicates Not Collected, and the value 2147483647 indicates Value\_Exceeds\_Maximum. (Superseded.)

**Swap Space Available (Percent)** Available Swap Space (Percent). Note: the value -1 indicates Not Available and -2 indicates Not Collected. (Superseded.)

**Swap Space Free (MB)** The size (in megabytes) of swap space free. Valid entry is an integer. Note: the value -1 indicates Not Available, the value -2 indicates Not Collected, and the value 2147483647 indicates Value\_Exceeds\_Maximum. (Superseded.)

**Swap Space Used (MB)** The size (in megabytes) of swap space used. Valid entry is an integer. Note: the value -1 indicates Not Available, the value -2 indicates Not Collected, and the value 2147483647 indicates Value\_Exceeds\_Maximum. (Superseded.)

**Swap Space Used (Percent)** Used Swap Space (Percent). Note: the value -1 indicates Not Available and -2 indicates Not Collected. (Superseded.)

**System Name** The managed system name. The form should be *hostname*:*agent\_code*. (Superseded.)

Examples include spark:KLZ or deux.raleigh.ibm.com:KLZ.

In workspace queries, this attribute should be set equal to the value \$NODE\$ in order to populate the workspace with data. This attribute is generally not included in situations, unless there is a need to customize the situation for a specific managed system.

**Time Stamp** The date and time the agent collects information as set on the monitored system. (Superseded.) The timestamp format for SCAN and STR functions is CYYMMDDHHMMSSmmm (as in 1020315064501000 for 03/15/02 06:45:01) where:

 $C =$  Century (0 for 20th, 1 for 21st)

 $Y = Year$ 

 $M =$  Month

 $D = Day$ 

 $H =$ Hour

 $M =$ Minute

S = Second

m = millisecond

**Total Memory (MB)** The total size (in megabytes) of physical memory. Valid entry is an integer. Note: the value -1 indicates Not Available, the value -2 indicates Not Collected, and the value 2147483647 indicates Value\_Exceeds\_Maximum. (Superseded.)

**Total Swap Space (MB)** The total size (in megabytes) of swap space. Valid entry is an integer. Note: the value -1 indicates Not Available, the value -2 indicates Not Collected, and the value 2147483647 indicates Value\_Exceeds\_Maximum. (Superseded.)

**Total Virtual Storage (MB)** The total virtual storage (real plus swap storage) in MB. Note: the value -1 indicates Not Available, the value -2 indicates Not Collected, and the value 2147483647 indicates Value\_Exceeds\_Maximum. (Superseded.)

**Used Virtual Storage (MB)** The used virtual storage in MB. Note: the value -1 indicates Not Available, the value -2 indicates Not Collected, and the value 2147483647 indicates Value\_Exceeds\_Maximum. (Superseded.)

**Used Virtual Storage (Percent)** The used virtual storage in percent. Note: the value -1 indicates Not Available and -2 indicates Not Collected. (Superseded.)

# **Disk capacity planning for historical data**

Disk capacity planning for a monitoring agent is a prediction of the amount of disk space to be consumed for each attribute group whose historical data is being collected. Required disk storage is an important factor to consider when you are defining data collection rules and your strategy for historical data collection.

Expected number of instances is a guideline that can be different for each attribute group, because it is the number of instances of data that the agent will return for a given attribute group, and depends upon the application environment that is being monitored. For example, if your attribute group is monitoring each processor on your machine and you have a dual processor machine, the number of instances is 2.

Calculate expected disk space consumption by multiplying the number of bytes per instance by the expected number of instances, and then multiplying that product by the number of samples[.Table 3 on page 115](#page-124-0) provides the following information required to calculate disk space for the Monitoring Agent for Linux OS:

- v *Bytes per instance (agent)* is an estimate of the record length for each row or instance written to the agent disk for historical data collection. This estimate can be used for agent disk space planning purposes.
- v *Database bytes per instance (warehouse)* is an estimate of the record length for detailed records written to the warehouse database, if the attribute group is configured to be written to the warehouse. Detailed records are those that have been uploaded from the agent for long-term historical data collection. This estimate can be used for warehouse disk space planning purposes.

<span id="page-124-0"></span>v *Aggregate bytes per instance (warehouse)* is an estimate of the record length for aggregate records written to the warehouse database, if the attribute group is configured to be written to the warehouse. Aggregate records are created by the Summarization agent for attribute groups that have been configured for summarization. This estimate can be used for warehouse disk space planning purposes.

The IBM Tivoli Monitoring Installation and Setup Guide contains formulas that can be used to estimate the amount of disk space used at the agent and in the warehouse database for historical data collection of an attribute group.

| Table            | Attribute group         | <b>Bytes</b> per<br>instance<br>(agent) | Database<br>bytes per<br>instance<br>(warehouse) | Aggregate<br>bytes per<br>instance<br>(warehouse) |
|------------------|-------------------------|-----------------------------------------|--------------------------------------------------|---------------------------------------------------|
| <b>KLZCPU</b>    | KLZ_CPU                 | 140                                     | 216                                              | 598                                               |
| <b>KLZCPUAVG</b> | KLZ CPU Averages        | 160                                     | 313                                              | 1001                                              |
| KLZDISK          | KLZ Disk                | 492                                     | 505                                              | 870                                               |
| <b>KLZDSKIO</b>  | KLZ_Disk_IO             | 220                                     | 248                                              | 492                                               |
| <b>KLZDU</b>     | KLZ Disk Usage Trends   | 212                                     | 219                                              | 584                                               |
| <b>KLZIOEXT</b>  | KLZ IO Ext              | 288                                     | 441                                              | 1294                                              |
| <b>KLZNFS</b>    | KLZ NFS Statistics      | 412                                     | 459                                              | 2107                                              |
| <b>KLZNET</b>    | KLZ Network             | 385                                     | 411                                              | 1256                                              |
| <b>KLZPROC</b>   | KLZ Process             | 1236                                    | 1446                                             | 2998                                              |
| <b>KLZPUSR</b>   | KLZ_Process_User_Info   | 1600                                    | 1632                                             | 1720                                              |
| <b>KLZRPC</b>    | KLZ_RPC_Statistics      | 172                                     | 176                                              | 429                                               |
| KLZSOCKD         | KLZ_Sockets_Detail      | 324                                     | 332                                              | 455                                               |
| <b>KLZSOCKS</b>  | KLZ_Sockets_Status      | 128                                     | 127                                              | 207                                               |
| <b>KLZSWPRT</b>  | KLZ_Swap_Rate           | 156                                     | 159                                              | 364                                               |
| <b>KLZSYS</b>    | KLZ_System_Statistics   | 264                                     | 361                                              | 1289                                              |
| <b>KLZLOGIN</b>  | KLZ_User_Login          | 516                                     | 522                                              | 559                                               |
| <b>KLZVM</b>     | KLZ VM Stats            | 228                                     | 338                                              | 1119                                              |
| <b>LNXALLUSR</b> | Linux All Users         | 180                                     | 182                                              | 219                                               |
| <b>LNXCPU</b>    | Linux_CPU               | 184                                     | 266                                              | 699                                               |
| <b>LNXCPUAVG</b> | Linux CPU Averages      | 208                                     | 380                                              | 1170                                              |
| <b>LNXCPUCON</b> | Linux CPU Config        | 328                                     | 335                                              | 372                                               |
| <b>LNXDISK</b>   | Linux_Disk              | 516                                     | 523                                              | 872                                               |
| <b>LNXDSKIO</b>  | Linux_Disk_IO           | 240                                     | 273                                              | 493                                               |
| <b>LNXDU</b>     | Linux_Disk_Usage_Trends | 232                                     | 232                                              | 581                                               |
| <b>LNXFILCMP</b> | Linux_File_Comparison   | 1652                                    | 1660                                             | 1697                                              |
| <b>LNXFILE</b>   | Linux File Information  | 3608                                    | 3653                                             | 3792                                              |
| <b>LNXFILPAT</b> | Linux File Pattern      | 1652                                    | 1660                                             | 1697                                              |
| LNXGROUP         | Linux Group             | 172                                     | 172                                              | 209                                               |
| <b>LNXPING</b>   | Linux Host Availability | 244                                     | 255                                              | 343                                               |
| <b>LNXIOEXT</b>  | Linux IO Ext            | 276                                     | 474                                              | 1327                                              |

*Table 3. Capacity planning for historical data logged by component*

|                  |                           | Bytes per           | <b>Database</b><br>bytes per | Aggregate<br>bytes per  |
|------------------|---------------------------|---------------------|------------------------------|-------------------------|
| Table            | Attribute group           | instance<br>(agent) | instance<br>(warehouse)      | instance<br>(warehouse) |
| <b>LNXIPADDR</b> | Linux_IP_Address          | 574                 | 578                          | 615                     |
| <b>LNXMACHIN</b> | Linux_Machine_Information | 792                 | 801                          | 838                     |
| <b>LNXNFS</b>    | Linux_NFS_Statistics      | 352                 | 392                          | 1740                    |
| <b>LNXNET</b>    | Linux_Network             | 345                 | 364                          | 1025                    |
| <b>LNXOSCON</b>  | Linux_0S_Config           | 468                 | 460                          | 497                     |
| <b>LNXPROC</b>   | Linux Process             | 1172                | 1393                         | 2849                    |
| <b>LNXPUSR</b>   | Linux_Process_User_Info   | 1432                | 1469                         | 1557                    |
| <b>LNXRPC</b>    | Linux_RPC_Statistics      | 180                 | 177                          | 334                     |
| <b>LNXSOCKD</b>  | Linux_Sockets_Detail      | 340                 | 341                          | 456                     |
| <b>LNXSOCKS</b>  | Linux_Sockets_Status      | 160                 | 152                          | 228                     |
| <b>LNXSWPRT</b>  | Linux_Swap_Rate           | 176                 | 172                          | 365                     |
| <b>LNXSYS</b>    | Linux_System_Statistics   | 232                 | 350                          | 1194                    |
| <b>LNXLOGIN</b>  | Linux_User_Login          | 552                 | 552                          | 589                     |
| <b>LNXVM</b>     | Linux VM Stats            | 220                 | 371                          | 1152                    |

*Table 3. Capacity planning for historical data logged by component (continued)*

For more information about historical data collection, see the *IBM Tivoli Monitoring Administrator's Guide*.

**Note:** The Linux Process attribute group is eligible for historical collection by default since the Linux Availability Historical workspaces require historical collection to be turned on for this attribute group. However, turning on historical collection for this attribute group is not recommended for all customers - customers who have large number of processes running on systems should weigh the costs (disk space, CPU, etc.) of collecting historical information on this attribute group.

# **Chapter 5. Situations reference**

This chapter contains an overview of situations, references for detailed information about situations, and descriptions of the predefined situations included in this monitoring agent.

### **About situations**

A situation is a logical expression involving one or more system conditions. Situations are used to monitor the condition of systems in your network. You can manage situations from the Tivoli Enterprise Portal by using the Situation editor.

The IBM Tivoli Monitoring agents that you use to monitor your system environment are shipped with a set of predefined situations that you can use as-is or you can create new situations to meet your requirements. Predefined situations contain attributes that check for system conditions common to many enterprises.

Using predefined situations can improve the speed with which you can begin using the Monitoring Agent for Linux OS. You can examine and, if necessary, change the conditions or values being monitored by a predefined situation to those best suited to your enterprise.

**Note:** The predefined situations provided with this monitoring agent are not read-only. Do not edit these situations and save over them. Software updates will write over any of the changes that you make to these situations. Instead, clone the situations that you want to change to suit your enterprise.

You can display predefined situations and create your own situations using the Situation editor. The left frame of the Situation editor initially lists the situations associated with the Navigator item that you selected. When you click a situation name or create a new situation, the right frame opens with the following tabs:

#### **Formula**

Condition being tested

#### **Distribution**

List of managed systems (operating systems, subsystems, or applications) to which the situation can be distributed.

#### **Expert Advice**

Comments and instructions to be read in the event workspace

#### **Action**

Command to be sent to the system

**Until** Duration of the situation

## **More information about situations**

The *IBM Tivoli Monitoring User's Guide* contains more information about predefined and custom situations and how to use them to respond to alerts.

For a list of the predefined situations for this monitoring agent and a description of each situation, refer to the [Predefined situations](#page-127-0) section below and the information in that section for each individual situation.

# <span id="page-127-0"></span>**Predefined situations**

This monitoring agent contains the following predefined situations:

The remaining sections of this chapter contain descriptions of each of these predefined situations. The situations are organized alphabetically.

- [Linux\\_AMS\\_Alert\\_Critical](#page-128-0)
- [Linux\\_Fragmented\\_File\\_System](#page-128-0)
- [Linux\\_Fragmented\\_File\\_System\\_2](#page-128-0)
- [Linux\\_High\\_CPU\\_Overload](#page-128-0)
- [Linux\\_High\\_CPU\\_Overload\\_2](#page-128-0)
- [Linux\\_High\\_CPU\\_System](#page-129-0)
- [Linux\\_High\\_CPU\\_System\\_2](#page-129-0)
- [Linux\\_High\\_Packet\\_Collisions](#page-129-0)
- v [Linux\\_High\\_Packet\\_Collisions\\_2](#page-129-0)
- [Linux\\_High\\_RPC\\_Retransmit](#page-129-0)
- v [Linux\\_High\\_RPC\\_Retransmit\\_2](#page-129-0)
- v [Linux\\_High\\_Zombies](#page-130-0)
- [Linux\\_High\\_Zombies\\_2](#page-130-0)
- [Linux\\_Low\\_Pct\\_Inodes](#page-130-0)
- [Linux\\_Low\\_Pct\\_Inodes\\_2](#page-130-0)
- [Linux\\_Low\\_percent\\_space](#page-130-0)
- [Linux\\_Low\\_percent\\_space\\_2](#page-130-0)
- [Linux\\_Low\\_Space\\_Available](#page-130-0)
- [Linux\\_Low\\_Space\\_Available\\_2](#page-131-0)
- [Linux\\_Network\\_Status](#page-131-0)
- v [Linux\\_Network\\_Status\\_2](#page-131-0)
- [Linux\\_NFS\\_Buffer\\_High](#page-131-0)
- Linux NFS Buffer High 2
- [Linux\\_NFS\\_Getattr\\_High](#page-131-0)
- [Linux\\_NFS\\_Getattr\\_High\\_2](#page-132-0)
- [Linux\\_NFS\\_rdlink\\_high](#page-132-0)
- [Linux\\_NFS\\_rdlink\\_high\\_2](#page-132-0)
- [Linux\\_NFS\\_Read\\_High](#page-132-0)
- [Linux\\_NFS\\_Read\\_High\\_2](#page-132-0)
- [Linux\\_NFS\\_Writes\\_High](#page-132-0)
- [Linux\\_NFS\\_Writes\\_High\\_2](#page-132-0)
- v [Linux\\_Packets\\_Error](#page-133-0)
- v [Linux\\_Packets\\_Error\\_2](#page-133-0)
- [Linux\\_Process\\_High\\_Cpu](#page-133-0)
- [Linux\\_Process\\_High\\_Cpu\\_2](#page-133-0)
- [Linux\\_Process\\_stopped](#page-133-0)
- [Linux\\_Process\\_stopped\\_2](#page-133-0)
- v [Linux\\_RPC\\_Bad\\_Calls](#page-133-0)
- [Linux\\_RPC\\_Bad\\_Calls\\_2](#page-134-0)
- [Linux\\_System\\_Thrashing](#page-134-0)

• [Linux\\_System\\_Thrashing\\_2](#page-134-0)

# <span id="page-128-0"></span>**Linux\_AMS\_Alert\_Critical situation**

Monitors to determine if one of the following conditions is true:

- v A managed agent has exceeded its restart count for the day as configured in the 'maxRestarts' field of its Common Agent Package file.
- v A managed agent is overutilizing the available CPU resources as configured in the 'cpuThreshold' field of its Common Agent Package file.
- v A managed agent is overutilizing the available system memory resources as configured in the 'memoryThreshold' field of its Common Agent Package file.
- An attempt at auto-restarting a managed agent failed.
- v An attempt at starting a stopped or manually stopped managed agent failed.

The formula for this situation is as follows:

```
Alert Message=='Agent exceeded restart count' OR
Alert Message=='Agent overutilizing CPU' OR
Alert Message=='Agent overutilizing memory' OR
Alert Message=='Agent restart failed'
```
## **Linux\_Fragmented\_File\_System situation**

This situation has been superseded by Linux\_Fragmented\_File\_System\_2. Monitors the percentage of i-nodes to disk space. An exception condition occurs when the percentage of i-nodes to disk space used is high, which could indicate high disk fragmentation on the disk.

This situation has the following formula. IF VALUE Linux\_Disk.Space\_Used\_Percent LT 85 AND VALUE Linux Disk. Inodes Used Percent GT 80

## **Linux\_Fragmented\_File\_System\_2 situation**

Monitors the percentage of i-nodes to disk space. An exception condition occurs when the percentage of i-nodes to disk space used is high, which could indicate high disk fragmentation on the disk.

This situation has the following formula. IF VALUE KLZ\_Disk.Disk\_Used\_Percent LT 85 AND VALUE KLZ Disk. Inodes Used Percent \*GT 80

## **Linux\_High\_CPU\_Overload situation**

This situation has been superseded by Linux\_High\_CPU\_Overload\_2. Monitors the percentage of time the processor is busy. An exception condition occurs when the percentage is extremely high.

This situation has the following formula. IF VALUE Linux CPU.Idle CPU LT 10.0 AND VALUE Linux CPU.CPU ID EQ Aggregate

## **Linux\_High\_CPU\_Overload\_2 situation**

Monitors the percentage of time the processor is busy. An exception condition occurs when the percentage is extremely high.

This situation has the following formula.

```
IF VALUE KLZ_CPU.Idle_CPU LT 10.0 AND VALUE KLZ_CPU.CPU_ID EQ
Aggregate
```
## <span id="page-129-0"></span>**Linux\_High\_CPU\_System situation**

This situation has been superseded by Linux\_High\_CPU\_System\_2. Monitors the percentage of processor time that is used for system calls to check for runaway processes. An exception condition occurs when the percentage is high.

This situation has the following formula.

IF VALUE Linux CPU.CPU ID EQ Aggregate AND VALUE Linux CPU.System CPU GT 80.0

## **Linux\_High\_CPU\_System\_2 situation**

Monitors the percentage of processor time that is used for system calls to check for runaway processes. An exception condition occurs when the percentage is high.

This situation has the following formula. IF VALUE KLZ\_CPU.CPU\_ID EQ Aggregate AND VALUE KLZ\_CPU.System\_CPU GT 80.0

## **Linux\_High\_Packet\_Collisions situation**

This situation has been superseded by Linux\_High\_Packet\_Collisions\_2. Monitors the percentage of packet collisions during data transmission. An exception condition occurs when the percentage is high.

This situation has the following formula. IF VALUE Linux\_Network.Collision\_Percent GT 10

## **Linux\_High\_Packet\_Collisions\_2 situation**

Monitors the percentage of packet collisions during data transmission. An exception condition occurs when the percentage is high.

This situation has the following formula. IF VALUE KLZ Network.Collision Percent GT 10

## **Linux\_High\_RPC\_Retransmit situation**

This situation has been superseded by Linux\_High\_RPC\_Retransmit\_2. Monitors the percentage of retransmits because of RPC Server calls. An exception condition occurs when the percentage is extremely high.

This situation has the following formula.

IF PCTCHANGE Linux\_RPC\_Statistics.RPC\_Client\_Calls\_Retransmitted GT 10

## **Linux\_High\_RPC\_Retransmit\_2 situation**

Monitors the percentage of retransmits because of RPC Server calls. An exception condition occurs when the percentage is extremely high.

This situation has the following formula. IF PCTCHANGE KLZ\_RPC\_Statistics.RPC\_Client\_Calls\_Retransmitted GT 10

### <span id="page-130-0"></span>**Linux\_High\_Zombies situation**

This situation has been superseded by Linux\_High\_Zombies\_2. Monitors the number of processes in zombie state. An exception condition occurs when the number is high.

This situation has the following formula.

IF VALUE Linux\_Process.State EQ Zombie AND COUNT Linux\_Process.State GT 20

## **Linux\_High\_Zombies\_2 situation**

Monitors the number of processes in zombie state. An exception condition occurs when the number is high.

This situation has the following formula.

IF VALUE KLZ\_Process.State EQ Zombie AND COUNT KLZ\_Process.Parent\_Process\_ID GT 20

### **Linux\_Low\_Pct\_Inodes situation**

This situation has been superseded by Linux\_Low\_Pct\_Inodes\_2. Monitors the percentage of available i-nodes. An exception condition occurs when the number is low.

This situation has the following formula. IF VALUE Linux\_Disk.Inodes\_Used\_Percent GT 80

### **Linux\_Low\_Pct\_Inodes\_2 situation**

Monitors the percentage of available i-nodes. An exception condition occurs when the number is low.

This situation has the following formula. IF VALUE KLZ\_Disk.Inodes\_Used\_Percent GT 80

#### **Linux\_Low\_percent\_space situation**

This situation has been superseded by Linux\_Low\_percent\_space\_2. Monitors the percentage of space available on a file system. An exception condition occurs when the percentage is low.

This situation has the following formula. IF VALUE Linux\_Disk.Space\_Available\_Percent LT 15

### **Linux\_Low\_percent\_space\_2 situation**

Monitors the percentage of space available on a file system. An exception condition occurs when the percentage is low.

This situation has the following formula. IF VALUE KLZ\_Disk.Disk\_Free\_Percent LT 15

## **Linux\_Low\_Space\_Available situation**

This situation has been superseded by Linux\_Low\_Space\_Available\_2. Monitors the available space on a file system. An exception condition occurs when the amount of space is low.

This situation has the following formula.

IF VALUE Linux\_Disk.Space\_Available LT 7

## <span id="page-131-0"></span>**Linux\_Low\_Space\_Available\_2 situation**

Monitors the available space on a file system. An exception condition occurs when the amount of space is low.

This situation has the following formula. IF VALUE KLZ\_Disk.Disk\_Free LT 7

#### **Linux\_Network\_Status situation**

This situation has been superseded by Linux\_Network\_Status\_2. Monitors whether the Network Interface Card is up or not. An exception condition occurs when the network interface card is not up.

This situation has the following formula.

IF VALUE Linux\_Network.Interface\_Status NE UP

#### **Linux\_Network\_Status\_2 situation**

Monitors whether the Network Interface Card is up or not. An exception condition occurs when the network interface card is not up.

This situation has the following formula. IF VALUE KLZ Network. Interface Status NE UP

#### **Linux\_NFS\_Buffer\_High situation**

This situation has been superseded by Linux\_NFS\_Buffer\_High\_2. Monitors the number of RPC retransmissions with no duplicate acknowledgements. An exception condition occurs when the number of retransmissions is high.

This situation has the following formula.

IF VALUE Linux RPC Statistics.RPC Client Calls Retransmitted GT 60 AND PCTCHANGE Linux\_RPC\_Statistics.RPC\_Client\_Times\_Authentication\_Refreshed GT 5

# **Linux\_NFS\_Buffer\_High\_2 situation**

Monitors the number of RPC retransmissions with no duplicate acknowledgements. An exception condition occurs when the number of retransmissions is high.

This situation has the following formula.

```
IF VALUE KLZ RPC Statistics.RPC Client Calls Retransmitted GT 60
AND PCTCHANGE KLZ RPC Statistics.RPC Client Times Authentication Refreshed
GT 5
```
#### **Linux\_NFS\_Getattr\_High situation**

This situation has been superseded by Linux\_NFS\_Getattr\_High\_2. Monitors the percentage of NFS server calls to read client attributes. An exception condition occurs when the percentage is high.

This situation has the following formula. IF VALUE Linux NFS Statistics.NFS Get Attribute Calls Pct GT 40

## <span id="page-132-0"></span>**Linux\_NFS\_Getattr\_High\_2 situation**

Monitors the percentage of NFS server calls to read client attributes. An exception condition occurs when the percentage is high.

This situation has the following formula.

IF VALUE KLZ\_NFS\_Statistics.NFS\_Get\_Attribute\_Calls\_Pct GT 40

### **Linux\_NFS\_rdlink\_high situation**

This situation has been superseded by Linux\_NFS\_rdlink\_high\_2. Monitors the percentage of NFS server calls for read link operations. An exception condition occurs when the percentage is high.

This situation has the following formula. IF VALUE Linux NFS Statistics.NFS Read Link Pct GT 10

## **Linux\_NFS\_rdlink\_high\_2 situation**

Monitors the percentage of NFS server calls for read link operations. An exception condition occurs when the percentage is high.

This situation has the following formula. IF VALUE KLZ NFS Statistics.NFS Read Link Pct GT 10

### **Linux\_NFS\_Read\_High situation**

This situation has been superseded by Linux\_NFS\_Read\_High\_2. Monitors the percentage of NFS server calls for read operations. An exception condition occurs when the percentage is high.

This situation has the following formula. IF VALUE Linux\_NFS\_Statistics.NFS\_Read\_Calls\_Pct GT 30

### **Linux\_NFS\_Read\_High\_2 situation**

Monitors the percentage of NFS server calls for read operations. An exception condition occurs when the percentage is high.

This situation has the following formula. IF VALUE KLZ NFS Statistics.NFS Read Calls Pct GT 30

### **Linux\_NFS\_Writes\_High situation**

This situation has been superseded by Linux\_NFS\_Writes\_High\_2. Monitors the percentage of NFS server calls for write operations. An exception condition occurs when the percentage is high.

This situation has the following formula. IF VALUE Linux NFS Statistics.NFS Writes Pct GT 15

### **Linux\_NFS\_Writes\_High\_2 situation**

Monitors the percentage of NFS server calls for write operations. An exception condition occurs when the percentage is high.

This situation has the following formula.

IF VALUE KLZ NFS Statistics.NFS Writes Pct GT 15

#### <span id="page-133-0"></span>**Linux\_Packets\_Error situation**

This situation has been superseded by Linux\_Packets\_Error\_2. Monitors the percentage of network packets in error. An exception condition occurs when the percentage is high.

This situation has the following formula. IF VALUE Linux\_Network.Total\_Error\_Percent GT 10

### **Linux\_Packets\_Error\_2 situation**

Monitors the percentage of network packets in error. An exception condition occurs when the percentage is high.

This situation has the following formula. IF VALUE KLZ\_Network.Total\_Error\_Percent GT 10

#### **Linux\_Process\_High\_Cpu situation**

This situation has been superseded by Linux\_Process\_High\_Cpu\_2. Monitors the percentage of processor time used by a process. An exception condition occurs when the percentage is high.

This situation has the following formula. IF VALUE Linux Process.Busy CPU Pct GT 60.0

## **Linux\_Process\_High\_Cpu\_2 situation**

Monitors the percentage of processor time used by a process. An exception condition occurs when the percentage is high.

This situation has the following formula. IF VALUE KLZ\_Process.Busy\_CPU\_Pct GT 60.0

#### **Linux\_Process\_stopped situation**

This situation has been superseded by Linux\_Process\_stopped\_2. Monitors the number of stopped processes on the system. An exception condition occurs when the number is high.

This situation has the following formula.

IF VALUE Linux\_Process.State NE Running AND VALUE Linux Process.State NE Sleeping

#### **Linux\_Process\_stopped\_2 situation**

Monitors the number of stopped processes on the system. An exception condition occurs when the number is high.

This situation has the following formula.

IF VALUE KLZ Process. State NE Running AND VALUE KLZ\_Process.State NE Sleeping

### **Linux\_RPC\_Bad\_Calls situation**

This situation has been superseded by Linux\_RPC\_Bad\_Calls\_2. Monitors the percentage of rejected RPC server or client calls. An exception condition occurs when the percentage is high.

This situation has the following formula.

IF ( ( VALUE Linux RPC Statistics.RPC Client Calls Retransmitted GT 30 ) OR ( VALUE Linux\_RPC\_Statistics.RPC\_Server\_Calls\_Rejected GT 30 ) )

# <span id="page-134-0"></span>**Linux\_RPC\_Bad\_Calls\_2 situation**

Monitors the percentage of rejected RPC server or client calls. An exception condition occurs when the percentage is high.

This situation has the following formula.

IF ( ( VALUE KLZ RPC Statistics.RPC Client Calls Retransmitted GT 30 ) OR ( VALUE KLZ\_RPC\_Statistics.RPC\_Server\_Calls\_Rejected GT 30 ) )

## **Linux\_System\_Thrashing situation**

This situation has been superseded by Linux\_System\_Thrashing\_2. Monitors the swap space paging activity on the system. An exception condition occurs when the activity is extremely high.

This situation has the following formula.

IF ( ( VALUE Linux\_System\_Statistics.Pages\_paged\_out\_per\_sec GT 400.0 )

OR ( \*VALUE Linux System Statistics.Pages paged in per sec GT 400.0 ) )

# **Linux\_System\_Thrashing\_2 situation**

Monitors the swap space paging activity on the system. An exception condition occurs when the activity is extremely high.

This situation has the following formula.

```
IF ( ( VALUE KLZ_System_Statistics.Pages_paged_out_per_sec GT 400
.0 ) OR ( VALUE KLZ_System_Statistics.Pages_paged_in_per_sec
GT 400.0) )
```
# **Chapter 6. Take Action commands reference**

This chapter contains an overview of Take Action commands, references for detailed information about Take Action commands, and a description of the Take Actions commands included in this monitoring agent.

## **About Take Action commands**

Take Action commands can be run from the desktop or included in a situation or a policy.

When included in a situation, the command executes when the situation becomes true. A Take Action command in a situation is also referred to as reflex automation. When you enable a Take Action command in a situation, you automate a response to system conditions. For example, you can use a Take Action command to send a command to restart a process on the managed system or to send a text message to a cell phone.

Advanced automation uses [policies](#page-140-0) to perform actions, schedule work, and automate manual tasks. A policy comprises a series of automated steps called activities that are connected to create a workflow. After an activity is completed, Tivoli Enterprise Portal receives return code feedback, and advanced automation logic responds with subsequent activities prescribed by the feedback.

### **More information about Take Action commands**

For more information about working with Take Action commands, see the *IBM Tivoli Monitoring User's Guide*.

## **Predefined Take Action commands**

This monitoring agent contains the following Take Action commands:

- AMS Start Agent
- AMS Start Agent Instance
- AMS Stop Agent
- AMS Start Management
- AMS Stop Management
- Sample kill Process

The remaining section of this chapter contains a description of this Take Action command. The following information is provided about the Take Action command:

#### **Description**

Which actions the command performs on the system to which it is sent

#### **Arguments**

List of arguments, if any, for the Take Action with a short description and default value for each one

#### **Destination systems**

Where the command is to be executed: on the Managed System (monitoring agent) where the agent resides or on the Managing System (Tivoli Enterprise Monitoring Server) to which it is connected

**Usage notes**

Additional relevant notes for using the Take Actions

## **AMS Start Agent action**

#### **Description**

Use this action to start an agent that is under the management of Agent Management Services. The action includes an optional input field for resetting the Daily Restart Count back to 0. This is helpful when an agent has exceeded its maxRestartCount for the day.

#### **Arguments**

#### **Agent Name**

The name of the agent as it appears in the Agents' Runtime Status View's Agent Name column.

#### **Daily Restart Count**

Value indicating whether to reset the daily restart count. The value 1 indicates True, and the value 0 (default) indicates False.

#### **Process Name**

The name of the process representing the agent instance as it appears in the Agents' Runtime Status View's Process Name column.

#### **Destination systems**

Managed system

#### **Usage notes**

You cannot target the Monitoring Agent for Linux OS with this action. Only the other agents being managed by Agent Management Services running inside of the Monitoring Agent for Linux OS can be targeted with this action.

### **AMS Start Agent Instance action**

#### **Description**

Use this action to start a monitoring agent instance of type ITM Windows or ITM UNIX that is under the management of Agent Management Services. The action includes an optional input field for resetting the Daily Restart Count back to 0. This is helpful when an agent instance has exceeded its maxRestartCount for the day.

#### **Arguments**

#### **Agent Name**

The name of the agent as it appears in the Agents' Runtime Status View's Agent Name column.

#### **Daily Restart Count**

Value indicating whether to reset the daily restart count. The value 1 indicates True, and the value 0 (default) indicates False.

#### **Process Name**

The name of the process representing the agent instance as it appears in the Agents' Runtime Status View's Process Name column.

#### **Instance Name**

The name of the monitoring agent instance as it appears in the Agents' Runtime Status View's Instance Name column.

#### **Destination systems**

Managed system

#### **Usage notes**

You cannot target the Monitoring Agent for Linux OS with this action. Only the other agents being managed by Agent Management Services running inside of the Monitoring Agent for Linux OS can be targeted with this action.

## **AMS Stop Agent action**

#### **Description**

Use this action to stop an agent that is under the management of Agent Management Services. The action will put a running instance of an agent into the 'Manually Stopped' state, meaning that Agent Management Services will not perform any auto-restarts. To prompt Agent Management Services to commence auto-restarting, use the AMS Start Agent command or the AMS Start Agent Instance command to manually put the agent back into a Running state.

#### **Arguments**

#### **Process ID**

By default, this argument is populated with the Process ID of the particular agent instance selected from the Tivoli Enterprise Portal. To stop all instances of an agent, such as by using the tacmd executeaction AMS Stop Agent command, leave this argument blank.

#### **Destination systems**

Managed system

#### **Usage notes**

You cannot target the Monitoring Agent for Linux OS with this action. Only the other agents being managed by Agent Management Services running inside of the Monitoring Agent for Linux OS can be targeted with this action.

## **AMS Start Management action**

#### **Description**

Use this action to put an agent under the management of Agent Management Services. This management is what provides auto-restart capability.

#### **Destination systems**

Managed system

#### **Usage notes**

You cannot target the Monitoring Agent for Linux OS with this action. Only the other agents being managed by Agent Management Services running inside of the Monitoring Agent for Linux OS can be targeted with this action.

## **AMS Stop Management action**

#### **Description**

Use this action to remove an agent from management by Agent Management Services. The action will cause the Agent Management Services watchdog to stop performing health checks and auto restarts.

#### **Destination systems**

Managed system

#### **Usage notes**

You cannot target the Monitoring Agent for Linux OS with this action. Only the other agents being managed by Agent Management Services running inside of the Monitoring Agent for Linux OS can be targeted with this action.

## **Sample\_kill\_Process action**

#### **Description**

Kills the process named in the parameter supplied and enables you to issue ad-hoc commands from the Tivoli Enterprise Portal that the Monitoring Agent for Linux OS will execute on your behalf.

#### **Arguments**

#### **Process ID**

The Process ID (PID) of the process you would like to kill.

#### **Destination systems**

Managed system

#### **Usage notes**

The kill command is executed directly by the remote Monitoring Agent for Linux OS. Because it is easy to kill processes unintentionally, you need to exercise caution if the monitoring agent is run as superuser (root).

# <span id="page-140-0"></span>**Chapter 7. Policies reference**

This chapter contains an overview of policies and references for detailed information about policies.

### **About policies**

Policies are an advanced automation technique for implementing more complex workflow strategies than you can create through simple automation.

A *policy* is a set of automated system processes that can perform actions, schedule work for users, or automate manual tasks. You use the Workflow Editor to design policies. You control the order in which the policy executes a series of automated steps, which are also called activities. Policies are connected to create a workflow. After an activity is completed, Tivoli Enterprise Portal receives return code feedback and advanced automation logic responds with subsequent activities prescribed by the feedback.

**Note:** For monitoring agents that provide predefined policies, predefined policies are not read-only. Do not edit these policies and save over them. Software updates will write over any of the changes that you make to these policies. Instead, clone the policies that you want to change to suit your enterprise.

### **More information about policies**

For more information about working with policies, see the *IBM Tivoli Monitoring User's Guide*.

For information about using the Workflow Editor, see the *IBM Tivoli Monitoring Administrator's Guide* or the Tivoli Enterprise Portal online help.

For a list of the policies for this monitoring agent and a description of each policy, refer to the "Predefined policies" section below and the information in that section for each individual policy.

## **Predefined policies**

There are no predefined policies for this monitoring agent.

# **Appendix A. Upgrading for warehouse summarization**

The Monitoring Agent for Linux OS made changes to the warehouse collection and summarization characteristics for some agent attribute groups. These changes correct and improve the way warehouse data is summarized, producing more meaningful historical reports. This appendix explains those changes and the implications to your warehouse collection and reporting.

**Note:** This upgrade is only available from IBM Tivoli Monitoring v6.1.0 to v6.2.1, and is not available for upgrading from IBM Tivoli Monitoring v6.2 to v6.2.1.

Warehouse summarization is controlled on a per-table basis. How the rows in each table are summarized is determined by a set of attributes in each table that are designated as primary keys. There is always one primary key representing the monitored resource, and data is minimally summarized based on this value. For all agents, this primary key is represented internally by the column name, ORIGINNODE; however, the external attribute name varies with each monitoring agent.

One or more additional primary keys are provided for each attribute group to further refine the level of summarization for that attribute group. For example, in an OS agent disk attribute group, a primary key might be specified for the logical disk name that allows historical information to be reported for each logical disk in a computer.

#### **Tables in the warehouse**

For a monitoring agent, there are two main types of warehouse tables:

• Raw tables:

These tables contain the raw information reported by a monitoring agent and written to the warehouse by the Warehouse Proxy agent. Raw tables are named for the attribute group that they represent, for example, lnxallusr.

• Summary tables:

These tables contain summarized information based on the raw tables and written to the warehouse by the Summarization and Pruning agent. Summarization provides aggregation results over various reporting intervals, for example, hours, days, and so on. Summary table names are based on the raw table name with an appended suffix, for example, lnxallusr\_H, lnxallusr\_D, and so on.

### **Effects on summarized attributes**

When tables are summarized in the warehouse, the summary tables and summary views are created to include additional columns to report summarization information. Table 4 contains a list of the time periods and the suffixes for the summary tables and views.

*Table 4. Time periods and suffixes for summary tables and views*

| Data collection time period Summary table suffixes | Summary view suffixes |
|----------------------------------------------------|-----------------------|
| Hourly                                             |                       |

| Data collection time period | Summary table suffixes | Summary view suffixes |
|-----------------------------|------------------------|-----------------------|
| Daily                       |                        | DV                    |
| Weekly                      | W                      | WV                    |
| Monthly                     | $\mathbf{M}$           | MV                    |
| Quarterly                   |                        | _QV                   |
| Yearly                      |                        | YV                    |

*Table 4. Time periods and suffixes for summary tables and views (continued)*

Table 5 shows the expansion to summary columns of some of the most commonly used attribute types.

| Attribute name | <b>Aggregation type</b> | Additional summarization<br>columns                            |
|----------------|-------------------------|----------------------------------------------------------------|
| MyGauge        | <b>GAUGE</b>            | MIN_MyGauge<br>MAX_MyGauge<br>SUM_MyGauge<br>AVG_MyGauge       |
| MyCounter      | <b>COUNTER</b>          | TOT_MyCounter<br>HI_MyCounter<br>LO_MyCounter<br>LAT_MyCounter |
| MyProperty     | <b>PROPERTY</b>         | LAT_Property                                                   |

*Table 5. Additional columns to report summarization information*

These additional columns are provided only for attributes that are not primary keys. In the cases when an existing attribute is changed to be a primary key, the Summarization and Pruning agent no longer creates summarization values for the attributes, but the previously created column names remain in the table with any values already provided for those columns. These columns cannot be deleted from the warehouse database, but as new data is collected, these columns will not contain values. Similarly, when the primary key for an existing attribute has its designation removed, that attribute has new summarization columns automatically added. As new data is collected, it is used to populate these new column values, but any existing summarization records do not have values for these new columns.

The overall effect of these primary key changes is that summarization information is changing. If these changes result in the old summarization records no longer making sense, you can delete them. As a part of warehouse upgrade, summary views are dropped. The views will be recreated by the Summarization and Pruning agent the next time it runs. Dropping and recreating the views ensure that they reflect the current table structure.

#### **Upgrading your warehouse with limited user permissions**

The IBM Tivoli Monitoring warehouse agents (Warehouse Proxy and Summarization and Pruning agents) can dynamically adjust warehouse table definitions based on attribute group and attribute information being loaded into the warehouse. These types of table changes must be done for this monitoring agent for one or both of the following conditions:

• The monitoring agent has added new attributes to an existing attribute group and that attribute group is included in the warehouse.
• The monitoring agent has added a new attribute group and that attribute group is included in the warehouse.

For the warehouse agents to automatically modify the warehouse table definitions, they must have permission to alter warehouse tables. You might not have granted these agents these permissions, choosing instead to manually define the raw tables and summary tables needed for the monitoring agents. Or, you might have granted these permissions initially, and then revoked them after the tables were created.

You have two options to effect the required warehouse table changes during the upgrade process:

v Grant the warehouse agents temporary permission to alter tables

If using this option, grant the permissions, start historical collection for all the desired tables, allow the Warehouse Proxy agent to add the new data to the raw tables, and allow the Summarization and Pruning agent to summarize data for all affected tables. Then, remove the permission to alter tables

• Make the warehouse table updates manually

If using this option, you must determine the table structures for the raw and summary tables. If you manually created the tables in the earlier warehouse definition, you already have a methodology and tools to assist you in this effort. You can use a similar technique to update and add new tables for this warehouse migration.

For a method of obtaining raw table schema, refer to the IBM Redbook,*Tivoli Management Services Warehouse and Reporting*, January 2007, SG24-7290. The chapter that explains warehouse tuning includes a section on creating data tables manually.

#### **Types of table changes**

The following types of table changes affect warehouse summarization:

Case 1 - New attribute added to an attribute group and defined as a primary key.

Case 2 - Existing attribute defined as a primary key or had primary key designation removed.

Case 3 - Moving some tables from 4K tablespaces to 8K tablespaces when using DB2 as the warehouse database.

Case 1 and Case 2 are primary key changes. In both cases, new summarization records will not match existing summarized data:

• A new attribute was added to an attribute group and that attribute was defined as a primary key:

New summarization records will provide more accurate summarization or greater granularity than previous records. Existing summarization records are still available but contain less granular detail if default values are not assigned for the new primary keys.

• An existing attribute was defined as a primary key or the primary key designation was removed:

If a new key was added, then the new summarization records will provide more accurate summarization or greater granularity than previous records. If a key was removed, then the new summarization records will provide less granularity than previous records, but with the intent of providing more meaningful summarization. Existing summarization records are still available.

Case 3 requires that you move some tables from 4K tablespaces to 8K tablespaces when using DB2 as the warehouse database to avoid errors during summarization and pruning processing.

## **Table summary**

Table 6 provides information to help you determine the effects of primary key and warehouse changes for this monitoring agent. The table shows each attribute group, the current primary keys (in addition to ORIGINNODE) for the attribute group, primary keys that were removed, and whether this table is being included in warehouse reporting.

| Attribute group (the<br>attribute group name as it<br>appears in the Tivoli<br><b>Enterprise Portal)</b> | Current primary keys    | Removed primary keys | Warehoused     |
|----------------------------------------------------------------------------------------------------|-------------------------|----------------------|----------------|
| KLZ_CPU_Averages                                                                                         |                         |                      | Yes            |
| KLZ_CPU                                                                                                  | CPU_ID                  |                      | Yes            |
| KLZ_Disk_IO                                                                                              | Dev Name                |                      | Yes            |
| KLZ_Disk_Usage_Trends                                                                                    | Disk Name               |                      | Yes            |
| KLZ_Disk                                                                                                 | Mount_Point Disk_Name   |                      | Yes            |
| KLZ_IO_Ext                                                                                               | Device_Name             |                      | Yes            |
| KLZ_NFS_Statistics                                                                                       | NFS_Version Location    |                      | Yes            |
| KLZ_Network                                                                                              | Network_Interface_Name  |                      | Yes            |
| KLZ_Process_User_Info                                                                                    | Process ID              |                      | Yes            |
| KLZ_Process                                                                                              | Process_ID              |                      | Yes            |
| KLZ_RPC_Statistics                                                                                       |                         |                      | Yes            |
| KLZ_Sockets_Detail                                                                                       | Socket_Inode            |                      | Yes            |
| KLZ_Sockets_Status                                                                                       | Socket_Protocol         |                      | Yes            |
| KLZ_Swap_Rate                                                                                            |                         |                      | Yes            |
| KLZ_System_Statistics                                                                                    |                         |                      | Yes            |
| KLZ_User_Login                                                                                           | Login_PID User_Name     |                      | Yes            |
| KLZ_VM_Stats                                                                                             |                         |                      | Yes            |
| Linux_All_Users                                                                                          | User_ID_64 User_ID      |                      | Yes            |
| Linux_CPU_Averages                                                                                       |                         |                      | Yes            |
| Linux_CPU_Config                                                                                         | CPU_ID                  |                      | Yes            |
| Linux_CPU                                                                                                | CPU_ID                  |                      | Yes            |
| Linux_Disk_IO                                                                                            | Dev_Name                |                      | Yes            |
| Linux_Disk_Usage_Trends                                                                                  | Disk_Name               |                      | Yes            |
| Linux_Disk                                                                                               | Mount_Point_U Disk_Name |                      | Yes            |
| Linux_File_Comparison                                                                                    | File_Name_2 File_Name_1 |                      | No             |
| Linux_File_Information                                                                                   | File_Name_U Path_U      |                      | No             |
| Linux_File_Pattern                                                                                       | File_Name               |                      | No             |
| Linux_Group                                                                                              | Group_ID_64 Group_ID    |                      | Yes            |
| Linux_Host_Availability                                                                                  | Target_Host             |                      | N <sub>o</sub> |

*Table 6. Primary key and warehouse changes for the Monitoring Agent for Linux OS*

| Attribute group (the<br>attribute group name as it<br>appears in the Tivoli<br><b>Enterprise Portal)</b> | Current primary keys                 | Removed primary keys | Warehoused |
|----------------------------------------------------------------------------------------------------|--------------------------------------|----------------------|------------|
| Linux_IO_Ext                                                                                             | Device_Name                          |                      | Yes        |
| Linux_IP_Address                                                                                         | IP Address<br>Network_Interface_Name |                      | No         |
| Linux_Machine_Information                                                                                |                                      |                      | Yes        |
| Linux_NFS_Statistics                                                                                     | NFS_Version Location                 |                      | Yes        |
| Linux_Network                                                                                            | Network_Interface_Name               |                      | Yes        |
| Linux_OS_Config                                                                                          | OS_Name                              |                      | Yes        |
| Linux_Process_User_Info                                                                                  | Process_ID                           |                      | Yes        |
| Linux_Process                                                                                            | Process_ID                           |                      | Yes        |
| Linux_RPC_Statistics                                                                                     |                                      |                      | Yes        |
| Linux_Sockets_Detail                                                                                     | Socket_Inode                         |                      | Yes        |
| Linux_Sockets_Status                                                                                     | Socket_Protocol                      |                      | Yes        |
| Linux_Swap_Rate                                                                                          |                                      |                      | Yes        |
| Linux_System_Statistics                                                                                  |                                      |                      | Yes        |
| Linux_User_Login                                                                                         | User_Name_U Login_PID                |                      | Yes        |
| Linux_VM_Stats                                                                                           |                                      |                      | Yes        |

*Table 6. Primary key and warehouse changes for the Monitoring Agent for Linux OS (continued)*

## **Upgrading your warehouse for primary key and tablespace changes**

Upgrading your warehouse includes making the following types of changes:

- Case 1 New attribute is added and is designated as a primary key
	- New attribute and a default value must be added to the raw table and the summarization tables.

If the attribute group name is not too large for the underlying database, the table name corresponds to the attribute group name. If the attribute group name is too long, a short name is used. The mapping of attribute group names to table names is stored in the WAREHOUSEID table.

- Case-1 scripts that perform the following actions are provided to assist in this change:
	- Alter existing raw tables
	- Alter existing summary tables
	- Drop existing summary views
- These changes must be done before the monitoring agent is started and begins exporting data to the Warehouse Proxy agent.
- Case-2 Existing attributes are changed to either add or remove primary key designation.
	- Existing data is of limited value and should be deleted.
	- Case-2\_Truncate scripts that perform the following actions are provided to assist in this change:
		- Remove all records from existing summary tables, preserving existing table definitions
		- Delete the raw data marker allowing raw data to be resummarized
- <span id="page-147-0"></span>– Case-2\_Drop scripts that perform the following actions are provided to assist in this change:
	- Drop existing summary views
	- Drop existing summary tables
	- Delete the raw data marker allowing raw data to be resummarized
- These changes are optional, but result in more accurate summarized information.
- v Case 3 Move tables from 4K tablespace to 8K tablespace for selected agents
	- Special processing for selected agents, to move tables from a 4K tablespace to an 8K tablespace.
	- Individual scripts are provided for each summary table to be changed.

### **Affected attribute groups and supporting scripts**

Table 7 shows the attribute groups and summary tables affected for this monitoring agent, the names of the SQL scripts provided to assist in the upgrade process, the types of warehouse databases for which the scripts must be run, and the types of changes (cases) to which the scripts apply.

*Table 7. Scripts for affected attribute groups and summary tables for the Monitoring Agent for Linux OS*

| Attribute group or<br>summary table | File                                 | D <sub>B2</sub> | <b>Oracle</b> | <b>MS</b><br>' SQL<br><b>Server</b> | Case 1 | Case 2 |
|-------------------------------------|--------------------------------------|-----------------|---------------|-------------------------------------|--------|--------|
| Linux All Users                     | klz_61migr_Linux_OS_Agent_Case-1.sql |                 |               |                                     |        |        |
| Linux Group                         | klz_61migr_Linux_OS_Agent_Case-1.sql |                 |               |                                     |        |        |

The following types of warehouse objects are affected by these scripts. Review the scripts before running them:

• Case-1.sql

These scripts affect raw tables, summary tables, and summary views.

• Case-2\_Drop.sql

These scripts affect the summary tables, summary views, and the Summarization and Pruning agent WAREHOUSEMARKER table.

• Case-2\_Truncate.sql

These scripts affect the summary tables and the Summarization and Pruning agent WAREHOUSEMARKER table.

#### **Procedures**

The warehouse can be hosted on any of three databases: DB2, Oracle, or Microsoft SQL Server. There are different sets of script files for each type of database. These scripts are provided as part of the monitoring agent Tivoli Enterprise Portal Server support file installation. After installing the Tivoli Enterprise Portal Server support files for the monitoring agent, the files are located on the Tivoli Enterprise Portal Server computer in *install\_dir*/CNPS/SQLLIB/WAREHOUSE. There is a subdirectory for each type of database: DB2 for DB2, Oracle for Oracle, and SQLServer for Microsoft SQL Server.

The scripts provide commands for all affected tables and views. If you do not have summarization enabled for some periods, for example, quarterly or yearly, you will not have the corresponding summary tables  $(Q, Y)$  and summary views  $(QV, Y)$ \_YV) in your warehouse database. If you run the scripts that are provided, the

database reports errors for these missing objects. The scripts continue to run the remaining commands. Similarly, if you rerun the scripts, all commands are attempted. If the objects do not exist, or the command cannot be run (especially for the ALTER commands), the scripts continue processing the remaining commands.

#### **DB2 warehouse database procedure**

- 1. Stop *all* running Warehouse Proxy agent instances and the Summarization and Pruning agent.
- 2. Back up your warehouse database.
- 3. Copy the scripts from the Tivoli Enterprise Portal Server in one of the following directories to a temporary directory on the system where the warehouse database is located:
	- Windows:

*install dir*\CNPS\SQLLIB\WAREHOUSE\DB2

• UNIX and Linux:

*install dir*/*arch*/cq/sqllib/WAREHOUSE/DB2

4. On the system where the warehouse database is located, change to the directory where you placed the script files in Step 3. Then, connect to the warehouse database through the DB2 command line with a user ID that has the authorization to load and alter tables and drop views. Run commands based on the following example to connect, set the schema, and save the script to an output file:

```
db2 connect to WAREHOUS user ITMUSER using ITMPASS
db2 set current schema="ITMUSER"
db2 -tv -z log/script.sql.log -f script.sql
```
These parameters are used in the example:

- WAREHOUS is the database name.
- ITMUSER is the user name used by the Warehouse Proxy agent.
- ITMPASS is the password used by the Warehouse Proxy agent.
- v *script.sql* is the name of the script file. See [Table 7 on page 138](#page-147-0) for the script file names.
- *script.sql.log* is the name of the output file.

**Notes®:** You might receive error messages such the following from DB2:

v SQL0204N "*schema name*.*table name*" is an undefined name. SQLSTATE=42704

This message indicates that the table named *table name* does not exist and cannot be altered or dropped. This happens if you do not have warehousing or summarization enabled for the given table. For example if you only have hourly and daily summarization enabled, you see this message for the weekly, monthly, quarterly, and yearly summarization tables because these tables do not exist.

SQL3304N The table does not exist.

This message indicates that the table does not exist and cannot be loaded. This happens if you do not have warehousing or summarization enabled for the given table. For example if you only have hourly and daily summarization enabled, you see this message for the weekly, monthly, quarterly, and yearly summarization tables because these tables do not exist.

#### **Oracle warehouse database procedure**

- 1. Stop *all* running Warehouse Proxy agent instances and the Summarization and Pruning agent.
- 2. Back up your warehouse database.
- 3. Copy the scripts from The Tivoli Enterprise Portal Server in one of the following directories to a temporary directory on the system where the warehouse database is located:
	- Windows *install dir*\CNPS\SQLLIB\WAREHOUSE\Oracle
	- UNIX and Linux

*install dir*/*arch*/cq/sqllib/WAREHOUSE/Oracle

4. On the system where the warehouse database is located, change to the directory where you placed the script files in Step 3. Then, connect to the warehouse database through the Oracle command line with the same user that the Warehouse Proxy agent uses to connect to the warehouse, and run the script. To run the script, the user ID must have authorization to alter tables and drop views, or to drop tables when using Case 2 Drop, or truncate tables when using Case 2 Truncate. The output is saved to a file named *script name*.log. Run the following command:

sqlplus ITMUSER/ITMPASS@WAREHOUS @*script.sql*

These parameters are used in the example:

- WAREHOUS is the connect identifier.
- ITMUSER is the user name used by the Warehouse Proxy agent.
- ITMPASS is the password used by the Warehouse Proxy agent.
- v *script.sql* is the name of this script file. See [Table 7 on page 138](#page-147-0) for the script file names.
- **Note:** You might receive error messages such as the following from Oracle: ORA-00942: table or view does not exist

This message indicates that the table does not exist and cannot be altered, dropped, or truncated. This happens if you do not have warehousing or summarization enabled for the given table. For example if you only have hourly and daily summarization enabled, you see this message for the weekly, monthly, quarterly, and yearly summarization tables because these tables do not exist.

#### **MS SQL warehouse database procedure**

- 1. Stop *all* running Warehouse Proxy agent instances and the Summarization and Pruning agent.
- 2. Back up your warehouse database.
- 3. Copy the scripts from the Tivoli Enterprise Portal Server in the one of the following directories to a temporary directory on the system where the warehouse database is located:
	- Windows:

*install dir*\CNPS\SQLLIB\WAREHOUSE\SQLServer

• UNIX and Linux:

*install dir*/*arch*/cq/sqllib/WAREHOUSE/SQLServer

4. On the system where the warehouse database is located, change to the directory where you placed the script files in Step 3. Then, connect to the warehouse database through the SQL Server command line with the same user that the Warehouse Proxy agent uses to connect to the warehouse, and run the script. To run the script, the user ID must have authorization to alter tables and drop views, or to drop tables when using Case 2 Drop, or truncate tables when using Case 2 Truncate. The output is saved to a file named *script name*.log. Run the following command:

osql -I -S SQLHOST[\SQLINST] -U ITMUSER -P ITMPASS -d WAREHOUS -m-1 -n -o log/script.sql.log -i script.sql

These parameters are used in the example:

- WAREHOUS is the database name.
- ITMUSER is the user name used by the Warehouse Proxy agent.
- ITMPASS is the password used by the Warehouse Proxy agent.
- *script.sql* is the name of this script file.
- SQLHOST is the SQL server name.
- SQLINST is the optional SQL instance name.
- **Note:** You might receive error messages from the SQL Server such as the following: Msg 4902, Level 16, State 1, Server ENTERPRISE, Line 1 Cannot find the object "*table name*" because it does not exist or you do not have permissions.

This message indicates that the table named *table name* does not exist and cannot be dropped or truncated. This happens if you do not have warehousing or summarization enabled for the given table. For example if you only have hourly and daily summarization enabled, you see this message for the weekly, monthly, quarterly, and yearly summarization tables because these tables do not exist.

## **Appendix B. IBM Tivoli Enterprise Console event mapping**

Specific event mapping is provided for those monitoring agents that support Distributed Monitoring migration. The specific event mapping creates Distributed Monitoring events for Distributed Monitoring migrated situations. For a list of these situations and their related event classes, see Table 8.

Generic event mapping provides useful event class and attribute information for situations that do not have specific event mapping defined. Each event class corresponds to an attribute group in the monitoring agent. For a description of the event slots for each event class, see [Table 9 on page 145.](#page-154-0) For more information about mapping attribute groups to event classes, see the *IBM Tivoli Monitoring Administrator's Guide*.

BAROC files are found on the Tivoli Enterprise Monitoring Server in the installation directory in TECLIB (that is, *install\_dir*/cms/TECLIB for Windows systems and *install\_dir*/tables/*TEMS\_hostname*/TECLIB for UNIX systems). IBM Tivoli Enterprise Console event synchronization provides a collection of ready-to-use rule sets that you can deploy with minimal configuration. Be sure to install IBM Tivoli Enterprise Console event synchronization to access the correct Sentry.baroc, which is automatically included during base configuration of IBM Tivoli Enterprise Console rules if you indicate that you want to use an existing rulebase. See the *IBM Tivoli Monitoring Installation and Setup Guide* for details.

| <b>Situation</b> | IBM Tivoli Enterprise Console event class |
|------------------|-------------------------------------------|
| LZ USInodes*     | Sentry2_0_inodes<br>Sentry2_0_inodesused  |
| LZ USIUsPct*     | Sentry2_0_inodesusedpct                   |
| LZ_USDkUPct*     | Sentry2_0_diskusedpct                     |
| LZ_USDskAva*     | Sentry2_0_diskavail                       |
| LZ_USDskUsd*     | Sentry2_0_diskused                        |
| LZ_USTvDBSp*     | Sentry2_0_tivdbspace                      |
| LZ_USDIORtK*     | Sentry2_0_diskioratek                     |
| LZ_USRCPTmo*     | Sentry2_0_rpctmout                        |
| LZ_USNtInEr*     | Sentry2_0_netinerr                        |
| LZ_USNtInEX*     | Sentry2_0_netinerrx                       |
| LZ_USNetIn*      | Sentry2_0_netinerr                        |
| LZ_USNetInX*     | Sentry2_0_netinx                          |
| LZ_USBadNFS*     | Sentry2_0_badnfs                          |
| LZ_USBadNFS*     | Sentry2_0_badnfs                          |
| LZ_USNetCol*     | Sentry2_0_netcoll                         |
| LZ_USNCPct*      | Sentry2_0_netcollpct                      |
| LZ_USNCPctX*     | Sentry2_0_netcollpctx                     |
| LZ_USNetOEr*     | Sentry2_0_netouterr                       |
| LZ_USNetOEX*     | Sentry2_0_netouterrx                      |

*Table 8. Overview of Distributed Monitoring migrated situations*

| <b>Situation</b> | IBM Tivoli Enterprise Console event class |
|------------------|-------------------------------------------|
| LZ_USNetOut*     | Sentry2_0_netouterr                       |
| LZ_USNetOX*      | Sentry2_0_netoutx                         |
| LZ_USBadRPC*     | Sentry2_0_badrpc                          |
| LZ_USSwpAva*     | Sentry2_0_swapavail                       |
| LZ_USCPUIdl*     | Sentry2_0_cpuidle                         |
| LZ_USCPUSys*     | Sentry2_0_cpusys                          |
| LZ_USCPUUsr*     | Sentry2_0_cpuusr                          |
| LZ_USCPUSdu*     | Sentry2_0_cpusdu                          |
| LZ_USCPUSpu*     | Sentry2_0_cpuspu                          |
| LZ_USZombie*     | Sentry2_0_zombies                         |
| LZ_USLdAv15*     | Sentry2_0_loadavgfifteenm                 |
| LZ_USLdAv5*      | Sentry2_0_loadavgonem                     |
| LZ_USLdAv1*      | Sentry2_0_loadavgonem                     |
| LZ_USPgIns*      | Sentry2_0_pageins                         |
| LZ_USPgOuts*     | Sentry2_0_pageouts                        |
| LZ_USACPUBu*     | Sentry2_0_avgcpubusy                      |
| LZ_UDskAva*      | universal_diskavail                       |
| LZ_UDskUsd*      | universal_diskused                        |
| LZ_UDskUPct*     | universal_diskusedpct                     |
| LZ_UIndsFre*     | universal_diskusedpct                     |
| LZ_UIndsUsd*     | universal_diskusedpct                     |
| LZ_ULoadAvg*     | universal_loadavg                         |
| LZ_UPageOut*     | universal_pageouts                        |
| LZ_USwapAva*     | universal_swapavail                       |

*Table 8. Overview of Distributed Monitoring migrated situations (continued)*

To determine what event class is sent when a given situation is triggered, look at the first referenced attribute group in the situation predicate. The event class that is associated with that attribute group is the one that is sent. This is true for both pre-packaged situations and user-defined situations. See the table below for attribute group to event classes and slots mapping information.

For example, if the situation is monitoring the No Password attribute from the All Users Group attribute group, the event class that is sent once the situation is triggered is ITM\_Linux\_All\_Users.

**Note:** There are cases where these mappings generate events that are too large for the Tivoli Enterprise Console. In these cases, the event class names and the event slot names are the same, but some of the event slots are omitted.

Each of the event classes is a child of KLZ\_Base. The KLZ\_Base event class can be used for generic rules processing for any event from the Monitoring Agent for Linux OS.

<span id="page-154-0"></span>

| Attribute group  | event classes and slots                               |
|------------------|-------------------------------------------------------|
| Linux_User_Login | ITM_Linux_User_Login event class with<br>these slots: |
|                  | • system_name: STRING                                 |
|                  | timestamp: STRING                                     |
|                  | user_name: STRING                                     |
|                  | login_pid: INTEGER                                    |
|                  | login_pid_enum: STRING                                |
|                  | line: STRING                                          |
|                  | login_time: STRING                                    |
|                  | idle_time: STRING                                     |
|                  | from hostname: STRING                                 |
|                  | user_name_u: STRING                                   |
|                  | linux_vm_id: STRING                                   |
| Linux Disk       | ITM_Linux_Disk event class with these slots:          |
|                  | system_name: STRING                                   |
|                  | timestamp: STRING                                     |
|                  | disk_name: STRING                                     |
|                  | mount_point: STRING                                   |
|                  | size: INTEGER                                         |
|                  | size_enum: STRING                                     |
|                  | space_used: INTEGER                                   |
|                  | space_used_enum: STRING                               |
|                  | space_available: INTEGER                              |
|                  | space_available_enum: STRING                          |
|                  | total_inodes: INTEGER                                 |
|                  | total_inodes_enum: STRING                             |
|                  | inodes_used: INTEGER                                  |
|                  | inodes_used_enum: STRING                              |
|                  | inodes free: INTEGER                                  |
|                  | inodes_free_enum: STRING                              |
|                  | space_used_percent: INTEGER                           |
|                  | space_used_percent_enum: STRING                       |
|                  | inodes_used_percent: INTEGER                          |
|                  | inodes_used_percent: STRING                           |
|                  | fs_type: STRING                                       |
|                  | space_available_percent: INTEGER                      |
|                  | space_available_percent_enum: STRING                  |
|                  | mount_point_u: STRING                                 |
|                  | linux_vm_id: STRING                                   |
|                  | inodes_available_percent: INTEGER                     |
|                  | inodes_available_percent_enum: STRING                 |

*Table 9. Overview of attribute groups to event classes and slots*

| Attribute group         | event classes and slots                                      |
|-------------------------|--------------------------------------------------------------|
| Linux_Disk_Usage_Trends | ITM_Linux_Disk_Usage_Trends event class<br>with these slots: |
|                         | system_name: STRING                                          |
|                         | timestamp: INTEGER                                           |
|                         | disk_name: STRING                                            |
|                         | space_used: INTEGER                                          |
|                         | space_used_enum: STRING                                      |
|                         | space_available: INTEGER                                     |
|                         | space_available_enum: STRING                                 |
|                         | disk_usage_rate: INTEGER                                     |
|                         | disk_usage_rate_enum: STRING                                 |
|                         | highwater_du_rate: INTEGER                                   |
|                         | highwater_du_rate_enum: STRING                               |
|                         | highwater_time: STRING<br>٠                                  |
|                         | disk_usage_moving_average: INTEGER                           |
|                         | disk_usage_moving_average_enum:<br><b>STRING</b>             |
|                         | days_until_full_disk: INTEGER                                |
|                         | days_until_full_disk_enum: STRING                            |
|                         | days_full_disk_curr: INTEGER<br>٠                            |
|                         | days_full_disk_curr_enum: STRING<br>٠                        |
|                         | low_water_full_disk_curr: STRING                             |
|                         | low_water_full_disk_curr_enum: STRING                        |
|                         | days_full_disk_peak: INTEGER                                 |
|                         | days_full_disk_peak_enum: STRING<br>٠                        |
|                         | linux_vm_id: STRING                                          |

*Table 9. Overview of attribute groups to event classes and slots (continued)*

| Attribute group | event classes and slots                     |
|-----------------|---------------------------------------------|
| Linux_Network   | ITM_Linux_Network event class with these    |
|                 | slots:                                      |
|                 | • system_name: STRING                       |
|                 | • timestamp: INTEGER                        |
|                 | network_interface_name: STRING              |
|                 | • interface_ip_address: STRING              |
|                 | • interface_dns_name: STRING                |
|                 | interface_status: INTEGER                   |
|                 | • interface_status_enum: STRING             |
|                 | • transmission_unit_maximum: INTEGER        |
|                 | transmission_unit_maximum_enum:<br>STRING   |
|                 | kbytes_received_count: INTEGER              |
|                 | kbytes_received_count_enum: STRING          |
|                 | bytes_received_per_sec: INTEGER             |
|                 | bytes_received_per_sec_enum: STRING         |
|                 | kbytes_transmitted_count: INTEGER           |
|                 | kbytes_transmitted_count_enum: STRING       |
|                 | bytes_transmitted_per_sec: INTEGER          |
|                 | bytes_transmitted_per_sec_enum: STRING      |
|                 | packets_received_count: INTEGER             |
|                 | packets_received_count_enum: STRING         |
|                 | packets_received_per_sec: INTEGER           |
|                 | packets_received_per_sec_enum: STRING       |
|                 | input_errors: INTEGER                       |
|                 | input_errors_enum: STRING                   |
|                 | output_errors: INTEGER                      |
|                 | output_errors_enum: STRING                  |
|                 | packets_transmitted_per_sec: INTEGER        |
|                 | packets_transmitted_per_sec_enum:<br>STRING |
|                 | input_errors: INTEGER                       |
|                 | input_errors_enum: STRING                   |
|                 | output_errors: INTEGER                      |
|                 | output_errors_enum: STRING                  |
|                 | collisions: INTEGER<br>٠                    |
|                 | collisions enum: STRING                     |
|                 | collision rate: INTEGER                     |
|                 | collision_rate_enum: STRING                 |
|                 | collision_percent: INTEGER<br>٠             |

*Table 9. Overview of attribute groups to event classes and slots (continued)*

| Attribute group           | event classes and slots                              |
|---------------------------|------------------------------------------------------|
| Linux_Network (Continued) | • input_error_rate: INTEGER                          |
|                           | input_error_rate_enum: STRING                        |
|                           | output_error_rate: INTEGER                           |
|                           | output_error_rate_enum: STRING                       |
|                           | total_error_percent: INTEGER                         |
|                           | • input_packets_dropped: INTEGER                     |
|                           | input_packets_dropped_enum: STRING                   |
|                           | • output_packets_dropped: INTEGER                    |
|                           | • output_packets_dropped_enum: STRING                |
|                           | input_fifo_buffer_overruns: INTEGER                  |
|                           | input_fifo_buffer_overruns_enum:<br>STRING           |
|                           | • output_fifo_buffer_overruns: INTEGER               |
|                           | • output_fifo_buffer_overruns_enum:<br><b>STRING</b> |
|                           | · packet_framing_errors: INTEGER                     |
|                           | packet_framing_errors_enum: STRING                   |
|                           | · carrier_losses: INTEGER                            |
|                           | · carrier_losses_enum: STRING                        |
|                           | · linux_vm_id: STRING                                |
|                           | • input_error_percent: INTEGER                       |
|                           | • output_error_percent: INTEGER                      |
|                           | device_type: INTEGER                                 |
|                           | · device_type_enum: STRING                           |
|                           | mac_address: STRING                                  |
|                           | mac_address_enum: STRING                             |
| User                      | ITM_Linux_CPU event class with these slots:          |
|                           | system_name: STRING                                  |
|                           | timestamp: STRING                                    |
|                           | cpu_id: INTEGER                                      |
|                           | cpu_id_enum: STRING                                  |
|                           | user_cpu: REAL                                       |
|                           | user_nice_cpu: REAL                                  |
|                           | system_cpu: REAL                                     |
|                           | idle_cpu: REAL                                       |
|                           | busy_cpu: REAL                                       |
|                           | · wait_io_cpu: REAL                                  |
|                           | user_sys_pct: INTEGER                                |
|                           | steal_time_cpu: REAL                                 |
|                           | · linux_vm_id: STRING                                |

*Table 9. Overview of attribute groups to event classes and slots (continued)*

| Attribute group    | event classes and slots                                 |
|--------------------|---------------------------------------------------------|
| Linux_CPU_Averages | ITM_Linux_CPU_Averages event class with<br>these slots: |
|                    | system_name: STRING                                     |
|                    | • timestamp: STRING                                     |
|                    | · days_to_cpu_upgrade: REAL                             |
|                    | days_to_cpu_upgrade_enum: STRING                        |
|                    | cpu_usage_current_average: REAL                         |
|                    | • cpu_usage_moving_average: REAL                        |
|                    | • user_nice_cpu_current_average: REAL                   |
|                    | • user_nice_cpu_moving_average: REAL                    |
|                    | • user_cpu_current_average: REAL                        |
|                    | • user_cpu_moving_average: REAL                         |
|                    | · system_cpu_current_average: REAL                      |
|                    | · system_cpu_moving_average: REAL                       |
|                    | · idle_cpu_current_average: REAL                        |
|                    | · idle_cpu_moving_average: REAL                         |
|                    | · wait_cpu_current_average: REAL                        |
|                    | · wait_cpu_moving_average: REAL                         |
|                    | · steal_cpu_current_average: REAL                       |
|                    | • steal_cpu_current_average_enum: STRING                |
|                    | steal_cpu_moving_average: REAL                          |
|                    | steal_cpu_moving_average_enum: REAL                     |
|                    | linux_vm_id: STRING                                     |

*Table 9. Overview of attribute groups to event classes and slots (continued)*

| Attribute group | event classes and slots                  |
|-----------------|------------------------------------------|
| Linux_Process   | ITM_Linux_Process event class with these |
|                 | slots:                                   |
|                 | system_name: STRING                      |
|                 | • timestamp: INTEGER                     |
|                 | process_id: REAL                         |
|                 | parent_process_id: INTEGER               |
|                 | process_command_name: STRING             |
|                 | state: INTEGER                           |
|                 | • state_enum: STRING                     |
|                 | proc_system_cpu: REAL                    |
|                 | proc_user_cpu: REAL                      |
|                 | • tot_proc_system_cpu: REAL              |
|                 | • tot_proc_user_cpu: REAL                |
|                 | priority: INTEGER                        |
|                 | nice: INTEGER                            |
|                 | • total_size_memory: INTEGER             |
|                 | • total_size_memory_enum: STRING         |
|                 | • resident_set_size: INTEGER             |
|                 | • resident_set_size_enum: STRING         |
|                 | shared_memory: INTEGER                   |
|                 | · shared_memory_enum: STRING             |
|                 | • text_resident_size: INTEGER            |
|                 | text_resident_size_enum: STRING          |
|                 | • shared_lib_set_size: INTEGER           |
|                 | shared_lib_set_size_enum: STRING         |
|                 | data_set_size: INTEGER                   |
|                 | data_set_size_enum: STRING               |
|                 | dirty_pages: INTEGER                     |
|                 | dirty_pages_enum: STRING                 |
|                 | vm_size: INTEGER                         |
|                 | vm_size_enum: STRING                     |
|                 | vm_lock: INTEGER                         |
|                 | vm_lock_enum: STRING                     |
|                 | vm data: INTEGER<br>٠                    |
|                 | vm_data_enum: STRING<br>٠                |
|                 | vm_stack: INTEGER                        |
|                 | vm_stack_enum: STRING                    |
|                 | vm exe size: INTEGER<br>٠                |
|                 | vm_exe_size_enum: STRING                 |
|                 | vm lib size: INTEGER                     |
|                 | vm lib size enum: STRING                 |

*Table 9. Overview of attribute groups to event classes and slots (continued)*

| Attribute group           | event classes and slots           |
|---------------------------|-----------------------------------|
| Linux_Process (continued) | • tot_minor_faults: INTEGER       |
|                           | tot_minor_faults_enum: STRING     |
|                           | tot_major_faults: INTEGER         |
|                           | tot_major_faults_enum: STRING     |
|                           | proc_cmd_line: STRING             |
|                           | proc_cmd_line_u: STRING           |
|                           | proc_cpu: INTEGER                 |
|                           | proc_cpu_enum: STRING             |
|                           | linux_vm_id: STRING               |
|                           | user_sys_cpu_pct: INTEGER         |
|                           | process_command_name_u: STRING    |
|                           | total_busy_cpu_pct: REAL          |
|                           | busy_cpu_pct: REAL                |
|                           | · vm_size_mb: REAL                |
|                           | vm_size_mb_enum: STRING           |
|                           | vm_lock_mb: REAL                  |
|                           | • vm_lock_mb_enum: STRING         |
|                           | • vm_data_mb: REAL                |
|                           | vm_data_mb_enum: STRING           |
|                           | • vm_stack_mb: REAL               |
|                           | vm_stack_mb_enum: STRING          |
|                           | vm_exe_size_mb: REAL              |
|                           | • vm_exe_size_mb_enum: STRING     |
|                           | · vm_lib_size_mb: REAL            |
|                           | vm_lib_size_mb_enum: STRING       |
|                           | threads: INTEGER                  |
|                           | threads_enum: STRING              |
|                           | · session id: INTEGER             |
|                           | • session_id_enum: STRING         |
|                           | proc_system_cpu_norm: REAL        |
|                           | proc_system_cpu_norm_enum: STRING |
|                           | · proc_user_cpu_norm: REAL        |
|                           | proc_user_cpu_norm_enum: STRING   |
|                           | proc_busy_cpu_norm: REAL          |
|                           | proc_busy_cpu_norm_enum: STRING   |
|                           | process_count: INTEGER            |
|                           | process_count_enum: STRING        |

*Table 9. Overview of attribute groups to event classes and slots (continued)*

| Attribute group         | event classes and slots                 |
|-------------------------|-----------------------------------------|
| Linux_Process_User_Info | ITM_Linux_Process_User_Info event class |
|                         | with these slots:                       |
|                         | • system_name: STRING                   |
|                         | • timestamp: STRING                     |
|                         | • process_id: INTEGER                   |
|                         | process_id_enum: STRING                 |
|                         | real_user_name: STRING                  |
|                         | • eff_user_name: STRING                 |
|                         | • saved_user_name: STRING               |
|                         | • fs_user_name: STRING                  |
|                         | • real_group: STRING                    |
|                         | • eff_group: STRING                     |
|                         | · saved_group: STRING                   |
|                         | · file_sys_group: STRING                |
|                         | · real_user_id: INTEGER                 |
|                         | • real_user_id_enum: STRING             |
|                         | · eff_user_id: INTEGER                  |
|                         | · eff_user_id_enum: STRING              |
|                         | saved_user_id: INTEGER                  |
|                         | · saved_user_id_enum: STRING            |
|                         | · fs_user_id: INTEGER                   |
|                         | · fs_user_id_enum: STRING               |
|                         | · real_group_id: INTEGER                |
|                         | · real_group_id_enum: STRING            |
|                         | · eff_group_id: INTEGER                 |
|                         | · eff_group_id_enum: STRING             |
|                         | · saved_group_id: INTEGER               |
|                         | · saved_group_id_enum: STRING           |
|                         | · file_sys_group_id: INTEGER            |
|                         | · file_sys_group_id_enum: STRING        |
|                         | • real_user_name_u: STRING              |
|                         | eff_user_name_u: STRING                 |
|                         | saved_user_name_u: STRING               |
|                         | fs_user_name_u: STRING                  |
|                         | real_group_u: STRING                    |
|                         | eff_group_u: STRING                     |
|                         | saved_group_u: STRING                   |
|                         | file_sys_group_u: STRING                |
|                         | linux_vm_id: STRING                     |
|                         | session_id: INTEGER                     |
|                         | session_id_enum: STRING                 |

*Table 9. Overview of attribute groups to event classes and slots (continued)*

| Attribute group                     | event classes and slots        |
|-------------------------------------|--------------------------------|
| Linux Process User Info (Continued) | • parent_process_id: INTEGER   |
|                                     | parent_process_id_enum: STRING |
|                                     | • state: INTEGER               |
|                                     | • state_enum: STRING           |
|                                     | • proc_cmd_line_u: STRING      |
|                                     | process_command_name_u: STRING |
|                                     | • vm size mb: REAL             |
|                                     | • vm_size_mb_enum: STRING      |
|                                     | terminal device: STRING        |

*Table 9. Overview of attribute groups to event classes and slots (continued)*

| Attribute group         | event classes and slots                                      |
|-------------------------|--------------------------------------------------------------|
| Linux_System_Statistics | ITM_Linux_System_Statistics event class<br>with these slots: |
|                         | • system_name: STRING                                        |
|                         | • timestamp: STRING                                          |
|                         | • ctxt_switches_per_sec: INTEGER                             |
|                         | • ctxt_switches_per_sec_enum: STRING                         |
|                         | • pct_change_ctxt_switches: REAL                             |
|                         | • processes_per_sec: INTEGER                                 |
|                         | • pct_change_processes: REAL                                 |
|                         | • pct_change_processes_enum: STRING                          |
|                         | · number_of_users: INTEGER                                   |
|                         | • number_of_users_enum: STRING                               |
|                         | · system_load_1min: REAL                                     |
|                         | • system_load_1min_enum: STRING                              |
|                         | system_load_5min: REAL                                       |
|                         | • system_load_5min_enum: STRING                              |
|                         | • system_load_15min: REAL                                    |
|                         | · system_load_15min_enum: STRING                             |
|                         | · system_uptime: INTEGER                                     |
|                         | · system_uptime_enum: STRING                                 |
|                         | · linux_vm_id: STRING                                        |
|                         | • pages_paged_in: INTEGER                                    |
|                         | • pages_paged_in_enum: STRING                                |
|                         | • pages_paged_in_per_sec: REAL                               |
|                         | · pages_paged_in_per_sec_enum: STRING                        |
|                         | • pages_paged_out: INTEGER                                   |
|                         | • pages_paged_out_enum: STRING                               |
|                         | • pages_paged_out_per_sec: REAL                              |
|                         | • pages_paged_out_per_sec_enum: STRING                       |
|                         | • pages_swapped_in: INTEGER                                  |
|                         | · pages_swapped_in_enum: STRING                              |
|                         | pages_swap_in_per_sec: REAL                                  |
|                         | pages_swap_in_per_sec_enum: STRING                           |
|                         | pages_swapped_out: INTEGER                                   |
|                         | pages_swapped_out_enum: STRING                               |
|                         | • pages_swap_out_per_sec: REAL                               |
|                         | · pages_swap_out_per_sec_enum: STRING                        |
|                         | • page_faults_per_sec: INTEGER                               |
|                         | page_faults_per_sec_enum: STRING                             |
|                         | major_faults_per_sec: INTEGER                                |
|                         | major_faults_per_sec_enum: STRING                            |
|                         | • total_number_processes: INTEGER                            |
|                         | • total_number_processes_enum: STRING                        |
|                         | processes_zombie_count: INTEGER                              |
|                         | · processes_zombie_count_enum: STRING                        |

*Table 9. Overview of attribute groups to event classes and slots (continued)*

| Attribute group | event classes and slots                              |
|-----------------|------------------------------------------------------|
| Linux_Swap_Rate | ITM_Linux_Swap_Rate event class with<br>these slots: |
|                 | system_name: STRING                                  |
|                 | timestamp: STRING                                    |
|                 | moving_total_swap_space: INTEGER                     |
|                 | moving_total_swap_space_enum: STRING                 |
|                 | swap_space_used: INTEGER                             |
|                 | swap_space_used_enum: STRING                         |
|                 | swap_usage_rate: INTEGER                             |
|                 | swap_usage_rate_enum: STRING                         |
|                 | days_to_swap_space_full: INTEGER                     |
|                 | days_to_swap_space_full_enum: STRING                 |
|                 | • peak_swap_space_used: INTEGER                      |
|                 | • peak_swap_space_used_enum: STRING                  |
|                 | days_to_peak_space_full: INTEGER                     |
|                 | days_to_peak_space_full_enum: STRING                 |
|                 | low_free_memory: INTEGER                             |
|                 | low_free_memory_enum: STRING                         |
|                 | linux_vm_id: STRING                                  |

*Table 9. Overview of attribute groups to event classes and slots (continued)*

| Attribute group | event classes and slots                             |
|-----------------|-----------------------------------------------------|
| Linux_VM_Stats  | ITM_Linux_VM_Stats event class with these<br>slots: |
|                 | • system_name: STRING                               |
|                 | • timestamp: STRING                                 |
|                 | • total_swap_space: REAL                            |
|                 | • total_swap_space_enum: STRING                     |
|                 | · swap_space_used: REAL                             |
|                 | • swap_space_used_enum: STRING                      |
|                 | • swap_usage_free: REAL                             |
|                 | • swap_usage_free_enum: STRING                      |
|                 | • total_memory: REAL                                |
|                 | • total_memory_enum: STRING                         |
|                 | • memory_used: REAL                                 |
|                 | • memory_used_enum: STRING                          |
|                 | • memory_free: REAL                                 |
|                 | • memory_free_enum: STRING                          |
|                 | • shared_memory: REAL                               |
|                 | · shared_memory_enum: STRING                        |
|                 | • memory_in_buffers: REAL                           |
|                 | • memory_in_buffers_enum: STRING                    |
|                 | • memory_cached: REAL                               |
|                 | • memory_cached_enum: STRING                        |
|                 | · linux_vm_id: STRING                               |
|                 | • total_virtual_storage: REAL                       |
|                 | • total_virtual_storage_enum: STRING                |
|                 | • used_virtual_storage: REAL                        |
|                 | • used_virtual_storage_enum: STRING                 |
|                 | · available_virtual_storage: REAL                   |
|                 | • available_virtual_storage_enum: STRING            |
|                 | • virtual_storage_pct_avail: INTEGER                |
|                 | • virtual_storage_pct_avail_enum: STRING            |
|                 | • virtual_storage_pct_used: INTEGER                 |
|                 | • virtual_storage_pct_used_enum: STRING             |
|                 | real_memory_pct_used: INTEGER                       |
|                 | real_memory_pct_used_enum: STRING                   |
|                 | real_memory_pct_avail: INTEGER                      |
|                 | real_memory_pct_avail_enum: STRING                  |
|                 | swap_pct_used: INTEGER                              |
|                 | swap_pct_used_enum: STRING                          |
|                 | swap_pct_avail: INTEGER                             |
|                 | · swap_pct_avail_enum: STRING                       |

*Table 9. Overview of attribute groups to event classes and slots (continued)*

| Attribute group      | event classes and slots                                   |
|----------------------|-----------------------------------------------------------|
| Linux_Sockets_Status | ITM_Linux_Sockets_Status event class with<br>these slots: |
|                      | system_name: STRING                                       |
|                      | timestamp: STRING                                         |
|                      | socket_protocol: INTEGER                                  |
|                      | socket_protocol_enum: STRING                              |
|                      | sockets_in_use: INTEGER                                   |
|                      | sockets_in_use_enum: STRING                               |
|                      | highest_sockets_used: INTEGER                             |
|                      | highest_sockets_used_enum: STRING                         |
|                      | linux_vm_id: STRING                                       |
| Linux_Sockets_Detail | ITM_Linux_Sockets_Detail event class with<br>these slots: |
|                      | system_name: STRING                                       |
|                      | timestamp: STRING                                         |
|                      | socket_protocol: INTEGER                                  |
|                      | socket_protocol_enum: STRING                              |
|                      | receive_queue: INTEGER                                    |
|                      | receive_queue_enum: STRING                                |
|                      | send_queue: INTEGER                                       |
|                      | send_queue_enum: STRING                                   |
|                      | local address: STRING                                     |
|                      | local_port: INTEGER                                       |
|                      | local_port_enum: STRING                                   |
|                      | local_service: STRING                                     |
|                      | foreign_address: STRING                                   |
|                      | socket_state: INTEGER                                     |
|                      | socket_state_enum: STRING                                 |
|                      | socket_uid: INTEGER                                       |
|                      | socket_uid_enum: STRING                                   |
|                      | socket_inode: INTEGER                                     |
|                      | socket_inode_enum: STRING                                 |
|                      | foreign_port: INTEGER                                     |
|                      | foreign_port_enum: STRING                                 |
|                      | socket_owner_name_u: STRING                               |
|                      | linux_vm_id: STRING                                       |

*Table 9. Overview of attribute groups to event classes and slots (continued)*

| Attribute group | event classes and slots                            |
|-----------------|----------------------------------------------------|
| Linux_Disk_IO   | ITM_Linux_Disk_IO event class with these<br>slots: |
|                 | system_name: STRING                                |
|                 | timestamp: STRING                                  |
|                 | • transfers_per_sec: REAL                          |
|                 | • transfers_per_sec_enum: STRING                   |
|                 | • blk_rds_per_sec: REAL                            |
|                 | • blk_rds_per_sec_enum: STRING                     |
|                 | blk_wrtn_per_sec: REAL                             |
|                 | • blk_wrtn_per_sec_enum: STRING                    |
|                 | • blks_read: INTEGER                               |
|                 | blks_read_enum: STRING                             |
|                 | • blks_wrtn: INTEGER                               |
|                 | blks_wrtn_enum: STRING                             |
|                 | • dev_major: INTEGER                               |
|                 | · dev_major_enum: STRING                           |
|                 | • dev_minor: INTEGER                               |
|                 | dev_minor_enum: STRING                             |
|                 | dev_name: STRING                                   |
|                 | · linux_vm_id: STRING                              |

*Table 9. Overview of attribute groups to event classes and slots (continued)*

| Attribute group | event classes and slots                 |
|-----------------|-----------------------------------------|
| Linux_IO_Ext    | ITM Linux IO Ext event class with these |
|                 | slots:                                  |
|                 | • system_name: STRING                   |
|                 | timestamp: STRING                       |
|                 | device_name: STRING                     |
|                 | read_reqm_per_sec: REAL                 |
|                 | read_reqm_per_sec_enum: STRING          |
|                 | write_reqm_per_sec: REAL                |
|                 | write_reqm_per_sec_enum: STRING         |
|                 | read_req_per_sec: REAL                  |
|                 | read_req_per_sec_enum: STRING           |
|                 | write_req_per_sec: REAL                 |
|                 | write_req_per_sec_enum: STRING          |
|                 | read_sect_per_sec: REAL                 |
|                 | read_sect_per_sec_enum: STRING          |
|                 | write_sect_per_sec: REAL                |
|                 | write_sect_per_sec_enum: STRING         |
|                 | avg_req_size: REAL                      |
|                 | avg_req_size_enum: STRING               |
|                 | avg_req_queue_length: REAL              |
|                 | avg_req_queue_length_enum: STRING       |
|                 | avg_wait_time: REAL                     |
|                 | avg_wait_time_enum: STRING              |
|                 | avg_svc_time: REAL                      |
|                 | avg_svc_time_enum: STRING               |
|                 | cpu_util: REAL                          |
|                 | cpu_util_enum: STRING                   |
|                 | linux_vm_id: STRING                     |
|                 | disk_read_percent: REAL                 |
|                 | · disk_write_percent: REAL              |
|                 | read_bytes_per_sec: REAL                |
|                 | read_bytes_per_sec_enum: STRING         |
|                 | write_bytes_per_sec: REAL               |
|                 | write_bytes_per_sec_enum: STRING        |
|                 | transfers_bytes_per_sec: REAL           |
|                 | transfers_bytes_per_sec_enum: STRING    |

*Table 9. Overview of attribute groups to event classes and slots (continued)*

| Attribute group      | event classes and slots                                        |
|----------------------|----------------------------------------------------------------|
| Linux_RPC_Statistics | ITM_Linux_RPC_Statistics event class with<br>these slots:      |
|                      | system_name: STRING                                            |
|                      | • timestamp: STRING                                            |
|                      | • rpc_server_total_calls: INTEGER                              |
|                      | rpc_server_total_calls_enum: STRING                            |
|                      | rpc_server_calls_rejected: INTEGER                             |
|                      | • rpc_server_calls_rejected_enum: STRING                       |
|                      | • rpc_server_packets_bad_auth: INTEGER                         |
|                      | • rpc_server_packets_bad_auth_enum:<br><b>STRING</b>           |
|                      | • rpc_server_packets_bad_clt: INTEGER                          |
|                      | • rpc_server_packets_bad_clt_enum:<br><b>STRING</b>            |
|                      | rpc_server_packets_with_malformed_<br>header: INTEGER          |
|                      | rpc_server_packets_with_malformed_<br>header enum: STRING      |
|                      | • rpc_client_calls: INTEGER                                    |
|                      | • rpc_client_calls_enum: STRING                                |
|                      | • rpc_client_calls_retransmitted: INTEGER                      |
|                      | • rpc_client_calls_retransmitted_enum:<br><b>STRING</b>        |
|                      | • rpc_client_times_authentication_refreshed:<br><b>INTEGER</b> |
|                      | rpc_client_times_authentication_refreshed_<br>enum: STRING     |
|                      | linux_vm_id: STRING                                            |

*Table 9. Overview of attribute groups to event classes and slots (continued)*

| Attribute group      | event classes and slots                   |
|----------------------|-------------------------------------------|
| Linux_NFS_Statistics | ITM_Linux_NFS_Statistics event class with |
|                      | these slots:                              |
|                      | location: INTEGER                         |
|                      | location_enum: STRING                     |
|                      | nfs_version: INTEGER                      |
|                      | nfs_version_enum: STRING                  |
|                      | nfs_null_calls: INTEGER                   |
|                      | nfs_null_calls_enum: STRING               |
|                      | nfs_null_call_percentage: INTEGER         |
|                      | nfs_null_call_percentage_enum: STRING     |
|                      | nfs_get_attribute_calls: INTEGER          |
|                      | nfs_get_attribute_calls_enum: STRING      |
|                      | nfs_get_attribute_calls_pct: INTEGER      |
|                      | nfs_get_attribute_calls_pct_enum: STRING  |
|                      | nfs_set_attribute_calls: INTEGER          |
|                      | nfs_set_attribute_calls_enum: STRING      |
|                      | nfs_set_attrib_calls_pct: INTEGER         |
|                      | nfs_set_attrib_calls_pct_enum: STRING     |
|                      | nfs_root_calls: INTEGER                   |
|                      | nfs_root_calls_enum: STRING               |
|                      | nfs_root_calls_pct: INTEGER               |
|                      | nfs_root_calls_pct_enum: STRING           |
|                      | nfs_lookups: INTEGER                      |
|                      | nfs_lookups_enum: STRING                  |
|                      | nfs_lookups_pct: INTEGER                  |
|                      | nfs_lookups_pct_enum: STRING              |
|                      | nfs_read_link_calls: INTEGER              |
|                      | nfs_read_link_calls_enum: STRING          |
|                      | nfs_read_link_pct: INTEGER                |
|                      | nfs_read_link_pct_enum: STRING            |
|                      | nfs_read_calls: INTEGER                   |
|                      | nfs_read_calls_enum: STRING               |
|                      | nfs_read_calls_pct: INTEGER               |
|                      | nfs_read_calls_pct_enum: STRING           |
|                      | nfs_write_cache_calls: INTEGER            |
|                      | nfs_write_cache_calls_enum: STRING        |
|                      | nfs_write_cache_calls_pct: INTEGER        |
|                      | nfs_write_cache_calls_pct_enum: STRING    |
|                      | nfs_writes: INTEGER                       |
|                      | nfs_writes_enum: STRING                   |
|                      | nfs_writes_pct: INTEGER                   |
|                      | nfs_writes_pct_enum: STRING               |
|                      | nfs_file_creates: INTEGER                 |
|                      | nfs_file_creates_enum: STRING             |
|                      | nfs_file_creates_pct: INTEGER             |

*Table 9. Overview of attribute groups to event classes and slots (continued)*

| Attribute group                  | event classes and slots                                             |
|----------------------------------|---------------------------------------------------------------------|
| Linux_NFS_Statistics (continued) | nfs_file_creates_pct_enum: STRING<br>nfs_remove_file_calls: INTEGER |
|                                  | nfs_remove_file_calls_enum: STRING                                  |
|                                  | nfs_remove_file_calls_pct: INTEGER                                  |
|                                  | nfs_remove_file_calls_pct_enum: STRING                              |
|                                  | nfs_rename_file_calls: INTEGER                                      |
|                                  | nfs_rename_file_calls_enum: STRING                                  |
|                                  | rename_file_calls_pct: INTEGER                                      |
|                                  | rename_file_calls_pct_enum: STRING                                  |
|                                  | nfs_link_calls: INTEGER                                             |
|                                  | nfs_link_calls_enum: STRING                                         |
|                                  | link_calls_pct: INTEGER                                             |
|                                  | link_calls_pct_enum: STRING                                         |
|                                  | nfs_symbolic_link_calls: INTEGER                                    |
|                                  | nfs_symbolic_link_calls_enum: STRING                                |
|                                  | symbolic_link_calls_pct: INTEGER                                    |
|                                  | symbolic_link_calls_pct_enum: STRING                                |
|                                  | nfs_make_directory_calls: INTEGER                                   |
|                                  | nfs_make_directory_calls_enum: STRING                               |
|                                  | nfs_make_directory_calls_pct: INTEGER                               |
|                                  | nfs_make_directory_calls_pct_enum:<br><b>STRING</b>                 |
|                                  | nfs_remove_directory_calls: INTEGER                                 |
|                                  | nfs_remove_directory_calls_enum:<br><b>STRING</b>                   |
|                                  | remove_directory_calls_pct: INTEGER                                 |
|                                  | remove_directory_calls_pct_enum:<br><b>STRING</b>                   |
|                                  | • nfs_read_directory_calls: INTEGER                                 |
|                                  | nfs_read_directory_calls_enum: STRING                               |
|                                  | read_directory_calls_pct: INTEGER                                   |
|                                  | read_directory_calls_pct_enum: STRING                               |
|                                  | nfs_file_system_statistics_calls: INTEGER                           |
|                                  | · nfs_file_system_statistics_calls_enum:<br><b>STRING</b>           |
|                                  | file_system_statistics_calls_pct: INTEGER                           |
|                                  | file_system_statistics_calls_pct_enum:<br><b>STRING</b>             |
|                                  | nfs_access: INTEGER                                                 |
|                                  | nfs_access_enum: STRING                                             |
|                                  | access_pct: INTEGER                                                 |
|                                  | access_pct_enum: STRING                                             |
|                                  | nfs_make_node_calls: INTEGER                                        |
|                                  | nfs_make_node_calls_enum: STRING                                    |

*Table 9. Overview of attribute groups to event classes and slots (continued)*

| Attribute group                  | event classes and slots                                                                                                    |
|----------------------------------|----------------------------------------------------------------------------------------------------|
| Linux_NFS_Statistics (continued) | make_node_calls_pct: INTEGER<br>make_node_calls_pct_enum: STRING<br>nfs_read_dir_calls_plus: INTEGER<br>nfs_read_dir_calls_plus_enum: STRING                                                                                                    |
|                                  | read_dir_calls_plus_pct: INTEGER<br>read_dir_calls_plus_pct_enum: STRING<br>nfs_file_system_info: INTEGER<br>nfs_file_system_info_enum: STRING<br>file_system_info_pct: INTEGER<br>file_system_info_pct_enum: STRING<br>nfs_path_conf_calls: INTEGER<br>nfs_path_conf_calls_enum: STRING<br>path_conf_calls_pct: INTEGER                                               |
|                                  | path_conf_calls_pct_enum: STRING<br>nfs_commit: INTEGER<br>nfs_commit_enum: STRING<br>nfs_commit_pct: INTEGER<br>nfs_commit_pct_enum: STRING<br>system_name: INTEGER<br>timestamp: STRING<br>linux_vm_id: STRING<br>nfs_total_calls: INTEGER<br>nfs_total_calls_enum: STRING                                                                                           |
| Linux_CPU_Config                 | ITM_Linux_CPU_Config event class with<br>these slots:<br>system_name: STRING<br>timestamp: STRING<br>cpu_id: INTEGER<br>vendor_id: STRING<br>cpu_family: INTEGER<br>cpu_family_enum: STRING<br>• cpu_model: INTEGER<br>cpu_model_enum: STRING<br>model_name: STRING<br>clock_speed: REAL<br>clock_speed_enum: STRING<br>cache_size: INTEGER<br>cache_size_enum: STRING |

*Table 9. Overview of attribute groups to event classes and slots (continued)*

| Attribute group         | event classes and slots                                      |
|-------------------------|--------------------------------------------------------------|
| Linux_OS_Config         | ITM_Linux_OS_Config event class with<br>these slots:         |
|                         | • system_name: STRING                                        |
|                         | • timestamp: STRING                                          |
|                         | os_name: STRING                                              |
|                         | os_version: STRING                                           |
|                         | gcc_version: STRING                                          |
|                         | os_vendor: STRING                                            |
| Linux_File_Information  | ITM_Linux_File_Information event class<br>with these slots:  |
|                         | • system_name: STRING                                        |
|                         | timestamp: STRING                                            |
|                         | path_u: STRING                                               |
|                         | file_name_u: STRING                                          |
|                         | size_mb: REAL                                                |
|                         | · size_mb_enum: STRING                                       |
|                         | • owner_u: STRING                                            |
|                         | group_u: STRING                                              |
|                         | • last_changed_time: STRING                                  |
|                         | • last_accessed_time: STRING                                 |
|                         | links: INTEGER                                               |
|                         | access: INTEGER                                              |
|                         | type: STRING                                                 |
|                         | type_enum: STRING                                            |
|                         | link_name_u: STRING                                          |
|                         | mode: STRING                                                 |
|                         | • last_attr_chg_time: STRING                                 |
|                         | • checksum_algorithm: INTEGER                                |
|                         | • checksum_algorithm_enum: STRING                            |
|                         | checksum: STRING                                             |
|                         | file_content_changed: INTEGER                                |
|                         | file_content_changed_enum: STRING                            |
| Linux_Host_Availability | ITM_Linux_Host_Availability event class<br>with these slots: |
|                         | system_name: STRING                                          |
|                         | timestamp: STRING                                            |
|                         | target_host: STRING<br>٠                                     |
|                         | • host_availability: INTEGER                                 |
|                         | host_availability_enum: STRING                               |
|                         | response_time: REAL                                          |
|                         | response_time_enum: STRING                                   |

*Table 9. Overview of attribute groups to event classes and slots (continued)*

| Attribute group       | event classes and slots                                    |  |
|-----------------------|------------------------------------------------------------|--|
| Linux_File_Pattern    | ITM Linux File Pattern event class with<br>these slots:    |  |
|                       | system_name: STRING                                        |  |
|                       | timestamp: STRING                                          |  |
|                       | file_name: STRING                                          |  |
|                       | match_pattern: STRING                                      |  |
|                       | match_option: INTEGER                                      |  |
|                       | match_option_enum: STRING                                  |  |
|                       | match count: INTEGER                                       |  |
|                       | match_count_enum: STRING                                   |  |
| Linux_File_Comparison | ITM_Linux_File_Comparison event class<br>with these slots: |  |
|                       | system_name: STRING                                        |  |
|                       | • timestamp: STRING                                        |  |
|                       | file_name_1: STRING                                        |  |
|                       | file_name_2: STRING                                        |  |
|                       | • file_compare_option: INTEGER                             |  |
|                       | · file_compare_option_enum: STRING                         |  |
|                       | file_compare_result: INTEGER                               |  |
|                       | file_compare_result_enum: STRING                           |  |
| Linux_All_Users       | ITM_Linux_All_Users event class with these<br>slots:       |  |
|                       | system_name: STRING                                        |  |
|                       | timestamp: STRING                                          |  |
|                       | name: STRING                                               |  |
|                       | user_id: INTEGER                                           |  |
|                       | user_id_enum: INTEGER                                      |  |
|                       | password_null: INTEGER                                     |  |
|                       | password_null_enum: STRING                                 |  |
|                       | user_duplicated: INTEGER                                   |  |
|                       | user_duplicated_enum: STRING                               |  |
|                       | user_sessions: INTEGER                                     |  |
|                       | user_sessions_enum: STRING                                 |  |
| Linux_Group           | ITM_Linux_Group event class with these<br>slots:           |  |
|                       | system_name: STRING                                        |  |
|                       | timestamp: STRING                                          |  |
|                       | group_name: STRING                                         |  |
|                       | group_id: INTEGER                                          |  |
|                       | group_id_enum: STRING                                      |  |
|                       | group_duplicated: INTEGER                                  |  |
|                       | group_duplicated_enum: STRING                              |  |

*Table 9. Overview of attribute groups to event classes and slots (continued)*

| Attribute group           | event classes and slots                                        |  |
|---------------------------|----------------------------------------------------------------|--|
| Linux_Machine_Information | ITM_Linux_Machine_Information event class<br>with these slots: |  |
|                           | system_name: STRING                                            |  |
|                           | timestamp: STRING                                              |  |
|                           | • klz_hostname: STRING                                         |  |
|                           | • klz_hostname_enum: STRING                                    |  |
|                           | • hardware_brand: STRING                                       |  |
|                           | • hardware_brand_enum: STRING                                  |  |
|                           | • hardware_model: STRING                                       |  |
|                           | • hardware_model_enum: STRING                                  |  |
|                           | · number_of_processors_online: INTEGER                         |  |
|                           | · number_of_processors_online_enum:<br><b>STRING</b>           |  |
|                           | · number_of_processors_configured:<br><b>INTEGER</b>           |  |
|                           | · number_of_processors_configured_enum:<br><b>STRING</b>       |  |
|                           | • bios_version: STRING                                         |  |
|                           | • bios_version_enum: STRING                                    |  |
|                           | bios release: STRING                                           |  |
|                           | bios release enum: STRING                                      |  |
|                           | • machine_serial: STRING                                       |  |
|                           | · machine_serial_enum: STRING                                  |  |
|                           | • system_board_uuid: STRING                                    |  |
| Linux_IP_Address          | ITM_Linux_IP_Address event class with<br>these slots:          |  |
|                           | • system_name: STRING                                          |  |
|                           | • timestamp: STRING                                            |  |
|                           | • network_interface_name: STRING                               |  |
|                           | • ip_address: STRING                                           |  |
|                           | · dns_name: STRING                                             |  |
|                           | dns_name_enum: STRING                                          |  |
|                           | ip_version: INTEGER;                                           |  |
|                           | • ip_version_enum: STRING;                                     |  |

*Table 9. Overview of attribute groups to event classes and slots (continued)*

# **Appendix C. Monitoring Agent for Linux OS data collection**

In general, the Monitoring Agent for Linux OS gathers data when requested to satisfy a workspace refresh, situation sampling of attributes, or historical data collection. All attributes in the attribute groups that make up a workspace or situation are gathered at that time. The default refresh/sampling intervals were chosen such that the agent will not put a significant load on the system as it gathers the data.

The following table shows each Linux attribute group.

| Attribute group | Attribute name    | <b>Collection method</b>                                                                |
|-----------------|-------------------|-----------------------------------------------------------------------------------------|
| <b>KLZLOGIN</b> | <b>ORIGINNODE</b> | Short host name $+$ ":LZ"                                                               |
|                 | <b>TIMESTAMP</b>  | Current time                                                                            |
|                 | <b>USRNAME</b>    | getutent API; struct<br>utmp.ut_user                                                    |
|                 | <b>USRPID</b>     | getutent API; struct<br>utmp.ut_pid                                                     |
|                 | <b>LINE</b>       | getutent API; struct<br>utmp.ut_line                                                    |
|                 | <b>LOGINTIME</b>  | getutent API; struct<br>utmp.ut_tv.tv_sec                                               |
|                 | <b>IDLETIME</b>   | stat API on $/$ dev/ut_line to<br>get last access time &<br>substract from current time |
|                 | <b>FROMHOST</b>   | getutent API; struct<br>utmp.ut_host                                                    |

*Table 10. Mechanisms used to gather attributes*

| Attribute group | Attribute name    | <b>Collection method</b>                                                                   |
|-----------------|-------------------|--------------------------------------------------------------------------------------------|
| <b>KLZDISK</b>  | <b>ORIGINNODE</b> | Short host name $+$ ":LZ"                                                                  |
|                 | <b>TIMESTAMP</b>  | Current time                                                                               |
|                 | <b>DSKNAME</b>    | getmntent API; struct<br>mntent.mnt fsname                                                 |
|                 | <b>MOUNTPT</b>    | getmntent API; struct<br>mntent.mnt_dir                                                    |
|                 | <b>FSTYPE</b>     | statfs API; struct statfs<br>elements: f_blocks * (f_bsize<br>/ 1024) / 1024               |
|                 | <b>DSKSIZE</b>    | statfs API; struct statfs<br>elements: (f_blocks * (f_bsize<br>$(1024)$ / 1024             |
|                 | <b>DSKUSED</b>    | statfs API; struct statfs<br>elements: ((f_blocks - f_bfree)<br>* (f_bsize / 1024)) / 1024 |
|                 | <b>DSKUSEDPCT</b> | DSKUSED * 100.0 /<br>(DSKUSED + DSKFREE)                                                   |
|                 | <b>DSKFREE</b>    | statfs API; struct statfs<br>elements: ((f_blocks - f_bfree)<br>* (f_bsize / 1024)) / 1024 |
|                 | <b>DSKFREEPCT</b> | 100 - DSKCUSEDPCT                                                                          |
|                 | <b>INDSIZE</b>    | statfs API; struct statfs<br>element: f_files                                              |
|                 | <b>INDUSED</b>    | statfs API; struct statfs<br>elements: f_files - f_ffree                                   |
|                 | <b>INDFREE</b>    | statfs API; struct statfs<br>element: f_ffree                                              |
|                 | <b>INDFREEPCT</b> | 100 - INDUSEDPCT                                                                           |
|                 | <b>INDUSEDPCT</b> | INODEUSED * 100.0 / f_files                                                                |

*Table 10. Mechanisms used to gather attributes (continued)*

| Attribute group | Attribute name    | <b>Collection method</b>                                                                   |
|-----------------|-------------------|--------------------------------------------------------------------------------------------|
| <b>KLZDU</b>    | <b>ORIGINNODE</b> | Short host name + ":LZ"                                                                    |
|                 | <b>TIMESTAMP</b>  | Current time                                                                               |
|                 | <b>DSKNAME</b>    | getmntent API; struct<br>mntent.mnt_fsname                                                 |
|                 | <b>SPCUSED</b>    | statfs API; struct statfs<br>elements: ((f_blocks - f_bfree)<br>* (f_bsize / 1024)) / 1024 |
|                 | <b>SPCFREE</b>    | statfs API; struct statfs<br>elements: (f_bavail * (f_bsize<br>$(1024)$ / 1024             |
|                 | <b>DURATE</b>     | Calculated from "N" and "N<br>- 1" samples of SPCUSED                                      |
|                 | <b>HWDURATE</b>   | Larger of "N" and "N - $1"$<br>samples of DURATE                                           |
|                 | <b>HWTIME</b>     | Timestamp associated with<br>the HWDURATE sample                                           |
|                 | <b>DUMVAVG</b>    | Average of all DURATE<br>values                                                            |
|                 | <b>DAYSDSK</b>    | (SPCAVAIL * 1024 * 1024) /<br>(DUMVAVG * 24)                                               |
|                 | <b>DAYSCURR</b>   | (SPCAVAIL * 1024 * 1024 /<br>$(DURATE * 24)$                                               |
|                 | <b>LWCURR</b>     | Smaller of "N" and "N - $1"$<br>samples of DAYSCURR                                        |
|                 | <b>DAYSPEAK</b>   | (SPCAVAIL * 1024 * 1024) /<br>(HWDURATE * 24)                                              |

*Table 10. Mechanisms used to gather attributes (continued)*

| Attribute group | Attribute name   | <b>Collection method</b>                                                                                                    |
|-----------------|------------------|----------------------------------------------------------------------------------------------------|
| KLZNET          | ORIGINNODE       | Short host name + ":LZ"                                                                                                    |
|                 | <b>TIMESTAMP</b> | Current time                                                                                                    |
|                 | <b>FNAME</b>     | Read from /proc/net/dev                                                                                                    |
|                 | <b>FIPADDR</b>   | socket, ioctl & inet_ntoa APIs                                                                                                    |
|                 | <b>FSTATUS</b>   | socket & ioctl APIs                                                                                                    |
|                 | <b>FMTU</b>      | socket & ioctl APIs                                                                                                    |
|                 | <b>FIKBYTES</b>  | Read from /proc/net/dev &<br>divided by 1024                                                                                         |
|                 | <b>RECBPS</b>    | Read from /proc/net/dev;<br>samples_("N" - "N - 1") /<br>sample_interval                                                             |
|                 | <b>FOKBYTES</b>  | Read from /proc/net/dev &<br>divided by 1024                                                                                         |
|                 | <b>TRANSBPS</b>  | Read from /proc/net/dev;<br>samples_("N" - "N - 1") /<br>sample_interval                                                             |
|                 | <b>FIFRAMES</b>  | Read from /proc/net/dev                                                                                                    |
|                 | <b>RPACKPS</b>   | Read from /proc/net/dev;<br>samples_("N" - "N - 1") /<br>sample_interval                                                             |
|                 | <b>FOFRAMES</b>  | Read from /proc/net/dev                                                                                                    |
|                 | <b>TPACKPS</b>   | Read from /proc/net/dev;<br>samples_("N" - "N - 1") /<br>sample_interval                                                             |
|                 | <b>FIERRORS</b>  | Read from /proc/net/dev                                                                                                    |
|                 | FOERRORS         | Read from /proc/net/dev                                                                                                    |
|                 | <b>FCOLLSNS</b>  | Read from /proc/net/dev                                                                                                    |
|                 | <b>FCOLLSNRT</b> | Read from /proc/net/dev;<br>samples_("N" - "N - 1") * 60<br>/ sample_interval                                                        |
|                 | <b>FCOLLSPCT</b> | Read from /proc/net/dev;<br>for this sample period:<br>(collisions / (frames sent +<br>frames rcved)) * 100                          |
|                 | <b>FIERRORT</b>  | Read from /proc/net/dev;<br>samples_("N" - "N - 1") * 60<br>/ sample_interval                                                        |
|                 | <b>FOERRORT</b>  | Read from /proc/net/dev;<br>samples_("N" - "N - 1") * 60<br>/ sample_interval                                                        |
|                 | <b>FIOERRPCT</b> | Read from /proc/net/dev;<br>for this sample period:<br>(input_errors +<br>output_errors) /<br>(frames_sent +<br>frames_rcved)) * 100 |

*Table 10. Mechanisms used to gather attributes (continued)*
| Attribute group | Attribute name    | <b>Collection method</b>                                                                                 |
|-----------------|-------------------|----------------------------------------------------------------------------------------------------|
| <b>KLZNET</b>   | <b>FIDROP</b>     | Read from /proc/net/dev                                                                                  |
|                 | <b>FODROP</b>     | Read from /proc/net/dev                                                                                  |
|                 | <b>FIFOINOVR</b>  | Read from /proc/net/dev                                                                                  |
|                 | <b>FIPKTFRAM</b>  | Read from /proc/net/dev                                                                                  |
|                 | <b>FCARRIER</b>   | Read from /proc/net/dev                                                                                  |
|                 | <b>FIERRPCT</b>   | FIOERRPCT * (FIERRORT /<br>(FIERRORT + FOERRORT))                                                        |
|                 | <b>FOERRPCT</b>   | FIOERRPCT - FIERRPCT                                                                                     |
|                 | <b>DEVTYPE</b>    | socket & ioctl APIs                                                                                      |
|                 | <b>MACADDRESS</b> | socket & ioctl APIs                                                                                      |
| <b>KLZCPU</b>   | ORIGINNODE        | Short host name + ":LZ"                                                                                  |
|                 | <b>TIMESTAMP</b>  | Current time                                                                                             |
|                 | <b>CPUID</b>      | Read from /proc/stat                                                                                     |
|                 | <b>USRCPU</b>     | Read from /proc/stat;<br>samples_(" $N'' - "N - 1"$ ) /<br>total_CPU_over_the_sample<br>interval * 10000 |
|                 | <b>USRNCPU</b>    | Read from /proc/stat;<br>samples_(" $N'' - "N - 1"$ ) /<br>total_CPU_over_the_sample<br>interval * 10000 |
|                 | <b>SYSCPU</b>     | Read from /proc/stat;<br>samples_("N" - "N - 1") /<br>total_CPU_over_the_sample<br>_interval * 10000     |
|                 | <b>IDLECPU</b>    | 10000 - BUSYCPU                                                                                          |
|                 | <b>BUSYCPU</b>    | USRCPU + USRNCPU +<br>SYSCPU + WAITCPU                                                                   |
|                 | WAITCPU           | Read from /proc/stat;<br>samples_("N" - "N - 1") /<br>total_CPU_over_the_sample<br>_interval * 10000     |
|                 | USRSYSCPU         | ((USRNCPU + USRCPU) *<br>100) / SYSCPU                                                                   |

*Table 10. Mechanisms used to gather attributes (continued)*

| Attribute group  | Attribute name    | <b>Collection method</b>                                                                                                    |
|------------------|-------------------|----------------------------------------------------------------------------------------------------|
| <b>KLZCPUAVG</b> | ORIGINNODE        | Short host name + ":LZ"                                                                                                    |
|                  | <b>TIMESTAMP</b>  | Current time                                                                                                    |
|                  | <b>DAYSCPU</b>    | Read from /proc/stat;<br>total_moving_used_cpu /<br>(previous_moving_idle -<br>current_moving_idle);<br>converted to days.                                                                                                |
|                  | CPUCURAVG         | USRNCURAVG +<br>USRCURAVG + WAITCUR +<br><b>SYSCPUCUR</b>                                                                                                    |
|                  | <b>CPUMOVAVG</b>  | Read from /proc/stat;<br>metric_moving_average /<br>moving_total_CPU_over_the<br>_sample_interval * 10000;<br>moving average of a metric<br>is (previous_moving_average<br>+ samples_("N" - "N - 1")) /<br>2              |
|                  | <b>USRNCURAVG</b> | Read from /proc/stat;<br>samples_("N" - "N - 1") /<br>total_CPU_over_the_<br>sample_interval * 10000                                                                                                    |
|                  | <b>USRNMOVCPU</b> | Read from /proc/stat;<br>metric_moving_average /<br>moving_total_CPU_over_the<br>_sample_interval * 10000;<br>moving average of a metric<br>is (previous_moving_average<br>+ samples_("N" - "N - 1")) /<br>$\overline{2}$ |
|                  | <b>USRCURAVG</b>  | Read from /proc/stat;<br>samples_("N" - "N - 1") /<br>total_CPU_over_the_sample<br>_interval * 10000                                                                                                    |
|                  | <b>USRMOVCPU</b>  | Read from /proc/stat;<br>metric_moving_average /<br>moving_total_CPU_over_the<br>_sample_interval * 10000;<br>moving average of a metric<br>is (previous_moving_average<br>+ samples_("N" - "N - 1")) /<br>$\overline{2}$ |
|                  | SYSCPUCUR         | Read from /proc/stat;<br>samples_("N" - "N - 1") /<br>total_CPU_over_the_sample<br>_interval * 10000                                                                                                    |

*Table 10. Mechanisms used to gather attributes (continued)*

| Attribute group       | Attribute name   | <b>Collection method</b>                                                                                                    |
|-----------------------|------------------|----------------------------------------------------------------------------------------------------|
| KLZCPUAVG (Continued) | <b>SYSCPUMOV</b> | Read from /proc/stat;<br>metric_moving_average /<br>moving_total_CPU_over_the<br>_sample_interval * 10000;<br>moving average of a metric<br>is (previous_moving_average<br>+ samples_("N" - "N - 1")) /<br>$\overline{2}$ |
|                       | <b>IDLECUR</b>   | 10000 - CPUCURAVG                                                                                                    |
|                       | <b>IDLEMOV</b>   | 10000 - (USRNMOVCPU +<br>USRMOVCPU +<br>WAITMOV+ SYSCPUMOV)                                                                                                    |
|                       | <b>WAITCUR</b>   | Read from /proc/stat;<br>samples_("N" - "N - 1") /<br>total_CPU_over_the_sample<br>interval * 10000                                                                                                    |
|                       | <b>WAITMOV</b>   | Read from /proc/stat;<br>metric_moving_average /<br>moving_total_CPU_over_<br>the_sample_interval * 10000;<br>moving average of a metric<br>is (previous_moving_average<br>+ samples_("N" - "N - 1")) /<br>2              |

*Table 10. Mechanisms used to gather attributes (continued)*

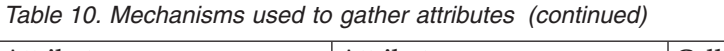

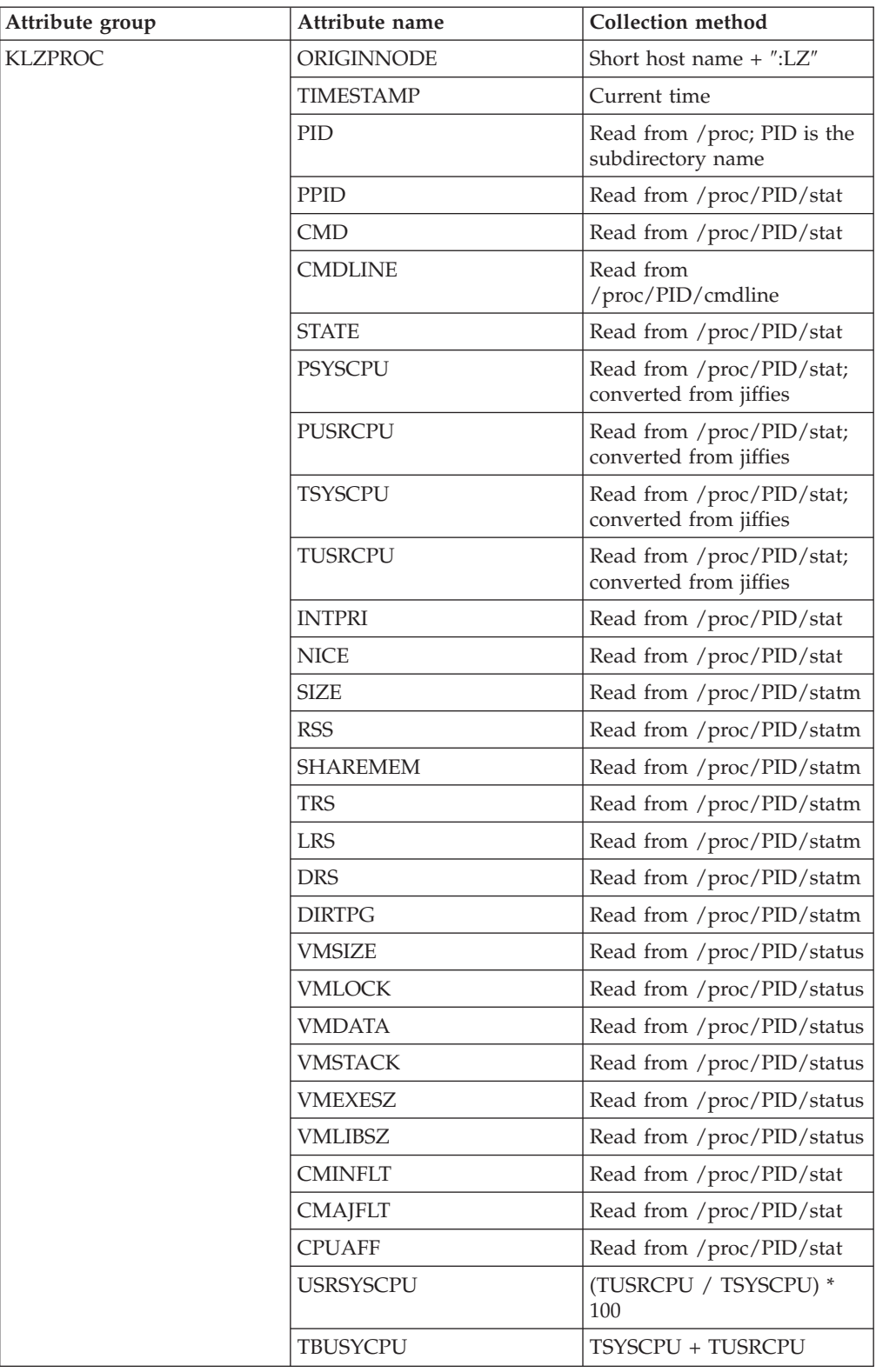

| Attribute group     | Attribute name   | <b>Collection method</b>                                                                                                    |
|---------------------|------------------|----------------------------------------------------------------------------------------------------|
| KLZPROC (Continued) | <b>BUSYCPU</b>   | PSYSCPU + PUSRCPU                                                                                                    |
|                     | <b>VMSIZEMB</b>  | Read from<br>/proc/PID/status; converted<br>to MB                                                                                                    |
|                     | <b>VMLOCKMB</b>  | Read from<br>/proc/PID/status; converted<br>to MB                                                                                                    |
|                     | <b>VMDATAMB</b>  | Read from<br>/proc/PID/status; converted<br>to MB                                                                                                    |
|                     | <b>VMSTACKMB</b> | Read from<br>/proc/PID/status; converted<br>to MB                                                                                                    |
|                     | <b>VMEXESZMB</b> | Read from<br>/proc/PID/status; converted<br>to MB                                                                                                    |
|                     | <b>VMLIBSZMB</b> | Read from<br>/proc/PID/status; converted<br>to MB                                                                                                    |
|                     | <b>PROCTHRD</b>  | Read from /proc/PID/status                                                                                                    |
|                     | <b>SESSIONID</b> | Read from /proc/PID/stat                                                                                                    |
|                     | <b>PSYSNORM</b>  | Read from /proc/PID/stat;<br>converted from jiffies                                                                                                    |
|                     | <b>PUSRNORM</b>  | Process user-mode time read<br>from /prod/PID/stat; Nbr of<br>CPUs read from sysconf API;<br>(current_user_mode -<br>previous_user_mode) /<br>(elapsed_time * nbr_of_<br>cpus)          |
|                     | <b>PBUSYNORM</b> | Process kernel-mode time<br>read from /prod/PID/stat;<br>Nbr of CPUs read from<br>sysconf API;<br>(current_kernel_mode -<br>previous_kernel_mode) /<br>(elapsed_time * nbr_of_<br>cpus) |
|                     | <b>PROCCOUNT</b> | Generated; count of<br>processes with same<br><b>CMDLINE</b>                                                                                                    |

*Table 10. Mechanisms used to gather attributes (continued)*

| Attribute group | Attribute name   | Collection method                                                                                      |
|-----------------|------------------|----------------------------------------------------------------------------------------------------|
| KLZPUSR         | ORIGINNODE       | Short host name + ":LZ"                                                                                |
|                 | <b>TIMESTAMP</b> | Current time                                                                                           |
|                 | <b>PID</b>       | Read from /proc; PID is the<br>subdirectory name                                                       |
|                 | <b>RUSERID</b>   | Read from /proc/PID/status                                                                             |
|                 | <b>EUSERID</b>   | Read from /proc/PID/status                                                                             |
|                 | <b>SUSERID</b>   | Read from /proc/PID/status                                                                             |
|                 | <b>FSUSERID</b>  | Read from /proc/PID/status                                                                             |
|                 | <b>RGRPID</b>    | Read from /proc/PID/status                                                                             |
|                 | <b>EFFGRPID</b>  | Read from /proc/PID/status                                                                             |
|                 | <b>SGRPID</b>    | Read from /proc/PID/status                                                                             |
|                 | <b>FSGRPID</b>   | Read from /proc/PID/status                                                                             |
|                 | <b>RUSER</b>     | Read from<br>/proc/PID/status; converted<br>to string using the getpwuid<br>API; struct passwd.pw_name |
|                 | <b>EUSER</b>     | Read from<br>/proc/PID/status; converted<br>to string using the getpwuid<br>API; struct passwd.pw_name |
|                 | <b>SUSER</b>     | Read from<br>/proc/PID/status; converted<br>to string using the getpwuid<br>API; struct passwd.pw_name |
|                 | <b>FSUSER</b>    | Read from<br>/proc/PID/status; converted<br>to string using the getpwuid<br>API; struct passwd.pw_name |
|                 | <b>RGRP</b>      | Read from<br>/proc/PID/status; converted<br>to string using the getpwuid<br>API; struct passwd.pw_name |
|                 | EGRP             | Read from<br>/proc/PID/status; converted<br>to string using the getpwuid<br>API; struct passwd.pw_name |
|                 | <b>SGRP</b>      | Read from<br>/proc/PID/status; converted<br>to string using the getpwuid<br>API; struct passwd.pw_name |
|                 | <b>FSGRP</b>     | Read from<br>/proc/PID/status; converted<br>to string using the getpwuid<br>API; struct passwd.pw_name |
|                 | <b>SESSIONID</b> | Read from /proc/PID/stat                                                                               |
|                 | PPID             | Read from /proc/PID/stat                                                                               |
|                 | <b>STATE</b>     | Read from /proc/PID/stat                                                                               |

*Table 10. Mechanisms used to gather attributes (continued)*

| Attribute group     | Attribute name  | Collection method                                                      |
|---------------------|-----------------|------------------------------------------------------------------------|
| KLZPUSR (Continued) | <b>CMD</b>      | Read from /proc/PID/stat                                               |
|                     | <b>CMDLINE</b>  | Read from<br>/proc/PID/cmdline                                         |
|                     | <b>VMSIZEMB</b> | Read from<br>/proc/PID/status; converted<br>to MB                      |
|                     | <b>TTY</b>      | Read from /proc/PID/stat;<br>converted to string by<br>internal method |

*Table 10. Mechanisms used to gather attributes (continued)*

Attribute group **Attribute name** Collection method KLZSYS | ORIGINNODE | Short host name + ":LZ" TIMESTAMP Current time CSWSEC Read from /proc/stat; samples\_(" $N'' - N - 1''$ ) / sample\_interval RATECSW Read from /proc/stat; ((current\_CSWSEC previous\_CSWSEC) / previous\_CSWSEC) \* 100 PROCSEC Read from /proc/stat; samples\_("N" - "N - 1") / sample\_interval RATEPROC Read from /proc/stat; ((current\_PROCSEC previous\_PROCSEC) / previous\_PROCSEC) \* 100 CURUSRS getutent API; count of entries in utmp database LOAD1MIN | Read from /proc/loadavg \* 100 LOAD5MIN Read from /proc/loadavg \* 100 LOAD15MIN Read from /proc/loadavg \* 100 SYSUPTIME Read from /proc/uptime PGPGIN Read from /proc/vmstat (2.6) kernel) or /proc/stat (2.4 kernel) PGPGINPS Read from /proc/vmstat (2.6) kernel) or /proc/stat (2.4 kernel); samples\_(″N″ - ″N - 1″) / sample\_interval \* 100 PGPGOUT Read from /proc/vmstat (2.6) kernel) or /proc/stat (2.4 kernel) PGPGOUTPS Read from /proc/vmstat (2.6) kernel) or /proc/stat (2.4 kernel); samples\_(″N″ - ″N - 1″) / sample\_interval \* 100 PGSWAPIN Read from /proc/vmstat (2.6) kernel) or /proc/stat (2.4 kernel)

SWAPINPS Read from /proc/vmstat (2.6)

kernel) or /proc/stat (2.4 kernel); samples\_(″N″ - ″N - 1″) / sample\_interval \* 100

*Table 10. Mechanisms used to gather attributes (continued)*

| Attribute group    | Attribute name    | <b>Collection method</b>                                                                                                  |
|--------------------|-------------------|----------------------------------------------------------------------------------------------------|
| KLZSYS (Continued) | <b>PGSWAPOUT</b>  | Read from /proc/vmstat (2.6)<br>kernel) or /proc/stat (2.4<br>kernel)                                                     |
|                    | <b>SWAPOUTPS</b>  | Read from /proc/vmstat (2.6)<br>kernel) or /proc/stat (2.4<br>kernel); samples_("N" - "N -<br>1") / sample_interval * 100 |
|                    | <b>PGFLTPS</b>    | Read from /proc/vmstat (2.6)<br>kernel) samples_("N" - "N -<br>1") / sample_interval * 100;<br>N/A on 2.4 kernel          |
|                    | <b>MAJFLTPS</b>   | Read from /proc/vmstat (2.6)<br>kernel) samples_("N" - "N -<br>$1")$ / sample_interval $*$ 100;<br>$N/A$ on 2.4 kernel    |
|                    | <b>TOTPROCS</b>   | Count process subdirs in<br>/proc                                                                                         |
|                    | <b>ZOMBCNT</b>    | Count process subdirs in<br>/proc in zombie state                                                                         |
| <b>KLZSWPRT</b>    | <b>ORIGINNODE</b> | Short host name + ":LZ"                                                                                                   |
|                    | <b>TIMESTAMP</b>  | Current time                                                                                                    |
|                    | <b>MOVSWPTOT</b>  | Read from /proc/meminfo;<br>(last MOVSWAPTOT +<br>SwapTotal) / 2                                                          |
|                    | <b>SWAPUSED</b>   | Read from /proc/meminfo;<br>(last SWAPUSED +<br>(SwapTotal - SwapFree)) / 2                                               |
|                    | <b>SWPRATE</b>    | Read from /proc/meminfo;<br>(last SWAPRATE +<br>((SwapTotal - SwapFree) -<br>previous_SWAPUSED)) / 2                      |
|                    | <b>SWAPDAYS</b>   | Read from /proc/meminfo;<br>SwapTotal / (24 *<br><b>SWAPRATE)</b>                                                         |
|                    | <b>PKSWPUSD</b>   | Read from /proc/meminfo;<br>larger of last two (SwapTotal<br>- SwapFree)                                                  |
|                    | <b>MINSWPDAYS</b> | Read from /proc/meminfo;<br>smaller of last two<br><b>SWAPDAYS</b>                                                        |
|                    | <b>LOWMEM</b>     | Read from /proc/meminfo;<br>LowFree                                                                                       |

*Table 10. Mechanisms used to gather attributes (continued)*

| Attribute group | Attribute name    | <b>Collection method</b>                                                  |
|-----------------|-------------------|---------------------------------------------------------------------------|
| KLZVM           | ORIGINNODE        | Short host name + ":LZ"                                                   |
|                 | <b>TIMESTAMP</b>  | Current time                                                              |
|                 | <b>SWPTOT</b>     | Read from /proc/meminfo;<br>(SwapTotal / 1024) * 100                      |
|                 | <b>SWPUSED</b>    | Read from /proc/meminfo;<br>((SwapTotal - SwapFree) /<br>$1024$ * $100$   |
|                 | SWPUSEDPCT        | Read from /proc/meminfo;<br>((SwapTotal - SwapFree) /<br>SwapTotal) * 100 |
|                 | <b>SWPFREE</b>    | Read from /proc/meminfo;<br>(SwapFree / 1024) * 100                       |
|                 | <b>SWPFREEPCT</b> | 100 - SWPUSEDPCT                                                          |
|                 | <b>MEMTOT</b>     | Read from /proc/meminfo;<br>(MemTotal / 1024) * 100                       |
|                 | <b>MEMUSED</b>    | Read from /proc/meminfo;<br>((MemTotal - MemFree) /<br>$1024$ * $100$     |
|                 | <b>MEMUSEDPCT</b> | Read from /proc/meminfo;<br>((MemTotal - MemFree) /<br>MemTotal) * 100    |
|                 | <b>MEMFREE</b>    | Read from /proc/meminfo;<br>(MemFree / 1024) * 100                        |
|                 | <b>MEMFREEPCT</b> | 100 - MEMUSEDPCT                                                          |
|                 | <b>MEMSHARED</b>  | Read from /proc/meminfo;<br>(MemShared / 1024) * 100                      |
|                 | <b>MEMBUFF</b>    | Read from /proc/meminfo;<br>(Buffers / 1024) * 100                        |
|                 | <b>MEMCACHE</b>   | Read from /proc/meminfo;<br>(Cache / 1024) * 100                          |
|                 | VSTOT             | <b>MEMTOT + SWPTOT</b>                                                    |
|                 | VSUSED            | SWPUSED + MEMUSED                                                         |
|                 | <b>VSUSEDPCT</b>  | 100 - VSFREEPCT                                                           |
|                 | <b>VSFREE</b>     | VSTOT - VSUSED                                                            |
|                 | <b>VSFREEPCT</b>  | (VSFREE / VSTOT) * 100                                                    |
| KLZSOCKS        | ORIGINNODE        | Short host name + ":LZ"                                                   |
|                 | <b>TIMESTAMP</b>  | Current time                                                              |
|                 | <b>SCKPROTO</b>   | Read from<br>/proc/net/sockstat                                           |
|                 | <b>SCKINUSE</b>   | Read from<br>/proc/net/sockstat                                           |
|                 | <b>SCKHWUSED</b>  | Read from<br>/proc/net/sockstat                                           |

*Table 10. Mechanisms used to gather attributes (continued)*

| Attribute group | Attribute name   | <b>Collection method</b>                                                                     |
|-----------------|------------------|----------------------------------------------------------------------------------------------|
| <b>KLZSOCKD</b> | ORIGINNODE       | Short host name $+$ ":LZ"                                                                    |
|                 | <b>TIMESTAMP</b> | Current time                                                                                 |
|                 | <b>SCKPROTO</b>  | Generated TCP/UDP<br>indicator                                                               |
|                 | <b>RECVQ</b>     | Read from /proc/net/tcp or<br>/proc/net/udp                                                  |
|                 | <b>SENDQ</b>     | Read from /proc/net/tcp or<br>/proc/net/udp                                                  |
|                 | <b>LOCLADDR</b>  | Read from /proc/net/tcp or<br>/proc/net/udp                                                  |
|                 | <b>LOCLPORT</b>  | Read from /proc/net/tcp or<br>/proc/net/udp                                                  |
|                 | <b>LOCLSVC</b>   | Read from /proc/net/tcp or<br>/proc/net/udp &<br>getservbyport API; struct<br>servent.s name |
|                 | <b>FORNADDR</b>  | Read from /proc/net/tcp or<br>/proc/net/udp                                                  |
|                 | <b>STATE</b>     | Read from /proc/net/tcp or<br>/proc/net/udp                                                  |
|                 | <b>SOCKUID</b>   | Read from /proc/net/tcp or<br>/proc/net/udp                                                  |
|                 | <b>SCKINOD</b>   | Read from /proc/net/tcp or<br>/proc/net/udp                                                  |
|                 | <b>REMOTPORT</b> | Read from /proc/net/tcp or<br>/proc/net/udp                                                  |
|                 | <b>RUSER</b>     | Read from /proc/net/tcp or<br>/proc/net/udp & getpwuid<br>API; struct passed.pw_name         |

*Table 10. Mechanisms used to gather attributes (continued)*

| Attribute group | Attribute name    | <b>Collection method</b>                                                                                                    |
|-----------------|-------------------|----------------------------------------------------------------------------------------------------|
| <b>KLZDSKIO</b> | ORIGINNODE        | Short host name + ":LZ"                                                                                                    |
|                 | <b>TIMESTAMP</b>  | Current time                                                                                                    |
|                 | <b>TPS</b>        | Read from /proc/diskstats<br>$(2.6 \text{ kernel})$ or<br>/proc/partitions (2.4 kernel);<br>reads + writes; samples_("N"<br>- "N - 1") / sample_interval  |
|                 | <b>BLKRDSSEC</b>  | Read from /proc/diskstats<br>$(2.6 \text{ kernel})$ or<br>/proc/partitions (2.4 kernel);<br>sectors read; samples_("N" -<br>"N - 1") / sample_interval    |
|                 | <b>BLKWRTNSEC</b> | Read from /proc/diskstats<br>$(2.6 \text{ kernel})$ or<br>/proc/partitions (2.4 kernel);<br>sectors written; samples_("N"<br>- "N - 1") / sample_interval |
|                 | <b>BLKSRD</b>     | Read from /proc/diskstats<br>$(2.6 \text{ kernel})$ or<br>/proc/partitions (2.4 kernel);<br>total sectors read                                            |
|                 | <b>BLKSWRTN</b>   | Read from /proc/diskstats<br>$(2.6 \text{ kernel})$ or<br>/proc/partitions (2.4 kernel);<br>total sectors written                                         |
|                 | <b>DEVMAJOR</b>   | Read from /proc/diskstats<br>$(2.6 \text{ kernel})$ or<br>/proc/partitions (2.4 kernel)                                                                   |
|                 | <b>DEVMINOR</b>   | Read from /proc/diskstats<br>$(2.6 \text{ kernel})$ or<br>/proc/partitions (2.4 kernel)                                                                   |
|                 | <b>DKNAME</b>     | Read from /proc/diskstats<br>$(2.6 \text{ kernel})$ or<br>/proc/partitions (2.4 kernel)                                                                   |

*Table 10. Mechanisms used to gather attributes (continued)*

| Attribute group | Attribute name   | <b>Collection method</b>                                                                                                    |
|-----------------|------------------|----------------------------------------------------------------------------------------------------|
| <b>KLZIOEXT</b> | ORIGINNODE       | Short host name + ":LZ"                                                                                                    |
|                 | <b>TIMESTAMP</b> | Current time                                                                                                    |
|                 | <b>DKNAME</b>    | Read from /proc/diskstats<br>$(2.6 \text{ kernel})$ or<br>/proc/partitions (2.4 kernel)                                                                                                    |
|                 | <b>RDRQMSEC</b>  | Read from /proc/diskstats<br>$(2.6 \text{ kernel})$ or<br>/proc/partitions (2.4 kernel);<br>reads merged; samples_("N"<br>- "N - 1") / sample_interval                                         |
|                 | WRTRQMSEC        | Read from /proc/diskstats<br>$(2.6 \text{ kernel})$ or<br>/proc/partitions (2.4 kernel);<br>writes merged; samples_("N"<br>- "N - 1") / sample_interval                                        |
|                 | <b>RDRQSEC</b>   | Read from /proc/diskstats<br>$(2.6 \text{ kernel})$ or<br>/proc/partitions (2.4 kernel);<br>reads; samples_("N" - "N -<br>1") / sample_interval                                                |
|                 | WRTREQSEC        | Read from /proc/diskstats<br>$(2.6 \text{ kernel})$ or<br>/proc/partitions (2.4 kernel);<br>writes; samples_("N" - "N -<br>1") / sample_interval                                               |
|                 | <b>RDSECTSEC</b> | Read from /proc/diskstats<br>$(2.6 \text{ kernel})$ or<br>/proc/partitions (2.4 kernel);<br>sectors read; samples_("N" -<br>"N - 1") / sample_interval                                         |
|                 | WRSECTSEC        | Read from /proc/diskstats<br>$(2.6 \text{ kernel})$ or<br>/proc/partitions (2.4 kernel);<br>sectors written; samples_("N"<br>- "N - 1") / sample_interval                                      |
|                 | <b>AVGRQSZ</b>   | Read from /proc/diskstats<br>$(2.6 \text{ kernel})$ or<br>/proc/partitions (2.4 kernel);<br>samples_("N" - "N - 1");<br>(sectors_read +<br>sectors_written) /<br>(totals_reads + total_writes) |

*Table 10. Mechanisms used to gather attributes (continued)*

| Attribute group      | Attribute name   | <b>Collection method</b>                                                                                                    |
|----------------------|------------------|----------------------------------------------------------------------------------------------------|
| KLZIOEXT (Continued) | <b>AVGRQQUSZ</b> | Read from /proc/diskstats<br>$(2.6 \text{ kernel})$ or<br>/proc/partitions (2.4 kernel);<br>I/O in progress;<br>samples_("N" - "N - 1") /<br>sample_interval                                      |
|                      | <b>AVGWAITTM</b> | Read from /proc/diskstats<br>$(2.6 \text{ kernel})$ or<br>/proc/partitions (2.4 kernel);<br>samples_(" $N'' - "N - 1"$ );<br>(time_reading + time_<br>writing) / (totals_reads +<br>total_writes) |
|                      | <b>AVGSVCTM</b>  | Read from /proc/diskstats<br>$(2.6 \text{ kernel})$ or<br>/proc/partitions (2.4 kernel);<br>samples_(" $N'' - "N - 1"$ );<br>time_spent_on_I/O /<br>(totals_reads + total_writes)                 |
|                      | <b>IOUTIL</b>    | Read from /proc/diskstats<br>$(2.6 \text{ kernel})$ or<br>/proc/partitions (2.4 kernel);<br>samples_(" $N'' - "N - 1"$ );<br>time_spent_on_I/O /<br>monitoring_interval                           |
|                      | <b>IUTIL</b>     | Read from /proc/diskstats<br>$(2.6 \text{ kernel})$ or<br>/proc/partitions (2.4 kernel);<br>samples_("N" - "N -<br>1"); IOUTIL / (total_reads /<br>(totals_reads + total_writes))                 |
|                      | <b>OUTIL</b>     | <b>IOUTIL - OUTIL</b>                                                                                                    |
|                      | <b>RDBYTESEC</b> | RDSECTSEC converted to<br>bytes                                                                                                    |
|                      | WRBYTESEC        | WRSECTSEC converted to<br>bytes                                                                                                    |
|                      | <b>TOTBYTSEC</b> | WRBYTESEC + RDBYTESEC                                                                                                    |

*Table 10. Mechanisms used to gather attributes (continued)*

| Attribute group | Attribute name    | <b>Collection method</b>        |
|-----------------|-------------------|---------------------------------|
| <b>KLZRPC</b>   | <b>ORIGINNODE</b> | Short host name $+$ ":LZ"       |
|                 | <b>TIMESTAMP</b>  | Current time                    |
|                 | <b>RSCALLS</b>    | Read from<br>/proc/net/rpc/nfsd |
|                 | <b>RSBADCALL</b>  | Read from<br>/proc/net/rpc/nfsd |
|                 | <b>RSBADAUTH</b>  | Read from<br>/proc/net/rpc/nfsd |
|                 | <b>RSBADCLT</b>   | Read from<br>/proc/net/rpc/nfsd |
|                 | <b>RSXDRCALL</b>  | Read from<br>/proc/net/rpc/nfsd |
|                 | <b>RCCALLS</b>    | Read from<br>/proc/net/rpc/nfs  |
|                 | <b>RCRETRAN</b>   | Read from<br>/proc/net/rpc/nfs  |
|                 | <b>RCAREF</b>     | Read from<br>/proc/net/rpc/nfs  |

*Table 10. Mechanisms used to gather attributes (continued)*

| Attribute group | Attribute name    | <b>Collection method</b>                                                  |
|-----------------|-------------------|---------------------------------------------------------------------------|
| <b>KLZNFS</b>   | ORIGINNODE        | Short host name + ":LZ"                                                   |
|                 | <b>TIMESTAMP</b>  | Current time                                                              |
|                 | <b>LOCORIG</b>    | Generated client/server<br>indicator                                      |
|                 | <b>NFSVER</b>     | Generated version indicator                                               |
|                 | <b>NFSNULL</b>    | Read from<br>/proc/net/rpc/nfs (client) or<br>/proc/net/rpc/nfsd (server) |
|                 | <b>NULLPCT</b>    | NFSNULL * 100 / NFSTOT                                                    |
|                 | <b>NFSGETATT</b>  | Read from<br>/proc/net/rpc/nfs (client) or<br>/proc/net/rpc/nfsd (server) |
|                 | <b>GETATTPCT</b>  | NFSGETADD * 100 /<br><b>NFSTOT</b>                                        |
|                 | <b>NFSSETATT</b>  |                                                                           |
|                 | <b>SETATTPCT</b>  | NFSSETATT $^{\ast}$ 100 / NFSTOT                                          |
|                 | <b>NFSROOT</b>    |                                                                           |
|                 | <b>NFSROOTPCT</b> | NFSROOT $^*$ 100 $\,/$ NFSTOT                                             |
|                 | <b>NFSLOOKUP</b>  |                                                                           |
|                 | <b>LOOKUPPCT</b>  | NFSLOOKUP * 100 /<br><b>NFSTOT</b>                                        |
|                 | <b>NFSRDLINK</b>  |                                                                           |
|                 | <b>RDLINKPCT</b>  | NFSRDLINK * 100 /<br><b>NFSTOT</b>                                        |
|                 | <b>NFSREAD</b>    |                                                                           |
|                 | <b>READPCT</b>    | NFSREAD * 100 / NFSTOT                                                    |
|                 | <b>NFSWRCACH</b>  |                                                                           |
|                 | WRCACHPCT         | NFSWRCACH * 100 /<br><b>NFSTOT</b>                                        |
|                 | <b>NFSWRITES</b>  |                                                                           |
|                 | <b>NFSWRTPCT</b>  | NFSWRITES * 100 /<br><b>NFSTOT</b>                                        |
|                 | <b>NFSCREATES</b> |                                                                           |
|                 | <b>CREATESPCT</b> | NFSCREATES * 100 /<br><b>NFSTOT</b>                                       |
|                 | <b>NFSREMOVE</b>  |                                                                           |
|                 | <b>REMOVEPCT</b>  | NFSREMOVE * 100 /<br><b>NFSTOT</b>                                        |
|                 | <b>NFSRENAME</b>  |                                                                           |
|                 | <b>RENMPCT</b>    | NFSRENAME * 100 /<br><b>NFSTOT</b>                                        |
|                 | <b>NFSLINK</b>    |                                                                           |

*Table 10. Mechanisms used to gather attributes (continued)*

| Attribute group    | Attribute name    | <b>Collection method</b>                                                                                                    |
|--------------------|-------------------|----------------------------------------------------------------------------------------------------|
| KLZNFS (Continued) | <b>LINKPCT</b>    | NFSLINK * 100 / NFSTOT                                                                                                    |
|                    | <b>NFSSYMLNK</b>  | Read from<br>/proc/net/rpc/nfs (client) or<br>/proc/net/rpc/nfsd (server)                                                                                                    |
|                    | <b>SYMLNKPCT</b>  | NFSSYMLNK * 100 /<br><b>NFSTOT</b>                                                                                                    |
|                    | <b>NFSMKDIR</b>   |                                                                                                    |
|                    | <b>MKDIRPCT</b>   | NFSMKDIR * 100 / NFSTOT                                                                                                    |
|                    | <b>NSRMDIR</b>    |                                                                                                    |
|                    | RMDIRPCT          | NFSRMDIR * 100 / NFSTOT                                                                                                    |
|                    | <b>NFSRDDIR</b>   |                                                                                                    |
|                    | <b>RDDIRPCT</b>   | NFSRDDIR * 100 / NFSTOT                                                                                                    |
|                    | <b>NFSFSSTAT</b>  |                                                                                                    |
|                    | <b>FSSTATPCT</b>  | NFSFSSTAT * 100 / NFSTOT                                                                                                    |
|                    | <b>NFSACCESS</b>  |                                                                                                    |
|                    | <b>ACCSSPCT</b>   | NFSACCESS * 100 /<br><b>NFSTOT</b>                                                                                                    |
|                    | <b>NFSMKNOD</b>   |                                                                                                    |
|                    | <b>MKNODPCT</b>   | NFSMKNOD * 100 /<br><b>NFSTOT</b>                                                                                                    |
|                    | <b>RDDIRPLUS</b>  |                                                                                                    |
|                    | <b>RDIRPLSPCT</b> | RDDIRPLUS * 100 /<br><b>NFSTOT</b>                                                                                                    |
|                    | <b>NFSFSINFO</b>  |                                                                                                    |
|                    | <b>FSINFOPCT</b>  | NFSFSINFO * 100 / NFSTOT                                                                                                    |
|                    | <b>NFSPTHCONF</b> |                                                                                                    |
|                    | <b>PTHCONFPCT</b> | NFSPTHCONF * 100 /<br><b>NFSTOT</b>                                                                                                    |
|                    | <b>NFSCOMMIT</b>  |                                                                                                    |
|                    | COMMITPCT         | NFSCOMMIT * 100 /<br><b>NFSTOT</b>                                                                                                    |
|                    | <b>NFSTOT</b>     | NFSNULL + NFSGETATT +<br>NFSSETATT + NFSROOT +<br>NFSLOOKUP + NFSRDLINK<br>$+$ NFSREAD $+$<br>NFSWRCACH +<br>NFSWRITES + NFSCREATES<br>+ NFSREMOVE +<br>NFSRENAME + NFSLINK +<br>NFSSYMLNK + NFSMKDIR<br>+ NFSRMDIR + NFSRDDIR<br>+ NFSFSSTAT |

*Table 10. Mechanisms used to gather attributes (continued)*

*Table 10. Mechanisms used to gather attributes (continued)*

| Attribute group | Attribute name    | <b>Collection method</b>                                                                   |
|-----------------|-------------------|--------------------------------------------------------------------------------------------|
| <b>LNXLOGIN</b> | ORIGINNODE        | Short host name $+$ ":LZ"                                                                  |
|                 | <b>TIMESTAMP</b>  | Current time                                                                               |
|                 | <b>USRNAME</b>    | getutent API; struct<br>utmp.ut_user                                                       |
|                 | <b>USRPID</b>     | getutent API; struct<br>utmp.ut_pid                                                        |
|                 | <b>LINE</b>       | getutent API; struct<br>utmp.ut_line                                                       |
|                 | <b>LOGINTIME</b>  | getutent API; struct<br>utmp.ut_tv.tv_sec                                                  |
|                 | <b>IDLETIME</b>   | stat API on /dev/ut_line to<br>get last access time &<br>substract from current time       |
|                 | <b>FROMHOST</b>   | getutent API; struct<br>utmp.ut_host                                                       |
|                 | <b>USRNAMEU</b>   | getutent API; struct<br>utmp.ut_user                                                       |
| <b>LNXDISK</b>  | <b>ORIGINNODE</b> | Short host name + ":LZ"                                                                    |
|                 | <b>TIMESTAMP</b>  | Current time                                                                               |
|                 | <b>DSKNAME</b>    | getmntent API; struct<br>mntent.mnt fsname                                                 |
|                 | <b>MOUNTPT</b>    | getmntent API; struct<br>mntent.mnt_dir                                                    |
|                 | <b>DSKSIZE</b>    | statfs API; struct statfs<br>elements: f_blocks * (f_bsize<br>/ 1024) / 1024               |
|                 | <b>SPCUSED</b>    | statfs API; struct statfs<br>elements: ((f_blocks - f_bfree)<br>* (f_bsize / 1024)) / 1024 |
|                 | <b>SPCAVAIL</b>   | statfs API; struct statfs<br>elements: (f_bavail * (f_bsize<br>$(1024)$ / 1024             |
|                 | <b>INODESIZE</b>  | statfs API; struct statfs<br>element: f_files                                              |
|                 | <b>INODEUSED</b>  | statfs API; struct statfs<br>elements: f_files - f_ffree                                   |
|                 | <b>INODEFREE</b>  | statfs API; struct statfs<br>element: f_ffree                                              |
|                 | PCTSPCUSED        | SPCUSED * 100.0 /<br>(SPCUSED + SPCAVAIL)                                                  |
|                 | PCTINDUSED        | INODEUSED * 100.0 / f_files                                                                |
|                 | <b>FSTYPE</b>     | getmntent API; struct<br>mntent.mnt_type                                                   |
|                 | <b>PCTSPCAV</b>   | 100 - PCTSPCUSED                                                                           |
|                 | <b>MOUNTPTU</b>   | getmntent API; struct<br>mntent.mnt_dir                                                    |
|                 | PCTINDAVAL        | 100 - PCTINDUSED                                                                           |

| Attribute group | Attribute name    | <b>Collection method</b>                                                                   |
|-----------------|-------------------|--------------------------------------------------------------------------------------------|
| <b>LNXDU</b>    | <b>ORIGINNODE</b> | Short host name + ":LZ"                                                                    |
|                 | <b>TIMESTAMP</b>  | Current time                                                                               |
|                 | <b>DSKNAME</b>    | getmntent API; struct<br>mntent.mnt_fsname                                                 |
|                 | <b>SPCUSED</b>    | statfs API; struct statfs<br>elements: ((f_blocks - f_bfree)<br>* (f_bsize / 1024)) / 1024 |
|                 | <b>SPCAVAIL</b>   | statfs API; struct statfs<br>elements: (f_bavail * (f_bsize<br>$(1024)$ $(1024)$           |
|                 | <b>DURATE</b>     | Calculated from "N" and "N<br>- 1" samples of SPCUSED                                      |
|                 | <b>HWDURATE</b>   | Larger of "N" and "N - $1"$<br>samples of DURATE                                           |
|                 | <b>HWTIME</b>     | Timestamp associated with<br>the HWDURATE sample                                           |
|                 | <b>DUMVAVG</b>    | Average of all DURATE<br>values                                                            |
|                 | <b>DAYSDSK</b>    | (SPCAVAIL * 1024 * 1024) /<br>(DUMVAVG * 24)                                               |
|                 | <b>DAYSCURR</b>   | (SPCAVAIL * 1024 * 1024 /<br>(DURATE * 24)                                                 |
|                 | <b>LWCURR</b>     | Smaller of "N" and "N - $1"$<br>samples of DAYSCURR                                        |
|                 | <b>DAYSPEAK</b>   | (SPCAVAIL * 1024 * 1024) /<br>(HWDURATE * 24)                                              |

*Table 10. Mechanisms used to gather attributes (continued)*

| Attribute group | Attribute name   | <b>Collection method</b>                                                                                                    |
|-----------------|------------------|----------------------------------------------------------------------------------------------------|
| LNXNET          | ORIGINNODE       | Short host name + ":LZ"                                                                                                    |
|                 | <b>TIMESTAMP</b> | Current time                                                                                                    |
|                 | <b>FNAME</b>     | Read from /proc/net/dev                                                                                                    |
|                 | <b>FIPADDR</b>   | socket, ioctl & inet_ntoa APIs                                                                                                    |
|                 | <b>FSTATUS</b>   | socket & ioctl APIs                                                                                                    |
|                 | <b>FMTU</b>      | socket & ioctl APIs                                                                                                    |
|                 | <b>FIKBYTES</b>  | Read from /proc/net/dev &<br>divided by 1024                                                                                         |
|                 | <b>RECBPS</b>    | Read from /proc/net/dev;<br>samples_("N" - "N - 1") /<br>sample_interval                                                             |
|                 | <b>FOKBYTES</b>  | Read from /proc/net/dev &<br>divided by 1024                                                                                         |
|                 | <b>TRANSBPS</b>  | Read from /proc/net/dev;<br>samples_("N" - "N - 1") /<br>sample_interval                                                             |
|                 | <b>FIFRAMES</b>  | Read from /proc/net/dev                                                                                                    |
|                 | <b>RPACKPS</b>   | Read from /proc/net/dev;<br>samples_("N" - "N - 1") /<br>sample_interval                                                             |
|                 | <b>FOFRAMES</b>  | Read from /proc/net/dev                                                                                                    |
|                 | <b>TPACKPS</b>   | Read from /proc/net/dev;<br>samples_("N" - "N - 1") /<br>sample_interval                                                             |
|                 | <b>FIERRORS</b>  | Read from /proc/net/dev                                                                                                    |
|                 | FOERRORS         | Read from /proc/net/dev                                                                                                    |
|                 | <b>FCOLLSNS</b>  | Read from /proc/net/dev                                                                                                    |
|                 | <b>FCOLLSNRT</b> | Read from /proc/net/dev;<br>samples_("N" - "N - 1") * 60/<br>sample_interval                                                         |
|                 | <b>FCOLLSPCT</b> | Read from /proc/net/dev;<br>for this sample period:<br>(collisions / (frames sent +<br>frames rcved)) * 100                          |
|                 | <b>FIERRORT</b>  | Read from /proc/net/dev;<br>samples_("N" - "N - 1") * 60/<br>sample_interval                                                         |
|                 | <b>FOERRORT</b>  | Read from /proc/net/dev;<br>samples_("N" - "N - 1") * 60/<br>sample_interval                                                         |
|                 | <b>FIOERRPCT</b> | Read from /proc/net/dev;<br>for this sample period:<br>(input_errors +<br>output_errors) /<br>(frames_sent +<br>frames_rcved)) * 100 |

*Table 10. Mechanisms used to gather attributes (continued)*

| Attribute group           | Attribute name    | Collection method                                                                                             |
|---------------------------|-------------------|----------------------------------------------------------------------------------------------------|
| <b>LNXNET</b> (Continued) | <b>FIDROP</b>     | Read from /proc/net/dev                                                                                       |
|                           | <b>FODROP</b>     | Read from /proc/net/dev                                                                                       |
|                           | <b>FIFOINOVR</b>  | Read from /proc/net/dev                                                                                       |
|                           | <b>FIFOUTOVR</b>  | Read from /proc/net/dev                                                                                       |
|                           | <b>FIPKTFRAM</b>  | Read from /proc/net/dev                                                                                       |
|                           | <b>FCARRIER</b>   | Read from /proc/net/dev                                                                                       |
|                           | <b>FIERRPCT</b>   | FIOERRPCT * (FIERRORT /<br>(FIERRORT + FOERRORT))                                                             |
|                           | <b>FOERRPCT</b>   | FIOERRPCT - FIERRPCT                                                                                          |
|                           | <b>DEVTYPE</b>    | socket & ioctl APIs                                                                                           |
|                           | <b>MACADDRESS</b> | socket & ioctl APIs                                                                                           |
| <b>LNXCPU</b>             | <b>ORIGINNODE</b> | Short host name + ":LZ"                                                                                       |
|                           | <b>TIMESTAMP</b>  | Current time                                                                                                  |
|                           | <b>CPUID</b>      | Read from /proc/stat                                                                                          |
|                           | <b>USRCPU</b>     | Read from /proc/stat;<br>samples_(" $N'' - "N - 1"$ ) /<br>total_CPU_over_the_sample<br>_interval * 10000     |
|                           | <b>USRNCPU</b>    | Read from /proc/stat;<br>samples_("N" - "N - 1") /<br>total_CPU_over_the_sample<br>interval * 10000           |
|                           | <b>SYSCPU</b>     | Read from /proc/stat;<br>samples_(" $N''$ - " $N - 1''$ ) /<br>total_CPU_over_the_sample<br>_interval * 10000 |
|                           | <b>IDLECPU</b>    | 10000 - BUSYCPU                                                                                               |
|                           | <b>BUSYCPU</b>    | USRCPU + USRNCPU +<br>SYSCPU + WAITCPU                                                                        |
|                           | <b>WAITCPU</b>    | Read from /proc/stat;<br>samples_("N" - "N - 1") /<br>total_CPU_over_the_sample<br>_interval * 10000          |
|                           | <b>USRSYSCPU</b>  | ((USRNCPU + USRCPU) *<br>100) / SYSCPU                                                                        |

*Table 10. Mechanisms used to gather attributes (continued)*

| Attribute group  | Attribute name    | Collection method                                                                                                    |
|------------------|-------------------|----------------------------------------------------------------------------------------------------|
| <b>LNXCPUAVG</b> | ORIGINNODE        | Short host name + ":LZ"                                                                                                    |
|                  | <b>TIMESTAMP</b>  | Current time                                                                                                    |
|                  | <b>DAYSCPU</b>    | Read from /proc/stat;<br>total_moving_used_cpu /<br>(previous_moving_idle -<br>current_moving_idle);<br>converted to days.                                                                                                |
|                  | CPUCURAVG         | USRNCURAVG +<br>USRCURAVG + WAITCUR +<br><b>SYSCPUCUR</b>                                                                                                    |
|                  | <b>CPUMOVAVG</b>  | Read from /proc/stat;<br>metric_moving_average /<br>moving_total_CPU_over_the<br>_sample_interval * 10000;<br>moving average of a metric<br>is (previous_moving_average<br>+ samples_("N" - "N - 1")) /<br>2              |
|                  | <b>USRNCURAVG</b> | Read from /proc/stat;<br>samples_("N" - "N - 1") /<br>total_CPU_over_the_<br>sample_interval * 10000                                                                                                    |
|                  | <b>USRNMOVCPU</b> | Read from /proc/stat;<br>metric_moving_average /<br>moving_total_CPU_over_the<br>_sample_interval * 10000;<br>moving average of a metric<br>is (previous_moving_average<br>+ samples_("N" - "N - 1")) /<br>$\overline{2}$ |
|                  | <b>USRCURAVG</b>  | Read from /proc/stat;<br>samples_("N" - "N - 1") /<br>total_CPU_<br>over_the_sample_interval *<br>10000                                                                                                    |
|                  | <b>USRMOVCPU</b>  | Read from /proc/stat;<br>metric_moving_average /<br>moving_total_CPU_over_<br>the_sample_interval * 10000;<br>moving average of a metric<br>is (previous_moving_average<br>+ samples_("N" - "N - 1")) /<br>2              |
|                  | SYSCPUCUR         | Read from /proc/stat;<br>samples_("N" - "N - 1") /<br>total_CPU_over<br>_the_sample_interval * 10000                                                                                                    |

*Table 10. Mechanisms used to gather attributes (continued)*

| Attribute group       | Attribute name   | <b>Collection method</b>                                                                                                    |
|-----------------------|------------------|----------------------------------------------------------------------------------------------------|
| LNXCPUAVG (Continued) | <b>SYSCPUMOV</b> | Read from /proc/stat;<br>metric_moving_average /<br>moving_total_CPU_over_<br>the_sample_interval * 10000;<br>moving average of a metric<br>is (previous_moving_average<br>+ samples_("N" - "N - 1")) /<br>$\overline{2}$ |
|                       | <b>IDLECUR</b>   | 10000 - CPUCURAVG                                                                                                    |
|                       | <b>IDLEMOV</b>   | 10000 - (USRNMOVCPU +<br>USRMOVCPU +<br>WAITMOV+ SYSCPUMOV)                                                                                                    |
|                       | <b>WAITCUR</b>   | Read from /proc/stat;<br>samples_("N" - "N - 1") /<br>total_CPU_over_the_<br>sample_interval * 10000                                                                                                    |
|                       | <b>WAITMOV</b>   | Read from /proc/stat;<br>metric_moving_average /<br>moving_total_CPU_over<br>_the_sample_interval * 10000;<br>moving average of a metric<br>is (previous_moving_average<br>+ samples_("N" - "N - 1")) /<br>$\overline{2}$ |

*Table 10. Mechanisms used to gather attributes (continued)*

| Attribute group | Attribute name   | Collection method                                   |
|-----------------|------------------|-----------------------------------------------------|
| <b>LNXPROC</b>  | ORIGINNODE       | Short host name + ":LZ"                             |
|                 | <b>TIMESTAMP</b> | Current time                                        |
|                 | PID              | Read from /proc; PID is the<br>subdirectory name    |
|                 | <b>PPID</b>      | Read from /proc/PID/stat                            |
|                 | <b>CMD</b>       | Read from /proc/PID/stat                            |
|                 | <b>STATE</b>     | Read from /proc/PID/stat                            |
|                 | <b>PSYSCPU</b>   | Read from /proc/PID/stat;<br>converted from jiffies |
|                 | PUSRCPU          | Read from /proc/PID/stat;<br>converted from jiffies |
|                 | <b>TSYSCPU</b>   | Read from /proc/PID/stat;<br>converted from jiffies |
|                 | TUSRCPU          | Read from /proc/PID/stat                            |
|                 | <b>INTPRI</b>    | Read from /proc/PID/stat                            |
|                 | <b>NICE</b>      | Read from /proc/PID/statm                           |
|                 | SIZE             | Read from /proc/PID/statm                           |
|                 | <b>RSS</b>       | Read from /proc/PID/statm                           |
|                 | <b>SHAREMEM</b>  | Read from /proc/PID/statm                           |
|                 | <b>TRS</b>       | Read from /proc/PID/statm                           |
|                 | <b>LRS</b>       | Read from /proc/PID/statm                           |
|                 | <b>DRS</b>       | Read from /proc/PID/statm                           |
|                 | <b>DIRTPG</b>    | Read from /proc/PID/statm                           |
|                 | <b>VMSIZE</b>    | Read from /proc/PID/status                          |
|                 | <b>VMLOCK</b>    | Read from /proc/PID/status                          |
|                 | <b>VMDATA</b>    | Read from /proc/PID/status                          |
|                 | <b>VMSTACK</b>   | Read from /proc/PID/status                          |
|                 | VMEXESZ          | Read from /proc/PID/status                          |
|                 | <b>VMLIBSZ</b>   | Read from /proc/PID/status                          |
|                 | <b>CMINFLT</b>   | Read from /proc/PID/stat                            |
|                 | <b>CMAJFLT</b>   | Read from /proc/PID/stat                            |
|                 | <b>CMDLINE</b>   | Read from<br>/proc/PID/cmdline                      |
|                 | <b>CMDLINEU</b>  | Read from<br>/proc/PID/cmdline                      |
|                 | <b>CPUAFF</b>    | Read from /proc/PID/stat                            |
|                 | <b>USRSYSCPU</b> | (TUSRCPU / TSYSCPU) *<br>100                        |
|                 | <b>CMDU</b>      | Read from /proc/PID/stat                            |
|                 | TBUSYCPU         | TSYSCPU + TUSRCPU                                   |

*Table 10. Mechanisms used to gather attributes (continued)*

| Attribute group     | Attribute name   | Collection method                                                                                                    |
|---------------------|------------------|----------------------------------------------------------------------------------------------------|
| LNXPROC (Continued) | <b>BUSYCPU</b>   | PSYSCPU + PUSRCPU                                                                                                    |
|                     | <b>VMSIZEMB</b>  | Read from<br>/proc/PID/status; converted<br>to MB                                                                                                    |
|                     | <b>VMLOCKMB</b>  | Read from<br>/proc/PID/status; converted<br>to MB                                                                                                    |
|                     | <b>VMDATAMB</b>  | Read from<br>/proc/PID/status; converted<br>to MB                                                                                                    |
|                     | <b>VMSTACKMB</b> | Read from<br>/proc/PID/status; converted<br>to MB                                                                                                    |
|                     | <b>VMEXESZMB</b> | Read from<br>/proc/PID/status; converted<br>to MB                                                                                                    |
|                     | <b>VMLIBSZMB</b> | Read from<br>/proc/PID/status; converted<br>to MB                                                                                                    |
|                     | <b>PROCTHRD</b>  | Read from /proc/PID/status                                                                                                    |
|                     | <b>SESSIONID</b> | Read from /proc/PID/stat                                                                                                    |
|                     | <b>PSYSNORM</b>  | Read from /proc/PID/stat;<br>converted from jiffies                                                                                                    |
|                     | <b>PUSRNORM</b>  | Process user-mode time read<br>from /prod/PID/stat; Nbr of<br>CPUs read from sysconf API;<br>(current_user_mode -<br>previous_user_mode) /<br>(elapsed_time * nbr_of_<br>cpus)          |
|                     | <b>PBUSYNORM</b> | Process kernel-mode time<br>read from /prod/PID/stat;<br>Nbr of CPUs read from<br>sysconf API;<br>(current_kernel_mode -<br>previous_kernel_mode) /<br>(elapsed_time * nbr_of_<br>cpus) |
|                     | PROCCOUNT        | Generated; count of<br>processes with same<br><b>CMDLINE</b>                                                                                                    |

*Table 10. Mechanisms used to gather attributes (continued)*

| Attribute group | Attribute name  | <b>Collection method</b>                                                                               |
|-----------------|-----------------|----------------------------------------------------------------------------------------------------|
| <b>LNXPUSR</b>  | ORIGINNODE      | Short host name + ":LZ"                                                                                |
|                 | TIMESTAMP       | Current time                                                                                           |
|                 | PID             | Read from /proc; PID is the<br>subdirectory name                                                       |
|                 | <b>RUSER</b>    | Read from<br>/proc/PID/status; converted<br>to string using the getpwuid<br>API; struct passwd.pw_name |
|                 | <b>EUSER</b>    | Read from<br>/proc/PID/status; converted<br>to string using the getpwuid<br>API; struct passwd.pw_name |
|                 | <b>SUSER</b>    | Read from<br>/proc/PID/status; converted<br>to string using the getpwuid<br>API; struct passwd.pw_name |
|                 | <b>FSUSER</b>   | Read from<br>/proc/PID/status; converted<br>to string using the getpwuid<br>API; struct passwd.pw_name |
|                 | RGRP            | Read from<br>/proc/PID/status; converted<br>to string using the getgrgid<br>API; struct group.gr_name  |
|                 | <b>EGRP</b>     | Read from<br>/proc/PID/status; converted<br>to string using the getgrgid<br>API; struct group.gr_name  |
|                 | <b>SGRP</b>     | Read from<br>/proc/PID/status; converted<br>to string using the getgrgid<br>API; struct group.gr_name  |
|                 | <b>FSGRP</b>    | Read from<br>/proc/PID/status; converted<br>to string using the getgrgid<br>API; struct group.gr_name  |
|                 | <b>RUSERID</b>  | Read from /proc/PID/status                                                                             |
|                 | <b>EUSERID</b>  | Read from /proc/PID/status                                                                             |
|                 | <b>SUSERID</b>  | Read from /proc/PID/status                                                                             |
|                 | <b>FSUSRID</b>  | Read from /proc/PID/status                                                                             |
|                 | <b>RGRPID</b>   | Read from /proc/PID/status                                                                             |
|                 | <b>EFFGRPID</b> | Read from /proc/PID/status                                                                             |
|                 | <b>SGRPID</b>   | Read from /proc/PID/status                                                                             |
|                 | <b>FSGRPID</b>  | Read from /proc/PID/status                                                                             |

*Table 10. Mechanisms used to gather attributes (continued)*

| Attribute group     | Attribute name   | Collection method                                                                                      |
|---------------------|------------------|----------------------------------------------------------------------------------------------------|
| LNXPUSR (Continued) | <b>RUSERU</b>    | Read from<br>/proc/PID/status; converted<br>to string using the getpwuid<br>API; struct passwd.pw_name |
|                     | <b>EUSERU</b>    | Read from<br>/proc/PID/status; converted<br>to string using the getpwuid<br>API; struct passwd.pw_name |
|                     | <b>SUSERU</b>    | Read from<br>/proc/PID/status; converted<br>to string using the getpwuid<br>API; struct passwd.pw_name |
|                     | <b>FSUSERU</b>   | Read from<br>/proc/PID/status; converted<br>to string using the getpwuid<br>API; struct passwd.pw_name |
|                     | <b>RGRPU</b>     | Read from<br>/proc/PID/status; converted<br>to string using the getgrgid<br>API; struct group.gr_name  |
|                     | <b>EGRPU</b>     | Read from<br>/proc/PID/status; converted<br>to string using the getgrgid<br>API; struct group.gr_name  |
|                     | <b>SGRPU</b>     | Read from<br>/proc/PID/status; converted<br>to string using the getgrgid<br>API; struct group.gr_name  |
|                     | <b>FSGRPU</b>    | Read from<br>/proc/PID/status; converted<br>to string using the getgrgid<br>API; struct group.gr_name  |
|                     | <b>SESSIONID</b> | Read from /proc/PID/stat                                                                               |
|                     | PPID             | Read from /proc/PID/stat                                                                               |
|                     | <b>STATE</b>     | Read from /proc/PID/stat                                                                               |
|                     | <b>CMDLINEU</b>  | Read from<br>/proc/PID/cmdline                                                                         |
|                     | <b>CMDU</b>      | Read from /proc/PID/stat                                                                               |
|                     | <b>VMSIZEMB</b>  | Read from<br>/proc/PID/status; converted<br>to MB                                                      |
|                     | <b>TTY</b>       | Read from /proc/PID/stat;<br>converted to string by<br>internal method                                 |

*Table 10. Mechanisms used to gather attributes (continued)*

| Attribute group | Attribute name   | <b>Collection method</b>                                                                                                  |
|-----------------|------------------|----------------------------------------------------------------------------------------------------|
| LNXSYS          | ORIGINNODE       | Short host name $+$ ":LZ"                                                                                                 |
|                 | <b>TIMESTAMP</b> | Current time                                                                                                    |
|                 | <b>CSWSEC</b>    | Read from /proc/stat;<br>samples_("N" - "N - 1") /<br>sample_interval                                                     |
|                 | <b>RATECSW</b>   | Read from /proc/stat;<br>((current_CSWSEC -<br>previous_CSWSEC) /<br>previous_CSWSEC) * 100                               |
|                 | <b>PROCSEC</b>   | Read from /proc/stat;<br>samples_("N" - "N - 1") /<br>sample_interval                                                     |
|                 | <b>RATEPROC</b>  | Read from /proc/stat;<br>((current_PROCSEC -<br>previous_PROCSEC) /<br>previous_PROCSEC) * 100                            |
|                 | <b>CURUSRS</b>   | getutent API; count of entries<br>in utmp database                                                                        |
|                 | LOAD1MIN         | Read from /proc/loadavg *<br>100                                                                                          |
|                 | LOAD5MIN         | Read from /proc/loadavg *<br>100                                                                                          |
|                 | LOAD15MIN        | Read from /proc/loadavg *<br>100                                                                                          |
|                 | <b>SYSUPTIME</b> | Read from /proc/uptime                                                                                                    |
|                 | <b>PGPGIN</b>    | Read from /proc/vmstat (2.6)<br>kernel) or /proc/stat (2.4<br>kernel)                                                     |
|                 | <b>PGPGINPS</b>  | Read from /proc/vmstat (2.6)<br>kernel) or /proc/stat (2.4<br>kernel); samples_("N" - "N -<br>1") / sample_interval * 100 |
|                 | PGPGOUT          | Read from /proc/vmstat (2.6)<br>kernel) or /proc/stat (2.4<br>kernel)                                                     |
|                 | <b>PGPGOUTPS</b> | Read from /proc/vmstat (2.6<br>kernel) or /proc/stat (2.4<br>kernel); samples_("N" - "N -<br>1") / sample_interval * 100  |
|                 | <b>PGSWAPIN</b>  | Read from /proc/vmstat (2.6)<br>kernel) or /proc/stat (2.4<br>kernel)                                                     |
|                 | <b>SWAPINPS</b>  | Read from /proc/vmstat (2.6<br>kernel) or /proc/stat (2.4<br>kernel); samples_("N" - "N -<br>1") / sample_interval * 100  |

*Table 10. Mechanisms used to gather attributes (continued)*

| Attribute group    | Attribute name    | <b>Collection method</b>                                                                                                  |
|--------------------|-------------------|----------------------------------------------------------------------------------------------------|
| LNXSYS (Continued) | <b>PGSWAPOUT</b>  | Read from /proc/vmstat (2.6)<br>kernel) or /proc/stat (2.4<br>kernel)                                                     |
|                    | <b>SWAPOUTPS</b>  | Read from /proc/vmstat (2.6)<br>kernel) or /proc/stat (2.4<br>kernel); samples_("N" - "N -<br>1") / sample_interval * 100 |
|                    | <b>PGFLTPS</b>    | Read from /proc/vmstat (2.6)<br>kernel) samples_("N" - "N -<br>$1")$ / sample_interval * 100;<br>N/A on 2.4 kernel        |
|                    | <b>MAJFLTPS</b>   | Read from /proc/vmstat (2.6)<br>kernel) samples_("N" - "N -<br>$1")$ / sample_interval $*$ 100;<br>$N/A$ on 2.4 kernel    |
|                    | <b>TOTPROCS</b>   | Count process subdirs in<br>/proc                                                                                         |
|                    | <b>ZOMBCNT</b>    | Count process subdirs in<br>/proc in zombie state                                                                         |
| <b>LNXSWPRT</b>    | <b>ORIGINNODE</b> | Short host name + ":LZ"                                                                                                   |
|                    | TIMESTAMP         | Current time                                                                                                    |
|                    | <b>MOVSWPTOT</b>  | Read from /proc/meminfo;<br>(last MOVSWAPTOT +<br>SwapTotal) / 2                                                          |
|                    | <b>SWAPUSED</b>   | Read from /proc/meminfo;<br>(last SWAPUSED +<br>(SwapTotal - SwapFree)) / 2                                               |
|                    | <b>SWPRATE</b>    | Read from /proc/meminfo;<br>(last SWAPRATE +<br>((SwapTotal - SwapFree) -<br>previous_SWAPUSED)) / 2                      |
|                    | <b>SWAPDAYS</b>   | Read from /proc/meminfo;<br>SwapTotal / (24 *<br><b>SWAPRATE)</b>                                                         |
|                    | <b>PKSWPUSD</b>   | Read from /proc/meminfo;<br>larger of last two (SwapTotal<br>- SwapFree)                                                  |
|                    | <b>MINSWPDAYS</b> | Read from /proc/meminfo;<br>smaller of last two<br><b>SWAPDAYS</b>                                                        |
|                    | <b>LOWMEM</b>     | Read from /proc/meminfo;<br>LowFree                                                                                       |

*Table 10. Mechanisms used to gather attributes (continued)*

| Attribute group | Attribute name    | <b>Collection method</b>                                                  |
|-----------------|-------------------|---------------------------------------------------------------------------|
| LNXVM           | ORIGINNODE        | Short host name $+$ ":LZ"                                                 |
|                 | <b>TIMESTAMP</b>  | Current time                                                              |
|                 | <b>SWAPTOT</b>    | Read from /proc/meminfo;<br>(SwapTotal / 1024) * 100                      |
|                 | <b>SWAPUSED</b>   | Read from /proc/meminfo;<br>((SwapTotal - SwapFree) /<br>$1024$ * $100$   |
|                 | <b>SWAPFREE</b>   | Read from /proc/meminfo;<br>(SwapFree / 1024) * 100                       |
|                 | <b>MEMTOT</b>     | Read from /proc/meminfo;<br>(MemTotal / 1024) * 100                       |
|                 | <b>MEMUSED</b>    | Read from /proc/meminfo;<br>((MemTotal - MemFree) /<br>$1024$ * $100$     |
|                 | <b>MEMFREE</b>    | Read from /proc/meminfo;<br>(MemFree / 1024) * 100                        |
|                 | <b>MEMSHARED</b>  | Read from /proc/meminfo;<br>(MemShared / 1024) * 100                      |
|                 | <b>MEMBUFF</b>    | Read from /proc/meminfo;<br>(Buffers / 1024) * 100                        |
|                 | <b>MEMCACHE</b>   | Read from /proc/meminfo;<br>(Cache / 1024) * 100                          |
|                 | VSTOT             | MEMTOT + SWAPTOT                                                          |
|                 | <b>USEDVS</b>     | <b>SWAPUSED + MEMUSED</b>                                                 |
|                 | <b>AVAILVS</b>    | <b>VSTOT - USEDVS</b>                                                     |
|                 | <b>AVALVSPCT</b>  | $(AVALV S / VSTOT) * 100$                                                 |
|                 | <b>USEDVSPCT</b>  | 100 - USEDSWPPCT                                                          |
|                 | <b>USEDRLPCT</b>  | Read from /proc/meminfo;<br>((MemTotal - MemFree) /<br>MemTotal) * 100    |
|                 | <b>AVALRLPCT</b>  | 100 - USEDSWPPCT                                                          |
|                 | <b>USEDSWPPCT</b> | Read from /proc/meminfo;<br>((SwapTotal - SwapFree) /<br>SwapTotal) * 100 |
|                 | <b>AVALSWPPCT</b> | 100 - USEDSWPPCT                                                          |
| LNXSOCKS        | ORIGINNODE        | Short host name $+$ ":LZ"                                                 |
|                 | <b>TIMESTAMP</b>  | Current time                                                              |
|                 | <b>SCKPROTO</b>   | Read from<br>/proc/net/sockstat                                           |
|                 | <b>SCKINUSE</b>   | Read from<br>/proc/net/sockstat                                           |
|                 | <b>SCKHWUSED</b>  | Read from<br>/proc/net/sockstat                                           |

*Table 10. Mechanisms used to gather attributes (continued)*

| Attribute group | Attribute name   | <b>Collection method</b>                                                                     |
|-----------------|------------------|----------------------------------------------------------------------------------------------|
| <b>LNXSOCKD</b> | ORIGINNODE       | Short host name $+$ ":LZ"                                                                    |
|                 | <b>TIMESTAMP</b> | Current time                                                                                 |
|                 | <b>SCKPROTO</b>  | Generated TCP/UDP<br>indicator                                                               |
|                 | <b>RECVQ</b>     | Read from /proc/net/tcp or<br>/proc/net/udp                                                  |
|                 | <b>SENDQ</b>     | Read from /proc/net/tcp or<br>/proc/net/udp                                                  |
|                 | <b>LOCLADDR</b>  | Read from /proc/net/tcp or<br>/proc/net/udp                                                  |
|                 | <b>LOCLPORT</b>  | Read from /proc/net/tcp or<br>/proc/net/udp                                                  |
|                 | <b>LOCLSVC</b>   | Read from /proc/net/tcp or<br>/proc/net/udp &<br>getservbyport API; struct<br>servent.s name |
|                 | <b>FORNADDR</b>  | Read from /proc/net/tcp or<br>/proc/net/udp                                                  |
|                 | <b>STATE</b>     | Read from /proc/net/tcp or<br>/proc/net/udp                                                  |
|                 | <b>SOCKUID</b>   | Read from /proc/net/tcp or<br>/proc/net/udp                                                  |
|                 | <b>SCKINOD</b>   | Read from /proc/net/tcp or<br>/proc/net/udp                                                  |
|                 | <b>REMOTPORT</b> | Read from /proc/net/tcp or<br>/proc/net/udp                                                  |
|                 | <b>RUSERU</b>    | Read from /proc/net/tcp or<br>/proc/net/udp & getpwuid<br>API; struct passed.pw_name         |

*Table 10. Mechanisms used to gather attributes (continued)*

| Attribute group | Attribute name    | <b>Collection method</b>                                                                                                    |
|-----------------|-------------------|----------------------------------------------------------------------------------------------------|
| <b>LNXDSKIO</b> | ORIGINNODE        | Short host name + ":LZ"                                                                                                    |
|                 | <b>TIMESTAMP</b>  | Current time                                                                                                    |
|                 | <b>TPS</b>        | Read from /proc/diskstats<br>$(2.6 \text{ kernel})$ or<br>/proc/partitions (2.4 kernel);<br>reads + writes; samples_("N"<br>- "N - 1") / sample_interval  |
|                 | <b>BLKRDSSEC</b>  | Read from /proc/diskstats<br>$(2.6 \text{ kernel})$ or<br>/proc/partitions (2.4 kernel);<br>sectors read; samples_("N" -<br>"N - 1") / sample_interval    |
|                 | <b>BLKWRTNSEC</b> | Read from /proc/diskstats<br>$(2.6 \text{ kernel})$ or<br>/proc/partitions (2.4 kernel);<br>sectors written; samples_("N"<br>- "N - 1") / sample_interval |
|                 | <b>BLKSRD</b>     | Read from /proc/diskstats<br>$(2.6 \text{ kernel})$ or<br>/proc/partitions (2.4 kernel);<br>total sectors read                                            |
|                 | <b>BLKSWRTN</b>   | Read from /proc/diskstats<br>$(2.6 \text{ kernel})$ or<br>/proc/partitions (2.4 kernel);<br>total sectors written                                         |
|                 | <b>DEVMAJOR</b>   | Read from /proc/diskstats<br>$(2.6 \text{ kernel})$ or<br>/proc/partitions (2.4 kernel)                                                                   |
|                 | <b>DEVMINOR</b>   | Read from /proc/diskstats<br>$(2.6 \text{ kernel})$ or<br>/proc/partitions (2.4 kernel)                                                                   |
|                 | <b>DKNAME</b>     | Read from /proc/diskstats<br>$(2.6 \text{ kernel})$ or<br>/proc/partitions (2.4 kernel)                                                                   |

*Table 10. Mechanisms used to gather attributes (continued)*

| Attribute group | Attribute name   | Collection method                                                                                                    |
|-----------------|------------------|----------------------------------------------------------------------------------------------------|
| <b>LNXIOEXT</b> | ORIGINNODE       | Short host name + ":LZ"                                                                                                    |
|                 | <b>TIMESTAMP</b> | Current time                                                                                                    |
|                 | <b>DKNAME</b>    | Read from /proc/diskstats<br>$(2.6 \text{ kernel})$ or<br>/proc/partitions (2.4 kernel)                                                                                                    |
|                 | <b>RDRQMSEC</b>  | Read from /proc/diskstats<br>$(2.6 \text{ kernel})$ or<br>/proc/partitions (2.4 kernel);<br>reads merged; samples_("N"<br>- "N - 1") / sample_interval                                              |
|                 | WRTRQMSEC        | Read from /proc/diskstats<br>(2.6 kernel) or<br>/proc/partitions (2.4 kernel);<br>writes merged; samples_("N"<br>- "N - 1") / sample_interval                                                       |
|                 | RDRQSEC          | Read from /proc/diskstats<br>$(2.6 \text{ kernel})$ or<br>/proc/partitions (2.4 kernel);<br>reads; samples_("N" - "N -<br>1") / sample_interval                                                     |
|                 | WRTREQSEC        | Read from /proc/diskstats<br>$(2.6 \text{ kernel})$ or<br>/proc/partitions (2.4 kernel);<br>writes; samples_("N" - "N -<br>1") / sample_interval                                                    |
|                 | <b>RDSECTSEC</b> | Read from /proc/diskstats<br>$(2.6 \text{ kernel})$ or<br>/proc/partitions (2.4 kernel);<br>sectors read; samples_("N" -<br>$"N - 1"$ / sample_interval                                             |
|                 | WRSECTSEC        | Read from /proc/diskstats<br>$(2.6 \text{ kernel})$ or<br>/proc/partitions (2.4 kernel);<br>sectors written; samples_("N"<br>- "N - 1") / sample_interval                                           |
|                 | <b>AVGRQSZ</b>   | Read from /proc/diskstats<br>$(2.6 \text{ kernel})$ or<br>/proc/partitions (2.4 kernel);<br>samples_(" $N'' - "N - 1"$ );<br>(sectors_read +<br>sectors_written) /<br>(totals_reads + total_writes) |

*Table 10. Mechanisms used to gather attributes (continued)*

| Attribute group      | Attribute name   | <b>Collection method</b>                                                                                                    |
|----------------------|------------------|----------------------------------------------------------------------------------------------------|
| LNXIOEXT (Continued) | <b>AVGRQQUSZ</b> | Read from /proc/diskstats<br>$(2.6 \text{ kernel})$ or<br>/proc/partitions (2.4 kernel);<br>I/O in progress;<br>samples_("N" - "N - 1") /<br>sample_interval                                      |
|                      | <b>AVGWAITTM</b> | Read from /proc/diskstats<br>$(2.6 \text{ kernel})$ or<br>/proc/partitions (2.4 kernel);<br>samples_(" $N'' - "N - 1"$ );<br>(time_reading + time_<br>writing) / (totals_reads +<br>total_writes) |
|                      | <b>AVGSVCTM</b>  | Read from /proc/diskstats<br>$(2.6 \text{ kernel})$ or<br>/proc/partitions (2.4 kernel);<br>samples_(" $N'' - "N - 1"$ );<br>time_spent_on_I/O /<br>(totals_reads + total_writes)                 |
|                      | <b>IOUTIL</b>    | Read from /proc/diskstats<br>$(2.6 \text{ kernel})$ or<br>/proc/partitions (2.4 kernel);<br>samples_(" $N'' - "N - 1"$ );<br>time_spent_on_I/O /<br>monitoring_interval                           |
|                      | <b>IUTIL</b>     | Read from /proc/diskstats<br>$(2.6 \text{ kernel})$ or<br>/proc/partitions (2.4 kernel);<br>samples_("N" - "N -<br>1"); IOUTIL / (total_reads /<br>(totals_reads + total_writes))                 |
|                      | <b>OUTIL</b>     | <b>IOUTIL - OUTIL</b>                                                                                                    |
|                      | <b>RDBYTESEC</b> | RDSECTSEC converted to<br>bytes                                                                                                    |
|                      | WRBYTESEC        | WRSECTSEC converted to<br>bytes                                                                                                    |
|                      | <b>TOTBYTSEC</b> | WRBYTESEC + RDBYTESEC                                                                                                    |

*Table 10. Mechanisms used to gather attributes (continued)*

| Attribute group | Attribute name   | <b>Collection method</b>        |
|-----------------|------------------|---------------------------------|
| <b>LNXRPC</b>   | ORIGINNODE       | Short host name $+$ ":LZ"       |
|                 | TIMESTAMP        | Current time                    |
|                 | <b>RSCALLS</b>   | Read from<br>/proc/net/rpc/nfsd |
|                 | <b>RSBADCALL</b> | Read from<br>/proc/net/rpc/nfsd |
|                 | <b>RSBADAUTH</b> | Read from<br>/proc/net/rpc/nfsd |
|                 | <b>RSBADCLT</b>  | Read from<br>/proc/net/rpc/nfsd |
|                 | <b>RSXDRCALL</b> | Read from<br>/proc/net/rpc/nfsd |
|                 | <b>RCCALLS</b>   | Read from<br>/proc/net/rpc/nfs  |
|                 | <b>RCRETRAN</b>  | Read from<br>/proc/net/rpc/nfs  |
|                 | <b>RCAREF</b>    | Read from<br>/proc/net/rpc/nfs  |

*Table 10. Mechanisms used to gather attributes (continued)*

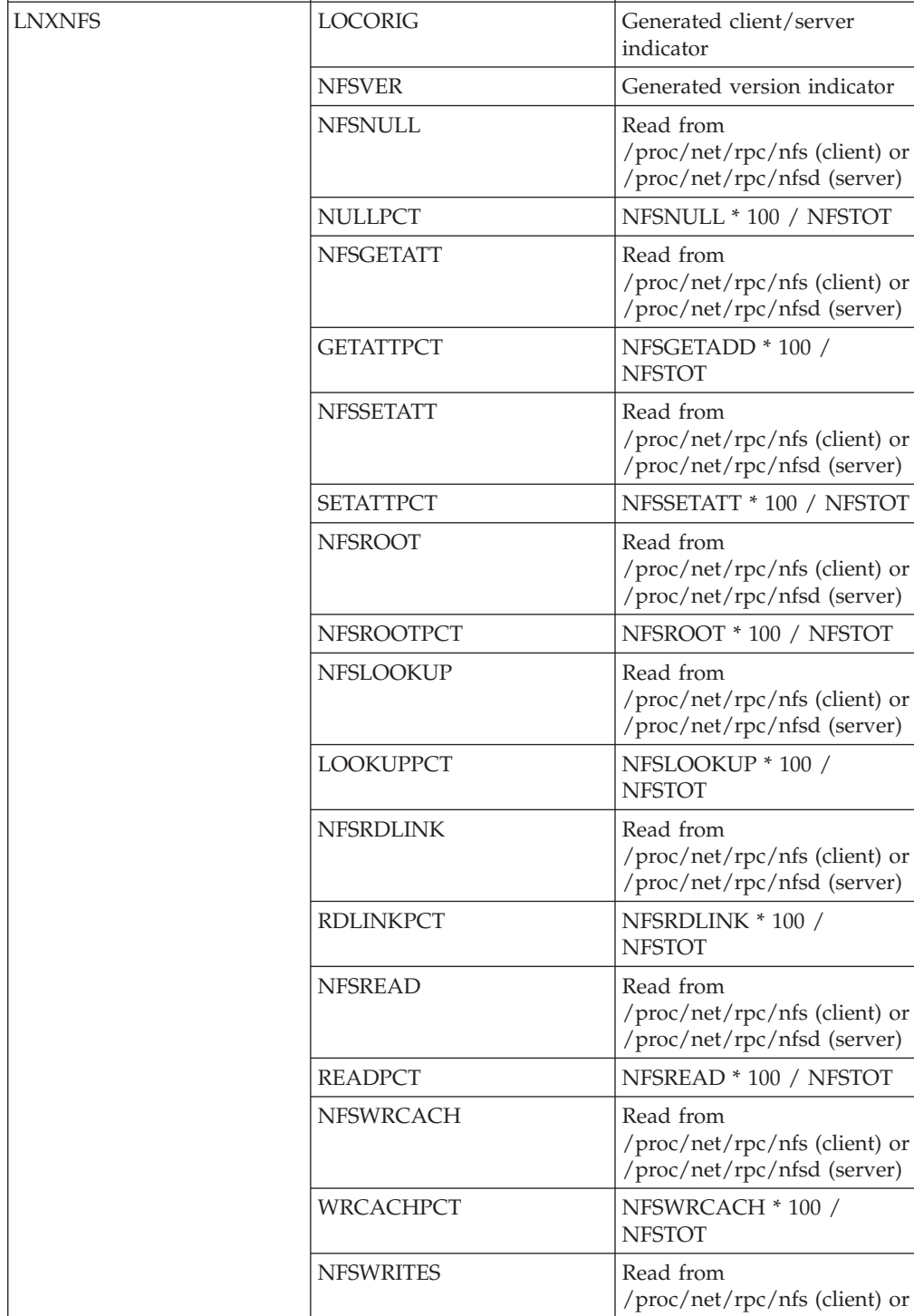

/proc/net/rpc/nfsd (server)

NFSWRTPCT NFSWRITES \* 100 /

NFSTOT

*Table 10. Mechanisms used to gather attributes (continued)*

Attribute group **Attribute name** Collection method
| Attribute group    | Attribute name    | <b>Collection method</b>                                                  |
|--------------------|-------------------|---------------------------------------------------------------------------|
| LNXNFS (Continued) | <b>NFSCREATES</b> | Read from<br>/proc/net/rpc/nfs (client) or<br>/proc/net/rpc/nfsd (server) |
|                    | <b>CREATESPCT</b> | NFSCREATES * 100 /<br><b>NFSTOT</b>                                       |
|                    | <b>NFSREMOVE</b>  | Read from<br>/proc/net/rpc/nfs (client) or<br>/proc/net/rpc/nfsd (server) |
|                    | <b>REMOVEPCT</b>  | NFSREMOVE * 100 /<br><b>NFSTOT</b>                                        |
|                    | <b>NFSRENAME</b>  | Read from<br>/proc/net/rpc/nfs (client) or<br>/proc/net/rpc/nfsd (server) |
|                    | <b>RENMPCT</b>    | NFSRENAME * 100 /<br><b>NFSTOT</b>                                        |
|                    | <b>NFSLINK</b>    | Read from<br>/proc/net/rpc/nfs (client) or<br>/proc/net/rpc/nfsd (server) |
|                    | <b>LINKPCT</b>    | NFSLINK * 100 / NFSTOT                                                    |
|                    | <b>NFSSYMLNK</b>  | Read from<br>/proc/net/rpc/nfs (client) or<br>/proc/net/rpc/nfsd (server) |
|                    | <b>SYMLNKPCT</b>  | NFSSYMLNK * 100 /<br><b>NFSTOT</b>                                        |
|                    | <b>NFSMKDIR</b>   | Read from<br>/proc/net/rpc/nfs (client) or<br>/proc/net/rpc/nfsd (server) |
|                    | <b>MKDIRPCT</b>   | NFSMKDIR * 100 / NFSTOT                                                   |
|                    | <b>NSRMDIR</b>    | Read from<br>/proc/net/rpc/nfs (client) or<br>/proc/net/rpc/nfsd (server) |
|                    | <b>RMDIRPCT</b>   | NFSRMDIR * 100 / NFSTOT                                                   |
|                    | <b>NFSRDDIR</b>   | Read from<br>/proc/net/rpc/nfs (client) or<br>/proc/net/rpc/nfsd (server) |
|                    | RDDIRPCT          | NFSRDDIR * 100 / NFSTOT                                                   |
|                    | <b>NFSFSSTAT</b>  | Read from<br>/proc/net/rpc/nfs (client) or<br>/proc/net/rpc/nfsd (server) |
|                    | <b>FSSTATPCT</b>  | NFSFSSTAT * 100 / NFSTOT                                                  |
|                    | <b>NFSACCESS</b>  | Read from<br>/proc/net/rpc/nfs (client) or<br>/proc/net/rpc/nfsd (server) |
|                    | <b>ACCSSPCT</b>   | NFSACCESS * 100 /<br><b>NFSTOT</b>                                        |

*Table 10. Mechanisms used to gather attributes (continued)*

| Attribute group    | Attribute name    | Collection method                                                                                                    |
|--------------------|-------------------|----------------------------------------------------------------------------------------------------|
| LNXNFS (Continued) | <b>NFSMKNOD</b>   | Read from<br>/proc/net/rpc/nfs (client) or<br>/proc/net/rpc/nfsd (server)                                                                                                    |
|                    | MKNODPCT          | NFSMKNOD * 100 /<br><b>NFSTOT</b>                                                                                                    |
|                    | <b>RDDIRPLUS</b>  | Read from<br>/proc/net/rpc/nfs (client) or<br>/proc/net/rpc/nfsd (server)                                                                                                    |
|                    | RDIRPLSPCT        | RDDIRPLUS * 100 /<br><b>NFSTOT</b>                                                                                                    |
|                    | <b>NFSFSINFO</b>  | Read from<br>/proc/net/rpc/nfs (client) or<br>/proc/net/rpc/nfsd (server)                                                                                                    |
|                    | <b>FSINFOPCT</b>  | NFSFSINFO * 100 / NFSTOT                                                                                                    |
|                    | <b>NFSPTHCONF</b> | Read from<br>/proc/net/rpc/nfs (client) or<br>/proc/net/rpc/nfsd (server)                                                                                                    |
|                    | <b>PTHCONFPCT</b> | NFSPTHCONF * 100 /<br><b>NFSTOT</b>                                                                                                    |
|                    | <b>NFSCOMMIT</b>  | Read from<br>/proc/net/rpc/nfs (client) or<br>/proc/net/rpc/nfsd (server)                                                                                                    |
|                    | <b>COMMITPCT</b>  | NFSCOMMIT * 100 /<br><b>NFSTOT</b>                                                                                                    |
|                    | ORIGINNODE        | Short host name $+$ ":LZ"                                                                                                    |
|                    | <b>TIMESTAMP</b>  | Current time                                                                                                    |
|                    | <b>NFSTOT</b>     | "NFSNULL + NFSGETATT +<br>NFSSETATT + NFSROOT +<br>NFSLOOKUP + NFSRDLINK<br>$+$ NFSREAD $+$<br>NFSWRCACH +<br>NFSWRITES + NFSCREATES<br>+ NFSREMOVE +<br>NFSRENAME + NFSLINK +<br>NFSSYMLNK + NFSMKDIR<br>+ NFSRMDIR + NFSRDDIR<br>+ NFSFSSTAT" |
| LNXCPUCON          | ORIGINNODE        | Short host name + ":LZ"                                                                                                    |
|                    | <b>TIMESTAMP</b>  | Current time                                                                                                    |
|                    | <b>CPUID</b>      | Read from /proc/cpuinfo                                                                                                    |
|                    | <b>VENDID</b>     | Read from /proc/cpuinfo                                                                                                    |
|                    | <b>CPUFAMILY</b>  | Read from /proc/cpuinfo                                                                                                    |
|                    | <b>CPUMODEL</b>   | Read from /proc/cpuinfo                                                                                                    |
|                    | <b>MODELNM</b>    | Read from /proc/cpuinfo                                                                                                    |
|                    | <b>CPUCLK</b>     | Read from /proc/cpuinfo                                                                                                    |
|                    | CACHESZ           | Read from /proc/cpuinfo                                                                                                    |

*Table 10. Mechanisms used to gather attributes (continued)*

| Attribute group | Attribute name    | Collection method                                                              |
|-----------------|-------------------|--------------------------------------------------------------------------------|
| <b>LNXOSCON</b> | ORIGINNODE        | Short host name + ":LZ"                                                        |
|                 | <b>TIMESTAMP</b>  | Current time                                                                   |
|                 | <b>OSNAME</b>     | Read from /proc/version                                                        |
|                 | <b>OSVER</b>      | Read from /proc/version                                                        |
|                 | <b>GCCVER</b>     | Read from /proc/version                                                        |
|                 | OSVEND            | Read from /proc/version                                                        |
| <b>LNXFILE</b>  | ORIGINNODE        | Short host name + ":LZ"                                                        |
|                 | <b>TIMESTAMP</b>  | Current time                                                                   |
|                 | PATHU             | stat64, opendir and readdir<br><b>APIs</b>                                     |
|                 | <b>FILEU</b>      | stat64, opendir and readdir<br><b>APIs</b>                                     |
|                 | <b>SIZEMB</b>     | lstat64 API; struct<br>stat64.st_size / (1024 * 1024)<br>$*1000$               |
|                 | <b>OWNERU</b>     | lstat64 API; struct<br>stat64.st_uid & getpwuid API<br>- struct passed.pw_name |
|                 | <b>GROUPU</b>     | lstat64 API; struct<br>stat64.st_gid & getgrgid API<br>- struct group.gr_name  |
|                 | <b>CHANGEDTM</b>  | lstat64 API; struct<br>stat64.st_mtime                                         |
|                 | <b>ACCESSEDTM</b> | lstat64 API; struct<br>stat64.st_atime                                         |
|                 | <b>LINKS</b>      | lstat64 API; struct<br>stat64.st_nlinks                                        |
|                 | <b>ACCESS</b>     | lstat64 API; struct<br>stat64.st_mode                                          |
|                 | <b>TYPE</b>       | lstat64 API; struct<br>stat64.st_mode                                          |
|                 | LINKNAMEU         | readlink API                                                                   |
|                 | <b>MODE</b>       | lstat64 API; struct<br>stat64.st_mode                                          |
|                 | <b>STATUSTM</b>   | lstat64 API; struct<br>stat64.st_ctime                                         |
|                 | <b>HASHALGO</b>   | Passed to agent as parameter                                                   |
|                 | <b>HASHSUM</b>    | CRC32, MD5 or SHA1<br>calculation - internal<br>functions                      |
|                 | <b>FCCHANGED</b>  | Generated; true if<br>HASHSUM has changed<br>since last monitoring interval    |
|                 | SIZEMB64          | lstat64 API; struct<br>stat64.st_size / (1024 * 1024)<br>$*1000$               |

*Table 10. Mechanisms used to gather attributes (continued)*

*Table 10. Mechanisms used to gather attributes (continued)*

| Attribute group  | Attribute name    | Collection method                                                                                            |
|------------------|-------------------|----------------------------------------------------------------------------------------------------|
| <b>LNXPING</b>   | <b>ORIGINNODE</b> | Short host name + ":LZ"                                                                                      |
|                  | <b>TIMESTAMP</b>  | Current time                                                                                                 |
|                  | <b>TGTSERV</b>    | Passed to agent as situation<br>parameter or from<br>KLZ_PINGHOSTLIST file                                   |
|                  | <b>SERVUP</b>     | Result from /bin/ping<br>command                                                                             |
|                  | <b>HOSTRESP</b>   | Result from /bin/ping<br>command                                                                             |
| <b>LNXFILPAT</b> | ORIGINNODE        | Short host name $+$ ":LZ"                                                                                    |
|                  | <b>TIMESTAMP</b>  | Current time                                                                                                 |
|                  | <b>FILENAME</b>   | Passed to agent as parameter                                                                                 |
|                  | <b>MATCHPAT</b>   | Passed to agent as parameter                                                                                 |
|                  | <b>MATCHOPT</b>   | Passed to agent as parameter                                                                                 |
|                  | <b>MATCHCNT</b>   | Result from grep cmd                                                                                         |
| <b>LNXFILCMP</b> | ORIGINNODE        | Short host name + ":LZ"                                                                                      |
|                  | <b>TIMESTAMP</b>  | Current time                                                                                                 |
|                  | FILENAME1         | Passed to agent as parameter                                                                                 |
|                  | <b>FILENAME2</b>  | Passed to agent as parameter                                                                                 |
|                  | <b>COMPOPT</b>    | Passed to agent as parameter                                                                                 |
|                  | <b>COMPRESULT</b> | Result from /usr/bin/cmp<br>or /usr/bin/diff commands                                                        |
| <b>LNXALLUSR</b> | ORIGINNODE        | Short host name $+$ ":LZ"                                                                                    |
|                  | TIMESTAMP         | Current time                                                                                                 |
|                  | <b>USERNAME</b>   | getpwent API; struct<br>passwd.pw_name                                                                       |
|                  | UID               | getpwent API; struct<br>passwd.pw_uid                                                                        |
|                  | PWNULL            | getspnam API; generated;<br>true if struct spwd.sp_pwdp<br>is empty                                          |
|                  | <b>USERDUP</b>    | Generated; true if duplicate<br>USERNAME or UID is<br>detected                                               |
|                  | <b>USERSES</b>    | getpwent & getutxent APIs;<br>generated; matches of struct<br>paswd.pw_name & struct<br>utmpx.ut_user fields |
|                  | UID64             | getpwent API; struct<br>passwd.pw_uid                                                                        |

| Attribute group  | Attribute name   | Collection method                                                              |
|------------------|------------------|--------------------------------------------------------------------------------|
| <b>LNXGROUP</b>  | ORIGINNODE       | Short host name $+$ ":LZ"                                                      |
|                  | <b>TIMESTAMP</b> | Current time                                                                   |
|                  | <b>GRPNAME</b>   | getgroupent API; struct<br>group.gr_name                                       |
|                  | <b>GRPID</b>     | getgroupent API; struct<br>group.gr_gid                                        |
|                  | <b>GRPDUP</b>    | Generated; true if duplicate<br><b>GRPNAME</b> or GRPID is<br>detected         |
|                  | GRPID64          |                                                                                |
| <b>LNXMACHIN</b> | ORIGINNODE       | Short host name + ":LZ"                                                        |
|                  | <b>TIMESTAMP</b> | Current time                                                                   |
|                  | <b>HOSTNAME</b>  | gethostname API                                                                |
|                  | <b>BRAND</b>     | dmidecode program, where<br>supported; hardcoded<br>otherwise                  |
|                  | <b>MODEL</b>     | dmidecode program, where<br>supported; hardcoded<br>otherwise                  |
|                  | ONLNCPU          | sysconf API                                                                    |
|                  | <b>CONFCPU</b>   | sysconf API                                                                    |
|                  | <b>BIOSVER</b>   | dmidecode program, where<br>supported; hardcoded<br>otherwise                  |
|                  | <b>BIOSREL</b>   | dmidecode program, where<br>supported; hardcoded<br>otherwise                  |
|                  | <b>MACSERIAL</b> | dmidecode program, where<br>supported; hardcoded<br>otherwise                  |
|                  | <b>UUID</b>      | dmidecode program, where<br>supported; hardcoded<br>otherwise                  |
| <b>LNXIPADDR</b> | ORIGINNODE       | Short host name + ":LZ"                                                        |
|                  | <b>TIMESTAMP</b> | Current time                                                                   |
|                  | <b>INTFNAME</b>  | Read from /proc/net/dev                                                        |
|                  | <b>IPADDRESS</b> | IPv4: socket, ioctl &<br>inet_ntoa APIs. IPv6: read<br>from /proc/net/if_inet6 |
|                  | <b>DNSNAME</b>   | getaddrinfo and getnameinfo<br>APIs                                            |
|                  | <b>IPVERSION</b> | Harcoded based on IP type                                                      |

*Table 10. Mechanisms used to gather attributes (continued)*

# **Appendix D. Troubleshooting**

This appendix explains how to troubleshoot the IBM Tivoli Monitoring: Linux OS Agent. Troubleshooting, or problem determination, is the process of determining why a certain product is malfunctioning.

**Note:** You can resolve some problems by ensuring that your system matches the system requirements listed in [Chapter 2, "Requirements for the monitoring](#page-14-0) [agent," on page 5.](#page-14-0)

This appendix provides agent-specific troubleshooting information. See the *IBM Tivoli Monitoring Troubleshooting Guide* for general troubleshooting information. Also see ["Support information" on page 231](#page-240-0) for other problem-solving options.

# **Gathering product information for IBM Software Support**

Before contacting IBM Software Support about a problem you are experiencing with this product, gather the following information that relates to the problem:

| Information type                                    | Description                                                                                                    |
|-----------------------------------------------------|----------------------------------------------------------------------------------------------------|
| Log files                                           | Collect trace log files from failing systems. Most logs are located in a logs subdirectory<br>on the host computer. See "Trace logging" on page 214 for lists of all trace log files and<br>their locations. See the IBM Tivoli Monitoring User's Guide for general information about<br>the IBM Tivoli Monitoring environment. |
| Linux information                                   | Version number and patch level<br>$\bullet$<br>Sample application data file (if monitoring a file)                                                                                                    |
| Operating system                                    | Operating system version number and patch level                                                                                                    |
| Messages                                            | Messages and other information displayed on the screen                                                                                                    |
| Version numbers for<br><b>IBM</b> Tivoli Monitoring | Version number of the following members of the monitoring environment:<br>IBM Tivoli Monitoring. Also provide the patch level, if available.<br>$\bullet$<br>IBM Tivoli Monitoring: Linux OS Agent<br>$\bullet$                                                                                                    |
| Screen captures                                     | Screen captures of incorrect output, if any.                                                                                                    |
| Core dump files                                     | If the system stops on UNIX or Linux systems, collect core dump file from <i>install_dir/bin</i><br>directory, where <i>install_dir</i> is the directory path where you installed the monitoring agent.                                                                                                    |

*Table 11. Information to gather before contacting IBM Software Support*

# **Built-in troubleshooting features**

The primary troubleshooting feature in the IBM Tivoli Monitoring: Linux OS Agent is logging. *Logging* refers to the text messages and trace data generated by the IBM Tivoli Monitoring: Linux OS Agent. Messages and trace data are sent to a file.

Trace data captures transient information about the current operating environment when a component or application fails to operate as designed. IBM Software Support personnel use the captured trace information to determine the source of an error or unexpected condition. See ["Trace logging" on page 214](#page-223-0) for more information.

# <span id="page-223-0"></span>**Problem classification**

The following types of problems might occur with the IBM Tivoli Monitoring: Linux OS Agent:

- Installation and configuration
- General usage and operation
- Display of monitoring data
- Take Action commands

This appendix provides symptom descriptions and detailed workarounds for these problems, as well as describing the logging capabilities of the monitoring agent. See the *IBM Tivoli Monitoring Troubleshooting Guide* for general troubleshooting information.

# **Trace logging**

Trace logs capture information about the operating environment when component software fails to operate as intended. The principal log type is the RAS (Reliability, Availability, and Serviceability) trace log. These logs are in the English language only. The RAS trace log mechanism is available for all components of IBM Tivoli Monitoring. Most logs are located in a logs subdirectory on the host computer. See the following sections to learn how to configure and use trace logging:

- ["Principal trace log files" on page 215](#page-224-0)
- ["Examples: using trace logs" on page 216](#page-225-0)
- ["Setting RAS trace parameters" on page 217](#page-226-0)

**Note:** The documentation refers to the RAS facility in IBM Tivoli Monitoring as  $^{\prime\prime}$ RAS1 $^{\prime\prime}$ .

IBM Software Support uses the information captured by trace logging to trace a problem to its source or to determine why an error occurred. The default configuration for trace logging, such as whether trace logging is enabled or disabled and trace level, depends on the source of the trace logging. Trace logging is always enabled.

Log file management is described in the following table:

*Table 12. Log file management on UNIX compared to log file management on Windows*

| Location of logs                 | Description                                                                     |
|----------------------------------|---------------------------------------------------------------------------------|
| • On a Windows monitoring server | On Windows, the log file is overwritten each time the component starts.         |
| • On a Windows computer where    | There is no automated method to archive previous RAS1 log files.                |
| the monitoring agent is running  | Note: To prevent the log files from consuming too much disk space, you can      |
| • On a UNIX or Linux computer    | stop and start the component. This action automatically creates a new log file. |
| where the monitoring agent is    | Save a backup of log files if your company policy requires archiving of log     |
| running                          | files.                                                                          |

<span id="page-224-0"></span>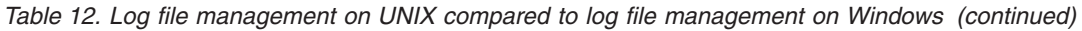

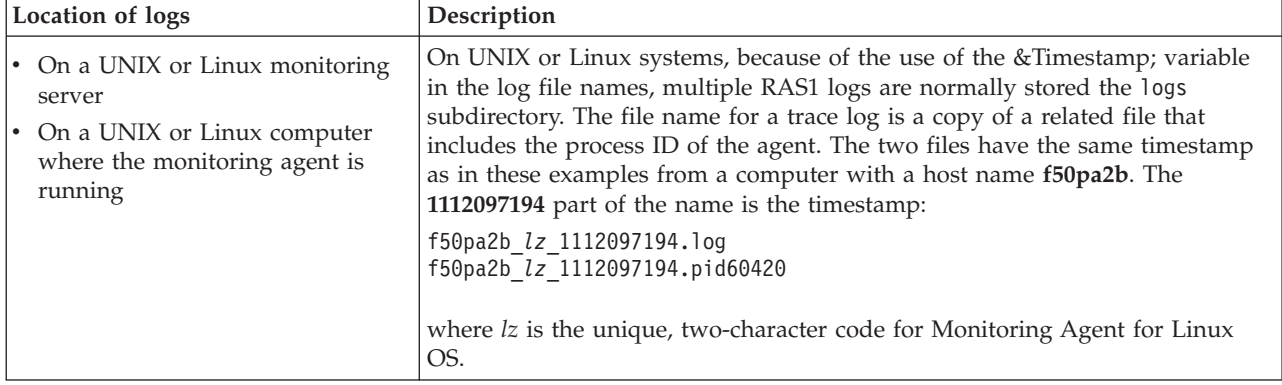

**Note:** When you communicate with IBM Software Support, you must capture and send the RAS1 log that matches any problem occurrence that you report. Table 13 can help you identify files that are relevant to your troubleshooting efforts.

# **Principal trace log files**

Table 13 contains locations, file names, and descriptions of trace logs that can help determine the source of problems with agents.

*Table 13. Trace log files for troubleshooting agents*

| System where log<br>is located    | File name and path                                                                                                    | Description                                                                                                    |
|-----------------------------------|----------------------------------------------------------------------------------------------------|----------------------------------------------------------------------------------------------------|
| On the computer<br>that hosts the | The hostname_1z_instance.log file is located in<br>the install dir/logs path.                                                                                        | Traces activity of the monitoring agent.                                                                                                    |
| monitoring agent                  | The $\star$ . LG0 file is located in the following<br>subdirectory of the install_dir path: /logs.                                                                   | Shows whether agent was able to connect<br>to the monitoring server. Shows which<br>situations are started and stopped, and<br>shows other events while the agent is<br>running. A new version of this file is<br>generated every time the agent is restarted.<br>IBM Tivoli Monitoring generates one<br>backup copy of the *. LG0 file with the tag<br>.LG1. View .LG1 to learn the following<br>details regarding the <i>previous</i> monitoring<br>session:<br>• Status of connectivity with the<br>monitoring server.<br>Situations that were running.<br>٠<br>The success or failure status of Take<br>Action commands. |
|                                   | The take_action_name.log file (where<br>take_action_name is the name of the Take Action<br>command) is located in the /logs subdirectory of<br>the install_dir path. | Traces activity each time a Take Action<br>command runs. For example, when a<br>hypothetical start_command Take Action<br>command runs, IBM Tivoli Monitoring<br>would generate a start_command.log file.                                                                                                    |

| System where log<br>is located                   | File name and path                                                                                                    | Description                                                                                                    |
|--------------------------------------------------|----------------------------------------------------------------------------------------------------|----------------------------------------------------------------------------------------------------|
| On the Tivoli<br>Enterprise<br>Monitoring Server | The candle_installation.log file in the<br>install dir/logs path.                                                                                                    | Provides details about products that are<br>installed.<br>Note: Trace logging is enabled by default.<br>A configuration step is not required to<br>enable this tracing. |
|                                                  | The Warehouse Configuration. log file is located in Provides details about the configuration of<br>the following path on Windows:<br>install_dir\InstallITM.                | data warehousing for historical reporting.                                                                                                    |
|                                                  | The name of the RAS log file is as follows:                                                                                                    | Traces activity on the monitoring server.                                                                                                    |
|                                                  | • On Windows: install_dir\logs\<br>hostname ms timestamp.log                                                                                                    |                                                                                                    |
|                                                  | • On UNIX or Linux: hostname ms timestamp.log<br>and hostname_ms_timestamp.pidnnnnn in the<br>install_dir/logs path, where nnnnn is the process<br>ID number.               |                                                                                                    |
| On the Tivoli                                    | The name of the RAS log file is as follows:                                                                                                    | Traces activity on the portal server.                                                                                                    |
| Enterprise Portal<br>Server                      | On Windows: install_dir\logs\<br>٠<br>hostname_cq_timestamp.log                                                                                                    |                                                                                                    |
|                                                  | On UNIX or<br>$\bullet$<br>Linux: hostname cq timestamp.log and<br>hostname cq timestamp.pidnnnnn in the<br>install_dir/logs path, where nnnnn is the process<br>ID number. |                                                                                                    |
| $\sum_{i=1}^{n} a_i$<br>$+ 11$                   | The TEPS_ODBC.log file is located in the following<br>path on Windows: install_dir\InstallITM.                                                                              | When you enable historical reporting, this<br>log file traces the status of the warehouse<br>proxy agent.                                                               |

<span id="page-225-0"></span>*Table 13. Trace log files for troubleshooting agents (continued)*

Definitions of variables:

*timestamp* is timestamp whose format includes year (y), month (m), day (d), hour (h), and minute (m), as follows: **yyyymmdd hhmm**

*install\_dir* represents the directory path where you installed the IBM Tivoli Monitoring component. *install\_dir* can represent a path on the computer that host the monitoring system, the monitoring agent, or the portal. *instance* refers to the name of the database instance that you are monitoring. *hostname* refers to the name of the computer on which the IBM Tivoli Monitoring component runs.

> See the *IBM Tivoli Monitoring Installation and Setup Guide* for more information on the complete set of trace logs that are maintained on the monitoring server.

### **Examples: using trace logs**

Typically IBM Software Support applies specialized knowledge to analyze trace logs to determine the source of problems. However, you can open trace logs in a text editor to learn some basic facts about your IBM Tivoli Monitoring environment.

#### **Example one**

This excerpt shows the typical log for a failed connection between a monitoring agent and a monitoring server with the host name **server1a**:

(Thursday, August 11, 2005, 08:21:30-{94C}kdcl0cl.c,105,"KDCL0\_ClientLookup") status=1c020006, "location server unavailable", ncs/KDC1\_STC\_SERVER\_UNAVAILABLE

(Thursday, August 11, 2005, 08:21:35-{94C}kraarreg.cpp,1157,"LookupProxy") Unable to connect to broker at ip.pipe:: status=0, "success", ncs/KDC1\_STC\_OK

(Thursday, August 11, 2005, 08:21:35-{94C}kraarreg.cpp,1402,"FindProxyUsingLocalLookup") Unable to find running CMS on CT\_CMSLIST <IP.PIPE:#server1a>

#### **Example two**

The following excerpts from the trace log *for the monitoring server* show the status of an agent, identified here as ″Remote node.″ The name of the computer where the agent is running is **SERVER5B**:

<span id="page-226-0"></span>(42C039F9.0000-6A4:kpxreqhb.cpp,649,"HeartbeatInserter") Remote node SERVER5B:LZ is ON-LINE.

... (42C3079B.0000-6A4:kpxreqhb.cpp,644,"HeartbeatInserter") Remote node SERVER5B:KLZ is OFF-LINE.

Key points regarding the preceding excerpt:

- v The monitoring server appends the **LZ** product code to the server name to form a unique name (SERVER5B:LZ) for this instance of Monitoring Agent for Linux OS. This unique name enables you to distinguish multiple monitoring products that might be running on **SERVER5B**.
- The log shows when the agent started (ON-LINE) and later stopped (OFF-LINE) in the environment.
- For the sake of brevity an ellipsis (...) represents the series of trace log entries that were generated while the agent was running.
- v Between the ON-LINE and OFF-LINE log entries, the agent was communicating with the monitoring server.
- v The ON-LINE and OFF-LINE log entries are always available in the trace log. All trace levels that are described in "Setting RAS trace parameters" provide these entries.

## **Setting RAS trace parameters**

#### **Objective**

Pinpoint a problem by setting detailed tracing of individual components of the monitoring agent and modules.

#### **Background Information**

Monitoring Agent for Linux OS uses RAS1 tracing and generates the logs described in [Table 13 on page 215.](#page-224-0) The default RAS1 trace level is ERROR.

#### **Before you begin**

When you are troubleshooting, follow these guidelines to ensure that you capture and analyze the correct log files: Because of the use of the &Timestamp; variable in the log file names on UNIX or Linux systems, there are typically multiple RAS1 logs in the logs subdirectory. When you forward log files to IBM Software Support, you must send the RAS1 log that matches the problem occurrence that the log files are reporting.

#### **After you finish**

On UNIX or Linux, periodically prune the trace logs in the logs subdirectory so that there is available disk space for new logging.

**Note:** The **KDC\_DEBUG** setting and the Maximum error tracing setting can generate a large amount of trace logging. Use them only temporarily, while you are troubleshooting problems. Otherwise, the logs can occupy excessive amounts of hard disk space.

#### **Procedure**

Specify RAS1 trace options in the *install\_dir*/config/lz.ini file. The basic format for setting tracing options is as follows:

KBB\_RAS1=ERROR (UNIT:klz *options*)

Use one of the following methods to modify trace options:

- v **Manually edit the configuration file to set trace logging**
	- 1. Open the trace options file: /*install\_dir*/config/lz.ini.
	- 2. Edit the line that begins with **KBB\_RAS1=** to set trace logging preferences. For example, if you want detailed trace logging, set the Maximum Tracing option:

export KBB\_RAS1='ERROR (UNIT:klz ALL) (UNIT:kra ALL)'

3. Restart the monitoring agent so that your changes take effect.

## **Problems and workarounds**

The following sections provide symptoms and workarounds for problems that might occur with Monitoring Agent for Linux OS:

- v "Installation and configuration troubleshooting" on page 218
- ["Agent troubleshooting" on page 224](#page-233-0)
- v ["Tivoli Enterprise Portal troubleshooting" on page 226](#page-235-0)
- v ["Troubleshooting for remote deployment" on page 227](#page-236-0)
- ["Situation troubleshooting" on page 227](#page-236-0)
- **Note:** You can resolve some problems by ensuring that your system matches the system requirements listed in [Chapter 2, "Requirements for the monitoring](#page-14-0) [agent," on page 5.](#page-14-0)

This appendix provides agent-specific troubleshooting information. See the *IBM Tivoli Monitoring Troubleshooting Guide* for general troubleshooting information.

## **Installation and configuration troubleshooting**

This section provides tables that show solutions for installation, configuration, and uninstallation problems.

#### **Agent upgrade and restart using non-root**

The monitoring agent can run using a non-root user ID on UNIX and Linux systems. This can be done by running the **itmcmd agent start** command while logged in as a non-root user, and this can be done remotely by deploying the agent using the **Run As** option on the GUI or using the **\_UNIX\_STARTUP\_.Username** option on the **tacmd addSystem** command line. If the agent is running using a non-root user ID, and then the agent is upgraded, restarted remotely, restarted as a result of a system reboot, or the **itmcmd agent start** is run using the root user ID, then the monitoring agent subsequently runs as the root user. To confirm the user ID that the monitoring agent is using, run the following command:

itm\_install/bin/cinfo -r

If the agent is using root, and that is not the desired user ID, then use the following steps to restart the agent:

- 1. Log in as root.
- 2. Run the **itmcmd agent stop** command.
- 3. Log in (or 'su') to the user ID that you want the agent to run as.
- 4. Run the **itmcmd agent start** command.

If the agent was running as root because of a system reboot, then edit the startup file using the following steps so that the appropriate user ID is used the next time the system is rebooted:

- 1. Look at *install\_dir*/registry/AutoStart, and get *NUM*.
- 2. Edit the autostart for your operating system:

The location of the startup file is platform dependent as follows:

- v AIX®: /etc/rc.itm*NUM*
- v HP-UX: /sbin/init.d/ITMAgents*NUM*
- v Linux: /etc/init.d/ITMAgents*NUM*
- v Solaris: /etc/init.d/ITMAgents*NUM*
- 3. Add entries for your operating system using the following command:

```
/usr/bin/su - instancename
-c "install_dir/bin/itmcmd agent
-h install_dir
-o instancename
```
start product\_code"

Where:

```
instancename
```
Name of the instance

```
install_dir
```
Name of the directory

*product\_code*

2-character product code for the agent, for example, lz for the Monitoring Agent for Linux OS

#### **Examples:**

• For AIX, add entries with the following format:

su - *USER* -c " /opt/IBM/ITM/bin/itmcmd agent -o *INSTANCE* start *lz*"

Where:

*USER* Name of the user

*INSTANCE*

Name of the instance

v For Linux, HP\_UX, and Solaris, add entries with the following format: /bin/su - *USER* -c " /opt/IBM/ITM/bin/itmcmd agent -o *INSTANCE* start *lz* >/dev/null 2>&1"

Where:

*USER* Name of the user

*INSTANCE*

Name of the instance

- 4. Repeat Steps 1 through 3 for all occurrences of stop.
- 5. Save the file.

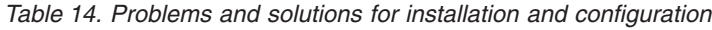

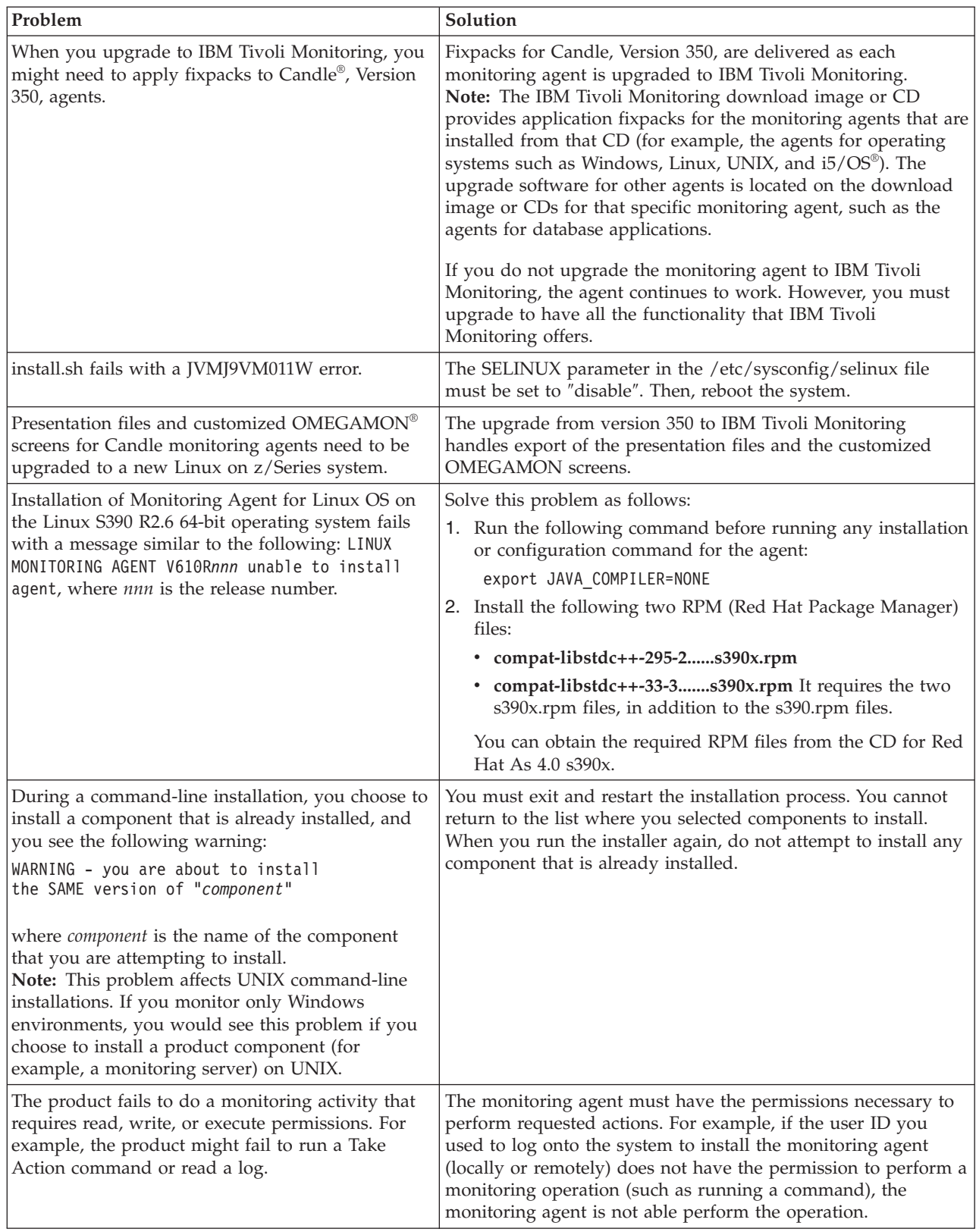

| Problem                                                                                                    | Solution                                                                                                    |
|----------------------------------------------------------------------------------------------------|----------------------------------------------------------------------------------------------------|
| While installing the agent from a CD, the<br>following message is displayed and you are not<br>able to continue the installation:                      | This error is caused by low disk space. Although the install.sh<br>script indicates that it is ready to install the agent software, the<br>script considers the size of all tar files, not the size of all the                                 |
| install.sh warning: unarchive of<br>"/cdrom/unix/cienv1.tar" may<br>have failed                                                                        | files that are contained within the tar file.Run the df -k<br>command to check whether the file systems have enough space<br>to install agents.                                                                                                |
| Cannot locate the KDCB0_HOSTNAME setting.                                                                                                    | Go to install dir/config and edit the corresponding .ini file.<br>Set the KDCB0_HOSTNAME parameter followed by the IP<br>address. If you use multiple network interface cards (NICs),<br>give the Primary IP address of the network interface. |
| The Monitoring Agent for Linux OS repeatedly                                                                                                    | You can collect data to analyze this problem as follows:                                                                                                    |
| restarts.                                                                                                    | 1. Access the install dir/config/lz.ini file, which is<br>described in "Setting RAS trace parameters" on page 217.<br>2. Add the following line: KBB_SIG1=trace -dumpoff                                                                       |
|                                                                                                    |                                                                                                    |
| Agents in the monitoring environment use<br>different communication protocols. For example,<br>some agents have security enabled and others do<br>not. | Configure both the monitoring server and the Warehouse proxy<br>server to accept multiple protocols, as described in the IBM<br>Tivoli Monitoring Installation and Setup Guide.                                                                |
| Creating a firewall partition file: The partition file<br>enables an agent to connect to the monitoring                                                | How it works: When the agents start, they search<br>KDCPARTITION.TXT for the following matches:                                                                                                    |
| server through a firewall.                                                                                                    | • An entry that matches the partition name OUTSIDE.                                                                                                    |
|                                                                                                    | • An entry that also includes a valid external address.                                                                                                    |
|                                                                                                    | For more information, see the IBM Tivoli Monitoring Installation<br>and Setup Guide.                                                                                                    |
| You see the following error:                                                                                                    | Confirm that the password within the Tivoli Enterprise                                                                                                    |
| Hub not registered with location<br>broker. Error-code 1195.                                                                                           | Monitoring Server is correct.                                                                                                    |

*Table 14. Problems and solutions for installation and configuration (continued)*

| Problem                                                                                                    | Solution                                                                                                    |
|----------------------------------------------------------------------------------------------------|----------------------------------------------------------------------------------------------------|
| The Monitoring Agent for Linux OS is started and<br>running but not displaying data in the Tivoli<br>Enterprise Portal.                          | Perform the following steps:<br>1. Open the Manage Tivoli Enterprise Monitoring Services<br>window.<br>Right-click the name of the monitoring server.<br>2.<br>3. Select Advanced > Add TEMS Application Support in the<br>pop-up menu. Add application support if any for any agent                                                                             |
|                                                                                                    | that is missing from the list. See in IBM Tivoli Monitoring<br>Installation and Setup Guide for more information on<br>adding application support.<br>4. Check the log files to see whether there are connection<br>problems.                                                                                                    |
|                                                                                                    | 5. If there are no connection problems, check whether the<br>agent has terminated.                                                                                                    |
|                                                                                                    | 6. If the agent is not terminated, confirm that you have added<br>application support for the Monitoring Agent for Linux OS<br>in the Tivoli Enterprise Monitoring Server as follows:                                                                                                    |
|                                                                                                    | • Verify that the following entries are available in the<br>install_dir\candle_installation.log<br>file:install_dir\Install\IBM Tivoli Monitoring timestamp.log                                                                                                    |
|                                                                                                    | Browser Client support for ITM Agent for Linux<br>Desktop Client support for ITM Agent for Linux                                                                                                    |
|                                                                                                    | If the candle_installation.log file does not have the<br>above entries for Monitoring Agent for Linux OS, add<br>application support for this monitoring agent. See in IBM<br>Tivoli Monitoring Installation and Setup Guide for more<br>information on adding application support.                                                                              |
|                                                                                                    | • Verify that the following files are available in the<br>directory:<br>install dir\ATTRLIB\klz.atr<br>install dir\CNPS\CMSATR\klz.atr                                                                                                    |
|                                                                                                    | install_dir\SQLLIB\klz.sql<br>install dir\CNPS\SQLLIB\klz.sql                                                                                                    |
| You successfully migrate an OMEGAMON                                                                                                    | Install the agent's application support files on the Tivoli                                                                                                    |
| monitoring agent to IBM Tivoli Monitoring,<br>Version 6.2.0. However, when you configure<br>historical data collection, you see an error message | Enterprise Monitoring Server, using the following steps:<br>1. Open the Manage Tivoli Enterprise Monitoring Services<br>window.                                                                                                    |
| that includes, Attribute name may be invalid, or<br>attribute file not installed for warehouse                                                   | 2.<br>Right-click the name of the monitoring server.                                                                                                    |
| agent.                                                                                                    | 3. Select Advanced > Add TEMS Application Support in the<br>pop-up menu. Add application support if any for any agent<br>that is missing from the list. See in IBM Tivoli Monitoring<br>Installation and Setup Guide for more information on<br>adding application support.                                                                                      |
|                                                                                                    | Ensure that the agent's application support files are pushed to<br>the system that houses the Warehouse Proxy Agent. The<br>Warehouse Proxy must be able to access the short attribute<br>names for tables and columns. That way, if the longer versions<br>of these names exceed the limits of the Warehouse database,<br>the shorter names can be substituted. |

*Table 14. Problems and solutions for installation and configuration (continued)*

*Table 14. Problems and solutions for installation and configuration (continued)*

| Problem                                                                                                    | Solution                                             |
|----------------------------------------------------------------------------------------------------|------------------------------------------------------|
| You receive the following error:                                                                                                    | Ensure that the libstdc++.so.5 library is installed. |
| /data/itm/li6263/lz/bin/klzagent: error<br>while loading shared libraries:<br>$\lvert$ libstdc++.so.5:<br>cannot open shared object file:<br>No such file or directory |                                                      |

*Table 15. General problems and solutions for uninstallation*

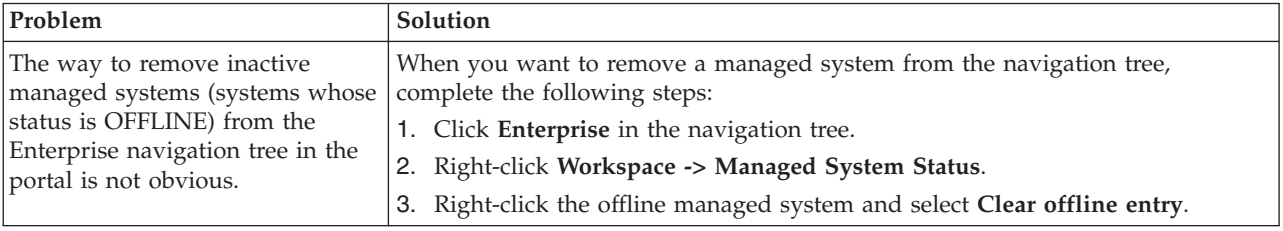

### **Unique names for monitoring components**

IBM Tivoli Monitoring might not be able to generate a unique name for monitoring components due to the truncation of names that the product automatically generates.

IBM Tivoli Monitoring automatically creates a name for each monitoring component by concatenating the host name and product code separated by colons (*hostname*:LZ).

**Note:** When you monitor a multinode system, such as a database, IBM Tivoli Monitoring adds a subsystem name to the concatenated name, typically a database instance name.

The length of the name that IBM Tivoli Monitoring generates is limited to 32 characters. Truncation can result in multiple components having the same 32-character name. If this problem happens, shorten the *hostname* portion of the name as follows:

- 1. Open the configuration file for the monitoring agent, which is located in the following path: *install\_dir*/config/lz.ini.
	- **Note:** When you modify the **lz.ini** file, your configuration changes affect only the instance Monitoring Agent for Linux OS that is running on the computer. If you want your configuration changes to affect all agents that run on the computer, modify the *install\_dir*/config/env.config file.
- 2. Find the line the begins with **CTIRA\_HOSTNAME=**.
- 3. Type a new name for host name that is a unique, shorter name for the host computer. The final concatenated name including the subsystem name, new host name, and LZ, cannot be longer than 32 characters.
	- **Note:** You must ensure that the resulting name is unique with respect to any existing monitoring component that was previously registered with the Tivoli Enterprise Monitoring Server.
- 4. Save the file.
- 5. Restart the agent.

<span id="page-233-0"></span>6. If you do not find the files mentioned in Step 1, perform the workarounds listed in the next paragraph.

If you cannot find the **CTIRA\_HOSTNAME** environment variable, you must add it to the configuration file of the monitoring agent:

v **On UNIX and Linux:** Add the variable to the config/*product\_code*.ini file.

# **Agent troubleshooting**

This section lists problems that might occur with agents.

This appendix provides agent-specific troubleshooting information. See the *IBM Tivoli Monitoring Troubleshooting Guide* for general troubleshooting information.

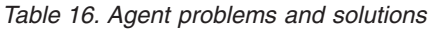

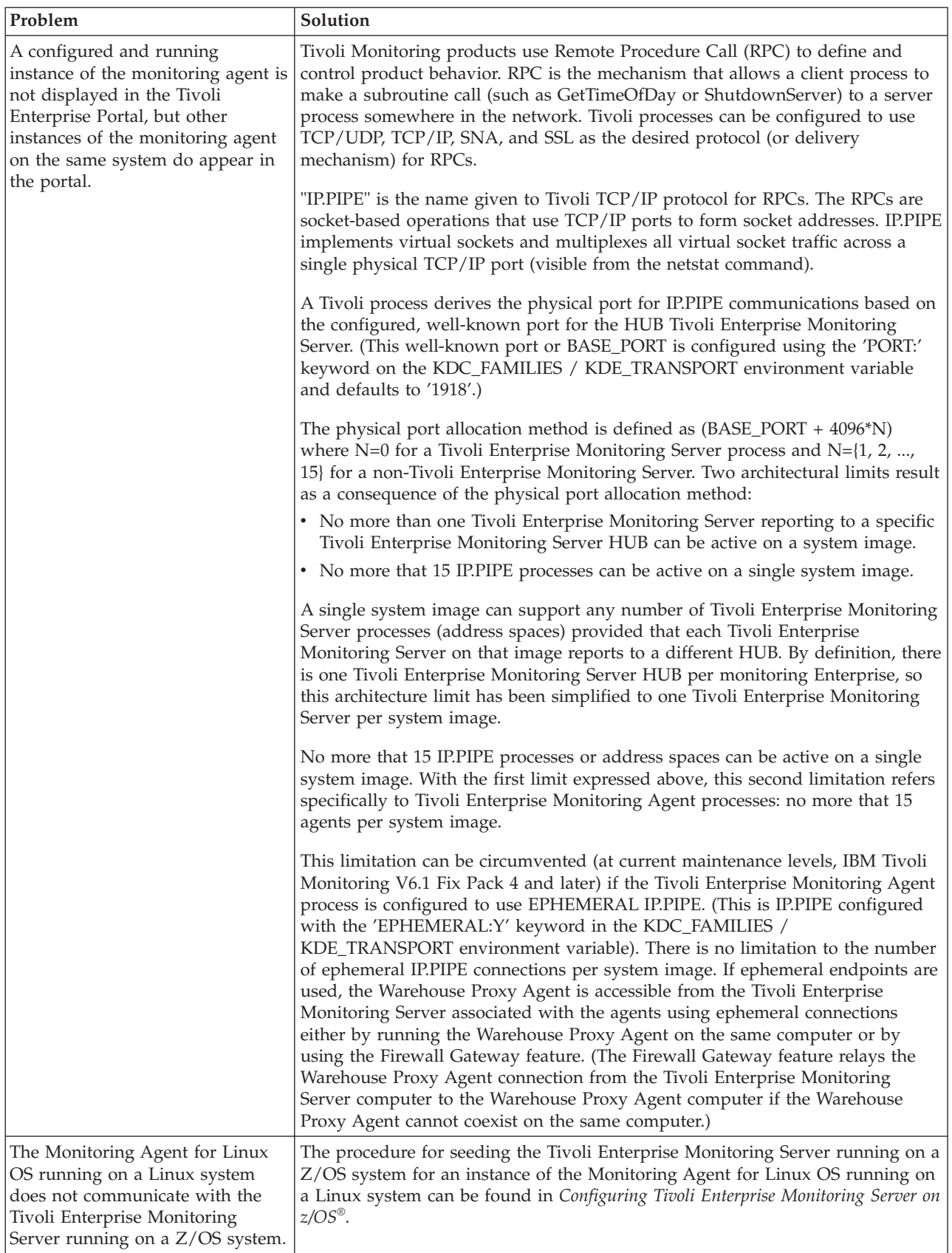

<span id="page-235-0"></span>*Table 16. Agent problems and solutions (continued)*

| Problem                                                                                        | Solution                                                                                                    |
|------------------------------------------------------------------------------------------------|----------------------------------------------------------------------------------------------------|
| The agent's process, klzagent uses<br>a large amount of system<br>resources.                   | In most cases, the problem occurs during the backup. Any one of the following<br>scenarios can cause this problem.                                                                                                    |
|                                                                                                | The agent is running during the backup<br>After backing up, the agent is started during system startup.                                                                                                    |
|                                                                                                | Multiple agents are running at the same time.<br>The computer that hosts the Tivoli Enterprise Monitoring Server was<br>rebooted and the agent has been installed by the root user account.                                                                                                    |
|                                                                                                | The agent is running during the backup<br>During the backup, some of the service might be interrupted or not be<br>available or locked for some amount of time. While the backup process<br>is going on, the Monitoring Agent for Linux OS, which is running<br>parallel, might wait for resources to be freed by the backup process.<br>When the backup is completed and you are viewing the agent, high<br>CPU at this point is expected, because the agent is in an uncertain state<br>(backup usually stops several kernel services that could cause this<br>state). For this reason, it is advisable to stop all agents before the<br>backup run, because there might be lost information, file, or API<br>connections. Stop the agent before the backup process starts. |
|                                                                                                | The agent is started during system boot up:<br>If you use scripts to stop and start the agent, do not start the agent<br>from an init process script when you restart the system.                                                                                                    |
|                                                                                                | The computer that hosts the Tivoli Enterprise Monitoring Server was<br>rebooted and the agent has been installed by the root user account.<br>Verify whether the log file has the following information:                                                                                                    |
|                                                                                                | Unable to find running Tivoli Enterprise Monitoring Server on CMSLIST                                                                                                    |
| Attributes do not allow non-ASCII<br>input in the situation editor.                            | None. Any attribute that does not include "(Unicode)" might support only<br>ASCII characters. For example "Attribute (Unicode)" will support unicode but<br>"Attribute" without "(Unicode)" might only support ASCII characters.                                                                                                    |
| In the User workspace, data does<br>not show up in the User Login<br>Information (table view). | This problem arises when you install the agent on a 64-bit zLinux operating<br>system, but run the agent in 32-bit mode. The workspace is unable to access<br>user login data. Run the agent in 64-bit mode.                                                                                                    |

# **Tivoli Enterprise Portal troubleshooting**

Table 17 lists problems that might occur with the Tivoli Enterprise Portal. This appendix provides agent-specific troubleshooting information. See the *IBM Tivoli Monitoring Troubleshooting Guide* for general troubleshooting information.

*Table 17. Tivoli Enterprise Portal problems and solutions*

| Problem                                                                                                    | Solution                                                                                                    |
|----------------------------------------------------------------------------------------------------|----------------------------------------------------------------------------------------------------|
| Historical data collection is<br>unavailable because of<br>incorrect queries in the Tivoli<br>Enterprise Portal. | The column, Sort By, Group By, and First/Last functions are not compatible with<br>the historical data collection feature. Use of these advanced functions will make a<br>query ineligible for historical data collection. |
|                                                                                                    | Even if data collection has been started, you cannot use the time span feature if the<br>query for the chart or table includes any column functions or advanced query<br>options (Sort By, Group By, First / Last).        |
|                                                                                                    | To ensure support of historical data collection, do not use the Sort By, Group By, or<br>First/Last functions in your queries.                                                                                             |
|                                                                                                    | See the IBM Tivoli Monitoring Administrator's Guide or the Tivoli Enterprise Portal<br>online Help for information on the Historical Data Collection function.                                                             |

<span id="page-236-0"></span>*Table 17. Tivoli Enterprise Portal problems and solutions (continued)*

| Problem                                                                                                    | Solution                                                                                                    |
|----------------------------------------------------------------------------------------------------|----------------------------------------------------------------------------------------------------|
| When you use a long process<br>name in the situation, the<br>process name is truncated.                                                                     | Truncation of process names in the portal display is the expected behavior. 64 bytes<br>is the maximum name length.                       |
| You see the following<br>message: KFWITM083W Default<br>llink is disabled for the<br>selected object; please<br>verify link and link anchor<br>definitions. | You see this message because some links do not have default workspaces.<br>Right-click the link to access a list of workspaces to select. |

# **Troubleshooting for remote deployment**

Table 18 lists problems that might occur with remote deployment. This appendix provides agent-specific troubleshooting information. See the *IBM Tivoli Monitoring Troubleshooting Guide* for general troubleshooting information.

This section describes problems and solutions for remote deployment and removal of agent software Agent Remote Deploy:

*Table 18. Remote deployment problems and solutions*

| Problem                                                                                                    | Solution                                                                                                    |
|----------------------------------------------------------------------------------------------------|----------------------------------------------------------------------------------------------------|
| The removal of a monitoring agent fails when you<br>use the remote removal process in the Tivoli<br>Enterprise Portal desktop or browser. | This problem might happen when you attempt the remote<br>removal process immediately after you have restarted the<br>Tivoli Enterprise Monitoring Server. You must allow time for<br>the monitoring agent to refresh its connection with the Tivoli<br>Enterprise Monitoring Server before you begin the remote<br>removal process. |

# **Situation troubleshooting**

This section provides information about both general situation problems and problems with the configuration of situations. See the *IBM Tivoli Monitoring Troubleshooting Guide* for more information about troubleshooting for situations.

### **General situation problems**

Table 19 lists problems that might occur with specific situations.

*Table 19. Specific situation problems and solutions*

| Problem                                                                                            | Solution                                                                                                    |
|----------------------------------------------------------------------------------------------------|----------------------------------------------------------------------------------------------------|
| You want to change the appearance of<br>situations when they are displayed in a<br>Workspace view. | 1. Right-click an item in the Navigation tree.<br>2. Select <b>Situations</b> in the pop-up menu. The Situation Editor window is<br>displayed.<br>3. Select the situation that you want to modify.<br>4. Use the Status pull-down menu in the lower right of the window to<br>set the status and appearance of the Situation when it triggers.<br>Note: This status setting is not related to severity settings in IBM<br>Tivoli Enterprise Console. |

*Table 19. Specific situation problems and solutions (continued)*

| Problem                                                                                                    | Solution                                                                                                    |
|----------------------------------------------------------------------------------------------------|----------------------------------------------------------------------------------------------------|
| Situations are triggered in the Tivoli<br>Enterprise Monitoring Server, but events<br>for the situation are not sent to the<br>Tivoli Enterprise Console server. The<br>Tivoli Enterprise Monitoring Server is<br>properly configured for event<br>forwarding, and events for many other<br>situations are sent to the event server. | This condition can occur when a situation is only monitoring the status of<br>other situations. The event forwarding function requires an attribute<br>group reference in the situation in order to determine the correct event<br>class to use in the event. When the situation only monitors other<br>situations, no attribute groups are defined and the event class cannot be<br>determined. Because the event class cannot be determined, no event is<br>sent.<br>This is a limitation of the Tivoli Enterprise Monitoring Server event<br>forwarding function. Situations that only monitor other situations do not<br>send events to the event server. |
| Monitoring activity requires too much<br>disk space.                                                                                                    | Check the RAS trace logging settings that are described in "Setting RAS<br>trace parameters" on page 217. For example, trace logs grow rapidly<br>when you apply the ALL logging option.                                                                                                    |
| A formula that uses mathematical<br>operators appears to be incorrect. For<br>example, if you were monitoring Linux,<br>a formula that calculates when Free<br>Memory falls under 10 percent of Total<br>Memory does not work: LT<br>#'Linux_VM_Stats.Total_Memory' / 10                                                             | This formula is incorrect because situation predicates support only logical<br>operators. Your formulas cannot have mathematical operators.<br>Note: The Situation Editor provides alternatives to math operators.<br>Regarding the example, you can select % Memory Free attribute and<br>avoid the need for math operators.                                                                                                    |
| If you are running a Version 350<br>Monitoring Agent for Linux OS and you<br>choose to alter the views to include a<br>Version 610 UNICODE attribute, be<br>aware that data for this attribute is not<br>displayed and you see a blank column<br>in this view.                                                                       | To enable Unicode and other features, upgrade the monitoring agent to<br>IBM Tivoli Monitoring, Version 6.1.0.                                                                                                    |
| IBM Tivoli Monitoring is configured to<br>provide data to the optional product<br>IBM Tivoli Enterprise Console.<br>However, a situation displays the<br>severity UNKNOWN in IBM Tivoli<br>Enterprise Console.                                                                                                    | For a situation to have the correct severity in TEC for those situations<br>which are not mapped, you need to ensure that one of the following is<br>true:<br>Specify the severity in the SITINFO column of the O4SRV.TSITDESC<br>٠<br>table. For example use the values 'SEV=Critical' and 'SEV=Warning' for<br>the SITINFO column in your kxx.sql file, which adds application<br>support to the monitoring product.<br>$-OR-$<br>• Have the name of the situation ends with '_Warn' or '_Warning' for<br>WARNING severity and '_Cri' or '_Critical' for Critical severity                                                                                  |
| You see the 'Unable to get attribute<br>name' error in the Tivoli Enterprise<br>Monitoring Server log after creating a<br>situation.                                                                                                    | Install the agent's application support files on the Tivoli Enterprise<br>Monitoring Server, using the following steps:<br>Open the Manage Tivoli Enterprise Monitoring Services window.<br>1.<br>Right-click the name of the monitoring server.<br>2.<br>3. Select Advanced > Add TEMS Application Support in the pop-up<br>menu. Add application support if any for any agent that is missing<br>from the list. See in IBM Tivoli Monitoring Installation and Setup<br>Guide for more information on adding application support.                                                                                                    |
| Events received at the Tivoli Enterprise<br>Console server from IBM Tivoli<br>Monitoring do not have values for all<br>event attributes (slots) even though the<br>values are visible in workspace views.                                                                                                    | The problem is due to a limitation in the IBM Tivoli Monitoring interface<br>code that generates Tivoli Enterprise Console events from situations. The<br>situation results are provided in a chain of buffers of 3000 bytes each. The<br>interface code currently extracts event information from only the first<br>buffer. When situations or agent table data expands into a second buffer,<br>this additional data is not examined, and it is not included in events sent<br>to the Tivoli Enterprise Console server.                                                                                                    |

*Table 19. Specific situation problems and solutions (continued)*

| Problem                                                                                                    | Solution                                                                                                    |
|----------------------------------------------------------------------------------------------------|----------------------------------------------------------------------------------------------------|
| Tivoli Enterprise Console events from<br>IBM Tivoli Monitoring 6.2 for IBM<br>Tivoli Monitoring 5.x migrated<br>situations receive parsing errors in the<br>Tivoli Enterprise Console server. | Complete the following two steps:<br>1. Ensure that you have the IBM Tivoli Monitoring 6.2 Event Sync<br>installed on your Tivoli Enterprise Console server.<br>2. Obtain updated baroc files from IBM Tivoli Monitoring 6.2 for the<br>monitoring agent's events. Updated baroc files are on the Tivoli<br>Enterprise Monitoring Server in the CANDLEHOME/CMS/TECLIB/<br>itm5migr directory.                                                    |
| You are receiving Tivoli Business<br>Systems Management events that cannot<br>be associated due to application_oid and<br>application_class not being set.                                    | The problem is due to IBM Tivoli Monitoring 6.2 sending Tivoli<br>Enterprise Console events for IBM Tivoli Monitoring 5.x migrated<br>situations. These events are not able to set the cited slot values. Replace<br>the agent_name_forward_tbsm_event_cb.sh script on the Tivoli Enterprise<br>Console server with the version of this file from the Tivoli Enterprise<br>Monitoring Server in the CANDLEHOME/CMS/TECLIB/itm5migr<br>directory. |

## **Problems with configuration of situations**

Table 20 lists problems that might occur with situations.

This section provides information for troubleshooting for agents. Be sure to consult the *IBM Tivoli Monitoring Troubleshooting Guide* for more general troubleshooting information.

*Table 20. Problems with configuring situations that you solve in the Situation Editor*

| Problem                                                                                                    | Solution                                                                                                    |
|----------------------------------------------------------------------------------------------------|----------------------------------------------------------------------------------------------------|
| Note: To get started with the solutions in this section, perform these steps:<br>1. Launch the Tivoli Enterprise Portal.<br>Click Edit > Situation Editor.<br>2.<br>3. In the tree view, choose the agent whose situation you want to modify.<br>Choose the situation in the list. The Situation Editor view is displayed.<br>4. |                                                                                                    |
| The situation for a specific agent is<br>not visible in the Tivoli Enterprise<br>Portal.                                                                                                    | Open the Situation Editor. Access the All managed servers view. If the situation<br>is absent, confirm that application support for Monitoring Agent for Linux OS<br>has been added to the monitoring server. If not, add application support to the<br>server, as described in the IBM Tivoli Monitoring Installation and Setup Guide.            |
| The monitoring interval is too<br>long.                                                                                                    | Access the Situation Editor view for the situation that you want to modify.<br>Check the Sampling interval area in the Formula tab. Adjust the time interval<br>as needed.                                                                                                    |
| The situation did not activate at<br>startup.                                                                                                    | Manually recycle the situation as follows:<br>Right-click the situation and choose Stop Situation.<br>1.<br>2. Right-click the situation and choose <b>Start Situation</b> .<br><b>Note:</b> You can permanently avoid this problem by placing a check mark in the<br>Run at Startup option of the Situation Editor view for a specific situation. |
| The situation is not displayed.                                                                                                    | Click the <b>Action</b> tab and check whether the situation has an automated<br>corrective action. This action can occur directly or through a policy. The<br>situation might be resolving so quickly that you do not see the event or the<br>update in the graphical user interface.                                                              |
| An Alert event has not occurred<br>even though the predicate has been<br>properly specified.                                                                                                    | Check the logs, reports, and workspaces.                                                                                                    |
| A situation fires on an unexpected<br>managed object.                                                                                                    | Confirm that you have distributed and started the situation on the correct<br>managed system.                                                                                                    |

| Problem                                                                                                    | Solution                                                                                                    |
|----------------------------------------------------------------------------------------------------|----------------------------------------------------------------------------------------------------|
| The product did not distribute the<br>situation to a managed system.                                                                                                    | Click the Distribution tab and check the distribution settings for the situation.                                                                                                    |
| The situation does not fire.                                                                                                    | In the Formula tab, analyze predicates as follows:                                                                                                    |
| Incorrect predicates are present in<br>the formula that defines the<br>situation. For example, the<br>managed object shows a state that<br>normally triggers a monitoring<br>event, but the situation is not true<br>because the wrong attribute is<br>specified in the formula. | Click the $fx$ icon in the upper-right corner of the Formula area. The Show<br>1.<br>formula window is displayed.                                                                                                    |
|                                                                                                    | a. Confirm the following details in the <b>Formula</b> area at the top of the<br>window:                                                                                                    |
|                                                                                                    | • The attributes that you intend to monitor are specified in the formula.<br>• The situations that you intend to monitor are specified in the formula.<br>• The logical operators in the formula match your monitoring goal.<br>• The numerical values in the formula match your monitoring goal. |
|                                                                                                    | b. (Optional) Click the Show detailed formula check box in the lower left<br>of the window to see the original names of attributes in the application<br>or operating system that you are monitoring.                                                                                             |
|                                                                                                    | c. Click OK to dismiss the Show formula window.                                                                                                    |
|                                                                                                    | (Optional) In the Formula area of the Formula tab, temporarily assign<br>numerical values that will immediately trigger a monitoring event. The<br>triggering of the event confirms that other predicates in the formula are<br>valid.                                                            |
|                                                                                                    | <b>Note:</b> After you complete this test, you must restore the numerical values<br>to valid levels so that you do not generate excessive monitoring data based<br>on your temporary settings.                                                                                                    |

*Table 20. Problems with configuring situations that you solve in the Situation Editor (continued)*

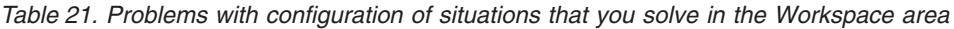

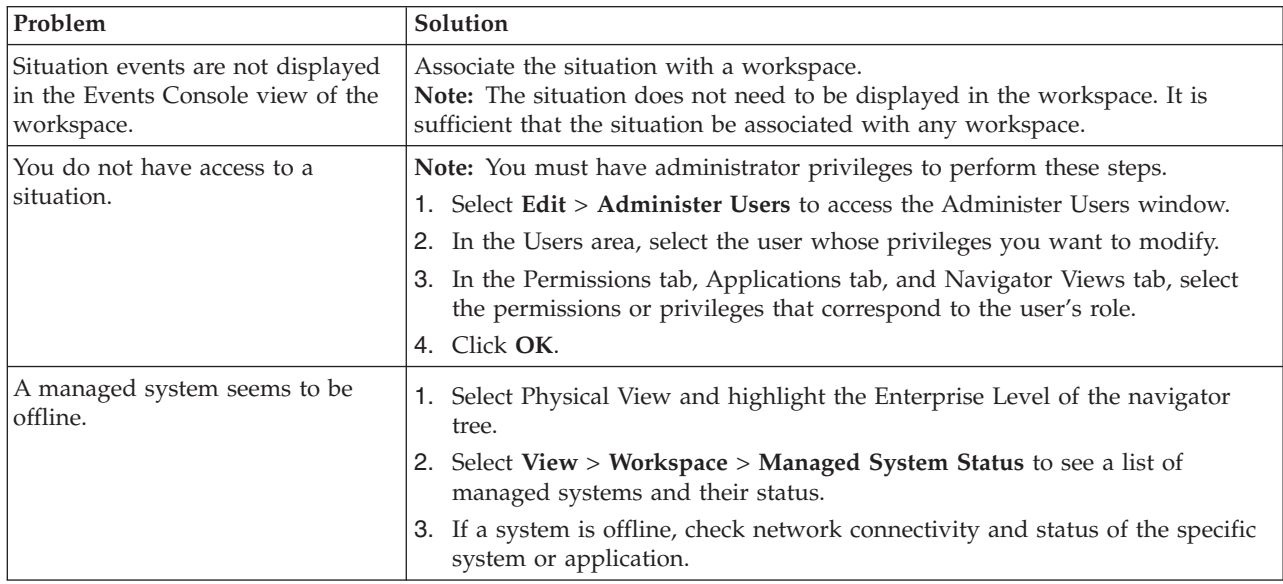

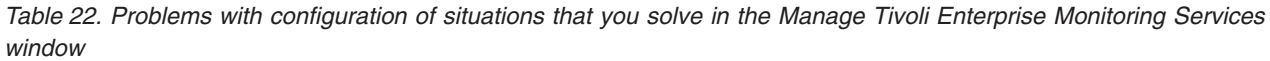

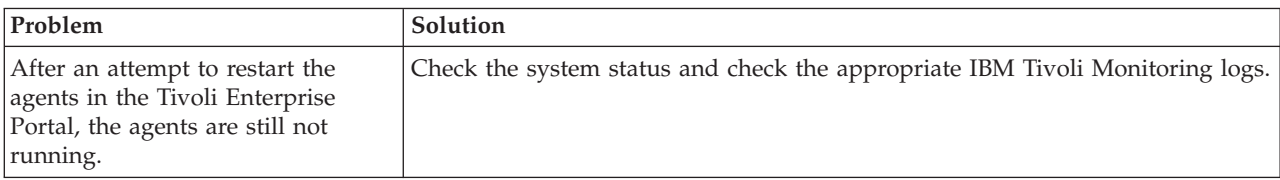

<span id="page-240-0"></span>*Table 22. Problems with configuration of situations that you solve in the Manage Tivoli Enterprise Monitoring Services window (continued)*

| Problem                                                                        | Solution                                                                                               |
|--------------------------------------------------------------------------------|----------------------------------------------------------------------------------------------------|
| The Tivoli Enterprise Monitoring<br>Server is not running.                     | Check the system status and check the appropriate IBM Tivoli Monitoring logs.                          |
| The managed objects you created<br>are firing on incorrect managed<br>systems. | Check the managed system distribution on both the situation and the managed<br>object settings sheets. |

# **Support information**

If you have a problem with your IBM software, you want to resolve it quickly. IBM provides the following ways for you to obtain the support you need:

### **Online**

Go to the IBM Software Support site at [http://www.ibm.com/software/](http://www.ibm.com/software/support) [support/probsub.html](http://www.ibm.com/software/support) and follow the instructions.

### **IBM Support Assistant**

The IBM Support Assistant (ISA) is a free local software serviceability workbench that helps you resolve questions and problems with IBM software products. The ISA provides quick access to support-related information and serviceability tools for problem determination. To install the ISA software, go to [http://www.ibm.com/software/support/isa.](http://www.ibm.com/software/support/isa)

# **Appendix E. Discovery Library Adapter for the monitoring agent**

This chapter contains information about the Discovery Library Adapter (DLA) for the Monitoring Agent for Linux.

## **About the DLA**

The Tivoli Management Services DLA discovers resources and relationships and creates a Discovery Library Book file. The Book follows the Discovery Library IdML schema and is used to populate the Configuration Management Database (CMDB) and Tivoli Business System Management products. The Tivoli Management Services DLA discovers Linux resources. For all Linux systems that are active and online at the Tivoli Enterprise Portal Server, information is included in the discovery book for those resources. The Tivoli Management Services DLA discovers active resources. It is run on-demand and can be run periodically to discover resources that were not active during previous discoveries.

The DLA discovers Linux components.

## **More information about DLAs**

The following sources contain additional information about using the DLA program with all monitoring agents:

- v The *IBM Tivoli Monitoring Administrator's Guide* contains information about using the Tivoli Management Services Discovery Library Adapter.
- For information about using a DLA with Tivoli Application Dependency Discovery Manager (TADDM), see the information center at [http://publib.boulder.ibm.com/infocenter/tivihelp/v10r1/topic/](http://publib.boulder.ibm.com/infocenter/tivihelp/v10r1/topic/com.ibm.taddm.doc_7.1/cmdb_welcome.html) [com.ibm.taddm.doc\\_7.1/cmdb\\_welcome.html](http://publib.boulder.ibm.com/infocenter/tivihelp/v10r1/topic/com.ibm.taddm.doc_7.1/cmdb_welcome.html)

## **Linux data model class types represented in CDM**

This section contains information about how the various source application data objects map to classes in the Common Data Model (CDM) for the Monitoring Agent for Linux.

The following information is provided for each class where appropriate:

#### **Relationships**

CDM relationships (hierarchical) between currently identified model objects

#### **CDM attributes, agent attributes, descriptions, and examples**

CDM and agent attributes that are required to create an instance of a resource, descriptions of the attributes, and examples of the attributes

## **Linux class**

The following information describes the Linux class.

### **CDM class name**

sys.linux.Linux

#### **Relationships**

- installedOn
- runsOn

#### **CDM attributes, agent attributes, descriptions, and examples**

- CDM attribute: ManagedSystemName Agent attribute: Managed System Name Description: MSYSN
- CDM attribute: OS Version Agent attribute: OS Version Description: OS\_VERSION
- CDM attribute: Name Agent attribute: OS Name Description: FQHN
- CDM attribute: Fqdn Agent attribute: Fully Qualified Domain Name Description: PRI\_DNS\_NAME

# **ComputerSystem class**

The following information describes the ComputerSystem class.

#### **CDM class name**

sys.ComputerSystem

#### **CDM attributes, agent attributes, descriptions, and examples**

- CDM attribute: ManagedSystemName Agent attribute: Managed System Name Description: MSYSN
- CDM attribute: Name Agent attribute: OS Name Description: FQHN
- CDM attribute: Signature Agent attribute: IP Address Description: PRI\_IP\_ADDR
- CDM attribute: PrimaryMACAddress Agent attribute: MAC Address Description: PRI\_MAC\_ADDR
- CDM attribute: Type Agent attribute: Manufacturer Description: ComputerSystem
- CDM attribute: SystemBoardUUID Agent attribute: System Board UUID Description: SYS\_UUID
- v CDM attribute: SerialNumber Agent attribute: Serial Number Description: SERIAL
- CDM attribute: Model Agent attribute: Model Description: MODEL

# **IpInterface class**

The following information describes the IpInterface class.

#### **CDM class name**

net.IpInterface

#### **Relationships**

• contains

#### **CDM attributes, agent attributes, descriptions, and examples**

• CDM attribute: ComputerSystem Description: IF\_IP\_ADDR

### **IpV4Address class**

The following information describes the IpV4Address class.

#### **CDM class name**

net.IpV4Address

#### **Relationships**

• bindsTo

#### **CDM attributes, agent attributes, descriptions, and examples**

- CDM attribute: DotNotation Description: IF\_IP\_ADDR
- CDM attribute: Label
	- Description: IF\_IP\_ADDR

### **IpV6Address class**

The following information describes the IpV6Address class.

## **CDM class name**

net.IpV6Address

#### **Relationships**

• bindsTo

#### **CDM attributes, agent attributes, descriptions, and examples**

- CDM attribute: DotNotation Description: IF\_IP\_ADDR
- CDM attribute: Label Description: IF\_IP\_ADDR

### **Fqdn class**

The following information describes the Fqdn class.

### **CDM class name**

net.Fqdn

#### **CDM attributes, agent attributes, descriptions, and examples**

• CDM attribute: Fqdn Agent attribute: Fully Qualified Domain Name Description: IF\_DNS\_NAME

## **TMSAgent class**

The following information describes the TMSAgent class.

### **CDM class name**

app.TMSAgent

**Relationships**

- installedOn
- monitors

#### **CDM attributes, agent attributes, descriptions, and examples**

- CDM attribute: ManagedSystemName Agent attribute: Managed System Name Description: MSYSN
- CDM attribute: ManagedObjectName Description: MSYSN
- CDM attribute: SoftwareVersion Description: PRODVER
- v CDM attribute: ProductCode Description: PRODUCT
- CDM attribute: Affinity Description: PRODAFF
- CDM attribute: Label Description: MSYSN

# **Appendix F. Documentation library**

This appendix contains information about the publications related to IBM Tivoli Monitoring and to the commonly shared components of Tivoli Management Services. These publications are listed in the following categories:

- IBM Tivoli Monitoring library
- Related publications

See *IBM Tivoli Monitoring and OMEGAMON XE Products: Documentation Guide*, SC23-8816, for information about accessing and using the publications. You can find the *Documentation Guide* in the IBM Tivoli Monitoring and OMEGAMON XE Information Center at [http://publib.boulder.ibm.com/infocenter/tivihelp/v15r1/.](http://publib.boulder.ibm.com/infocenter/tivihelp/v15r1/) To open the *Documentation Guide* in the information center, select **Using the publications** in the **Contents** pane.

To find a list of new and changed publications, click **What's new** on the Welcome page of the IBM Tivoli Monitoring and OMEGAMON XE Information Center. To find publications from the previous version of a product, click **Previous versions** under the name of the product in the **Contents** pane.

## **IBM Tivoli Monitoring library**

The following publications provide information about IBM Tivoli Monitoring and about the commonly shared components of Tivoli Management Services:

v *Quick Start Guide*, GI11-8058

Introduces the components of IBM Tivoli Monitoring.

v *Installation and Setup Guide*, GC32-9407

Provides instructions for installing and configuring IBM Tivoli Monitoring components on Windows, Linux, and UNIX systems.

- v *Program Directory for IBM Tivoli Management Services on z/OS*, GI11-4105 Gives instructions for the SMP/E installation of the Tivoli Management Services components on z/OS.
- *Configuring the Tivoli Enterprise Monitoring Server on z/OS*, SC32-9463

Gives detailed instructions for using the Configuration Tool to configure Tivoli Enterprise Monitoring Server on z/OS systems. Includes scenarios for using batch mode to replicate monitoring environments across the z/OS enterprise. Also provides instructions for setting up security and for adding application support to a Tivoli Enterprise Monitoring Server on z/OS.

v *Administrator's Guide*, SC32-9408

Describes the support tasks and functions required for the Tivoli Enterprise Portal Server and clients, including Tivoli Enterprise Portal user administration.

- v *High-Availability Guide for Distributed Systems*, SC23-9768 Gives instructions for several methods of ensuring the availability of the IBM Tivoli Monitoring components.
- Tivoli Enterprise Portal online help

Provides context-sensitive reference information about all features and customization options of the Tivoli Enterprise Portal. Also gives instructions for using and administering the Tivoli Enterprise Portal.

v *Tivoli Enterprise Portal User's Guide*, SC32-9409

Complements the Tivoli Enterprise Portal online help. The guide provides hands-on lessons and detailed instructions for all Tivoli Enterprise Portal features.

v *Command Reference*, SC32-6045

Provides detailed syntax and parameter information, as well as examples, for the commands you can use in IBM Tivoli Monitoring.

v *Troubleshooting Guide*, GC32-9458

Provides information to help you troubleshoot problems with the software.

v *Messages*, SC23-7969

Lists and explains messages generated by all IBM Tivoli Monitoring components and by z/OS-based Tivoli Management Services components (such as Tivoli Enterprise Monitoring Server on z/OS and TMS:Engine).

v *IBM Tivoli Universal Agent User's Guide*, SC32-9459

Introduces you to the IBM Tivoli Universal Agent, an agent of IBM Tivoli Monitoring. The IBM Tivoli Universal Agent enables you to use the monitoring and automation capabilities of IBM Tivoli Monitoring to monitor any type of data you collect.

• *IBM Tivoli Universal Agent API and Command Programming Reference Guide,* SC32-9461

Explains the procedures for implementing the IBM Tivoli Universal Agent APIs and provides descriptions, syntax, and return status codes for the API calls and command-line interface commands.

v *Agent Builder User's Guide*, SC32-1921

Explains how to use the Agent Builder for creating monitoring agents and their installation packages, and for adding functions to existing agents.

## **Documentation for the base agents**

If you purchased IBM Tivoli Monitoring as a product, you received a set of *base* monitoring agents as part of the product. If you purchased a monitoring agent product (for example, an OMEGAMON XE product) that includes the commonly shared components of Tivoli Management Services, you did not receive the base agents.

The following publications provide information about using the base agents.

- Operating system agents:
	- *Windows OS Agent User's Guide*, SC32-9445
	- *UNIX OS Agent User's Guide*, SC32-9446
	- *Linux OS Agent User's Guide*, SC32-9447
	- *i5/OS Agent User's Guide*, SC32-9448
	- *UNIX Log Agent User's Guide*, SC32-9471
- Agentless operating system monitors:
	- *Agentless Monitoring for Windows Operating Systems User's Guide*, SC23-9765
	- *Agentless Monitoring for AIX Operating Systems User's Guide*, SC23-9761
	- *Agentless Monitoring for HP-UX Operating Systems User's Guide*, SC23-9763
	- *Agentless Monitoring for Solaris Operating Systems User's Guide*, SC23-9764
	- *Agentless Monitoring for Linux Operating Systems User's Guide*, SC23-9762
- Warehouse agents:
	- *Warehouse Summarization and Pruning Agent User's Guide*, SC23-9767
	- *Warehouse Proxy Agent User's Guide*, SC23-9766
- System P agents:
	- *AIX Premium Agent User's Guide*, SA23-2237
	- *CEC Base Agent User's Guide*, SC23-5239
	- *HMC Base Agent User's Guide*, SA23-2239
	- *VIOS Premium Agent User's Guide*, SA23-2238
- Other base agents:
	- *Monitoring Agent for IBM Tivoli Monitoring 5.x Endpoint User's Guide*, SC32-9490

## **Related publications**

You can find useful information about related products in the IBM Tivoli Monitoring and OMEGAMON XE Information Center at [http://](http://publib.boulder.ibm.com/infocenter/tivihelp/v15r1/) [publib.boulder.ibm.com/infocenter/tivihelp/v15r1/.](http://publib.boulder.ibm.com/infocenter/tivihelp/v15r1/)

## **Other sources of documentation**

You can also obtain technical documentation about IBM Tivoli Monitoring and related products from the following sources:

• IBM Tivoli Open Process Automation Library (OPAL)

<http://www.ibm.com/software/tivoli/opal>

OPAL is an online catalog that contains integration documentation and other downloadable product extensions.

• Redbooks

<http://www.redbooks.ibm.com/>

IBM Redbooks® and Redpapers include information about products from platform and solution perspectives.

• Technotes

Technotes provide the latest information about known product limitations and workarounds. You can find Technotes through the IBM Software Support Web site at [http://www.ibm.com/software/support.](http://www.ibm.com/software/support)

• Tivoli wikis on the IBM developerWorks Web site

Tivoli Wiki Central at [http://www.ibm.com/developerworks/wikis/display/](http://www.ibm.com/developerworks/wikis/display/tivoli/Home) [tivoli/Home](http://www.ibm.com/developerworks/wikis/display/tivoli/Home) is the home for interactive wikis that offer best practices and scenarios for using Tivoli products. The wikis contain white papers contributed by IBM employees, and content created by customers and business partners.

Two of these wikis are of particular relevance to IBM Tivoli Monitoring:

- Tivoli Distributed Monitoring and Application Management Wiki at [http://www.ibm.com/developerworks/wikis/display/tivolimonitoring/](http://www.ibm.com/developerworks/wikis/display/tivolimonitoring/Home) [Home](http://www.ibm.com/developerworks/wikis/display/tivolimonitoring/Home) provides information about IBM Tivoli Monitoring and related distributed products, including IBM Tivoli Composite Application Management products.
- Tivoli System z Monitoring and Application Management Wiki at [http://www.ibm.com/developerworks/wikis/display/tivoliomegamon/](http://www.ibm.com/developerworks/wikis/display/tivoliomegamon/Home) [Home](http://www.ibm.com/developerworks/wikis/display/tivoliomegamon/Home) provides information about the OMEGAMON XE products, NetView for z/OS, Tivoli Monitoring Agent for z/TPF, and other System z monitoring and application management products.

# **Appendix G. Accessibility**

Accessibility features help users with physical disabilities, such as restricted mobility or limited vision, to use software products successfully. The major accessibility features in this product enable users to do the following:

- Use assistive technologies, such as screen-reader software and digital speech synthesizer, to hear what is displayed on the screen. Consult the product documentation of the assistive technology for details on using those technologies with this product.
- Operate specific or equivalent features using only the keyboard.
- Magnify what is displayed on the screen.

In addition, the product documentation was modified to include the following features to aid accessibility:

- v All documentation is available in both HTML and convertible PDF formats to give the maximum opportunity for users to apply screen-reader software.
- v All images in the documentation are provided with alternative text so that users with vision impairments can understand the contents of the images.

## **Navigating the interface using the keyboard**

Standard shortcut and accelerator keys are used by the product and are documented by the operating system. Refer to the documentation provided by your operating system for more information.

### **Magnifying what is displayed on the screen**

You can enlarge information on the product windows using facilities provided by the operating systems on which the product is run. For example, in a Microsoft Windows environment, you can lower the resolution of the screen to enlarge the font sizes of the text on the screen. Refer to the documentation provided by your operating system for more information.
#### **Notices**

This information was developed for products and services offered in the U.S.A. IBM may not offer the products, services, or features discussed in this document in other countries. Consult your local IBM representative for information on the products and services currently available in your area. Any reference to an IBM product, program, or service is not intended to state or imply that only that IBM product, program, or service may be used. Any functionally equivalent product, program, or service that does not infringe any IBM intellectual property right may be used instead. However, it is the user's responsibility to evaluate and verify the operation of any non-IBM product, program, or service.

IBM may have patents or pending patent applications covering subject matter described in this document. The furnishing of this document does not give you any license to these patents. You can send license inquiries, in writing, to:

IBM Director of Licensing IBM Corporation North Castle Drive Armonk, NY 10504-1785 U.S.A.

For license inquiries regarding double-byte (DBCS) information, contact the IBM Intellectual Property Department in your country or send inquiries, in writing, to:

Intellectual Property Licensing Legal and Intellectual Property Law IBM Japan, Ltd. 3-2-12, Roppongi, Minato-ku, Tokyo 106-8711 Japan

**The following paragraph does not apply to the United Kingdom or any other country where such provisions are inconsistent with local law**:

INTERNATIONAL BUSINESS MACHINES CORPORATION PROVIDES THIS PUBLICATION ″AS IS″ WITHOUT WARRANTY OF ANY KIND, EITHER EXPRESS OR IMPLIED, INCLUDING, BUT NOT LIMITED TO, THE IMPLIED WARRANTIES OF NON-INFRINGEMENT, MERCHANTABILITY OR FITNESS FOR A PARTICULAR PURPOSE.

Some states do not allow disclaimer of express or implied warranties in certain transactions, therefore, this statement might not apply to you.

This information could include technical inaccuracies or typographical errors. Changes are periodically made to the information herein; these changes will be incorporated in new editions of the publication. IBM may make improvements and/or changes in the product(s) and/or the program(s) described in this publication at any time without notice.

Any references in this information to non-IBM Web sites are provided for convenience only and do not in any manner serve as an endorsement of those Web sites. The materials at those Web sites are not part of the materials for this IBM product and use of those Web sites is at your own risk.

IBM may use or distribute any of the information you supply in any way it believes appropriate without incurring any obligation to you.

Licensees of this program who wish to have information about it for the purpose of enabling: (i) the exchange of information between independently created programs and other programs (including this one) and (ii) the mutual use of the information which has been exchanged, should contact:

IBM Corporation 2Z4A/101 11400 Burnet Road Austin, TX 78758 U.S.A.

Such information may be available, subject to appropriate terms and conditions, including in some cases payment of a fee.

The licensed program described in this document and all licensed material available for it are provided by IBM under terms of the IBM Customer Agreement, IBM International Program License Agreement or any equivalent agreement between us.

Any performance data contained herein was determined in a controlled environment. Therefore, the results obtained in other operating environments may vary significantly. Some measurements may have been made on development-level systems and there is no guarantee that these measurements will be the same on generally available systems. Furthermore, some measurement may have been estimated through extrapolation. Actual results may vary. Users of this document should verify the applicable data for their specific environment.

Information concerning non-IBM products was obtained from the suppliers of those products, their published announcements or other publicly available sources. IBM has not tested those products and cannot confirm the accuracy of performance, compatibility or any other claims related to non-IBM products. Questions on the capabilities of non-IBM products should be addressed to the suppliers of those products.

All statements regarding IBM's future direction or intent are subject to change or withdrawal without notice, and represent goals and objectives only.

All IBM prices shown are IBM's suggested retail prices, are current and are subject to change without notice. Dealer prices may vary.

This information is for planning purposes only. The information herein is subject to change before the products described become available.

This information contains examples of data and reports used in daily business operations. To illustrate them as completely as possible, the examples include the names of individuals, companies, brands, and products. All of these names are fictitious and any similarity to the names and addresses used by an actual business enterprise is entirely coincidental.

#### COPYRIGHT LICENSE:

This information contains sample application programs in source language, which illustrate programming techniques on various operating platforms. You may copy, modify, and distribute these sample programs in any form without payment to

IBM, for the purposes of developing, using, marketing or distributing application programs conforming to the application programming interface for the operating platform for which the sample programs are written. These examples have not been thoroughly tested under all conditions. IBM, therefore, cannot guarantee or imply reliability, serviceability, or function of these programs. You may copy, modify, and distribute these sample programs in any form without payment to IBM for the purposes of developing, using, marketing, or distributing application programs conforming to IBM's application programming interfaces.

Each copy or any portion of these sample programs or any derivative work, must include a copyright notice as follows:

© (your company name) (year). Portions of this code are derived from IBM Corp. Sample Programs. © Copyright IBM Corp. \_enter the year or years\_. All rights reserved.

If you are viewing this information in softcopy form, the photographs and color illustrations might not be displayed.

#### **Trademarks**

IBM, the IBM logo, and ibm.com are trademarks or registered trademarks of International Business Machines Corp., registered in many jurisdictions worldwide. Other product and service names might be trademarks of IBM or other companies. A current list of IBM trademarks is available on the Web at "Copyright and trademark information" at www.ibm.com/legal/copytrade.shtml.

Adobe, Acrobat, PostScript and all Adobe-based trademarks are either registered trademarks or trademarks of Adobe Systems Incorporated in the United States, other countries, or both.

Cell Broadband Engine and Cell/B.E. are trademarks of Sony Computer Entertainment, Inc., in the United States, other countries, or both and is used under license therefrom.

Intel, Intel logo, Intel Inside, Intel Inside logo, Intel Centrino, Intel Centrino logo, Celeron, Intel Xeon, Intel SpeedStep, Itanium, and Pentium are trademarks or registered trademarks of Intel Corporation or its subsidiaries in the United States and other countries.

IT Infrastructure Library is a registered trademark of the Central Computer and Telecommunications Agency which is now part of the Office of Government Commerce.

ITIL is a registered trademark, and a registered community trademark of the Office of Government Commerce, and is registered in the U.S. Patent and Trademark Office.

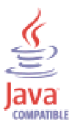

Java and all Java-based trademarks and logos are trademarks or registered trademarks of Sun Microsystems, Inc. in the United States, other countries, or both.

Linux is a trademark of Linus Torvalds in the United States, other countries, or both.

Microsoft, Windows, Windows NT, and the Windows logo are trademarks of Microsoft Corporation in the United States, other countries, or both.

UNIX is a registered trademark of The Open Group in the United States and other countries.

Other company, product, and service names may be trademarks or service marks of others.

### **Index**

#### **A**

[accessibility 241](#page-250-0) actions *See* [Take Action commands](#page-137-0) agent [trace logs 215](#page-224-0) agents [instance names 8](#page-17-0) [troubleshooting 224](#page-233-0) [agents, remote monitoring 1](#page-10-0) [alerts 1](#page-10-0) [AMS Start Agent action 128](#page-137-0) [AMS Start Agent Instance action 128](#page-137-0) [AMS Start Management action 129](#page-138-0) [AMS Stop Agent action 129](#page-138-0) [AMS Stop Management action 129](#page-138-0) attribute groups [more information 25](#page-34-0) [overview 25](#page-34-0) attributes [more information 25](#page-34-0) [overview 25](#page-34-0)

### **B**

[built-in troubleshooting features 213](#page-222-0)

# **C**

[calculate historical data disk space 114](#page-123-0) [capacity planning for historical data 114](#page-123-0) [code, product 2](#page-11-0) [commands, Take Action 127](#page-136-0) [components 2](#page-11-0) [configuration 5](#page-14-0)

# **D**

data [trace logs 214](#page-223-0) [data collection 167](#page-176-0) data provider logs *See* [agent](#page-224-0) [database agent installation problems 218](#page-227-0) [developerWorks Web site 239](#page-248-0) [disk capacity planning for historical data 114](#page-123-0) [disk space requirements 7](#page-16-0) documentation *See* [publications](#page-246-0)

#### **E**

environment [features 1](#page-10-0) event [mapping 143](#page-152-0)

#### **F**

[features, Monitoring Agent for Linux OS 1](#page-10-0) files [agent trace 215](#page-224-0) [installation trace 215](#page-224-0) [other trace log 215](#page-224-0) [trace logs 214](#page-223-0)

## **G**

[gathering support information 213](#page-222-0)

#### **H**

historical data [calculate disk space 114](#page-123-0) [disk capacity planning 114](#page-123-0)

### **I**

IBM Software Support *See* [support](#page-222-0) [IBM Support Assistant 231](#page-240-0) IBM Tivoli Enterprise Console [event mapping 143](#page-152-0) [optional product 3](#page-12-0) IBM Tivoli Monitoring: Linux OS Agent [performance considerations 227](#page-236-0) information [troubleshooting 213](#page-222-0) information, additional [attributes 25](#page-34-0) [policies 131](#page-140-0) [situations 117](#page-126-0) [Take Action commands 127](#page-136-0) [workspaces 11](#page-20-0) [installation 5](#page-14-0) [log file 215](#page-224-0) [problems 218](#page-227-0) [interface, user 3](#page-12-0) [troubleshooting for Tivoli Enterprise Portal 226](#page-235-0) [ISA 231](#page-240-0)

#### **L**

libraries [IBM Tivoli Monitoring 237](#page-246-0) [limited user permissions, upgrading your warehouse](#page-143-0) [with 134](#page-143-0) [Linux agent installation problems 218](#page-227-0) [Linux\\_AMS\\_Alert\\_Critical situation 119](#page-128-0) [Linux\\_Fragmented\\_File\\_System situation 119](#page-128-0) [Linux\\_Fragmented\\_File\\_System\\_2 situation 119](#page-128-0) [Linux\\_High\\_CPU\\_Overload situation 119](#page-128-0) [Linux\\_High\\_CPU\\_Overload\\_2 situation 119](#page-128-0) [Linux\\_High\\_CPU\\_System situation 120](#page-129-0) [Linux\\_High\\_CPU\\_System\\_2 situation 120](#page-129-0) [Linux\\_High\\_Packet\\_Collisions situation 120](#page-129-0) [Linux\\_High\\_Packet\\_Collisions\\_2 situation 120](#page-129-0)

[Linux\\_High\\_RPC\\_Retransmit situation 120](#page-129-0) [Linux\\_High\\_RPC\\_Retransmit\\_2 situation 120](#page-129-0) [Linux\\_High\\_Zombies situation 121](#page-130-0) [Linux\\_High\\_Zombies\\_2 situation 121](#page-130-0) [Linux\\_Low\\_Pct\\_Inodes situation 121](#page-130-0) [Linux\\_Low\\_Pct\\_Inodes\\_2 situation 121](#page-130-0) [Linux\\_Low\\_percent\\_space situation 121](#page-130-0) [Linux\\_Low\\_percent\\_space\\_2 situation 121](#page-130-0) [Linux\\_Low\\_Space\\_Available situation 121](#page-130-0) [Linux\\_Low\\_Space\\_Available\\_2 situation 122](#page-131-0) [Linux\\_Network\\_Status situation 122](#page-131-0) [Linux\\_Network\\_Status\\_2 situation 122](#page-131-0) [Linux\\_NFS\\_Buffer\\_High situation 122](#page-131-0) [Linux\\_NFS\\_Buffer\\_High\\_2 situation 122](#page-131-0) [Linux\\_NFS\\_Getattr\\_High situation 122](#page-131-0) [Linux\\_NFS\\_Getattr\\_High\\_2 situation 123](#page-132-0) [Linux\\_NFS\\_rdlink\\_high situation 123](#page-132-0) [Linux\\_NFS\\_rdlink\\_high\\_2 situation 123](#page-132-0) [Linux\\_NFS\\_Read\\_High situation 123](#page-132-0) [Linux\\_NFS\\_Read\\_High\\_2 situation 123](#page-132-0) [Linux\\_NFS\\_Writes\\_High situation 123](#page-132-0) [Linux\\_NFS\\_Writes\\_High\\_2 situation 123](#page-132-0) [Linux\\_Packets\\_Error situation 124](#page-133-0) [Linux\\_Packets\\_Error\\_2 situation 124](#page-133-0) [Linux\\_Process\\_High\\_Cpu situation 124](#page-133-0) [Linux\\_Process\\_High\\_Cpu\\_2 situation 124](#page-133-0) [Linux\\_Process\\_stopped situation 124](#page-133-0) [Linux\\_Process\\_stopped\\_2 situation 124](#page-133-0) [Linux\\_RPC\\_Bad\\_Calls situation 124](#page-133-0) [Linux\\_RPC\\_Bad\\_Calls\\_2 situation 125](#page-134-0) [Linux\\_System\\_Thrashing situation 125](#page-134-0) [Linux\\_System\\_Thrashing\\_2 situation 125](#page-134-0) logging [agent trace logs 215](#page-224-0) [built-in features 213](#page-222-0) [installation log files 215](#page-224-0) [location and configuration of logs 214](#page-223-0) [trace log files 214](#page-223-0)

#### **M**

[memory requirements 6](#page-15-0) messages [built-in features 213](#page-222-0) Monitoring Agent for Linux OS [components 2](#page-11-0) [features 1](#page-10-0) [Monitoring Agent for Linux OS installation problems 218](#page-227-0) [monitoring agents, remote 1](#page-10-0) [monitoring servers 1](#page-10-0)

#### **N**

[non-administrator user 9](#page-18-0) [non-root user 9](#page-18-0)

#### **O**

[OPAL documentation 239](#page-248-0) [operating systems 6](#page-15-0) [other requirements 7](#page-16-0)

#### **P**

path names [for trace logs 214](#page-223-0) [performance considerations 227](#page-236-0) [permissions, upgrading your warehouse with limited](#page-143-0) [user 134](#page-143-0) policies [list of all 131](#page-140-0) [more information 131](#page-140-0) [overview 131](#page-140-0) [predefined 131](#page-140-0) [problems and workarounds 218](#page-227-0) [product code 2](#page-11-0) publications [developerWorks Web site 239](#page-248-0) [OPAL 239](#page-248-0) [Redbooks 239](#page-248-0) [related 239](#page-248-0) [Technotes 239](#page-248-0) [types 237](#page-246-0) [wikis 239](#page-248-0) purposes [troubleshooting 213](#page-222-0)

## **Q**

[queries, using attributes 25](#page-34-0)

## **R**

[Redbooks 239](#page-248-0) remote deployment [troubleshooting 227](#page-236-0) [remote monitoring agents 1](#page-10-0) requirements [disk space 7](#page-16-0) [memory 6](#page-15-0) [operating system 6](#page-15-0) [other 7](#page-16-0)

### **S**

[Sample\\_kill\\_Process Take Action command 130](#page-139-0) situations [general troubleshooting 229](#page-238-0) [Linux\\_AMS\\_Alert\\_Critical 119](#page-128-0) [Linux\\_Fragmented\\_File\\_System 119](#page-128-0) [Linux\\_Fragmented\\_File\\_System\\_2 119](#page-128-0) [Linux\\_High\\_CPU\\_Overload 119](#page-128-0) [Linux\\_High\\_CPU\\_Overload\\_2 119](#page-128-0) [Linux\\_High\\_CPU\\_System 120](#page-129-0) [Linux\\_High\\_CPU\\_System\\_2 120](#page-129-0) [Linux\\_High\\_Packet\\_Collisions 120](#page-129-0) [Linux\\_High\\_Packet\\_Collisions\\_2 120](#page-129-0) [Linux\\_High\\_RPC\\_Retransmit 120](#page-129-0) [Linux\\_High\\_RPC\\_Retransmit\\_2 120](#page-129-0) [Linux\\_High\\_Zombies 121](#page-130-0) [Linux\\_High\\_Zombies\\_2 121](#page-130-0) [Linux\\_Low\\_Pct\\_Inodes 121](#page-130-0) [Linux\\_Low\\_Pct\\_Inodes\\_2 121](#page-130-0) Linux Low percent space 121 [Linux\\_Low\\_percent\\_space\\_2 121](#page-130-0) [Linux\\_Low\\_Space\\_Available 121](#page-130-0) [Linux\\_Low\\_Space\\_Available\\_2 122](#page-131-0) [Linux\\_Network\\_Status 122](#page-131-0)

situations *(continued)* [Linux\\_Network\\_Status\\_2 122](#page-131-0) [Linux\\_NFS\\_Buffer\\_High 122](#page-131-0) [Linux\\_NFS\\_Buffer\\_High\\_2 122](#page-131-0) [Linux\\_NFS\\_Getattr\\_High 122](#page-131-0) [Linux\\_NFS\\_Getattr\\_High\\_2 123](#page-132-0) [Linux\\_NFS\\_rdlink\\_high 123](#page-132-0) [Linux\\_NFS\\_rdlink\\_high\\_2 123](#page-132-0) [Linux\\_NFS\\_Read\\_High 123](#page-132-0) [Linux\\_NFS\\_Read\\_High\\_2 123](#page-132-0) [Linux\\_NFS\\_Writes\\_High 123](#page-132-0) [Linux\\_NFS\\_Writes\\_High\\_2 123](#page-132-0) [Linux\\_Packets\\_Error 124](#page-133-0) [Linux\\_Packets\\_Error\\_2 124](#page-133-0) [Linux\\_Process\\_High\\_Cpu 124](#page-133-0) [Linux\\_Process\\_High\\_Cpu\\_2 124](#page-133-0) [Linux\\_Process\\_stopped 124](#page-133-0) [Linux\\_Process\\_stopped\\_2 124](#page-133-0) [Linux\\_RPC\\_Bad\\_Calls 124](#page-133-0) [Linux\\_RPC\\_Bad\\_Calls\\_2 125](#page-134-0) [Linux\\_System\\_Thrashing 125](#page-134-0) [Linux\\_System\\_Thrashing\\_2 125](#page-134-0) [list of all 118](#page-127-0) [more information 117](#page-126-0) [overview 117](#page-126-0) [predefined 118](#page-127-0) [specific troubleshooting 227](#page-236-0) [situations, using attributes 25](#page-34-0) [Software Support 231](#page-240-0) [standardization 1](#page-10-0) support [gathering information for 213](#page-222-0) [support assistant 231](#page-240-0)

## **T**

Take Action commands [AMS Start Agent 128](#page-137-0) [AMS Start Agent Instance 128](#page-137-0) [AMS Start Management 129](#page-138-0) [AMS Stop Agent 129](#page-138-0) [AMS Stop Management 129](#page-138-0) [more information 127](#page-136-0) [overview 127](#page-136-0) [Sample\\_kill\\_Process 130](#page-139-0) [Technotes 239](#page-248-0) Tivoli Availability Portal [how to use 1](#page-10-0) [Tivoli Data Warehouse 3](#page-12-0) Tivoli Enterprise Console *See* [IBM Tivoli Enterprise Console](#page-12-0) [Tivoli Enterprise Monitoring Server 2](#page-11-0) Tivoli Enterprise Portal [component 2](#page-11-0) [troubleshooting 226](#page-235-0) [trace logs 214](#page-223-0) [directories 214](#page-223-0) [troubleshooting 213](#page-222-0)[, 218](#page-227-0) [agents 224](#page-233-0) [built-in features 213](#page-222-0) [installation 218](#page-227-0) [installation logs 215](#page-224-0) [remote deployment 227](#page-236-0) [situations 227](#page-236-0)[, 229](#page-238-0) [Tivoli Enterprise Portal 226](#page-235-0) [uninstallation 218](#page-227-0) [uninstallation logs 215](#page-224-0)

### **U**

uninstallation [log file 215](#page-224-0) [problems 218](#page-227-0) [upgrading for warehouse summarization 133](#page-142-0) [upgrading your warehouse with limited user](#page-143-0) [permissions 134](#page-143-0) [user interfaces options 3](#page-12-0) [user permissions, upgrading your warehouse with](#page-143-0) [limited 134](#page-143-0)

#### **W**

[Warehouse Proxy agent 3](#page-12-0) warehouse summarization upgrading for [overview 133](#page-142-0) [Warehouse Summarization and Pruning agent 3](#page-12-0) warehouse summarization upgrading [affected attribute groups and supporting scripts 138](#page-147-0) [DB2 warehouse database procedure 139](#page-148-0) [effects on summarized attributes 133](#page-142-0) [MS SQL warehouse database procedure 140](#page-149-0) [Oracle warehouse database procedure 140](#page-149-0) [procedures for running scripts 138](#page-147-0) [table summary 136](#page-145-0) [tables in the warehouse 133](#page-142-0) [types of table changes 135](#page-144-0) [upgrading your warehouse 137](#page-146-0) [wikis 239](#page-248-0) [workarounds 218](#page-227-0) [agents 224](#page-233-0) [remote deployment 227](#page-236-0) [situations 227](#page-236-0) [Tivoli Enterprise Portal 226](#page-235-0) workspaces [list of all 11](#page-20-0) [more information 11](#page-20-0) [overview 11](#page-20-0) [predefined 11](#page-20-0)

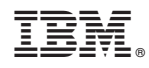

Printed in USA

SC32-9447-03

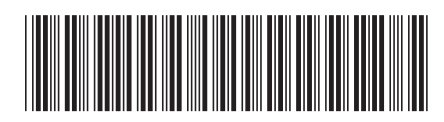